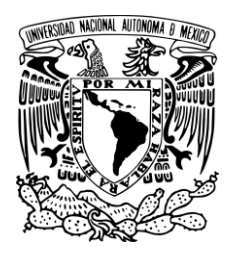

# **UNIVERSIDAD NACIONAL AUTÓNOMA DE MÉXICO**

Facultad de Música

## **OBRAS DE BACH, BEETHOVEN, GRIEG Y PONCE**

Notas al Programa Que para obtener el Título de Licenciada en Música Instrumentista-Violín

> Presenta: María Esperanza Ramos Pérez

Asesor del trabajo escrito Lic. José Luis Segura Maldonado Asesor del recital público Lic. Francisco Calderón Ramírez

Universidad Nacional Autónoma de México

Ciudad de México, 2017

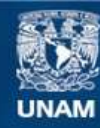

Universidad Nacional Autónoma de México

**UNAM – Dirección General de Bibliotecas Tesis Digitales Restricciones de uso**

## **DERECHOS RESERVADOS © PROHIBIDA SU REPRODUCCIÓN TOTAL O PARCIAL**

Todo el material contenido en esta tesis esta protegido por la Ley Federal del Derecho de Autor (LFDA) de los Estados Unidos Mexicanos (México).

**Biblioteca Central** 

Dirección General de Bibliotecas de la UNAM

El uso de imágenes, fragmentos de videos, y demás material que sea objeto de protección de los derechos de autor, será exclusivamente para fines educativos e informativos y deberá citar la fuente donde la obtuvo mencionando el autor o autores. Cualquier uso distinto como el lucro, reproducción, edición o modificación, será perseguido y sancionado por el respectivo titular de los Derechos de Autor.

## **Agradecimientos**

En primer lugar, agradezco a mis padres, a quienes les debo todo lo que soy como persona y músico. A mi mamá por ser ese apoyo, amor y guía musical incondicional. A mi papá a quien espero honrar su memoria y sus enseñanzas.

A mi querida hermana, mi mejor amiga; gracias por estar siempre y sobre todo, gracias por aguantar esos eternos viajes a San Luis Potosí.

A Memo por todo su apoyo, amor y comprensión en estos seis años. Gracias por devolverme las ganas de concluir este proyecto.

A Marthita, maestra excepcional y ser humano generoso. Gracias por regalarme el instrumento con el cual podré concluir este ciclo en mi carrera musical.

Al Maestro Konstantin, a quien agradezco sus enseñanzas a lo largo de cuatro años.

A todos mis maestros de quienes he recibido y aprendido muchísimo. En especial quisiera agradecer al maestro Francisco Viesca, al maestro José Luis Segura, al maestro Francisco Calderón y a la maestra Edith Ruíz; por brindarme su apoyo en los tiempos difíciles, sin su ayuda este examen no hubiera sido posible.

A mi familia, Queta, Licha, Pepe, Amelia, Lupita, Gloria, Jorge; a todos, gracias por apoyarme y cuidarme.

A Paloma, Caro, Eli y Paola; por esa valiosa amistad y gracias por todas esas vivencias musicales que he compartido con ustedes, han sido parte fundamental en mi desarrollo como violinista.

Gracias Adris, Rosa, Andy, Ale, Silvia y March; por todos estos años de amistad.

Y finalmente gradezco profundamente a la UNAM, por darme la oportunidad de desarrollarme en tan esplendida institución y a la Facultad de Música, por proporcionarme las herramientas para desarrollarme en el campo profesional.

## **Programa para el recital público**

## **Tres piezas para violín y piano** Manuel M. Ponce

- 
- *Jeunesse* 9' 00''
- *Scherzino*

**Romanza para violín y orquesta** Ludwig van Beethoven **en** *Sol* **mayor** *Op***. 40** (1770-1827)

> María Esperanza Ramos Pérez, violín Guillermo Cuellar Ocaña, piano

## Partita 3 para violín solo **Partita 3 para violín solo** Johann Sebastian Bach **en** *Mi* **mayor** *BWV* **1006** (1685-1750)

- *Preludio* 20' 11''
- *Loure*
- *Gavotte en Rondeau*
- *Menuet I*
- *Menuet II*
- *Bourée*
- *Gigue*

## María Esperanza Ramos Pérez, violín

## **Sonata 3 para violín y piano** Edvard Grieg **en** *do* **menor** *Op***. 45** (1843-1907)

- *Allegro molto ed appassionato* 25' 04''
- *Allegretto espressivo alla Romanza*
- *Allegro animato*

María Esperanza Ramos Pérez, violín Guillermo Cuellar Ocaña, piano

- *Romanzetta* (1882-1948)

 $7' 45''$ 

**Tiempo Total**: 61' 06''

# **Índice general**

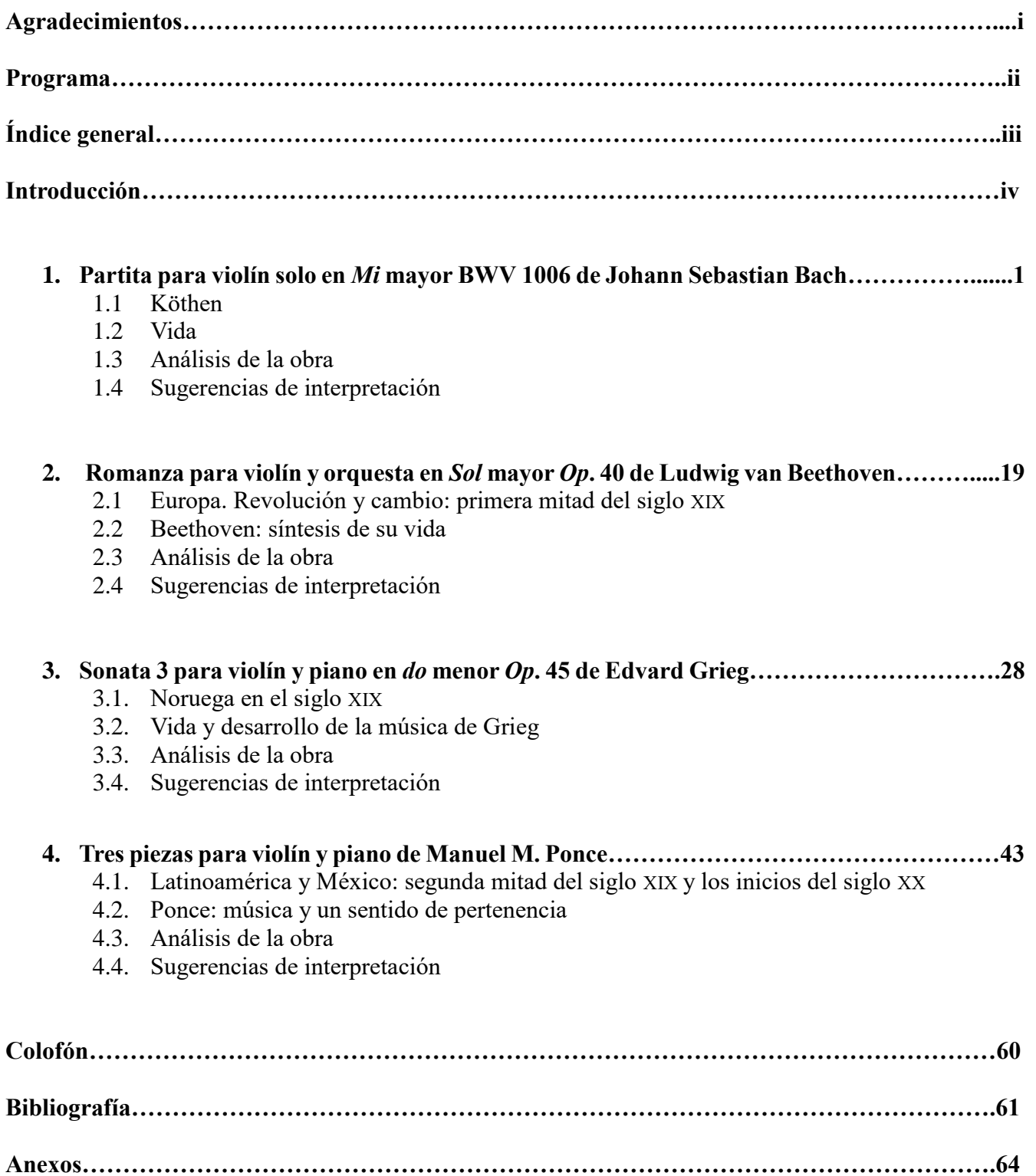

## **Introducción**

En el ámbito de la música profesional, se requiere mucho más que sólo ser un ejecutante del instrumento para lograr una interpretación profunda e integral del repertorio, no importa el género que se aborde. En ese sentido, el presente trabajo plantea el desarrollo de tres aspectos que considero que son esenciales al momento de iniciar el montaje de cualquier obra musical.

En primer lugar, tenemos que tomar en cuenta el contexto histórico; el cual nos permitirá crear un panorama general, tanto del ámbito político, cuanto del socio-cultural, en que se desenvolvió el compositor al momento de escribir una obra, puesto que seguramente encontraremos factores que influyeron en la forma de pensar y de actuar de los compositores durante su proceso creativo.

En segundo término, es importante estudiar concretamente la biografía del autor para conocer los procesos personales que quizá lo llevaron a la composición de la obra que nos interesa; y, por último, es indispensable realizar un análisis musical concienzudo de dicha obra, en el cual, se revise el repertorio desde el punto de vista de la forma, la armonía y el contrapunto, lo que nos permitirá ser conscientes del fenómeno musical y por ende, construir una interpretación mucho más sólida.

El programa de concierto que da pie a este proyecto, comprende obras de cuatro autores de diversas épocas y estilos, que son fundamentales para la formación de cualquier violinista. La selección se hizo considerando que con las condiciones actuales del instrumento y de su técnica, se han logrado adaptar adecuadamente a las exigencias que requiere la interpretación de dichos estilos.

Tal es el caso de la *Partita 3 en Mi mayor* de Johann Sebastian Bach, cuyas características polifónicas y pasajes virtuosos, suponen un verdadero desafío para el instrumentista, al momento de decidir articulaciones, arcadas, fraseos, etcétera. Por otra parte, la *Romanza en Sol mayor de Ludwig van Beethoven*, que representa fielmente la estética del periodo clasicista, tiene varios retos técnicos similares a los de la obra de Bach, pero enmarcados en un estilo más lírico. Asimismo, la *Sonata 3 en do menor* de Edvard Grieg, que paga su gran dificultad técnica y complejidad armónica, con pasajes de enorme belleza y expresividad. Cabe mencionar que esta sonata se ejecuta muy poco en México, por lo que no se cuenta con ningún trabajo de investigación sobre ella en la FaM, hasta el momento. El trabajo escrito concluye con tres piezas del compositor mexicano *Manuel M. Ponce*, quien es, sin duda, uno de los autores más importantes para el desarrollo de la historia y de la identidad musical de nuestro país.

Fue a partir de mi aproximación personal con este repertorio, que fui entendiendo que la práctica instrumental y el estudio de la teoría deben ser vistos como un todo; por esto, el presente trabajo es, en esencia, el resultado de dicha experiencia.

## *Partita* **3 para violín solo en** *Mi* **mayor** *BWV* **1006**

La creencia hace al hombre. Tal como cree, así es.

#### BHAGAVAD-GITA

La finalidad de este apartado no es abarcar todos los aspectos que conforman la vida de Johann Sebastian Bach, sino simplemente poner en contexto al personaje y a la obra en cuestión. Sobra decir que la *Partita* 3, en conjunto con el resto de sonatas y partitas a solo, constituyen uno de los más grandes legados que el maestro alemán dejó para el instrumento.

#### **1.1. Köthen**

En el tiempo que reinó la Princesa Gisela Agnes, madre del Príncipe Leopold, la pequeña corte de Köthen se regía por normas económicas muy estrictas; la música no ocupaba un lugar preponderante, y en la plantilla de la corte sólo había tres músicos. Tan pronto como Leopold llegó a la mayoría de edad, se produjeron cambios radicales en la conformación de esta corte. Se creó una orquesta de diecisiete músicos y el Príncipe tuvo la fortuna de reclutar a varios instrumentistas eminentes en Berlín, donde el Rey Friedrich Wilhelm I (el famoso Rey-Sargento) había disuelto su propia orquesta en 1713, guiado por su aversión a la música.

Por el contrario, el príncipe Leopold, que para entonces tenía 23 años, era un auténtico amante de las artes en general, y para la música en especial, era mucho más que un mero entusiasta, pues tocaba el violín, la viola da gamba y el clave de manera muy solvente, además de ser un cantante competente. De hecho, en algún momento Bach le dedicó un gran elogio al exclamar que el Príncipe "no solo amaba la música, sino que la conocía".<sup>1</sup>

Cuando el joven Príncipe asumió el gobierno, confirmó la política de su padre, asegurando que "la mayor felicidad de sus súbditos exigía la protección de su libertad de conciencia".<sup>2</sup> Esto representa desde luego, un punto de vista muy ilustrado, pero que, por

<sup>1</sup> Karl Geiringer. (1982). *Johann Sebastian Bach: culminación de una era*. Madrid, España. Altena. p. 47.

 $2$  Ibídem p.48.

desgracia, no era compartido por la mayoría de los ciudadanos. De modo que incluso a Bach le tocó presenciar una serie de querellas y disputas religiosas durante el tiempo que trabajó en esa corte.

El compositor llegó a Köthen en 1717, y para entonces encontró una capilla de ejecutantes notables. Su sueldo de 400 táleros era igual al del Mariscal de la Corte, el segundo en su categoría, y el Príncipe, su patrono, le trataba con respetuosa amistad. A pesar de las disputas ya referidas, el compositor vivía feliz con su trabajo artístico, y con el prestigio social y económico que había alcanzado.<sup>3</sup> Estuvo como director áulico de Köthen hasta 1723, y en esos seis años escribió un *corpus* muy interesante de obras para instrumentos solistas.

## **1.2. Vida**

Johann Sebastian Bach nació el 21 de marzo de 1685 en Eisenach, en el Reino de Turingia, en lo que hoy es Alemania. A los ocho años ingresó a la escuela Latina de su ciudad natal, donde recibió una sólida formación en teología y estudios humanísticos. Bach procedía de una gran familia de músicos. Aprendió el violín con su padre Johann Ambrosius Bach (1645-1695), músico de la corte y del municipio, que murió cuando Johann Sebastian iba a cumplir diez años. Desde entonces, vivió y estudió música con su hermano mayor Johann Christoph Bach (1671-1721), quien era organista en Ohrdruf. Bach pasó los años de 1700- 1702 en la escuela de Lüneburg, donde conoció al organista Georg Böhm, el repertorio francés y el estilo de la orquesta local.<sup>4</sup>

Los primeros puestos ocupados por Bach fueron como organista, primero en Arnstadt en 1703, a los dieciocho años de edad; y después en Mühlhausen en 1707. Ese mismo año se casó con su prima segunda, María Barbara Bach, quien falleció en 1720. Un año después se casó con Ana Magdalena Wilcke, cantante de la corte y procedente de una familia de músicos.

En 1708, Bach se convirtió en músico de la corte del duque de Weimar, primero como organista y más tarde como concertino. En 1717, como ya se dijo, fue contratado como maestro de capilla de la corte del príncipe Leopold de Anhalt-Köthen. Tras un

<sup>3</sup> Ídem.

<sup>4</sup> J. Peter Burkholder, Donald J. Grout, Claude V. Palisca. (2008). *Historia de la Música Occidental*. Madrid, España: Alianza Editorial, 7ª Edición, p. 510.

periodo de seis años, Bach se estableció en Leipzig para ejercer como cantor de la escuela de Santo Tomás y director de la música municipal, uno de los cargos de mayor prestigio de Alemania.<sup>5</sup> Desde su estancia en Mühlhausen y hasta el final de sus días, Bach dio clases particulares de interpretación y composición a estudiantes, incluidos algunos de sus propios hijos, y desempeñó el oficio de especialista en órganos.<sup>6</sup>

Sus últimos años estuvieron marcados por la enfermedad (probablemente diabetes), además de que el constante esfuerzo de componer a la luz de una vela fue debilitando paulatinamente su visión. De hecho, se sometió a dos intervenciones quirúrgicas para poder recobrar la vista, pero ambas fracasaron. Diez días antes de su muerte, Bach pudo recobrar la visión, pero su salud se agravó y falleció el 28 de julio de 1750, en Leipzig.

#### **1.3. Análisis musical**

Antes que ser clavecinista y organista, Johann Sebastian Bach fue violinista. Desde pequeño estudió este instrumento, y cuando egresó del colegio de Lüneburg, estaba ya en condiciones de desempeñar funciones como atrilista en la orquesta de la corte Weimar. No podemos saber si poseía un gran virtuosismo, pero sí que conocía a fondo la técnica de los instrumentos de arco y todos sus recursos.<sup>7</sup> Así, cuando utilizaba el estilo polifónico sobre el violín no hacía sino seguir una larga tradición alemana, pues los violinistas germanos, sin llegar a competir técnicamente con los italianos, cultivaban el manejo polifónico en sus instrumentos y obtenían en este sentido muy extrañas combinaciones. 8

El ciclo de tres sonatas y tres partitas para violín solo, conforman una colección de piezas donde Bach pudo explorar y comprender a fondo las posibilidades polifónicas de dicho instrumento. En su libro *Bach's Works for solo Violin*, Joel Lester comenta que "Muchas de estas colecciones no sólo están provistas de música bien escrita, también de buen material que permite al ejecutante desarrollarse en la interpretación y a los estudiantes

<sup>5</sup> Ibídem p. 511.

 $6$  Ibídem p. 510.

<sup>7</sup> Albert Schwitzer. (1974) *J. S. Bach: El músico poeta*. Buenos Aires, Argentina. Ricordi Americana, 6ª Edición. p. 157.

<sup>8</sup> Ídem.

de composición a aprender las diversas formas de desarrollar una idea musical en una pieza". 9

Estas obras fueron compuestas mientras se encontraba trabajando para la corte de Köthen, y terminadas en 1720, como se puede leer en los manuscritos que se conservan de las seis obras. Tiempo después, este manuscrito perteneció al clavecinista Palschau, de San Petersburgo, y tras su muerte, acaecida en 1814, fue vendido con un lote de papeles viejos a un pequeño comerciante. Georg Pölchau, un gran coleccionista de manuscritos de Bach, se enteró y le compró los documentos al comerciante, salvando así este repertorio que, de otra manera, hubiera sufrido el prosaico destino de servir para envolver manteca.<sup>10</sup>

Las tres sonatas están conformadas como *sonata da chiesa* (sonata de iglesia), es decir, con cuatro movimientos (lento-rápido-lento-rápido), con un carácter introspectivo y en las cuales, Bach pudo ejercitar por un lado, su gran lirismo, y por otro, su sapiencia musical para escribir fugas. En cambio, las tres partitas pueden ser reconocidas más bien como *suites*¸ es decir que cada movimiento de ellas corresponde con una forma de danza, aunque ninguna de las que escribió nuestro compositor sigue al pie de la letra el orden habitual de las danzas que son: *allemande, courante, sarabande y gigue*.

El término italiano *"partita"* significa pequeña parte o pequeña división, y aunque en tiempos de Bach representaba un conjunto de variaciones,  $\frac{11}{10}$  hoy en día es más bien entendida como una secuencia de movimientos o danzas.

De las tres partitas, la última, escrita en *Mi* mayor (BWV 1006), tiene la secuencia de danzas o conjunto de variaciones menos apegada al orden prestablecido. Comienza con un *Preludio*, al que sigue un *Loure,* una *Gavotte en rondeau*, dos *Menuets*, un *Bourée* y termina con una *Gigue*.

#### *a) Prelude*

Esta forma musical, normalmente de carácter libre, sirve para introducir a otra u otras danzas que tengan la misma tonalidad, material armónico, o melódico.

<sup>9</sup> Joel Lester. (1999) *BACH´S WORKS FOR SOLO VIOLIN: Style, Structure, Performance*. New York, USA. Oxford University Press. p 7.

<sup>10</sup> Ibídem p. 158

<sup>11</sup> Joel Lester. (1999). *BACH'S WORKS FOR SOLO VIOLIN: Style, Structure, Performance*. New York, USA. Oxford University Press. p 141.

El término tiene varios orígenes, por una parte, las raíces *Spiel* y *ludus*, que significa "juego", pero también del alemán *präludieren*, que significa "improvisar". Ya más concretamente, el término "*praeambulum*" (preámbulo) añade la función retórica de atraer la atención de una audiencia e introducir un tema.<sup>12</sup>

El *Preludio* está escrito en 3/4, es monotemático y de textura contrapuntística, basado principalmente en el estilo *bariolage*. <sup>13</sup> Está divido en dos grandes secciones:

**A** (cc. 1-58): **Introducción** (1-2), **Tema** (3-13), **a** (13-28), **b** (29-42), **c** (43, 59)

**B** (cc. 59-138): **Reexposición del tema** (59-63), **a'** (63-78) **b'** (79-108), **d** (109-118), **c'** (119-135)

**Coda** (cc. 136-138).

 $\overline{a}$ 

Este primer movimiento comienza con una introducción de dos compases, con una figuración melódica característica (bordado), sobre la tónica, seguida del arpegio de este mismo acorde que a su vez, es repetido en el segundo compás, una octava más grave y sin el silencio de corchea, agregando dos semicorcheas (Figura 1).

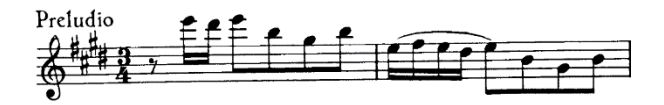

**Figura 1** (cc. 1-2)

El **Tema** está construido en semicorcheas, y en la tonalidad de *Mi* mayor (**I**).

En la parte **a**, el recurso del *bariolage* se explota al máximo, primero en dos cuerdas (compases 13-16) y después en tres (compases 17-28) (Figura 2).

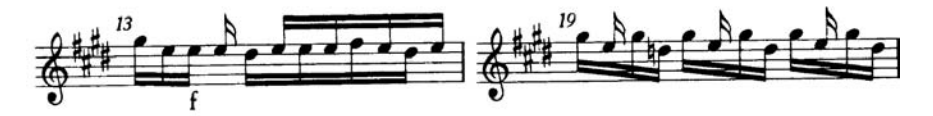

**Figura 2** (compás 13) y (compás 19)

En los dos primeros compases de la parte **b**, se continúa en *Mi* mayor y la acentuación, a diferencia del **Tema** y de la parte **a**, recae en las dos primeras semicorcheas de cada

<sup>&</sup>lt;sup>12</sup> David L. Prelude: Grove Music Online. Oxford Music Online. Oxford University Press. Web. Consultado el 23 de enero de 2017 en http://www.oxfordmusiconline.com/subscriber/article/grove/music/43302.

<sup>&</sup>lt;sup>13</sup> El *bariolage* es una técnica de instrumentos musicales dotados de arco que supone una rápida alternancia entre una nota estática y una que cambia, creando una melodía por encima o por debajo de la nota estática.

compás. Desde el compás 33 (*do* # menor), comienza el desarrollo armónico de la obra. Cabe destacar que en el tercer tiempo del compás 39, se utilizan por primera vez dos semicorcheas ligadas (Figura 3), y que esta articulación será muy utilizada a partir del compás 102.

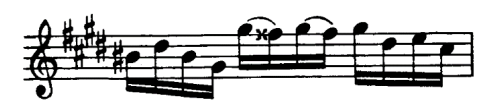

**Figura 3** (compás 39)

La parte c, también en  $do^{\#}$  menor, está creada con material temático del compás 3. A lo largo de ocho compases se mantiene un pedal con la nota *sol#* . A partir del compás 53, la tonalidad cambia a *Si* mayor (**V**) y desde el compás 57 se mueve a la tonalidad de *La* mayor (**IV**). La re-exposición es una versión resumida del **Tema**, donde el material temático y rítmico es el mismo que en los compases 9-12, pero con la variante en *La* mayor. En la parte **a'**, el material es presentado de la misma forma, pero en *La* mayor. La **b'**, inicia en la misma tonalidad que la parte **a'**, y el material temático es el mismo que en los compases 29-35. Del compás 86 al 89 comienza otra variación, donde el compositor usa saltos melódicos en las primeras dos semicorcheas (Figura 4) y desde el compás 88, la tonalidad es  $Fa^{\#}$  menor (ii).

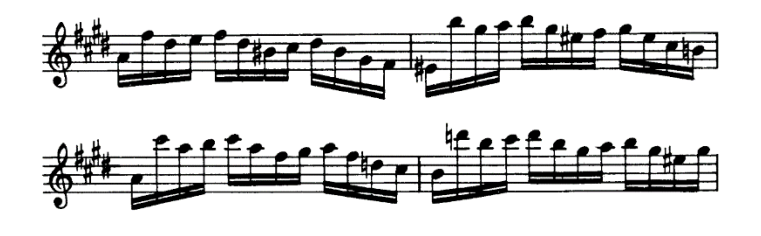

**Figura 4** (cc. 86-89)

De los compases 90-108 comienza la segunda sección de la parte **b'**, en donde se refuerza el material temático de la **b** y se agrega una variante rítmica (Figura 5), la cual generará el material de los compases 119-122 de la parte **d** (Figura 6).

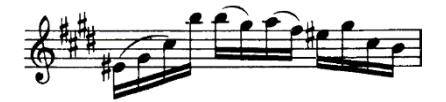

**Figura 5** (compás 105)

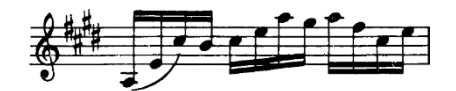

**Figura 6** (compás 119)

La parte **d** es un tema nuevo, creado a partir de la articulación generada en el compás 39, el cual es desarrollado a lo largo de diez compases (Figura 7). Desde el compás 110 la tonalidad es *Mi* mayor (**I**).

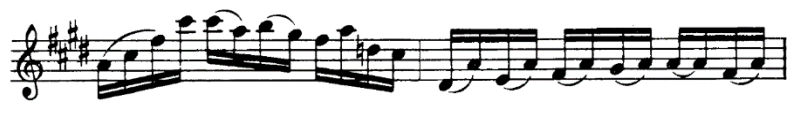

**Figura 7** (cc. 109-110)

La parte **c'** está construida en los primeros cuatro compases, con la variante rítmica previamente mencionada, así como con el material temático (cc. 123-127) del compás 6 y 51 (Figura 8), y con material motívico del compás 109. Una cadencia (**V7-I-V2**) en los compases 134 y 135 da paso a la **Coda**.

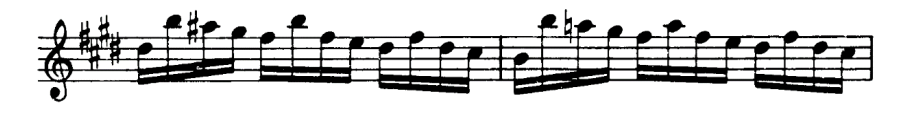

**Figura 8** (cc. 123-124)

La **Coda** permite que el Preludio tenga una forma cíclica, pues ésta alude a los dos compases introductorios que descienden melódicamente a lo largo de dos octavas, para que finalmente el movimiento concluya con un arpegio ascendente del acorde de **I**, adornado con una apoyatura sobre la tónica y repetido a la octava, hasta alcanzar la misma nota con la que inició la obra (Figura 9).

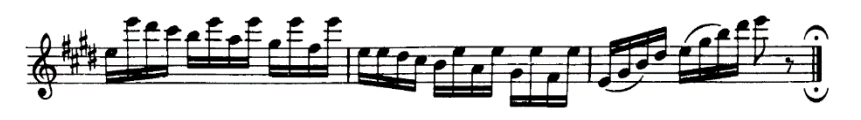

**Figura 9** (cc. 136-138)

#### *b) Loure*

 $\overline{a}$ 

Los orígenes del *loure* no son claros. El término se refiere a una especie de gaita conocida en Normandía durante los siglos XVI y XVII, pero no se sabe si este uso de la palabra tiene alguna relación con el origen de la danza. El *loure* del siglo XVIII es una danza teatral francesa, lenta y virtuosa, de carácter noble, majestuoso pero lánguido, y a menudo asociada con la tradición pastoral. Las diez coreografías teatrales existentes, son difíciles de llevarse a cabo incluso con los estándares modernos, ya que utilizan movimientos muy complejos.<sup>14</sup>

La forma general de esta pieza es binaria, como en la mayoría de las danzas de esta partita. Está escrita en 6/4, lo que refleja su carácter apacible y gallardo. Cada sección tiene tres frases, cada una de ellas con un desarrollo diferente.

La primera frase de la sección **A** presenta un motivo de octava a partir de las notas del **V**, que resuelven a la tercera del **I**. En los compases 2-3 la voz grave imita el inicio del tema, a manera de canon a la quinta inferior (Figura 1). En esta frase abundan el ritmo punteado y los acordes de las tres regiones tonales, que refuerzan la tonalidad principal.

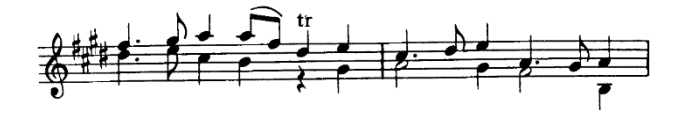

**Figura 1** (compases 2-3)

En la segunda frase existe un mayor desarrollo rítmico y armónico, por ejemplo, la inflexión al **VI** del compás 5, así como la preparación y la modulación a la tonalidad de la dominante en los compases 8-11.

La última frase de **A**, comienza con un dibujo melódico similar de la frase anterior, pero en retrógrado (Figura 2). La armonía refuerza la tonalidad de la dominante durante toda la frase.

<sup>&</sup>lt;sup>14</sup> Meredith E. L. Loure. Grove Music Online. Oxford Music Online. Oxford University Press. Web. 30 Jan. 2017. <http://www.oxfordmusiconline.com/subscriber/article/grove/music/17043>.

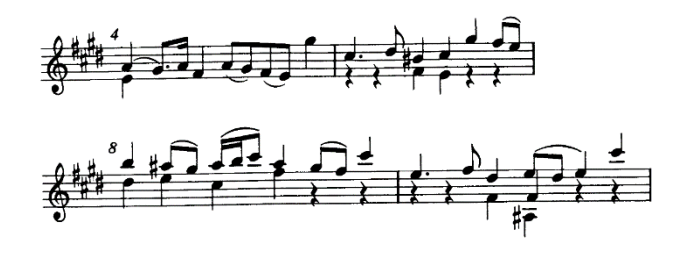

**Figura 2** (cc. 4-5 y 8-9)

La sección **B** inicia con un dibujo melódico de tres notas ascendentes por grado conjunto. Así como en la primera frase del periodo anterior, el compositor escribe la imitación a la cuarta inferior, en la voz grave. En el compás 14 se produce una modulación a la tonalidad de *Fa#* menor (**ii**). En la siguiente frase de esta parte, la tonalidad regresa a *Mi* mayor y se generan inflexiones al **vi** y **V** (cc. 17-18 y 19, respectivamente), hasta modular a *sol#* menor.

De los compases 19-24 el flujo regresa a *Mi* mayor, a través de las inflexiones a *fa#* menor en el compás 21, a *La* mayor en el compás 23 y con la cadencia final con retardo en la voz superior sobre el acorde del **V**, que resuelve al **I** (Figura 3).

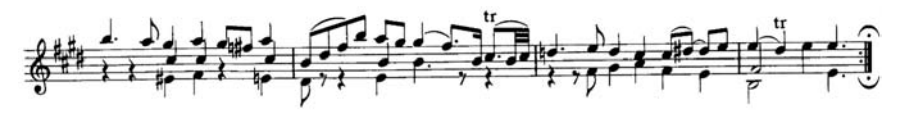

**Figura 3** (cc. 21-24)

#### *c) Gavotte en rondeau*

 $\overline{a}$ 

Es una danza de corte, francesa y fue una forma instrumental muy popular desde finales del siglo XVI, y hasta finales del siglo XVIII. La gavota cortesana se escribe normalmente en compás binario y surgió a partir del *branle* del siglo XVI, y en el siglo XVIII se encontraba a menudo en el ámbito pastoral, además de que apareció con frecuencia como un movimiento de una *suite*, generalmente después del *sarabande*.

Durante la segunda mitad del siglo XIX tuvo un gran auge y siguió funcionando en Bretaña hasta mediados del siglo XX. En el estilo italiano, se caracterizó por tener un *tempo* rápido, de textura contrapuntística, y técnica virtuosa, sin el uso de notas *inégales*, que fue muy popular en la música para el violín de aquel tiempo. 15

<sup>15</sup> Meredith E. L. and Matthew W. Gavotte. Grove Music Online*.* Oxford Music Online. Oxford University Press. Web. 23 Jan. 2017. <http://www.oxfordmusiconline.com/subscriber/article/grove/music/10774>.

En su origen, el rondó era una danza francesa cantada (ronda cantada), en la cual, una voz entonaba diversas coplas con textos diferentes que eran contestadas con un estribillo que siempre es igual. Convertido ya en composición instrumental, conservó las mismas características estructurales. Con el tiempo, el "rondó" pasó de la *suite* a la *sonata* clásica, pero con una estructura más enriquecida.

Esta *gavotta* mantiene el ritmo binario, y está escrita en compás *alla breve.* La forma general de esta danza consta de un estribillo que aparece cinco veces, el cual se va alternando con cuatro coplas. En los compases 1 a 8 encontramos el primer estribillo, en *Mi* mayor (Figura 1).

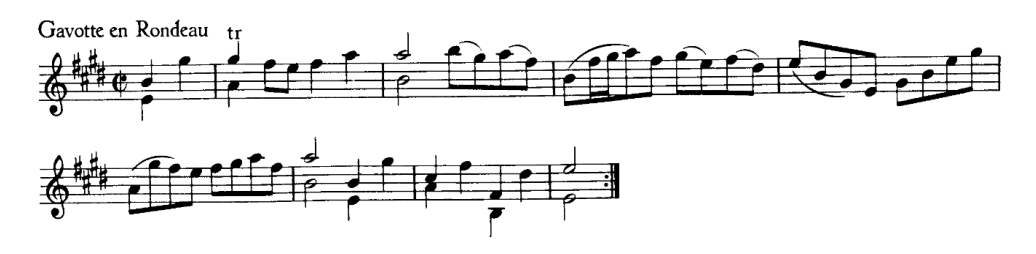

**Figura 1** (cc. 1-8)

En cambio, la primera copla (cc. 8-16) está en *do#* menor (**vi**) (Figura 2).

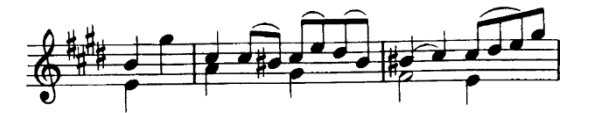

**Figura 2** (cc. 8-10)

En los compases 16-24 vuelve a aparecer el estribillo. La segunda copla (cc. 24-40) comienza en *Mi* mayor (**I**) y se modula a *Si* mayor (**V**) a través de una cadencia en el compás 40 (Figura 3).

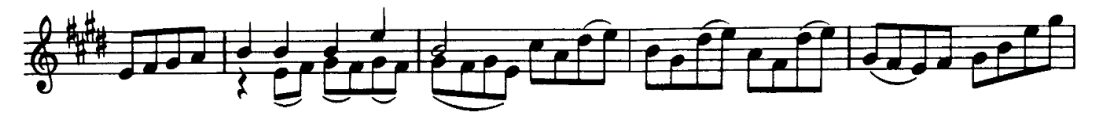

**Figura 3** (cc. 24-28)

En los compases 40 a 48 aparece por tercera vez el estribillo, que da paso a la tercera copla (cc. 48-64), que comienza en *La* mayor (I**V**) y termina en su relativo *fa#* menor (**ii**) (Figura 4).

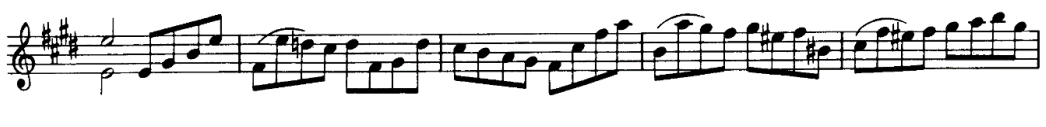

**Figura 4** (cc. 48-52)

Por cuarta ocasión, el estribillo reaparece en los compases 64-72. La cuarta copla (cc. 72- 92) da comienzo en la tonalidad de *Mi* mayor (**I**), pasa por *do#* menor (**vi**), *Si* mayor (**V**) y finalmente pasa por *sol#* menor (**iii**) con una cadencia en el compás 92 (Figura 5).

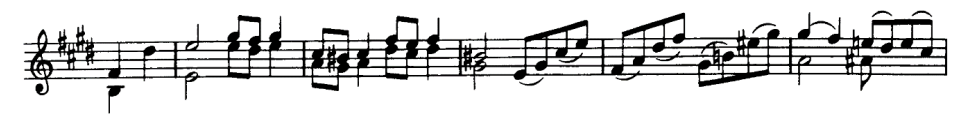

**Figura 5** (cc. 71-76)

La danza concluye con la quinta presentación del estribillo (cc. 92-100) en la tonalidad original.

## *d) Menuet I y II*

 $\overline{a}$ 

El minué es una danza de forma binaria, escrita en 3/4, de carácter elegante, originaria de la región de Poitou, que tuvo gran popularidad de 1650 a 1800. No tiene anacrusa, y se ejecuta muy rápida, puesto que no se acentúa cada compás, sino cada dos compases. Normalmente, los dos minués de una *suite* crean una forma ternaria mayor, al ejecutarse Minué I-Minué II-Minué I. Sin embargo, en este caso, la mayoría de las interpretaciones autorizadas de la obra, no realizan la repetición del *Menuet* I. Quizá, esto se deba a la presencia del *Bourée* que se toca inmediatamente después. 16

<sup>16</sup> Patricia Castillo. (2007). *Costumbres de interpretación de la música barroca a partir de los Libritos para el teclado dedicados a Anna Magdalena Bach (1722-1725)*. Xalapa, Veracruz: Universidad Veracruzana. p. 58.

#### *Menuet I*

#### **Forma general: A-B**

La estructura de la primera sección es de dos frases (cc. 1-4 y 5-8) divisibles en cuatro semifrases de dos compases cada una. Esta división es importante destacarla, ya que el compositor reutiliza constantemente material rítmico y melódico de los motivos del principio y final de algunas semifrases. Por ejemplo, el final de una frase puede contener material similar al de la semifrase que le precede (cc 4 y 6) (Figura 1).

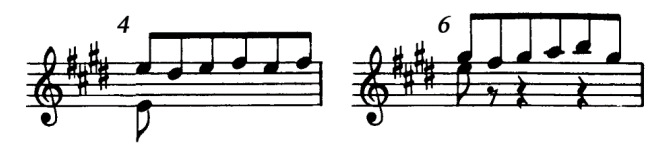

**Figura 1** (cc. 4 y 6)

Del mismo modo, el dibujo melódico de la voz superior del compás 3 es imitado por la voz grave en el compás 7 y la voz de la soprano en este mismo, se encuentra en retrógrado en comparación con la voz grave del compás 3.

La parte **B** se encuentra en la tonalidad de la dominante (*Si* mayor). En el inicio de la segunda semifrase, el compositor agrega más voces a los acordes cambiando también su función: para el compás 9 (**I6-V64-I**) y para el compás 11 (**IV6-I64-ii65**) (Figura 2).

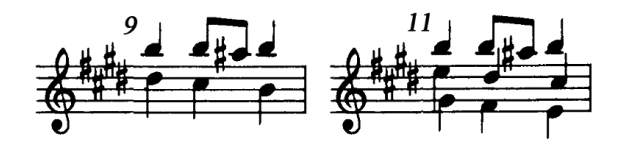

**Figura 2** (cc. 9 y 11)

En los compases 5 y 6, se modula al relativo de *Mi* mayor (*do#* menor) tonalidad en la que se encuentra toda la frase (compases 12-19). El episodio en *La* mayor, utiliza el material rítmico del compás 4 para desarrollarlo melódicamente y así, prepara el regreso a *Mi* mayor (**A'**). En los compases 27 a 34, el compositor reutiliza de manera literal el segundo compás del episodio (c. 20) para terminar la primera semifrase de **A'**; a esto le precede la progresión **ii7-vii<sup>o</sup>-V<sub>65</sub>-I** y la cadencia **ii**6-I6-V-I.

#### *Menuet II*

#### **Forma general: A-B**

La parte **A** (cc. 1-16) comienza con el mismo intervalo de tercera menor superior de la triada del acorde de **I**, mismos intervalos con los que inicia el *Menuet I*. El compositor hace uso constante de la cadencia auténtica (**V-I**), sobre todo, para establecer al final del periodo la tonalidad de la dominante. Los saltos melódicos sobre las notas de una triada, en los compases 5-6 y 11-13 (Figura 1), aparecen constantemente como desarrollo motívico en esta sección.

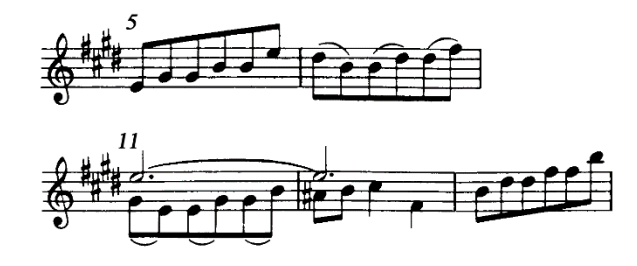

**Figura 1** (cc. 5-6 y 11-13)

La parte **B** (compases 17-32), comienza en *Mi* mayor (**I**), con material melódico del primer compás del periodo anterior, es decir, el movimiento melódico por grados conjuntos, que forman la cadencia **V7/IV**. La resolución a la subdominante no se produce; sin embargo, se genera otra cadencia (**V2/ii**) que conduce a la tonalidad de *fa#* menor, que es otro acorde de la misma región tonal (Figura 2).

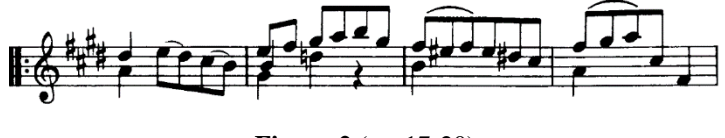

**Figura 2** (cc. 17-20)

En los compases 22-23, el compositor desplaza el motivo del compás 21, cambiando su acentuación (Figura 3). Nuevamente aparece el motivo de saltos sobre las notas de la triada de **V** y **i**, para finalizar la primera mitad del periodo **B**. Este material rítmico y melódico fue usado en la parte del *Menuet I*.

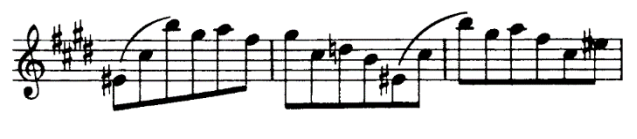

**Figura 3** (cc. 21-23)

A lo largo de las siguiente dos frases (compases 25-32), el compositor prepara el regreso a la tonalidad de *Mi* mayor, a través de la repetición del primer compás del periodo (c. 17) ahora en la tonalidad de *La* mayor (**IV**), y con la progresión y cadencia final: **I-ii2-V2-I-V64-I**.

## *e) Bourée*

De origen francés, es una danza folklórica que floreció desde mediados del siglo XVII hasta mediados del siglo XVIII. También se utilizó como una danza de corte y como una forma musical. Normalmente, en francés la palabra se escribe "*bourrée*", sin embargo, en esta obra, el autor escribió "*bourée*", que puede ser la ortografía propia del Alemán.

Como danza folklórica tenía muchas variantes, y todavía se sigue llamando *bourrée* en varias partes de Francia. En Berry, Languedoc, Bourbonnais y Cantal, el *bourrée* es una danza a dos, mientras que en Lemosín y Auvernia se ejecuta comúnmente a tres. Muchos historiadores creen que el *bourrée* se originó en Auvernia como el *Branle*, característico de esa región; pero otros han sugerido que las influencias italianas y españolas jugaron un papel en su desarrollo. No se sabe con certeza si existe una relación específica entre el *doublé* francés y la *cour bourrée*.

En el caso de la pieza que nos ocupa, el compositor eligió la forma binaria.

#### **Forma general: A**-**B**

La danza comienza sobre el **IV**, aunque sólo para reforzar la tonalidad de **I**, con excepción de las últimas dos frases que concluyen en la tonalidad de **V**. El material melódico contiene una gran cantidad de escalas, que son transportadas de manera real (compases 1 y 3) y tonal (segunda mitad del primer tiempo del compás 10) (Figura 1); este recurso también es utilizado en los compases 17 y 18.

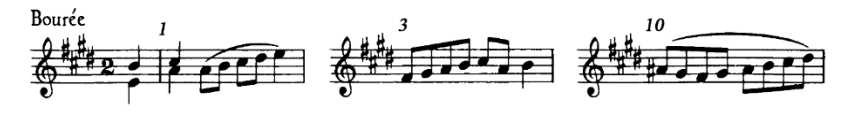

**Figura 1** (cc. 1, 3 y 10)

En la sección **B**, el material melódico es reutilizado, con permutaciones en el compás 21 con respecto del compás 5 (Figura 2), ampliando los intervalos, invirtiéndolos y transportándolos.

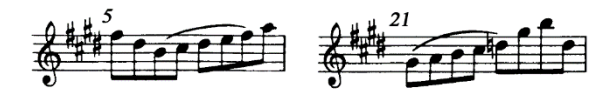

**Figura 2** (comparación, compás 5 con 21)

Como se ha visto en otras danzas de esta partita, casi siempre la armonía contiene mayor interés en los segundos periodos y esta no es la excepción. Las tonalidades en las que el compositor desarrolla el material temático son: *La* mayor (**IV**) en los compases 20-25, *fa#* menor (**ii**) de los compases 25-28 y de vuelta a la tonalidad de *Mi* mayor (**I**) a partir de los compases 28-36. En la penúltima frase de este periodo, el compositor realiza una última inflexión al **IV**. Para concluir esta danza, la armonía de la última frase (compases 32-36) es la siguiente: **I-IV-ii65-V7-IV-I-V7-I**.

#### *f) Gigue*

En su libro "Costumbres de interpretación de la Música Barroca", Patricia Castillo menciona la definición de esta danza que aparece en *Musikalisches Lexikon* de Johann Walther, que, desde mi punto de vista, está muy completa:

*Giga* (Italia), *Gigue* (Francia) o *Gicque*, una pieza instrumental que es una ágil danza inglesa, con dos repeticiones, en tiempo de 3/8, 6/8 ó 12/8. La primera nota de cada cuarto (o sección) de compás tienen por lo general puntillo. Las fugas compuestas en estilo de giga pueden ser dispensadas de esta última condición, siendo por tanto más fluidas. También pueden ser compuestas en C. Se considera que la *gigue* toma su nombre de la palabra italiana giga, que significa violín… Bien podría ser que esta danza obtenga su nombre de sacudir las piernas, cosa que hacen los caminantes de cuerda floja y personas similares -*gigue*, en francés. Finalmente, en alemán, la palabra *giguen* no es desconocida, y se usa para describir una manera excepcional de caminar. <sup>17</sup>

## **Forma general: A-Episodio–A'–Episodio**

Escrita en 6/8, esta última danza se encuentra en la tonalidad de *Mi* mayor y está compuesta en semicorcheas, al igual que el *Preludio*. En la sección **A** (cc. 1-16), se inicia con el arpegio de **I** y la primera frase consta de cuatro compases. La segunda frase comienza con las últimas semicorcheas del compás 4, y está en *La* mayor (**IV**). A continuación, se presenta el Episodio (Figura 1) (cc. 9-12) de esta sección, que está en *Si* mayor. En este punto se da un mayor desarrollo armónico, que sirve para conectar con la última frase de la sección A (compases 13-16), cuya armonía es la siguiente: **IV-ii-vii<sup>o</sup>-V**7-I.

**A'** (cc. 17-32) comienza en la tonalidad de *Mi* mayor y en el compás 18, comienza una progresión ( $I_6-V_2/IV-VII_7-V_7-I$ ) para llegar a la tonalidad de  $fa^{\#}$  menor (ii) en el compás 20 (Figura 2). En el compás 24 se regresa a *La* mayor y en el compás 25 a la tonalidad original, para dar paso al último episodio del movimiento (25-28) y a la conclusión de esta danza.

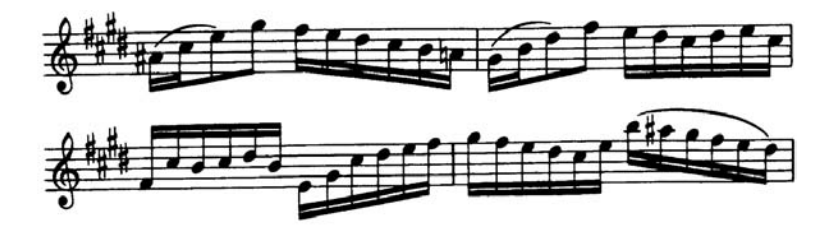

**Figura 1** (cc. 9-12)

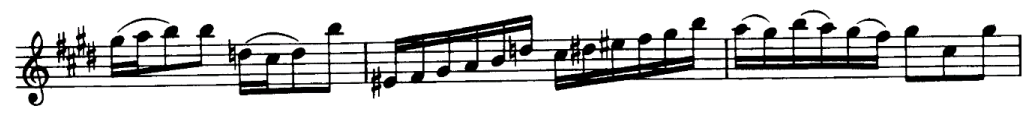

**Figura 2** (cc. 18-20)

#### **1.4. Sugerencias de interpretación**

## *Prelude*

La estructura rítmica de este primer movimiento es la que demanda mayor resistencia física al intérprete. Teniendo en cuenta lo anterior, sugiero estudiar con mucho cuidado y a un *tempo* lento, la inclinación del *bariolage*. En los pasajes que utilizan esta técnica, se debe prestar especial atención al balance entre el brazo y la muñeca, y a que esta última permanezca libre y relajada, tanto como sea posible.

Para mejorar el ataque del arco sobre las cuerdas, éste debe correr con poca longitud y tener como punto de contacto, el centro. Aunque parezca obvio, es preferible mantener un pulso constante a lo largo de la obra y no temer a seguir al pie de la letra las indicaciones de fraseo que emergen claramente de la escritura de la pieza.

#### *Loure*

Los pasajes con dobles cuerdas constituyen uno los grandes retos técnicos para el violinista. Dadas sus implicaciones polifónicas, sugiero que estos pasajes se estudien siempre por voces separadas. Esto, además de ayudar a perfeccionar la afinación, favorecerá su fraseo correcto.

En cuanto a los trinos que aparecen en la pieza, sugiero que se ejecuten de manera lenta. Aunque este movimiento no se escribió para bailarse con una coreografía específica, no debemos pasar por alto que el autor eligió y mantuvo un tempo y un ritmo basados en la danza.

#### *Gavotte en rondeau*

En este movimiento se deben respetar las repeticiones indicadas por el compositor. En cuanto a los golpes de arco, estos deben de ser cortos y elegantes; y de preferencia ejecutarlos en la región superior del mismo. Considero que es de vital importancia tomarse el tiempo para respirar entre cada sección, eso sí, sin perder el pulso general de la obra.

Para los pasajes de los compases 25-26, 29-30 y 82-87, sugiero acentuar cada ligadura, para así, lograr una correcta dicción, y que la polifonía de dichos pasajes no resulte confusa.

## *Menuet I-II*

Para ejecutar el *Menuet I*¸ sugiero hacer uso de un *martelé* ligero con el arco. En cambio, el segundo *Menuet* se debe tocar con arcadas más suaves, para evitar que se comprometan los fraseos largos. Ambas piezas deben concebirse en el mismo *tempo*, y es esta diferencia de articulación, la que genera un cambio de carácter.

### *Bourrée*

En este movimiento, la acentuación y el contraste dinámico deben ser el objetivo principal. Asimismo, sugiero reproducir las repeticiones de ambas secciones.

### *Gigue*

Esta danza requiere en particular, de mucha claridad en la ejecución. Las anacrusas del inicio de cada sección son fundamentales para establecer el *tempo* y el carácter adecuados. Además, hay que esforzarse en crear un buen contraste dinámico cuando sea necesario.

# **Romanza para violín y orquesta** *Op***. 40, No. 1 en** *Sol* **Mayor de Ludwig van Beethoven**

Amar por encima de todo la libertad

LUDWIG VAN BEETHOVEN 1793

Ludwig van Beethoven fue un músico perteneciente a una generación de cambios. Su carrera artística y obra musical siempre han sido claro reflejo de una constante evolución. En ese sentido, la *Romanza Para Violín y Orquesta en Sol Mayor* es uno de sus pocos trabajos orquestales (tres, en realidad) donde el compositor alemán utilizó al violín como protagonista, lo cual le permitió explorar a conciencia las posibilidades del instrumento y así, con el tiempo, poder concebir su concierto para *Violín y Orquesta Op. 61 en Re mayor*, que hasta hoy, sigue siendo una obra clave para el desarrollo y para el repertorio de cualquier violinista profesional.

## **2.1. Europa. Revolución y cambio: primera mitad del siglo XIX**

1

El siglo XIX en Europa estuvo marcado por dramáticos cambios sociales, políticos, económicos, industriales y artísticos. A los integrantes de la generación nacida alrededor de 1770, les tocó vivir todas estas permutaciones cuando adultos.

Para resumir de la mejor manera el contexto histórico al que nos referimos, utilizaremos la siguiente tabla, <sup>1</sup> que enlista los eventos más importantes en el ámbito histórico y musical de la segunda mitad del siglo XIX.

| Año           | Evento histórico y musical                                       |
|---------------|------------------------------------------------------------------|
| 1789          | Comienzo de la Revolución Francesa                               |
| 1791          | Primeras Sinfonías Londinenses, de Joseph Haydn                  |
| 1792          | Declaración de la República Francesa, ejecución del rey Luis XVI |
| 1792          | Franz II, Rey de Austria se convierte en Sacro Emperador Romano  |
| 1792          | Ludwig van Beethoven se establece en Viena                       |
| $1793 - 1794$ | Reinado del Terror                                               |
| $1797 - 1798$ | Sonate Pathétique, de Beethoven                                  |

<sup>1</sup> J. Peter Burkholder, Donald J. Grout, Claude V. Palisca. (2008). *Historia de la Música Occidental*. Madrid, España: Alianza Editorial, 7a Edición, p. 645

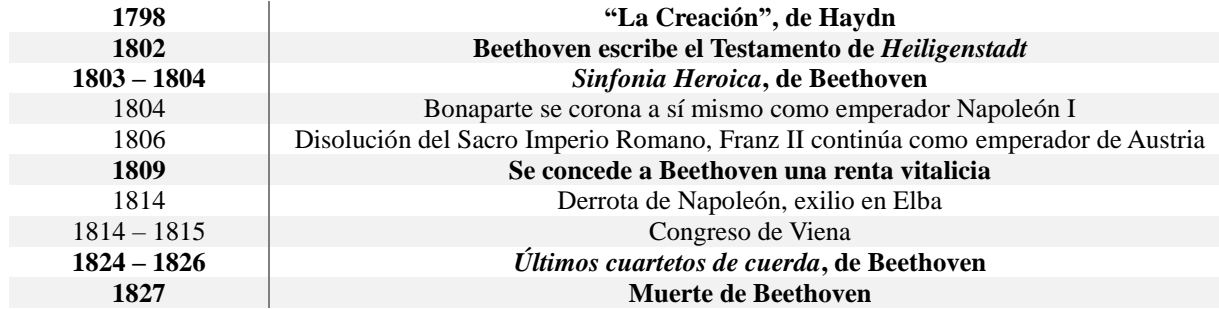

## **2.2. Beethoven: síntesis de su vida**

Ludwig van Beethoven nació el 16 de diciembre de 1770 en Bonn, Alemania, donde su abuelo y su padre eran músicos de la corte del Elector de Colonia. Desde temprana edad, Beethoven estudió piano y violín con su padre, Johann, que esperaba hacer de él un niño prodigio, tan famoso como Mozart.

En 1792, Beethoven se instaló en Viena, donde estudió contrapunto con Joseph Haydn, mientras cultivaba la amistad con los mecenas de la aristocracia de esa ciudad. Sus composiciones de esa época tenían niveles de ejecución que iban desde ser muy simples, como para aficionados, hasta obras muy virtuosas que él mismo ejecutaba. Asimismo, escribía obras complejas para los entendidos en música, o partituras mucho más lúdicas, para el público en general.

La gradual pérdida del oído que padeció como adulto, provocó en él una crisis en torno a 1802, de la que resurgió con la resolución de componer obras de una magnitud y profundidad sin precedentes. La música de los doce años siguientes lo consolidó como el compositor vivo más conocido y aclamado por la crítica. Gracias a las ventas a editoriales y al apoyo de los mecenas, en particular a un estipendio permanente obtenido en 1809, consiguió dedicarse, de forma independiente, por entero a la composición y escribir a su propio ritmo.

A la muerte de su hermano en 1815, se convirtió en el tutor de su sobrino Karl, lo que por un lado procuró a Beethoven la familia que siempre había deseado, aunque también le trajo muchas desavenencias con la madre de Karl, Johanna. La creciente sordera, las enfermedades, la represión política y la muerte o alejamiento de numerosos amigos y mecenas lo condujeron a un aislamiento progresivo, donde su música se hizo más intensa, concentrada y difícil. Vivió con mala salud hasta su muerte, acaecida el 26 de marzo de 1827, a la edad de cincuenta y seis años. Su cortejo fúnebre congregó a más de diez mil personas. Sobra decir que su popularidad como compositor y como ícono cultural, se mantiene hasta nuestros días.

#### **2.3. Análisis musical**

Antes de pasar al análisis de la obra, hay que señalar que en el amplio catálogo de Ludwig van Beethoven podemos encontrar únicamente dos romanzas: La *Romanza en Sol Mayor Op. 40* y La *Romanza en Fa Mayor Op. 50*. Hasta ahora no existe mayor información acerca del origen de ambas piezas.

El manuscrito de la obra que nos ocupa, se conserva en la *Beethoven-Haus*, en Bonn, y lleva por título: *Romanze per il violino*. Se cree que esta música fue escrita en 1802 y lo que sí es seguro, es que fue editada en 1803 en Leipzig, por *Hoffmeister & Künnel*.

En una carta dirigida a Beethoven con fecha del 23 de abril de 1826, escrita por su hermano Karl, se lee: "…tocará una de las dos romanzas que compusiste para él", esto sugiere que Beethoven compuso ambas piezas para el violinista austriaco Ignaz Schuppanzigh, puesto que él fue el único que dio un concierto en vida del autor (el 11 de mayo de 1826 en el *Augarten* de Viena, Austria) donde se interpretaran ambas romanzas.

Los estudios hechos a la caligrafía y en especial a la firma de Beethoven que aparecen en el manuscrito, revelan que la *Romanza* no pudo ser escrita antes de 1800 ó 1801. En otra carta, fechada el 18 de octubre de 1802, Karl menciona: "dos adagios para violín con acompañamiento instrumental completo", refiriéndose a la posibilidad de que *Breitkopf & Härtel* de Leipzig aceptara incluir en sus catálogos los *Op*. 40 y *Op.* 50. <sup>2</sup>

#### **La** *Romanza*

1

En música, el término "romanza" o romance se utiliza normalmente como sinónimo de una canción sin palabras. A mediados del siglo XVIII se hizo costumbre nombrar a cualquier pequeña pieza instrumental como "romanza". La primera referencia se dio en Francia, cuando F. J. Gossec nombró *Romanza* al movimiento lento de su *Sinfonía Op. 5, no. 2* (1761-2). En Viena, el primer compositor que usó el término fue probablemente Carl Ditters von Dittersdorf, en el movimiento lento de su *Sinfonía Op. 7, no. 1* (1773). Más tarde, Haydn lo usó en la *Sinfonía no. 85* y Mozart en su *Concierto para piano en re menor K. 466* y en la *Eine Kleine Nachtmusik K. 525*. Todas estas piezas tienen como elemento común un marcado lirismo en su construcción. Por otra parte, hay que decir que el género "romanza" no está ligado a ninguna forma o estructura en particular, sin embargo, la obra que nos ocupa fue compuesta en forma de "rondó".

<sup>2</sup> Ludwig van Beethovem, & Ernst Herttrich. (1996). *Romanzen für Violine und Orchestre Opus 40 und 50. Klavierauszug,* Bonn, Herbst: G. Henle Verlag, p. III-IV.

#### **El Rondó**

En su origen, esta forma musical era una danza francesa cantada (ronda cantada), en la cual, una voz entonaba diversas coplas con textos diferentes, que eran contestadas con un estribillo que no se alteraba. Convertido ya en composición instrumental, conservó las mismas características estructurales. Con el tiempo, el "rondó" pasó de la *suite* a la *sonata* clásica, pero con una estructura más compleja.

Como ya se dijo, la *Romanza Op*.40, está hecha en forma de rondó: **A-B-A'-C-A"- Coda**. El tema principal del rondó (**A**) se desenvuelve principalmente en la tónica (*Sol* mayor) y está dividido en dos partes, la primera de ellas presentada por el violín, seguida de una imitación de la orquesta (o en este caso, el piano) (Figura 1).

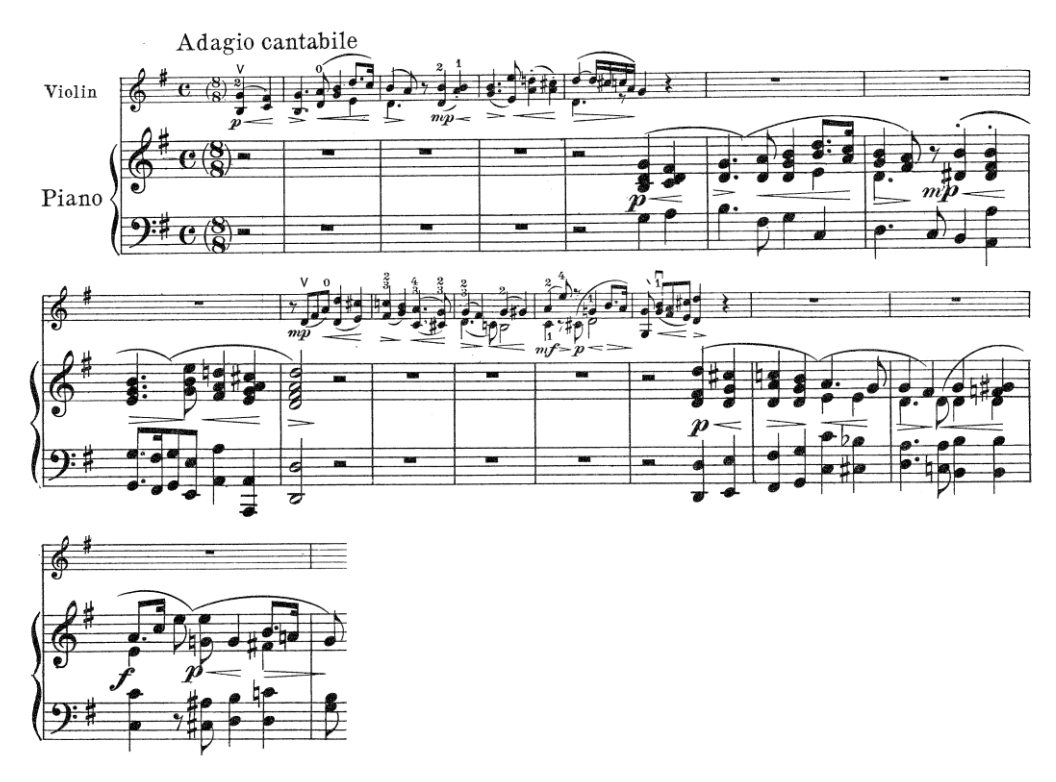

**Figura 1** (cc.  $1 - 16$ )

Un puente de 4 compases por parte de la orquesta da paso a la parte **B** (Figura 2), donde el piano acompaña la melodía principal que tiene el violín.

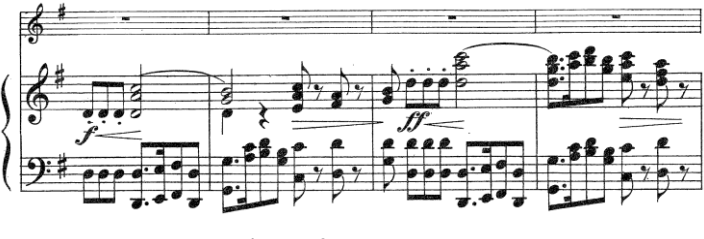

**Figura 2** (cc.  $16 - 20$ )

La parte **B** se desarrolla casi siempre en la dominante, *Re* mayor (Figura 3).

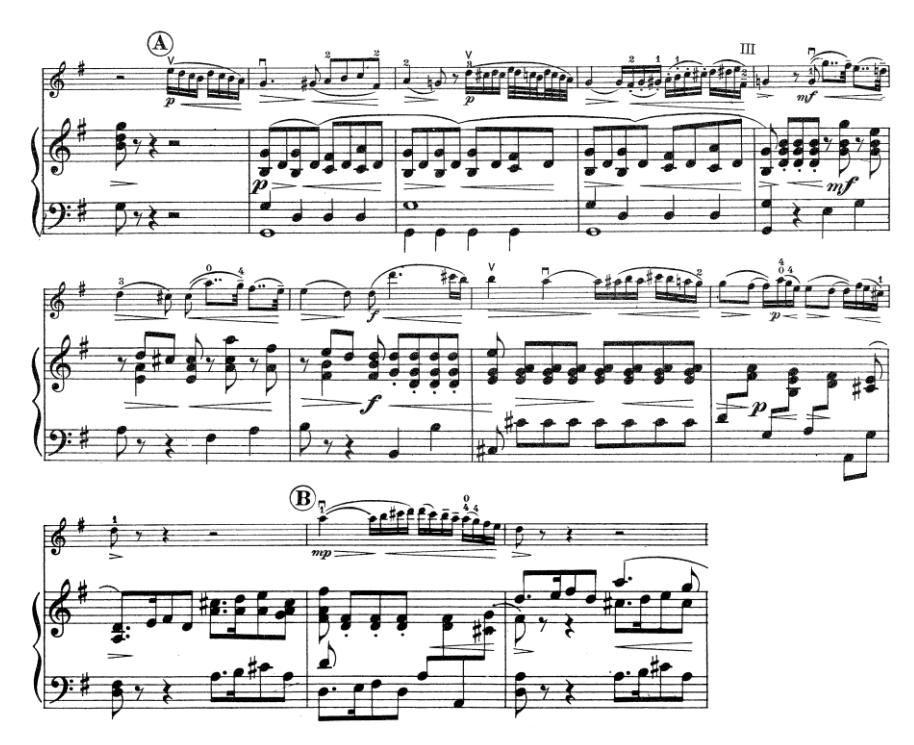

**Figura 3** (cc. 33 – 44)

Al final de esta sección, el violín se queda solo, con una escala cromática descendente que da paso para la parte **A'** (Figura 4).

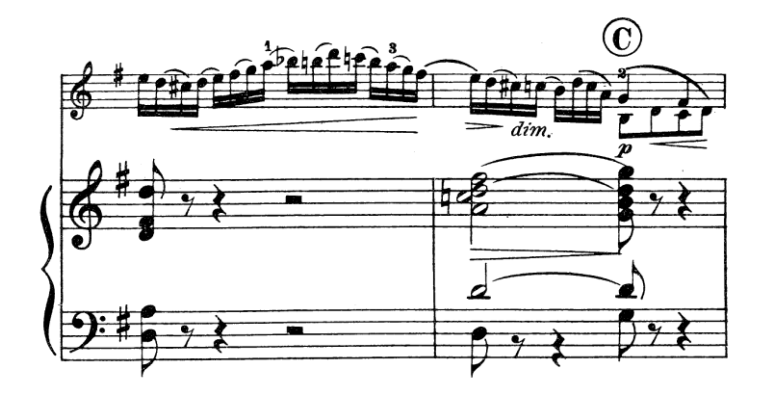

**Figura 4** (cc. 35 – 36)

La sección **A'** tiene la misma fórmula que **A** (primero el violín solista y después la orquesta), con la salvedad de una pequeña variación rítmica en la parte de dobles cuerdas del solista (Figura 5).

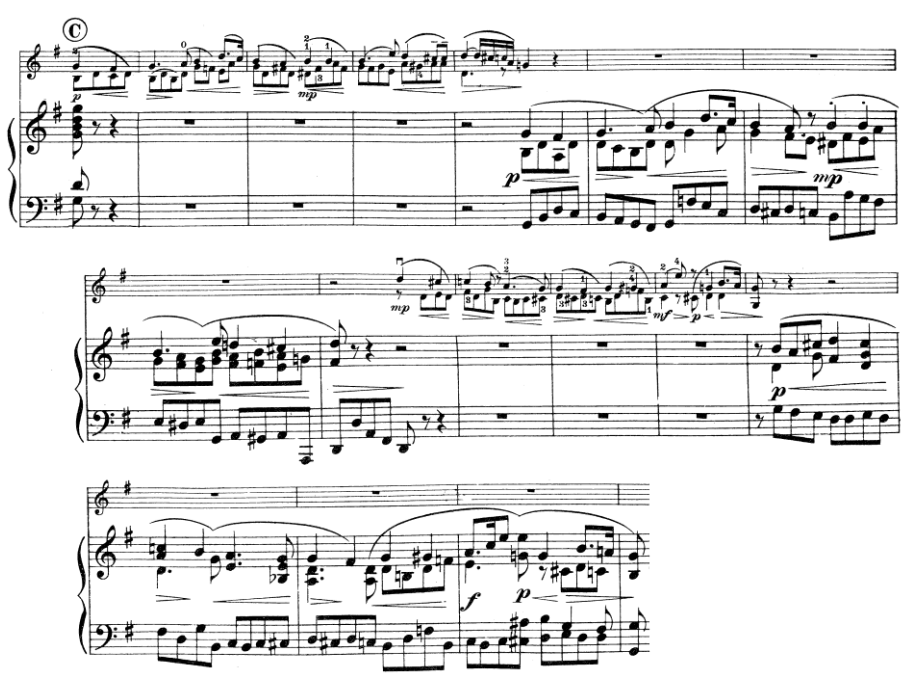

**Figura 5** (cc. 36 – 52)

La orquesta vuelve a enunciar un pequeño puente (**V7/V**) con una cadencia compuesta al relativo (*mi* menor) para dar comienzo al tema **C** (Figura 6).

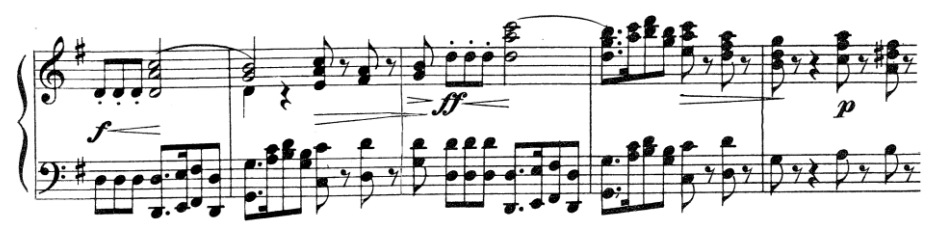

**Figura 6** (cc. 52 – 56)

Esta sección se desenvuelve en la tonalidad de mi menor y tiene un mayor desarrollo rítmico, con secciones donde el golpe de arco (*staccato*) produce una sensación de una sección *quasi* improvisada. Nuevamente, la orquesta acompaña al violín (Figura 7).

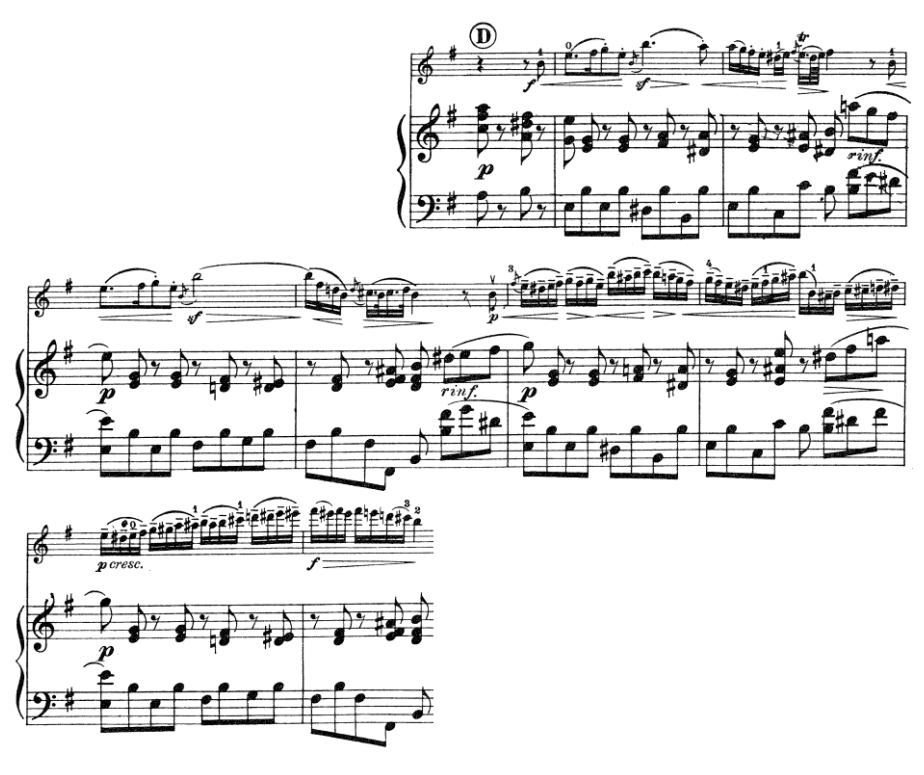

**Figura 7** (cc. 56 – 64)

El violín hace una nueva escala cromática ascendente que da paso a la **A"** (Figura 8).

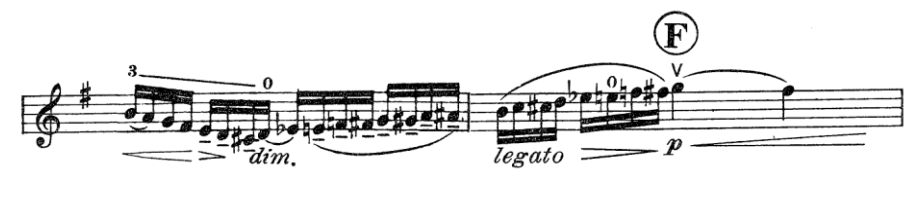

**Figura 8** (cc. 74 – 75)

El *ritornello* del tema **A"** regresa a *Sol* Mayor, pero Beethoven lo varía, cambiando el registro y algunos elementos rítmicos. Además, agrega un puente entre las dos partes que conforman **A"**, donde por primera vez aparece la figura de tresillos. La orquesta sigue en su papel de voz acompañante (Figura 9).

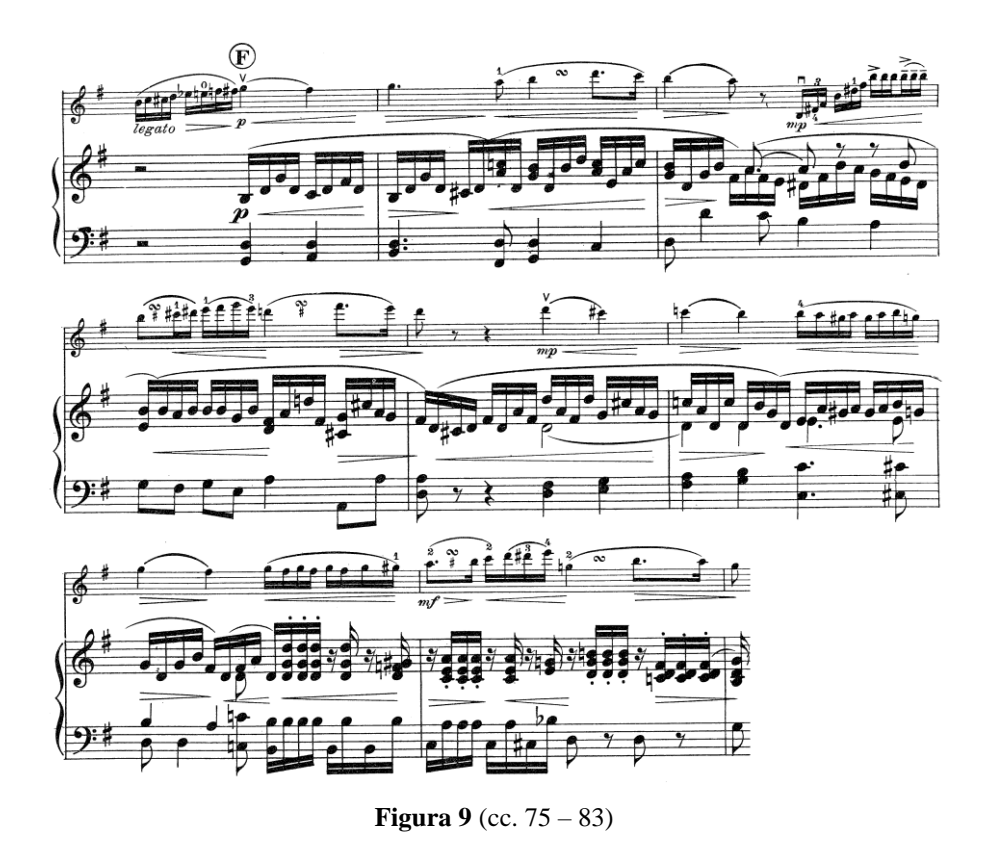

La **Coda** inicia con una sección donde el violín se queda solo con un trino mientras la orquesta, por un breve momento, retoma el tema principal. La *Romanza* termina con tres acordes de tónica, generados entre el violín y la orquesta.

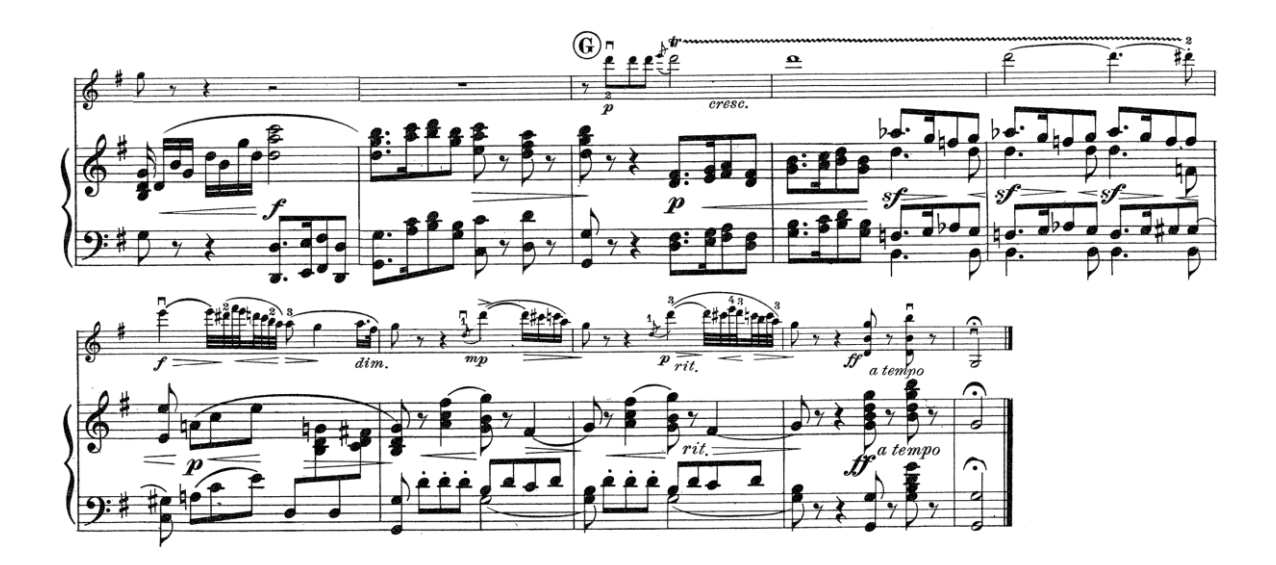

**Figura 10** (cc. 83 – 92)

#### **2.4. Sugerencias de interpretación**

Desde la segunda mitad del siglo XVIII, y hasta el primer tercio del XIX, el violín sufrió una serie de transformaciones organológicas que se fueron implementando gradualmente en esos años. Los constructores franceses estuvieron a la vanguardia de esta búsqueda, y al parecer, la mayoría si no es que todos los violinistas que, de una u otra forma, eran allegados a Beethoven, tuvieron que asumir estos cambios para cumplir con las necesidades e ideales musicales de principios del siglo XIX. 3

En algunas secciones de la *Romanza en Sol Mayor*, Beethoven manifiesta claramente la necesidad de ajustarse a las nuevas tendencias de la época, sin olvidar que en otras tantas, encontramos muchas características típicas de los movimientos lentos de los conciertos franceses de 1770.

En ese sentido, podemos vislumbrar un panorama muy claro para interpretar esta romanza. La brillantez y claridad del sonido son cruciales, por lo cual el violinista debe ser sumamente riguroso al momento de definir la articulación de la pieza, así como cuidadoso con la afinación y desde luego, evitar el abuso del *vibrato*.

Por otra parte, los pasajes en dobles cuerdas constituyen el reto técnico más importante para el intérprete en esta obra. Se debe prestar especial atención a los primeros compases de la *Romanza*, para los cuales, sugiero comenzar con mucha calma y cantar internamente los primeros dos compases, pues, en mi experiencia, esto reduce al mínimo el riesgo de cometer algún error o simplemente, desafinar los primeros intervalos. En lo que se refiere a la utilización del arco, es de vital importancia lograr transiciones muy suaves entre las arcadas, para así evitar que la frase musical se rompa.

 $\frac{1}{3}$ 

Robin Stowell. (1998). *Beethoven Violin Concerto*. New York: Cambridge University Press.

## **Sonata 3 para violín y piano en** *do* **menor** *Op***. 45 de Edvard Grieg**

El hilo escarlata invisible que une artistas que ni siquiera se conocen personalmente, es verdaderamente hermoso, de hecho, es una de las cosas más bellas en el arte.

EDVARD GRIEG 1901

La inspiración de mucha de la música de Edvard Grieg reside en las colinas y fiordos; en los cuentos y las leyendas; y en la configuración pastoral de su natal Noruega. Sus líneas melódicas y armonías únicas, traen de forma magistral a la mente del oyente las imágenes de esa tierra. En ese sentido, Grieg ha sido un personaje esencial para el desarrollo artístico de su país, además de convertirse en influencia en muchos compositores para el impulso del Impresionismo.

El drama interior, la creatividad y la madurez de Grieg como compositor, enmarcaron la escritura de la *Sonata en do* menor; y es este contexto lo que la ha convertido en una obra maestra.

#### **3.1. Noruega en el siglo XIX**

 $\overline{a}$ 

Antes del inicio de las Guerras Napoleónicas, ocurrido en 1792, Noruega formaba parte de Dinamarca. Este país fue aliado de Napoleón, pero después de haber sido derrotado en enero de 1814, Dinamarca fue forzado, a través del Tratado de Kiel, a ceder Noruega a Suecia. A pesar de esto, el sentido nacionalista de los noruegos no estaba muerto, y para 1809 formaron la sociedad *Selskabet for Norges vel (La Sociedad Noruega para el desarrollo).* Su meta era "inculcar la conciencia nacional y el deseo de unidad y empuje hacia la independencia nacional".<sup>1</sup>

Así, los noruegos se rehusaron aceptar el Tratado de Kiel, declararon la independencia de Dinamarca y crearon una nueva Constitución. En mayo de 1814, el príncipe Christian Federik de Dinamarca, fue nombrado rey de la nueva e independiente Noruega. Su reinado fue breve, pues en octubre de ese mismo año, el ejército sueco invadió y declaró a Noruega, un reino independiente bajo el gobierno del rey Carlos III de Suecia,

<sup>1</sup> Rebekah Jordan. (2003) *Edvard Grieg: Between Two Worlds (Tésis de pregrado, maestría)*. Hamilton Ontario, USA Mc Master University. p.35.

ex líder militar de Napoleón. Esto no disminuyó el fervor nacionalista de los noruegos, quienes más bien encontraron en su lenguaje la semilla generadora del verdadero sentido de la nación noruega. $2$ 

En este país, como en muchas regiones europeas de la época, no se contaba con un idioma propio, pero no tardaron en cobrar fuerza distintos dialectos a lo largo del país. Durante 1840, el interés por la poesía y las historias folklóricas del país nórdico creció, liderado por el poeta nacionalista Henrik Wergeland (1808 – 1845). También se creó un partido ultra-noruego cuyo objetivo era instaurar un idioma propio. En 1848, Ivar Aasen (1813 – 1896) desarrolló una nueva gramática noruega y dos años más tarde, publicó un diccionario que estandarizó los dialectos e hizo el discurso del pueblo, el Landsmaal, el idioma nacional. 3

En 1864 se fundó la primera Escuela Pública Superior de Noruega (*Folkehøgskole*), que actualmente son las instituciones encargadas de complementar la educación del sistema educativo noruego. Se consideró que las escuelas serían "el instrumento y el medio por el cual, renacería y podría tener lugar el espíritu nacional de Noruega". <sup>4</sup> Aun cuando estas instituciones sufrieron una debacle a finales del siglo XIX, el movimiento nacionalista en Noruega continuó floreciendo, y ya para 1900, era una fuerza casi imparable, y Edvard Grieg, entre otros personajes de renombre internacional, lograron colocar a Noruega a la escena mundial.

## **3.2. Vida y desarrollo de la música de Grieg**

#### **1. Primeros años y aprendizaje**

Edvard Hagerup Grieg nació el 15 de julio de 1843 en Bergen, Noruega, y fue el cuarto de los cinco hijos de Johnn y Gesine Grieg.

A la edad de 6 años tomó sus primeras lecciones de música con su madre. En el verano de 1858, Olle Bull (1810-1880), violinista noruego, visitó a la familia Grieg y escuchó a Edvard tocar el piano. Viendo el talento del joven, alentó a la familia para mandarlo al conservatorio de Leipzig en Alemania, donde fue admitido a los 15 años.

<sup>2</sup> Ídem

<sup>&</sup>lt;sup>3</sup> Ibídem p.36.

<sup>4</sup> Ibídem p.37.
En mayo de 1863, habiendo ya concluido sus estudios en Leipzig, decidió probar suerte en Copenhagen, Dinamarca, ya que había quedado sumamente desilusionado de su experiencia en el conservatorio alemán. Entre los músicos daneses que lo alentaron y aconsejaron sobresale Niels Gade (1817-1890), reconocido como el líder de la Escuela Romántica Escandinava, además de ser amigo y colega de Robert Schumann (1810-1856) y Félix Mendelssohn (1809-1847).

En ese mismo año de 1863 conoció a su prima Nina Hagerup (1845-1935), cantante de profesión, con quien se comprometió en 1864 y contrajo matrimonio en 1867. 5

#### **2. Nacionalismo y fama 1864-79**

A finales de 1864, su vida artística entró en una nueva fase. Grieg fue educado en un ambiente de la clase media urbana noruega, donde usualmente el idioma y las tradiciones estaban basadas en una perspectiva cultural danesa. Exceptuando los años que pasó en Leipzig, su filiación musical era de carácter danés y conocía muy poco sobre las tendencias nacionalistas noruegas de su tiempo, ya que nunca llegó a escuchar mucha de la genuina música folklórica de su país natal.<sup>6</sup>

En el otoño de ese año conoció a Rikard Nordraak (1842-1866), quien representaba la esperanza de los nacionalistas noruegos para establecer una escuela nacional de música. Aparentemente el encuentro tuvo tanto impacto en Grieg, que veinte años después escribió, "mi primera reunión con Nordraak, fue tan típica de él, que aún la recuerdo como si fuera ayer".<sup>7</sup>

De ahí en adelante, el camino se aclaró para Grieg: sería un músico dedicado al Nacionalismo Romántico Noruego. El *Humoresker Op*.6 para piano, es la primera de sus composiciones donde muestra la influencia de la música folklórica noruega y la influencia que tuvo en él Nordraak. Sus siguientes obras importantes fueron la *Sonata Op*.7 para piano y su primera sonata para violín (*Op.*8), trabajos que fueron escritos en Dinamarca en el verano de 1865.

<sup>5</sup>Horton J. & Grinde N. *Grieg, Edvard* Oxford University. Grove Music Online.

<sup>6</sup> Ibídem

<sup>7</sup> Rebekah Jordan. (2003) *Edvard Grieg: Between Two Worlds (Tésis de pregrado, maestría).* Hamilton Ontario, USA Mc Master University. p 21.

En julio de 1867, Grieg completó la *Sonata para violín Op*.13, que fue dedicada al violinista y director de orquesta noruego, Johan Svendsen (1840 – 1911).

En el otoño de 1869 Grieg viajó a Italia, y ya instalado en Roma contactó a Franz Liszt. En este primer encuentro con el pianista y compositor, se interpretaron la segunda sonata para violín, el *Humoresker* y la Marcha de Nordraak. En una segunda reunión, Grieg llevó su concierto para piano, el cual Liszt tocó a primera vista. Contrario a lo que se pudiera creer, el pianista elogió enormemente el trabajo del compositor noruego. 8

Para 1871 Grieg fundó la Sociedad Musical de Christiania (Oslo) para fomentar la promoción de la música orquestal de su país. En 1874 recibió la invitación del dramaturgo y poeta noruego Henrik Ibsen (1828-1906), para escribir la música incidental de *Peer Gynt*. Grieg aceptó la comisión y para julio de 1875 completó la obra, que se estrenó el 24 de febrero de 1876.

Después de 1877 Grieg no escribió nada durante un año, debido a una enfermedad crónica que sufría. Su reputación como compositor y exponente de su propio trabajo se extendieron tanto en su país, cuanto en el extranjero.

#### **3. Madurez 1880-1907**

 $\overline{a}$ 

La primavera de 1880 llegó con un nuevo vigor creativo que derivó en la culminación de las *Canciones de Viaje Op*.*33*, además de su trabajo como director de la Sociedad Armónica de Bergen de 1880 a 1882.

1883 Grieg marcó un momento crítico en su vida. La relación con su esposa iba en picada y ya no se sentía satisfecho con su trabajo como compositor. Al año siguiente, las dificultades por las que pasaba su matrimonio lograron solucionarse. Ese mismo año construyó una casa en Troldhaugen, la cual se convirtió en su residencia permanente hasta el día de su muerte. Todos estos sucesos positivos representaron una bocanada de aire fresco en su vida, y con un renovado espíritu, compuso las *Piezas Líricas Op*.*43* y la *Sonata para violín Op*.*45.* A este momento, que fue de 1890 en adelante, se le conoce como su segundo periodo nacionalista.<sup>9</sup>

<sup>8</sup> Horton J. & Grinde N. *Grieg, Edvard* Oxford University. Grove Music Online.

<sup>9</sup> Horton J. & Grinde N. *Grieg, Edvard.* Oxford University. Grove Music Online.

En el invierno de 1906-7 se enfermó gravemente de los pulmones, pero esto no impidió que el último año de su vida pudiera dar un tour por las ciudades de Copenhagen, Munich, Berlín y Kiel. Cuando estaba por dejar Inglaterra, tuvo que ser hospitalizado de emergencia y falleció al día siguiente, el 4 de septiembre de 1907. Su funeral fue seguido por todo el país, fue cremado y en abril de 1908 sus cenizas fueron esparcidas en un fiordo, el cual visitaba constantemente, en la ciudad de Troldhaugen.<sup>10</sup>

#### **3.3. Análisis musical**

La producción de música de cámara de Edvard Grieg consta de siete obras: tres sonatas para violín; un *Intermezzo* y una sonata para violonchelo y piano; un cuarteto de cuerdas y un *Andante* para trío. Asimismo, compuso un cuarteto de cuerdas en su época temprana (1861) que actualmente se encuentra perdido y unos pocos compases de un quinteto para piano y cuerdas.

Sus primeras dos sonatas para violín y piano (*Op*.8 y *Op*.13), compuestas respectivamente, en 1865 y 1867, fueron un éxito casi instantáneo después de ser estrenadas. Sin embargo, pasaron veinte años para que Grieg escribiera nuevamente para esta conformación. Si bien las primeras dos sonatas se compusieron en no más de dos semanas cada una, la *Op*.45 ocupó los últimos meses de 1886 y fue terminada el 21 de enero de 1887. Fue estrenada en la *Neun Gewandhaus* en Leipzig, Alemania, el 10 de diciembre de ese mismo año, por el violinista ruso Adolph Brodsky (1851-1929) y Grieg al piano. El estreno fue un éxito y fue aclamada en toda Alemania, convirtiéndose muy pronto en parte del repertorio de grandes violinistas de la época.

Como dato curioso, en el año de 1900 Grieg confesó su predilección por sus tres sonatas para violín: "Ellas caracterizan los tres periodos de mi evolución: la primera, es ingeniosa y llena de ideas; la segunda, es nacionalista y la tercera, se transforma hacia horizontes más amplios."<sup>11</sup>

<sup>10</sup> Ibídem

<sup>11</sup> Edvard Grieg, Oliver Charlier, Brigitte Engerer & Jean-Yves Bras. *Sonates pour violon et piano.* harmonia mundi.

#### **La sonata en el siglo XIX**

Las sonatas de Beethoven tuvieron una gran influencia tanto en el aspecto compositivo cuanto del pedagógico, a través del siglo XIX. A pesar de esto, muchos grandes compositores de la época, le aportaron su visión particular a la forma sonata.

En su *Tratado de la Forma Musical,* Clemens Kühn explica: "La *forma de movimiento de sonata* es válida, normalmente, al menos para el primer movimiento de la sonata para piano, de la sinfonía o de una obra de música de cámara". En el mismo libro (p. 153), el autor presenta la siguiente tabla:

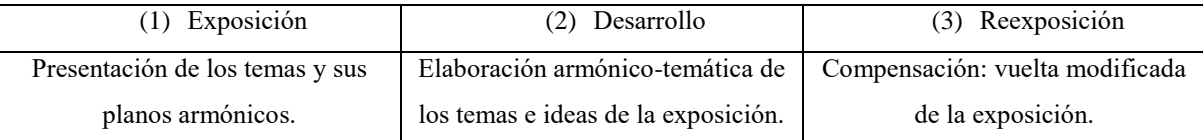

Con el fin de generar un panorama un poco más claro sobre algunos de los aspectos armónicos plasmados en esta sonata, y antes de entrar de lleno al análisis de esta obra, es importante mencionar algunas peculiaridades en la técnica composicional de Grieg: El extensivo uso de los modos (ya sea de manera armónica o melódica), el enorme interés por la armonía cromática, los acordes disonantes inusuales, el uso extraordinario de los acordes de séptima y el gusto por la ambigüedad tonal, por mencionar los principales. En el futuro muchas de estas características, serían utilizadas por los compositores impresionistas.

La *Sonata 3 Op. 45* en *do* menor consta de tres movimientos: *Allegro molto ed appassionato – Allegretto espressivo alla Romanza – Allegro animato*. 12

#### *Allegro molto ed appassionato*

 $\overline{a}$ 

#### Forma general: **Exposición – Desarrollo – Reexposición**

La **exposición** (cc. 1-144) está compuesta por una **introducción** (cc. 1-22) y dos temas: **a** (cc. 23-46) **b** (cc. 59-144). Estos dos temas son unidos por un puente y realizados por el piano (cc. 47-58).

<sup>12</sup> Dada la complejidad armónica de la obra y la consiguiente necesidad de incluir ejemplos musicales extensos, la partitura utilizada para el análisis de esta sonata, se encuentra completa en el primer anexo de este trabajo.

La introducción es de carácter enérgico y rítmico. Esta sección contiene un desarrollo armónico interesante que culmina con una progresión donde predomina el movimiento por mediantes, en la que el violín utiliza el motivo generador del primer compás.

El tema **a**, está construido armónicamente por inflexiones a la dominante y regreso a la tónica. Estos cambios se ven reflejados en el movimiento de trémolos en el piano y en el violín a través del dibujo melódico de las notas de cada acorde. El clímax de esta sección (cc. 39-46) está formado por el motivo generador del compás 1 en el violín, acompañado del piano; presenta un motivo rítmico nuevo, donde la tensión armónica siempre se genera en el tercer octavo de cada tiempo del compás. Lo anterior es precedido por una cadencia de cuatro compases que conecta con el puente que unirá con el tema **b**.

El puente de esta sección está compuesto por el material rítmico y melódico de los primeros tres compases de la introducción en la voz aguda del piano; mientras que la voz grave de éste, utiliza el motivo rítmico del compás 39 como un movimiento cromático descendente. Aquí el violín funge como acompañamiento y refuerzo de la armonía.

El tema **b**, en la tonalidad del relativo mayor  $(Mi^b)$  y presentado por el piano, reutiliza el material rítmico del compás 39 a lo largo de toda la sección. El violín retoma la voz protagónica con un dibujo melódico no tan elaborado como el tema **a**. Acto seguido, el piano se queda solo con la misma melodía del violín, pero en la tonalidad de *Sol<sup>b</sup>* , donde se producen ligeras variantes armónicas.

El primer periodo (cc. 79-144) inicia con un desenvolvimiento melódico a través de la disminución rítmica del tema **b** en la tonalidad de *la* menor (cc. 79-82, 87-90), con el uso del séptimo grado con séptima disminuida. Este recurso armónico también es utilizado en las tonalidades de *mi* menor (cc. 82-86, 91-94) y *sol* menor (95-107). Cabe resaltar que el material melódico de este primer periodo, está creado con base en el motivo de los compases 81 y 82.

En el *Animato* del compás 95 se produce un cambio de carácter y de *tempo*. En el piano se utiliza nuevamente el recurso de tremolando para el acompañamiento y el compositor genera un *stretto* entre ambos instrumentos, con el material motívico mencionado en el párrafo anterior.

De los compases 108 a 134, la tonalidad general será *Mi<sup>b</sup>* . Gracias al movimiento cromático de ciertas voces, en los compases 135-143 se genera una progresión de sextas aumentadas intercaladas con acordes de dominante auxiliar.

#### **Desarrollo** (cc. 145-261)

La primera sección de este desarrollo presenta un tema nuevo, utilizando como eje tonal la nota de *sib* (cc. 145-159) y posteriormente la nota *la* (cc. 163-177), con el objetivo de crear cambios de color-modo. Nuevamente encontramos el uso del cromatismo a nivel melódico, tanto en la voz del violín, cuanto en la voz del bajo en el piano, que acompaña con arpegios en ritmo de semi-corcheas, utilizando como base el primer grado del eje tonal.

El *agitato* del compás 190 está en la tonalidad de *fa#* menor, donde comienza una progresión que va descendiendo cromáticamente por los grados  $V_7$ , vii<sup>o</sup>65/iv, vii<sup>o</sup>/V, V9, **vii<sup>o</sup><sub>65</sub>/VI, vii<sup>o</sup>/V, V.** Después viene un pasaje de transición (cc. 202-225) donde el compositor intercala acordes aumentados (**VI+**) con los de dominante, seguidos del acorde de tónica. En los compases 222-225 la armonía conduce a la tonalidad del puente (*do* menor), a través del  $vii^o/V$ .

El puente (226-261) es la segunda sección de este periodo y está compuesto con material motívico previamente utilizado en la exposición y en la misma sección del desarrollo. A partir del compás 246 da comienzo el *apassionato*, periodo de 16 compases que constituye el clímax de este primer movimiento, con los acordes: **i, VI, III, ii 6, I64, i64, V <sup>9</sup> 11, V7, i.**

La **Reexposición** (cc. 262-429) es análoga a la exposición, hasta la aparición del segundo tema, cuya primera frase en el violín está en *Do* mayor para el violín y en *Mi* para el piano. Desde el compás 320 al 398 el material melódico y armónico está a una tercera menor descendente con respecto de la exposición.

Después, el compositor retoma la primera parte del desarrollo, ahora en *la* (cc. 400- 414). Del compás 415 al 417 hay un puente (**V/V** en *do* menor), donde se utilizan los acordes de *i*, *ii*<sup>2</sup>, *V*<sub>6</sub>, sucedidos de un movimiento cromático descendente del piano, para resolver a la cadencia con el **II** napolitano y **V7** que conectará con la **Coda** en la tonalidad original.

La **Coda** (cc. 430-464) comienza con el último cambio de *tempo* (*Presto*) y está conformada por material temático de la exposición, así como por el uso de dominantes secundarias cromáticas. Este movimiento termina con una cadencia modal, en la que el compositor evita utilizar la sensible, con los acordes **vii 65/II N, IV, VI+, i.**

#### *Allegretto espressivo alla Romanza*

#### Forma general: **A (a,a')-B(c,c',d,d')-A'–Coda**

El segundo movimiento utiliza un material más bien melódico en el primer periodo (**A**) y rítmico en el segundo (**B**). El tema del periodo **A** utiliza la misma estructura rítmica, tanto para la sección solista del piano (**a**, cc. 1-44) cuanto para la del violín (**b**, cc. 45-88), con excepción del desarrollo de la última frase (cc. 34-44 para el piano y cc. 78-88 para el violín) que en ambas secciones llevan a los puntos climáticos.

La armonía de este periodo se basa en una marcad utilización del cromatismo, generando en algunos casos, un intercambio modal, como sucede en la primera frase del periodo, donde la armonía es la siguiente: **I-V43 I-IV64-iv64-I**. Cabe destacar el constante uso de inflexiones, acordes de sexta aumentada y la extensión de las notas de los acordes con los intervalos de novena, oncena y trecena.

Por otra parte, el periodo **B** está en la tonalidad del homónimo (*mi* menor), y al igual que el periodo anterior, la textura es homofónica. La estructura de esta parte permite interesantes intercambios temáticos entre ambos instrumentos. En las primeras dos frases, el violín tiene el tema principal que es muy rítmico, donde el piano acompaña con un ritmo sincopado a lo largo de casi todo el periodo (cc. 89-192), con excepción del puente (cc. 193-208). Cuando el violín tiene el papel de instrumento acompañante, el compositor siempre escribe *pizzicato*, lo que genera un diálogo tímbrico interesante con el piano.

En los compases 97-104 y 113-120 (**c** y **c'** respectivamente) el compositor utiliza acordes que sugieren el modo frigio en la tonalidad del **v** (*si* menor), además del intercambio modal anteriormente mencionado.

Las secciones **d** y **d'** ocurren en la tonalidad de *sol* menor y *Do* mayor. En ellas, prevalece el intercambio entre los dos instrumentos, donde el tema se enriquece con material nuevo al final de las dos primeras frases, utilizando de saltos de séptima y cambios en las figuras rítmicas con tresillos ornamentados.

El puente (cc. 193-208) está en la tonalidad de *do* menor y está construido con un movimiento cromático en la armonía y la melodía en el violín. La armonía de esta sección, la cual conduce al *ritornello* (A<sup> $\prime$ </sup>) es la siguiente:  $i\frac{\partial}{\partial 2} - N - i\frac{\partial}{\partial 2} - v\frac{\partial}{\partial 1} - v\frac{\partial}{\partial 1} - v\frac{\partial}{\partial 1} - v\frac{\partial}{\partial 1} - v\frac{\partial}{\partial 1} - v\frac{\partial}{\partial 1} - v\frac{\partial}{\partial 1} - v\frac{\partial}{\partial 1} - v\frac{\partial}{\partial 1} - v\frac{\partial}{\partial 1} - v\frac{\partial}{\partial 1} - v\frac$ compases 205-208, el compositor introduce abruptamente el acorde de **V7** de la tonalidad original de este movimiento, utilizando en el violín la escala de *Si* mayor (**V**), que conduce a la cadencia rota en la tonalidad de *Mi<sup>b</sup>* .

El *ritornello* comienza con el tema en esta misma tonalidad durante la primera frase, pero en el compás 217 regresa a *Mi* mayor. En esta sección la armonía es utilizada de la misma forma que en el primer periodo; y las variantes del tema, se dan con el cambio de registro en el violín, además de la disminución rítmica en el acompañamiento del piano.

El movimiento armónico de la **Coda** (cc. 249-267) también es muy cromático, y utiliza los acordes **IV-vii <sup>43</sup>**, que sugieren la tonalidad de *Do* mayor, los cuales fungen como acordes pivote **II-v <sup>43</sup>**, del modo frigio en *Mi*. Nuevamente el intercambio modal mencionado anteriormente se destaca en la última frase, ya que el movimiento culmina en la tonalidad de *Mi* mayor, como se ve en el arpegio iniciado por el piano y seguido por el violín.

#### *Allegro animato*

#### Forma general: **A (a,b,c,d) – B (e,f) - A' (a,b',c',d') - B' - Coda**

La parte **A** del movimiento final comienza con un *ostinato* basado en el arpegio del **i** de *do* menor, en el registro agudo del piano. El violín presenta el tema a partir del segundo compás, con el uso del intervalo de quinta justa, también con las notas del acorde del **i**. El piano hace una imitación, pero con las notas del intervalo ejecutadas de manera simultánea.

El tema está dividido en tres partes: la primera que va de los compases 2-10 donde se alternan las figuras rítmicas de negras y corcheas. En el compás 9 se amplía el intervalo de la primera nota del motivo, siendo éste la repetición variada del compás 5, utilizando el acorde de **v** (*sol* menor).

En la segunda parte del tema (cc. 12-15), del compás 12 al 13 se genera una inflexión al **v** por medio de un cromatismo en el *ostinato* del piano. Por otra parte, realiza una aumentación rítmica del motivo del compás 5. Del compás 14 al 15 repite el ritmo y trata el material motívico de la misma forma que en la segunda semifrase (cc. 9-10).

La tercera parte del tema (cc. 16-19) contiene la repetición de un motivo rítmico, cuya melodía utiliza la escala menor armónica de *do* menor, que conduce al punto álgido de esta última parte con *fortissimo* para el violín y *sforzando* en el piano. Partiendo del *ostinato* que desciende a lo largo de cuatro octavas, comienza de nuevo con el tema desde la tónica.

A partir del compás 21 (**b**) el compositor repite el tema (ahora presentado por el piano) y refuerza con octavas las primeras notas del mismo. Del compás 33-42 el tema está escrito en la tonalidad de *Re<sup>b</sup>* mayor. La primera frase (antecedente) se encuentra en el ii<sup>o</sup>sus de esta tonalidad, precedida por la frase consecuente en el I. El *ostinato* compuesto para el piano continúa en el ii<sup>o</sup>. El puente (cc. 43-50) está construido en octavas y con el ritmo de tresillo. Este puente conecta con el tema, ahora en la tonalidad de  $La^b$ . En los compases 50-58, el tema (presentado por el piano), tiene un contrapunto compuesto por las notas del acorde de **V** (*Mi<sup>b</sup>* ) y por el movimiento melódico de las voces externas de los acordes del violín. De este modo, construye la frase consecuente ahora en el **I**. En las siguientes dos frases (cc. 59-66) el tema está en el violín, con una progresión cromática en el piano que utiliza los acordes: **vii /vi-V-vii /vi**. El uso del acorde de *la* con novena menor (compases 65-66) conecta con la parte **c**, donde aparece la tonalidad de *do* menor.

En la parte **c** (cc. 67-92), durante los compases 67-74, un movimiento melódico de cuarta justa se intercala entre ambos instrumentos a manera de eco, produciendo la siguiente armonía: **v-i-ii /V-V**. Esta frase es precedida por material temático de la parte **a** en el violín, y acompañado por armonía cromática en la tonalidad del **V** (*sol*). En la última parte de esta sección (cc. 80-89) se intercala el material temático del compás 2 entre el violín y el piano, ahora con el intervalo con el intervalo de octava justa en vez del intervalo de quinta justa. La imitación de las escalas descendentes generadas por los sonidos del **VI-VII**, en esta parte conllevan una acumulación de tensión que desemboca al solo de violín que utiliza una escala cromática ascendente, a partir del **VII** a lo largo de tres octavas.

Para finalizar el periodo **A**, el compositor utiliza una vez más el material temático del inicio del movimiento. En este caso (cc. 93-100), las variantes son texturales, con el acompañamiento sincopado del piano, con el tema transportado a la tonalidad de *mi* menor y con cambios repentinos de armonía de los compases 95 y 96, donde utiliza el **V7/VII**. Posteriormente (cc. 101-112) en la tonalidad de *do* menor, el motivo del *ostinato* es utilizado por primera vez en el violín, mientras que el piano tiene el tema. La mano izquierda de este último continúa con un nuevo *ostinato*, que utiliza el motivo inicial del tema y el violín imita el movimiento casi de forma literal, omitiendo la anacrusa de los motivos de la frase antecedente. De este modo, se va reduciendo el material temático hasta quedar compuesto sólo por los saltos de octava (cc. 110-111).

El periodo **B** (cc. 113-200) tiene un mayor desarrollo armónico y melódico, en una relación de frases de ocho compases cada una. La primera frase (**e**) se encuentra en la tonalidad de *Lab* con la progresión armónica: **I-III6+/vi-IV64-III64+/iv-i**. La frase consecuente comienza con la melodía del violín una tercera menor ascendente en la tonalidad de *lab* menor: **III+-III64-V43/v-v (con la suspensión de la cuarta)-V**.

En las siguientes dos frases los cambios significativos suceden casi al principio, donde el ritmo cambia a tresillos de negra, sustituyendo a las notas largas de sus frases análogas. Otra variante son los silencios que separan las notas blancas al final de cada frase. La armonía de estas dos frases (cc. 129-136) y (cc. 137-144) es: **V2-vii /VI-ii7 /VI**, pero la segunda en la tonalidad de *fa* menor.

Una escala en modo frigio (escala menor con el **ii** descendido) conecta con las últimas dos frases de **e**. Aquí el tema es transportado a la tonalidad de *Fa* mayor y utiliza la misma relación armónica de los compases 113-120. La tonalidad de la última frase de esta sección es *reb* menor, con la modulación a *Lab* mayor al final de ésta, con la siguiente progresión: **III+-vii ii V-V/V-V(I)**.

De los compases 161 al 193, la armonía y la melodía, no sufren cambios con respecto a sus frases análogas (cc. 121-160), más allá del cambio de registro a la octava alta para ambos instrumentos, y la duplicación de voces en el acompañamiento del piano. Conforme avanza este periodo intermedio, el compositor aumenta los cambios de dinámica para crear un punto climático. Existe un pequeño puente (cc. 193-198) que une con el *ritornello* (**A'**), donde usa la cadencia **VI-i**.

En la primera sección del *ritornello* (cc. 199-218) la repetición del material es literal, con excepción de los compases 219 al 220 donde aparece un nuevo motivo en el violín, que complementa la semifrase final del piano. Este último utiliza el acorde de **V7/iv** para conducir a la sección **b'**.

Las secciones siguientes, **b'** (cc. 221-266), **c'** (cc. 267-292) y **d'** (cc. 293-318); se desenvuelven armónica y melódicamente de forma similar a sus secciones análogas del periodo **A**. Sin embargo, antes de la conclusión de este periodo, aparece una frase intermedia (cc. 307-318), con la repetición de *La<sup>b</sup>* con sexta aumentada, que conecta con el periodo **B'**.

En este último periodo, las variantes en el tema del violín están en el registro agudo, y la segunda variante se destaca por los acordes de los compases 341 al 349; con la escala ascendente en ritmo de semicorcheas y la disminución rítmica de ésta con un quintillo en la tercera variante, la cual conduce a la inflexión al **VI** y como última variante, el arpegio descendente casi al final del periodo (compás 362) del acorde de **I** con la nota *re*. La armonía incluye acordes aumentados en los compases 321, 324, 327, 353, 356 y 359, los cuales sugieren los grados de las tonalidades de la región de la subdominante (**ii, IV**) de *Do* mayor (y de su homónimo) y de la tónica (**vi**).

La **Coda** (cc. 367-401) comienza con el acorde de **V2/IV**, y está hecha con material de tema **A** en el violín, seguido de un movimiento cromático, escrito en octavas que van desde el **I** hasta el **V**. El piano acompaña con acordes a contratiempo donde se presenta una escala cromática que alcanza al violín en el **V**. En la siguiente frase, el compositor repite este material de manera literal hasta llegar al acorde de *Re<sup>b</sup>* (**sexta napolitana**). Este último resuelve al acorde de **I** y por última vez se intercala material temático del final del periodo **A** entre los dos instrumentos, para concluir con el acorde de **I**.

#### **3.4. Sugerencias de interpretación**

#### *Allegro molto ed appassionato*

Este primer movimiento es el más extenso de toda la obra y el más denso en todos los aspectos (armónico, textural, técnico). En ese sentido, hay que poner especial atención en el balance, ya que en muchas secciones, ambos instrumentos se encuentran en el mismo registro.

Específicamente en la parte del violín, la claridad en la articulación es básica para el tema rítmico central de este movimiento, el cual es generado y desarrollado en los dos primeros compases. Especialmente hay que atender los acentos marcados en cada corchea con punto, ya que son los que ayudan a clarificar el discurso. Asimismo, sugiero hacer un pequeño *rallentando* en las últimas tres corcheas del compás 46, así como una ligera respiración en la última corchea de dicho compás, para lograr caer de manera precisa a la octava del compás 47.

Para los compases 254-259 del *appassionato,* sugiero que la digitación que se utilice sea paralela. En mi experiencia, esto ayuda a lograr una correcta afinación; además de una articulación homogénea; y permite también, memorizar de manera más rápida dicho pasaje.

#### *Allegretto espressivo alla Romanza*

Para este segundo movimiento existen tres factores que el violinista debe atender: matices, arcadas y afinación:

A pesar de que Grieg escribe *fortissimo*, tanto para el violín como para el piano, en los puntos climáticos de la primera sección, esto no se debe tomar de forma literal, ya que se corre el riesgo de no poder hacer los matices que conducirán al clímax del movimiento, en los compases 137-144.

En cuanto a las arcadas, éstas deben ser amplias y con transición suave, para evitar evitar romper los fraseos largos.

En este segundo movimiento, el pasaje del *Tempo I* es un reto en cuanto a la afinación, ya que la mayor parte del tiempo se encuentra en el registro agudo del instrumento. En esta sección sugiero ser precavidos con el uso del *vibrato*; si el movimiento de éste es demasiado intenso o amplio, se corre el riesgo de perder la afinación precisa.

#### *Allegro animato*

En este último movimiento, dadas las constantes imitaciones entre ambos instrumentos, el trabajo de ensamble desempeña un papel preponderante.

En la parte **A** se debe homogeneizar la articulación entre el piano y el violín, ya que las imitaciones rítmicas son la base del discurso musical a lo largo de 111 compases. Para los acordes del violín que se encuentran en la sección *Con fuoco* de los compases 51 al 58 y que aparecen de nuevo en los compases 251 al 258 del *ritornello,* es muy importante seguir el fraseo implícito en la escritura. El uso del arco para este pasaje debe de ser amplio.

Otro pasaje importante para el ensamble es el de los compases 87-90 y en el *ritornello* 287-290. Sugiero que en los ensayos, ambos instrumentos toquen a la par las

escalas cromáticas, para revisar la articulación, además de que el violín podrá corregir algún defecto de afinación, si es que se llegara a presentar el caso. Para la parte **B** (*Cantabile*), las arcadas largas y el *vibrato* son primordiales para la correcta ejecución de este pasaje, así como la administración de los matices. En los compases 219 y 220 del *ritornello,* el compositor escribe una variante rítmica con tresillos para el violín, la cual se debe tocar en la parte media del arco para lograr la articulación adecuada que este pasaje requiere. Nuevamente, la **Coda**, que es un pasaje muy rítmico y rápido, requiere de un minucioso trabajo de ensamble.

#### **Tres piezas para violín y piano de Manuel M. Ponce**

Pero tratándose de algo más noble que el "*metier*", más elevado que el "hueso", los músicos asociados pueden hacer mucho por elevar nuestro nivel artístico […] de otra suerte, el público, con toda justicia, podría plantear otro rompecabezas muy poco halagador para nosotros, en estos o parecidos términos: ¿dónde está su cultura y amor por el arte que profesan?"

MANUEL M. PONCE 1925

Sin lugar a dudas, Manuel M. Ponce es considerado uno de los compositores mexicanos más importantes de la historia moderna. Un compositor cuyas exploraciones musicales en diversos estilos lo llevaron a crear un lenguaje musical original y prolífero. Las tres piezas para violín reflejan el conocimiento absorbido en su primer viaje a Europa y que claramente manifiestan la búsqueda de una voz propia.

#### **4.1. Latinoamérica y México: segunda mitad del siglo XIX y los inicios del siglo XX**

Es importante reiterar que, en términos historiográficos, la música latinoamericana del siglo XIX ha sido muy poco estudiada. Por el contrario, el florecimiento de las escuelas nacionalistas en el siglo xx, cuenta ya, con sendos estudios tanto del repertorio, cuanto de los compositores. A Ginastera, Villa-Lobos, Chávez, García Caturla, Revueltas y Ponce, por mencionar algunos ejemplos, se han dedicado ya, estudios individuales. $<sup>1</sup>$ </sup>

Uno de los más importantes fenómenos de este periodo fue el auge musical de las clases medias, con los consiguientes efectos que éstas tuvieron como portadoras del gusto. Hubo hacia el alba del siglo XIX un cambio radical en las condiciones del quehacer artístico americano, el cual determinó mucho de la fisonomía adquirida por los repertorios locales. Sin embargo, y en contra de lo que muchos historiadores han querido ver, no se trata de cambios propiciados por las independencias o los vaivenes políticos, sino por las circunstancias económicas que fueron comunes en los países occidentales en aquel entonces. De manera concreta, y lo mismo en la historia de la música europea como en la de

<sup>1</sup> Ricardo Miranda & Aurelio Tello. (2011). *La Música en Latinoamérica. México*. Secretaría de Relaciones Exteriores México. p. 25.

Latinoamérica, el ascenso de las clases burguesas, los surgimientos de una clase media urbana trajeron consigo un cambio en la escena musical. 2

El México posrevolucionario favoreció el desarrollo del nacionalismo musical a partir de la política cultural aplicada por el Estado mexicano en todas las artes. Ancladas en la estética nacionalista, las instituciones culturales y educativas oficiales apoyaron la obra de artistas y compositores, y propiciaron la consolidación de una infraestructura musical moderna basada en la enseñanza y la divulgación.<sup>3</sup>

El nacionalismo musical mexicano fue proclive a la mezcla estilística, lo que explica el surgimiento de dos fases nacionalistas y varios estilos híbridos. El nacionalismo romántico, encabezado por Manuel M. Ponce (1882-1948) durante las dos primeras décadas del siglo, hacía énfasis en el rescate de la canción mexicana como base de una música nacional. Entre los compositores que siguieron a Ponce por esta vía estuvieron José Rolón (1876-1945), Arnulfo Miramontes (1882-1960) y Estanislao Mejía (1882-1967).

El nacionalismo indigenista tuvo como líder más notable a Carlos Chávez (1899- 1978) durante las dos décadas siguientes (1920 a 1940), movimiento que pretendía recrear la música prehispánica mediante el uso de la música indígena de la época. Entre los muchos compositores de esta fase indigenista encontramos a Candelario Huízar (1883-1970), Eduardo Hernández Moncada (1899-1995), Luis Sandi (1905-1996) y el llamado "Grupo de los cuatro", formado por Daniel Ayala (1908-1975), Salvador Contreras (1910-1982), Blas Galindo (1910-1993) y José Pablo Moncayo (1912-1958).<sup>4</sup>

Aunque el nacionalismo musical predominó hasta la década de 1950 en América Latina, desde el inicio del siglo XX surgieron otras corrientes musicales, unas ajenas y otras cercanas a la estética nacionalista.<sup>5</sup>

 $<sup>2</sup>$  Ibídem p. 28.</sup>

<sup>3</sup> Robles Cahero J. A. (2000). Historia de la Música Mexicana de Concierto. http://www.sacm.org.mx/mmc/panorama06.html

<sup>4</sup> Robles Cahero J. A. (2000). Historia de la Música Mexicana de Concierto.

http://www.sacm.org.mx/mmc/panorama06.html

<sup>5</sup> Ibídem

#### **4.2. Ponce: Música y un sentido de pertenencia**

Manuel María Ponce Cuéllar, nació el 8 de diciembre de 1882 en la ciudad de Fresnillo, Zacatecas. Los azares propios de la inestable vida política de México durante el siglo XIX determinaron el nacimiento del músico en Zacatecas. Aun cuando sus padres, Felipe de Jesús Ponce y María de Jesús Cuéllar, provenían de Aguascalientes, se vieron obligados a abandonar dicha ciudad por un pasado nada conveniente en la época: don Felipe había servido a Maximiliano en tiempos del Imperio. De modo que la familia Ponce se había refugiado en Fresnillo.

Tres meses después de su nacimiento y bajo la protección del entonces gobernador Francisco Rangel, los Ponce tuvieron oportunidad de regresar a la ciudad de Aguascalientes. Debido a estos vaivenes, es posible que la familia haya valorado particularmente el transcurrir de un hogar tranquilo, sin contratiempos. Y en efecto, en la ciudad de San Marcos pudieron recuperar su estabilidad, forjando así el ambiente apacible, en el que Manuel María pasó los primeros dieciocho años de su vida. De ahí que Ponce siempre se haya referido a su *patria chica* cuando aludía al estado donde creció: "nací en Fresnillo, Zacatecas, aunque prácticamente considero Aguascalientes mi tierra".<sup>6</sup>

Según testimonios del propio Manuel, su hermana Josefina, quien era pianista, comenzó a darle clases de piano. Poco tiempo después comenzó a tomar clases con Cipriano Ávila, abogado y maestro de piano local. Para 1898, Manuel se convirtió en el organista de la iglesia de San Diego. En 1900 se mudó a la ciudad de México e ingresó al Conservatorio Nacional de Música en 1901, donde estudió piano con el madrileño Vicente Mañas.

El paso de Ponce por el Conservatorio Nacional no duró mucho, ya que la consabida burocracia educativa insistía en obligar al joven alumno a cursar materias del primer ciclo antes de ascender a los otros niveles. Para él todo ello representaba una pérdida de tiempo y esfuerzo, así que decidió volver a Aguascalientes.

Los años 1902 y 1903 parecen haber sido de cierta incertidumbre, ya que Ponce no prosiguió sus estudios musicales en ninguna institución o con maestro alguno, sino que se dedicó a impartir clases en una academia local y de vez en cuando, ofrecía un concierto. Esos mismos años fueron determinantes en su desarrollo artístico, ya que el compositor protagonizó entonces una serie de legendarias conversaciones nocturnas en el jardín de San

<sup>6</sup>Ricardo Miranda. (1998). *Manuel M. Ponce: Ensayo sobre su vida y obra*. México. Ríos y Raíces. p. 13.

Marcos con el pintor Saturnino Herrán (1887–1918) y del poeta Ramón López Velarde  $(1888 - 1921).<sup>7</sup>$ 

En 1904 partió con rumbo a Europa para estudiar en el Liceo Musical de Bolonia, Italia. Ahí estudió con Enrico Bossi (1861–1925) y Luigi Torchi (1858–1920); posteriormente, para perfeccionarse en el piano, viajó a Berlín, Alemania, en donde estudió entre 1906 y 1908 con el maestro Martin Krause (1853–1918). Finalmente regresó a México, para dedicarse a la docencia con clases de Piano e Historia de la Música, ocupando la cátedra que tuviera el Mtro. Ricardo Castro en el Conservatorio Nacional.

A pesar de su afán por no involucrarse en los movimientos políticos y sociales que se sucedían en México por aquel entonces, Ponce no pudo eludir los efectos de la Revolución. Desde finales de 1913 la situación política del país se había vuelto insostenible. Un año antes, a pesar del asesinato de Madero, algunos mexicanos pensaron que la presencia de Victoriano Huerta en la presidencia significaría el fin de la guerra y el regreso a una mínima estabilidad. Así lo creyó un notable grupo de intelectuales, entre ellos estaba el propio Ponce, quien además cometió el error de aceptar de manos del represivo gobierno huertista, un mínimo salario mensual para dedicarse a la composición.<sup>8</sup> Orillado por estas circunstancias, en 1915 Ponce viajó a la Habana, Cuba, donde comenzó un exilio voluntario en compañía del poeta Luis G. Urbina (1864–1934); ahí impartió clases de piano y colaboró en algunos diarios de la isla, dándose cuenta de la necesidad de hacer un método que rescatara la música popular, la considerara valiosa y se pudiera difundir por el mundo.

En 1917 se casó con Clementina Maurel y ese mismo año fue nombrado director de la Orquesta Sinfónica de México, sustituyendo a Jesús M. Acuña. Debutó al frente de la agrupación el 28 de diciembre de 1917.

En 1925 obtuvo una licencia para poder trabajar en París. Ya instalado en la capital francesa, Ponce se inscribió en el curso de composición que impartía Paul Dukas (1865-1935) en la *École Normale de Musique* y con esto iniciaría un periodo de estudio que cambiaría por completo su evolución como artista. A la par de sus clases con Dukas, tomó clases con la compositora francesa Nadia Boulanger (1887–1979). Dándose cuenta de los avances musicales tan rápidos que se daban en Europa, decidió quedarse ahí hasta 1933.

<sup>7</sup>Ricardo Miranda. (1998). *Manuel M. Ponce: Ensayo sobre su vida y obra*. México. Ríos y Raíces. p. 15. 8 Ibídem p. 33 y 34.

De regreso en México, se hizo cargo de su clase de piano en el Conservatorio, al mismo tiempo que fundaba una cátedra en la Escuela Universitaria de Música, dedicada al estudio del folklore nacional, esfuerzo que extendió al Conservatorio Nacional. El 9 de mayo de 1933 fue nombrado director de esta institución, cargo en el cual duró un año.

De 1936 a 1937 fundó y dirigió la revista Cultura Musical. Fue autor de numerosos artículos y ensayos, algunos de los cuales se recogieron póstumamente en el libro Nuevos Escritos Musicales. En 1945 fue nombrado director de la Escuela Nacional de Música.

Manuel M. Ponce compuso para varios instrumentos y gracias a la amistad que sostuvo con el guitarrista español Andrés Segovia, dominó especialmente la guitarra. Fue el primer compositor mexicano cuya música tuvo proyección internacional, y su nombre fue ampliamente conocido en el extranjero.

Ponce falleció el 24 abril de 1948 en la ciudad de México. Cuatro años después, el 4 de octubre de 1952, sus restos fueron depositados en la Rotonda de las Personas Ilustres del Panteón de Dolores.

#### **4.3. Análisis musical**

#### *a) Romanzetta*

*Romanzetta* en italiano, es el diminutivo de romanza, y ésta a su vez deriva de "romance" (obra poético-literaria). En música, el término "romanza" o romance se utiliza normalmente como sinónimo de una canción sin palabras. A mediados del siglo XVIII se hizo costumbre nombrar a cualquier pequeña pieza instrumental como "romanza". Su estructura es libre, pero generalmente adopta la forma de la canción (o lied) binaria o ternaria.

La *Romanzetta* para violín y piano de Manuel M. Ponce fue concebida como primera pieza del díptico *Romanzetta* y *Scherzo*, cuyos manuscritos autógrafos, en instrumentaciones para violín y piano (en fotocopia), así como para violín y quinteto de cuerdas (a lápiz), se encuentran en el fondo reservado de la biblioteca *Cuicamatini* de la Facultad de Música, UNAM. En dicho archivo, están también los manuscritos de otro díptico que agrupa los títulos *Romanzetta* y *Scherzino*. La *Romanzetta*, en este caso, presenta algunas diferencias con respecto al díptico anterior, mientras que el *Scherzino* es una obra distinta al Scherzo, ya que se trata de una versión para violín y piano de la pieza homónima para piano solo que cierra la colección *Trozos Románticos*. Tanto en la partitura como en la parte de violín, los números de ensayo en el *Scherzino* son una continuación de los de la *Romanzetta*, comprobando así la intención del compositor de agrupar ambas piezas. De todos los manuscritos, el único fechado es la partitura de violín y piano del Scherzo, que indica haber sido compuesto del 18 al 21 de mayo de 1908. Lo anterior nos hace suponer que la *Romanzetta* data de alguna fecha cercana a este periodo.<sup>9</sup>

Su forma general es **A(a-b)-B(c-d-e)-Coda** y su textura en general es homofónica. La sección **A** (cc. 1-21) transcurre principalmente en la tonalidad de la dominante (*Si* mayor). Se divide en dos secciones: **a** (cc. 1-15) y un **puente (b)** (cc. 16-21) que es de textura polifónica, que sirve para conectar con la sección **B**. Estas dos secciones se caracterizan por la armonía sugestiva a otros grados de la tonalidad principal (*Mi* mayor), así como de notas agregadas que generan color (Figuras 1 y 2).

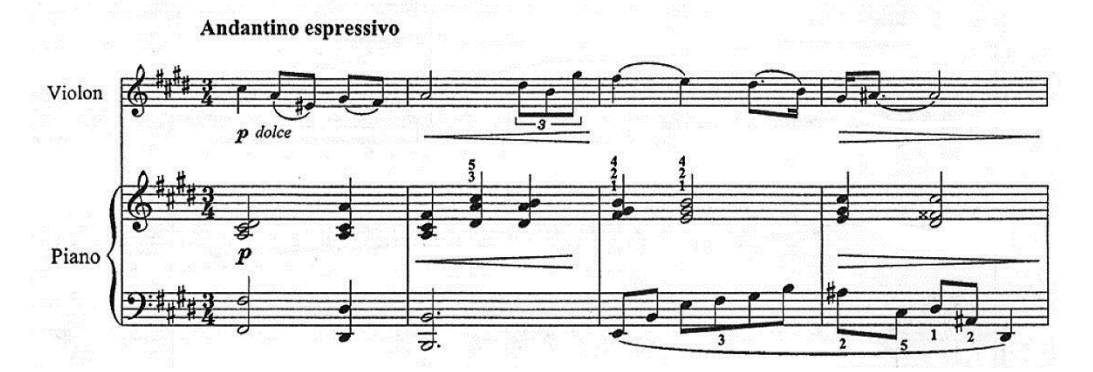

**Figura 1** (cc. 1-4)

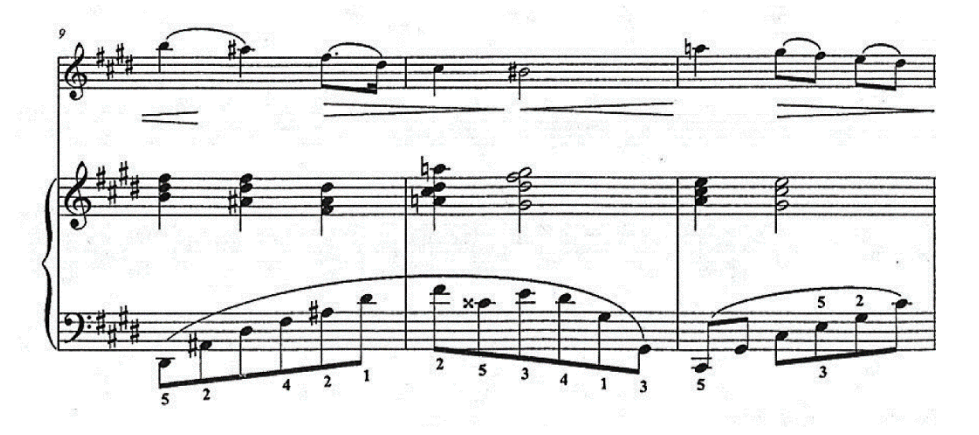

**Figura 2** (cc. 9-11)

<sup>9</sup> Manuel M. Ponce, Jorge Barrón Corvera. & Paolo Mello. (2003). *Obras para Violín y Piano: Romanzetta.*  México: Universidad Autónoma de México, Escuela Nacional de Música. Edición especial Clema Ponce.

En el puente hay una nota pedal de tónica en el bajo, de la nueva tonalidad (*Sol* mayor) y utiliza el acorde del séptimo grado semi-disminuido, el cual al ser alterado cromáticamente, conduce a la tonalidad de *Si* mayor en su cualidad de dominante (Figura 3).

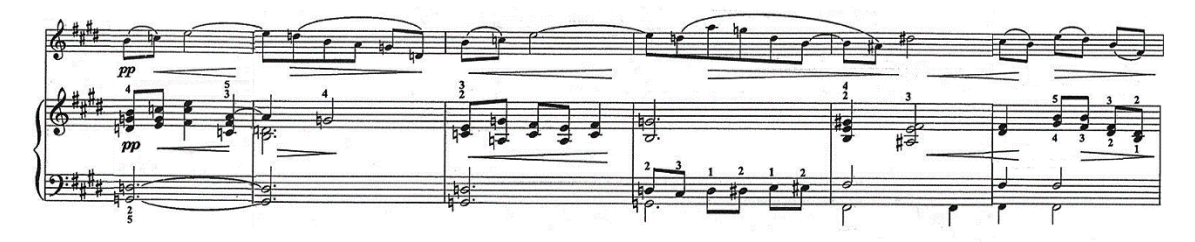

**Figura 3** (cc. 16-21)

La parte **B** (cc. 22-34), que también tiene una textura similar al puente se divide en tres pequeñas secciones: **c** (cc. 22-25) **d** (cc. 25-30) **e** (cc. 31-34). La característica principal de esta parte es el movimiento cromático, esta cualidad se refuerza con una progresión que utiliza a la séptima mayor como un elemento importante de disonancia (Figura 4).

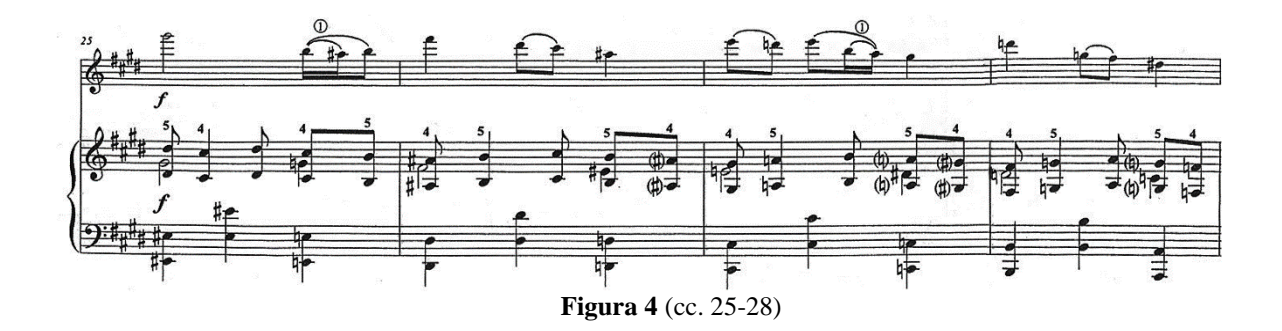

El violín hace una cadencia (cc. 34-37) donde la melodía se mueve por cromatismo (compás 35) y la escritura rítmica refleja cambios en la agógica (Figura 5).

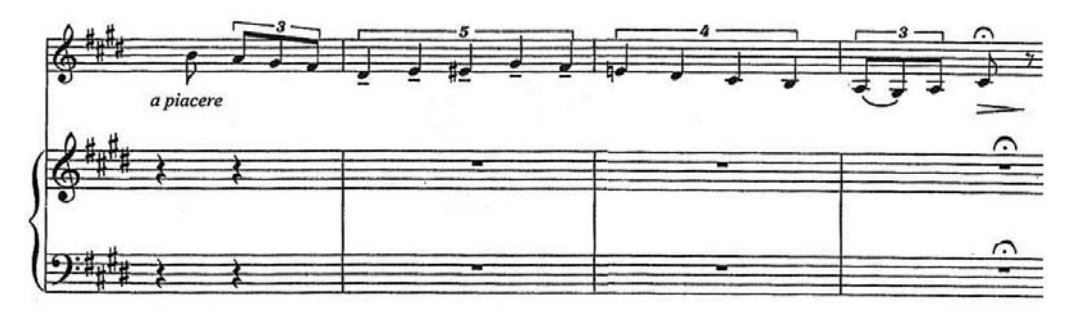

**Figura 5** (cc. 34-37)

La **Coda** (cc. 37-43), se crea con material temático de la primera frase de la parte **A**. En los últimos tres compases de la pieza, el violín tiene un acorde de tónica (*Mi* mayor), para terminar con un acorde de color del mismo en ambos instrumentos (Figura 6).<sup>10</sup>

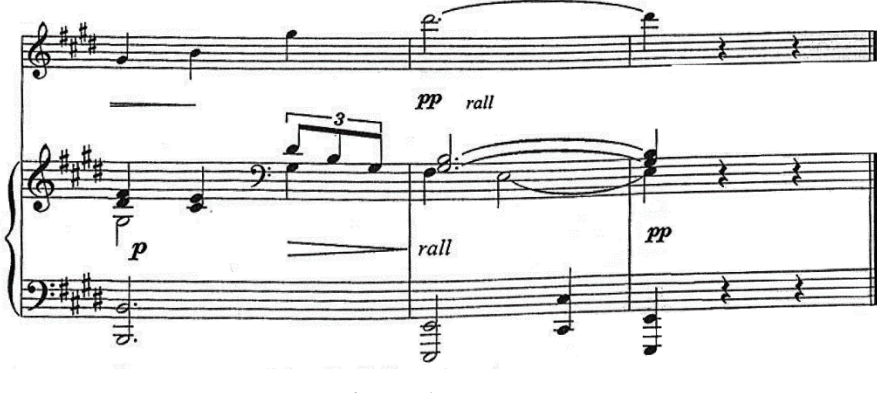

**Figura 6** (cc. 41-43)

#### *b) Jeunesse*

 $\overline{a}$ 

*Jeunesse* (Juventud) es una pieza original para violín y piano. Fue compuesta en Europa entre 1905 y 1906, y estrenada posiblemente el 3 de julio de 1909 en un recital realizado en el domicilio de Ponce, interpretando la parte de violín Pedro Valdés Fraga (1864–1943) y la de piano el propio autor.

<sup>10</sup> Acorde Mi mayor con séptima mayor, el cual solo genera color ya que la última nota del violín no resuelve a su tendencia natural.

*Jeunesse* pertenece a un estilo romántico europeo que nos hace recordar a Fritz Kreisler (1875–1962), en cuyas obras pudo haberse inspirado el autor al escucharle en Berlín durante su estancia en 1906. Hay que recordar que con este título, pero en castellano, Ponce también denominó el séptimo de sus *Estudios de concierto* para piano, dedicado a la técnica de las octavas.<sup>11</sup>

Su forma general es ternaria: **A-B-A'**-**Coda** (compases 62-64)**.** La parte **A** (cc. 1-32) **Puente** (cc. 28-32).

La obra comienza con una introducción de dos compases del piano, donde claramente se muestra que la textura de esta sección (**A**) será homofónica ya que, en el transcurso de la misma, el piano en comparación a la voz del violín, es mero acompañamiento con un discurso armónico arpegiado. Por su parte el instrumento que lleva la voz principal, la melodía está enriquecida por los saltos melódicos y los recursos rítmicos variados. (Figura 1)

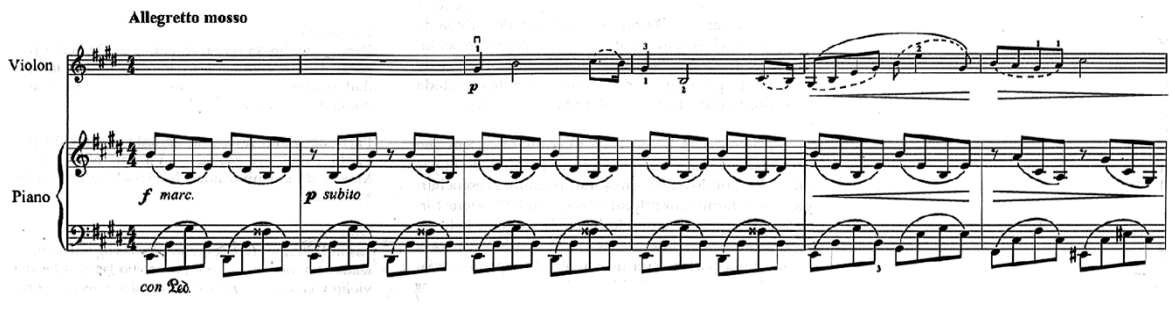

**Figura 1** (cc. 1-6)

La sección **A** está dividida en dos secciones. La primera, se desarrolla principalmente en la tonalidad de *Mi* mayor.

La segunda sección contiene el mayor desarrollo armónico de la obra, en la cual recurre a inflexiones y modulaciones en la región de la dominante (**V**) y de los grados principales de esta. (Figura 2)

<sup>11</sup> Manuel M. Ponce, Jorge Barrón Corvera. & Paolo Mello. (2003). *Obras para Violín y Piano: Jeunesse.* México: Universidad Autónoma de México, Escuela Nacional de Música. Edición especial Clema Ponce.

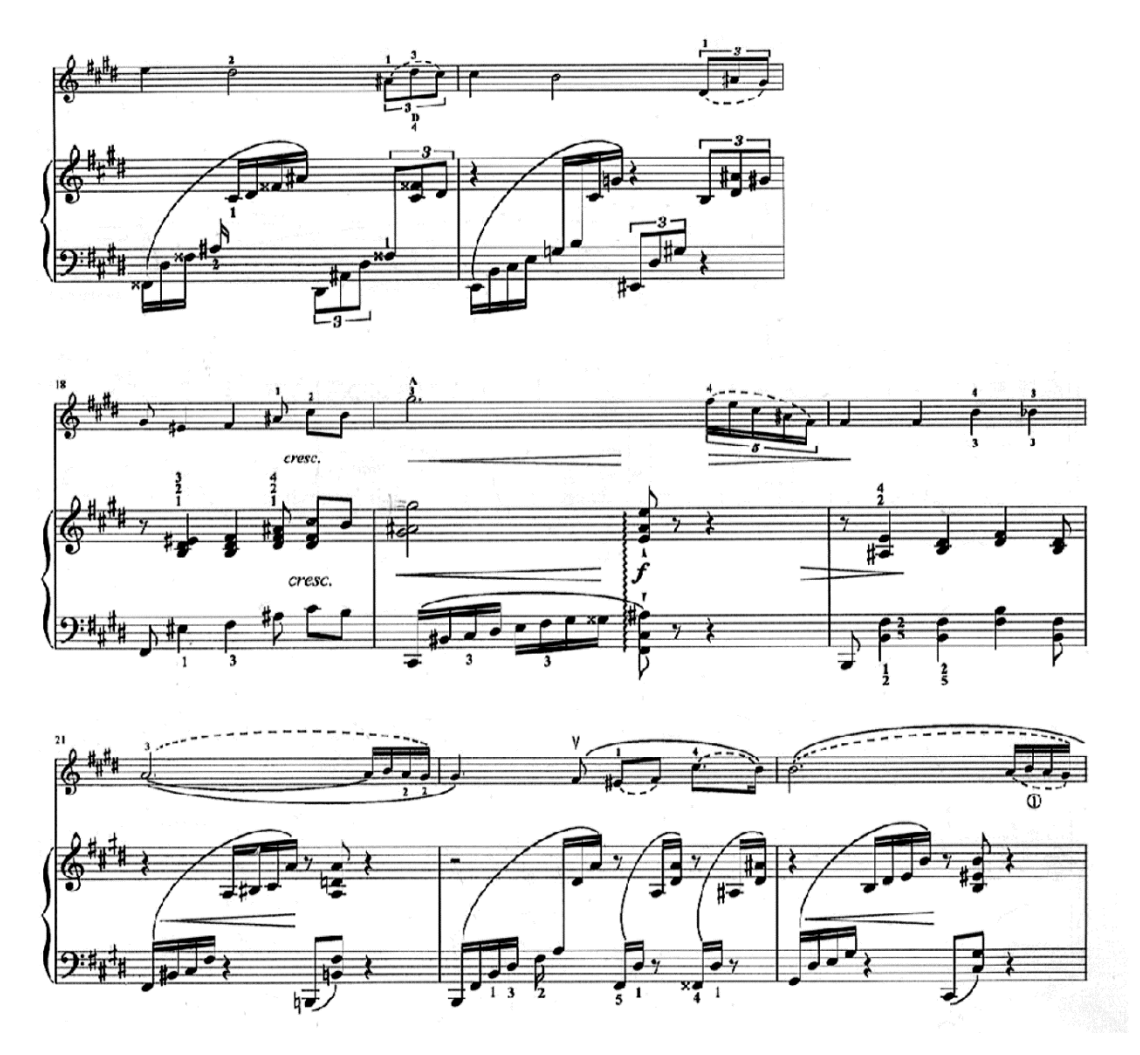

**Figura 2** (cc. 16-23)

Para generar un cambio de carácter (*scherzando*) y unir con la **B**, el compositor escribe un puente, el cual está compuesto con material temático de la siguiente parte. (Figura 3)

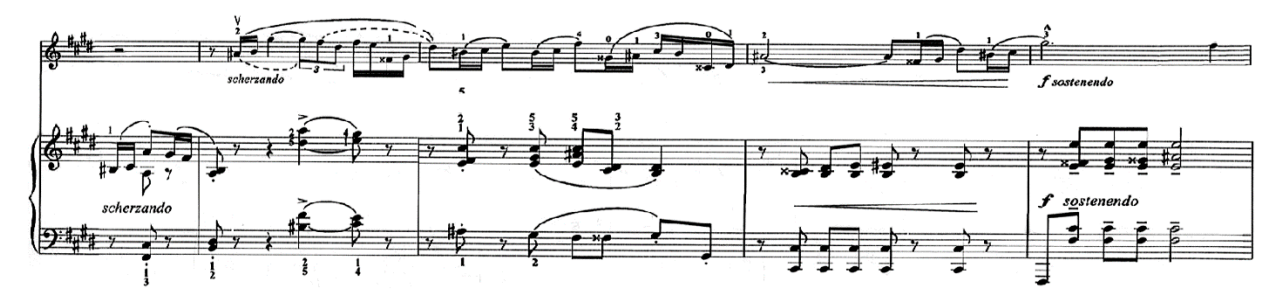

**Figura 3** (cc. 28-32)

La sección **B** comprende de los compases 33 al 40. Aquí, combina material rítmico del puente y lo desarrolla cromáticamente a manera de *stretto* en el piano (Figura 4). Esta parte continúa en la región de la dominante y desde el compás 37 (segunda mitad de esta parte), prepara el *ritornello* (**A'**).

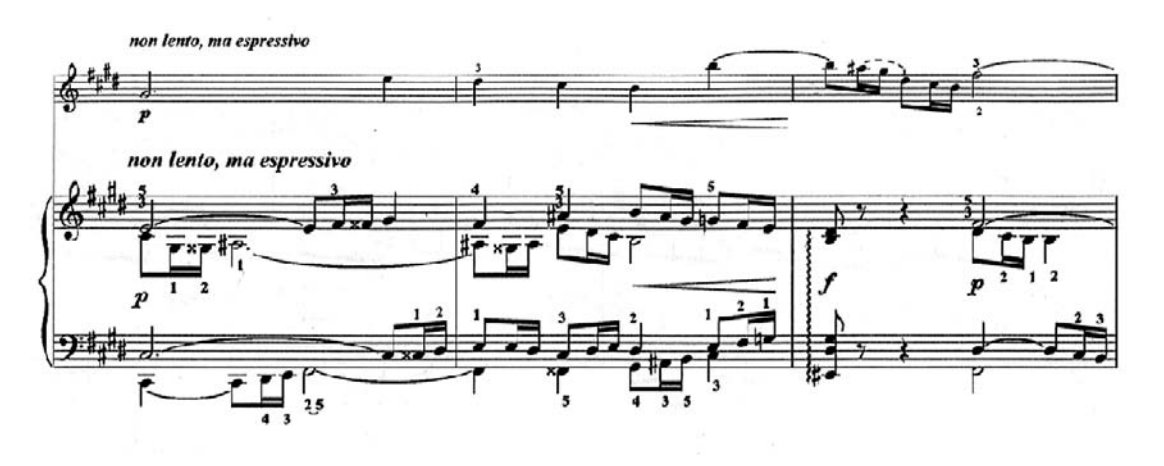

**Figura 4** (cc. 33-35)

La parte **A'** se desarrolla de los compases 41al 64. Esta parte contiene dos variantes significativas. Los compases 42 y 46 en donde, la voz aguda del piano utiliza el motivo rítmico y melódico del compás 28 (Figura 5); y del compás 54 hasta el final. Los cambios son armónicos y vuelve a utilizar el material del compás 28, anteriormente mencionado.

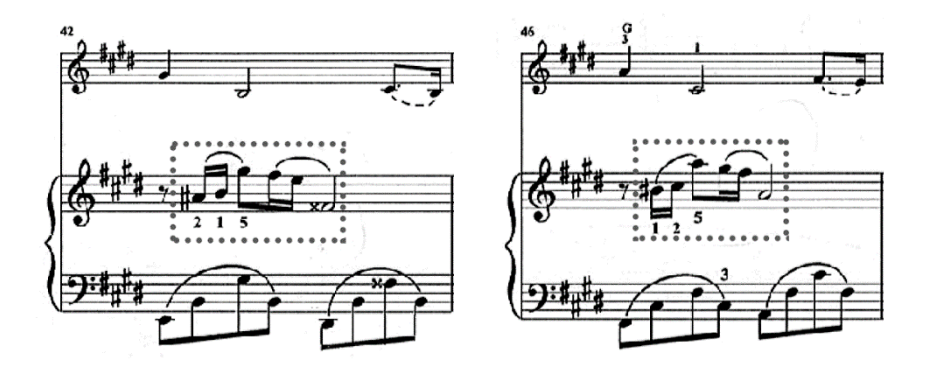

**Figura 5** (cc. 42 y 46)

La obra termina con una **Coda** de tres compases, con material rítmico y melódico del compás 15, escrito para la parte de violín y el piano acompaña con el arpegio del acorde de tónica. (Figura 6)

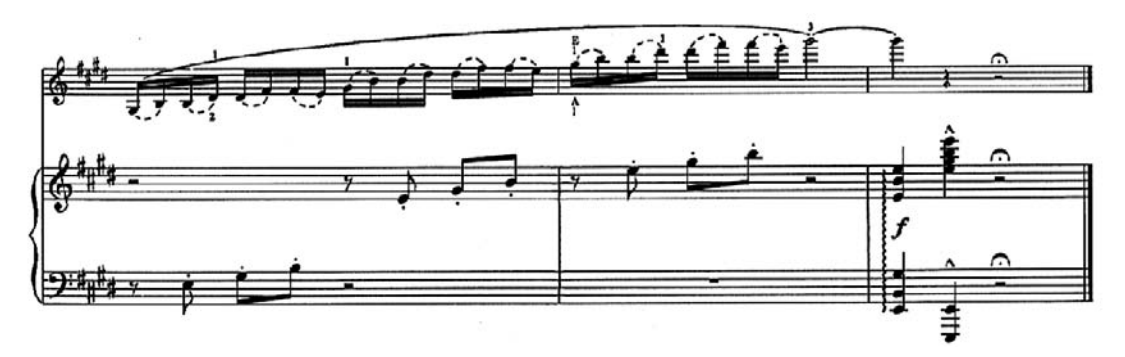

**Figura 6** (cc. 62-64)

#### *c) Scherzino*

 $\overline{a}$ 

El término *Scherzino* es un diminutivo del *Scherzo*. El término continuó en uso a lo largo del siglo XIX, ya sea para un movimiento en un ciclo de miniaturas de piano o para una pieza de carácter, a menudo para un trabajo independiente.

El *Scherzo* es un término aplicado a una serie de tipos de piezas desde principios del siglo XVII. La palabra italiana *scherzo* y sus derivados procedían del alemán *Scherz y scherzen* ("bromear") a finales de la Edad Media. Desde el tiempo de Beethoven se ha aplicado genéricamente a cualquier movimiento que toma el lugar de un minueto en un ciclo de sonata (o no específicamente "*scherzo*"), y también se ha utilizado para indicar una composición cómica o irónicamente cómica que generalmente es rápida.<sup>12</sup>

El *Scherzino* de esta edición, es una versión para violín y piano de la pieza homónima, para piano solo, perteneciente a la colección *Trozos Románticos.* En esta versión añade una melodía -asignada en gran medida al solista- y conserva la parte de piano muy semejante a la versión original, que constituye la segunda pieza del díptico *Romanzetta* y *Scherzino*. Esto último se observa en la secuencia de los números de ensayo que van de 1 al 6 en los manuscritos de la partitura y parte de violín de la *Romanzetta*, y continúan del 7 al 11 en los manuscritos del *Scherzino*. En la edición para violín y piano publicada por la

<sup>12</sup> Rusell T. A. *Scherzo.* Oxford University. Grove Music Online.

UNAM, se respetó la posición de los números de ensayo, sin embargo, al publicarse separada de la *Romanzetta*, se inició a partir del 1.

Se desconoce la fecha de composición de la obra que está en la edición especial de Clema Ponce, así como la de su versión original integrada en los *Trozos Románticos*, ya que sólo uno de éstos (Hoja de álbum) está fechado y reporta el año de 1911.

Debido a su tesitura y carácter, el *Scherzino* ha sido frecuentemente interpretado como pieza para flauta y piano, tomando en cuenta la praxis de algunos compositores del siglo XIX y XX, quienes escribieron a la manera de ciertas composiciones del periodo barrocotrozos a interpretar indistintamente en uno u otro instrumento.<sup>13</sup>

#### La forma del *Scherzino* es ternaria: **||:A(a-b):|| ||:B:|| A(a-b')**

En la sección **A** va de lo compás 1 al 36. En esta primera parte la textura es contrapuntística, donde la imitación, las notas repetidas y la figuración melódica es primordial en ambos instrumentos. Las regiones tonales principales en las que se desenvuelve la parte **A** son: *mi* menor (1-12), *si* menor (1316), *Re* mayor (17-20), *si* menor (21-28) y *mi* menor (29-36). Además, se divide en dos secciones: la sección **a** (cc. 1-20) y la sección **b**  $(cc. 21-36).$ 

En la sección hay que resaltar los compases 12-20, ya que existe una modulación al **V** menor y después al relativo de este. (Figura 1)

<sup>13</sup>Manuel M. Ponce, Aurelio León Ptacnik, Jorge Barrón Corvera & Horacio Puchet Cánepa. (2003). *Obras para Violín y Piano: Scherzino.* México: Universidad Autónoma de México, Escuela Nacional de Música. Edición especial Clema Ponce.

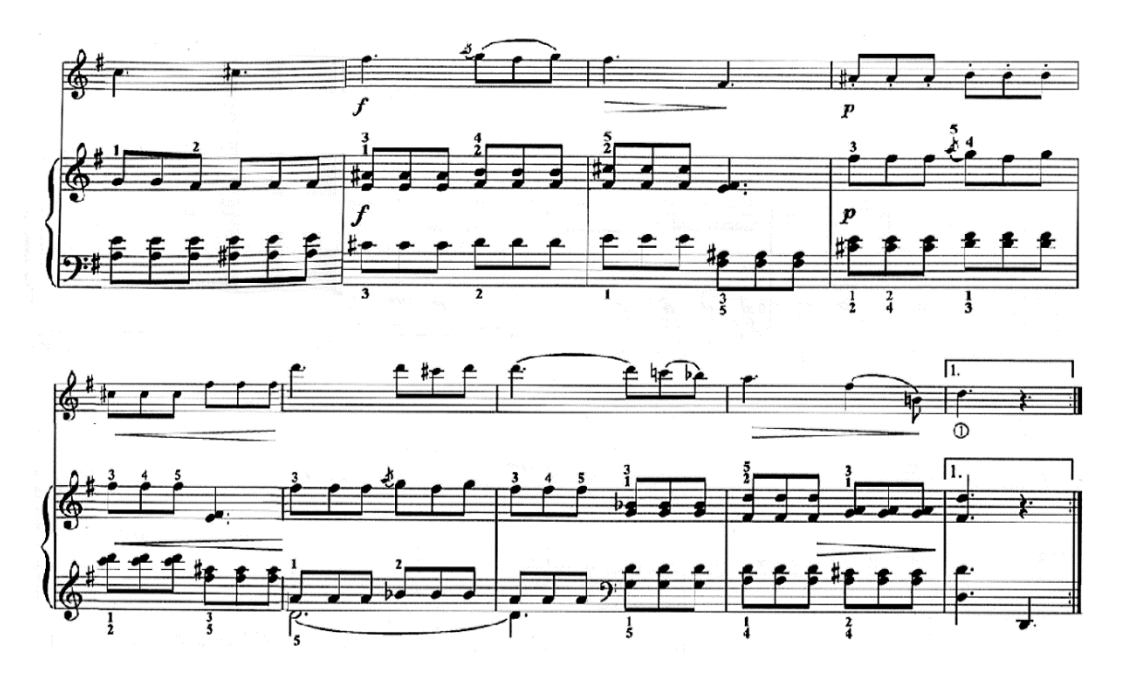

**Figura 1** (cc. 12-20)

Del compás 21 en adelante (sección **b**), se presenta un tema nuevo. (Figura 2)

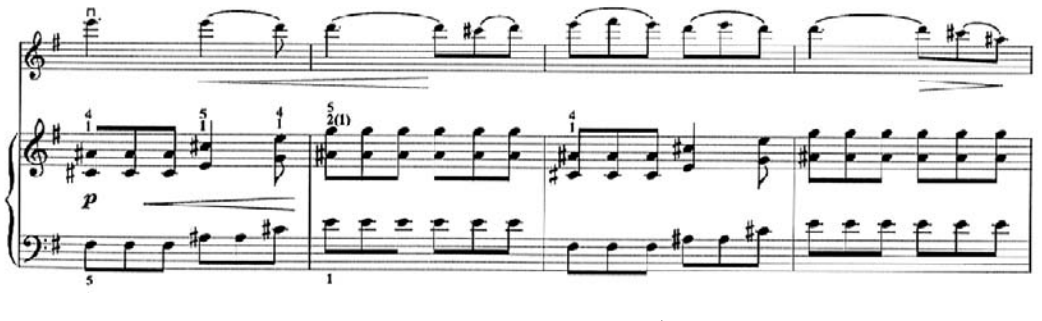

**Figura 2** (cc. 21-24)

En esta sección **b**, el compositor realiza una cadencia frigia en los compases 25-28. (Figura 3)

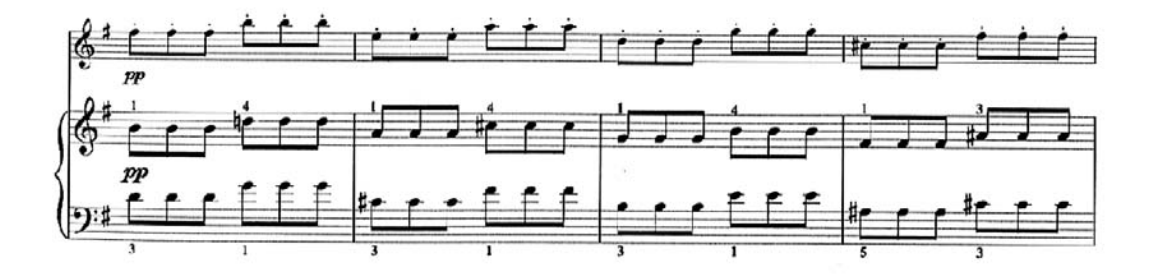

**Figura 3** (cc. 25-28)

La sección **B** comprende del compás 37 al 52. En esta parte Ponce toma material de la **b** (cc. 21-22) en el piano, y en el violín genera un tema nuevo en la tonalidad de *Sol* mayor y existe un cambio de carácter, el cual se vuelve más sereno. (Figura 4)

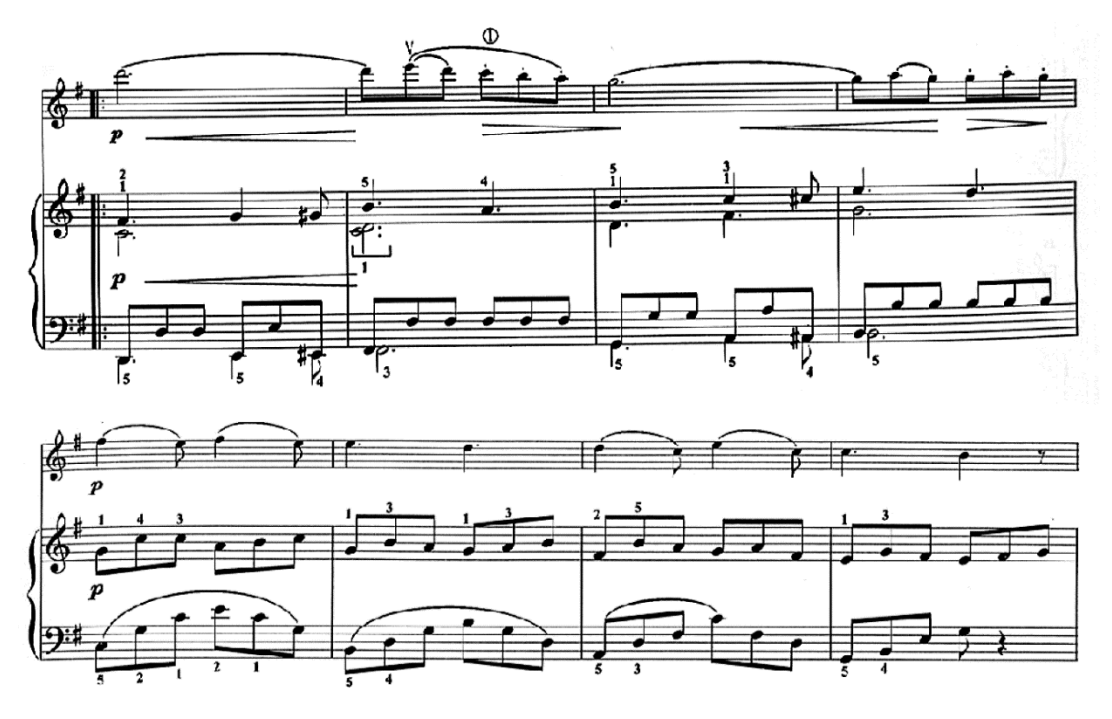

**Figura 4** (cc. 37-44)

En términos de la armonía, en el compás 49, al descender el **VI** de la escala (*Mi*-*Mi<sup>b</sup>* ), alude a su homónimo menor, produciendo un acorde semi-disminuido, donde la resolución habitual debería ser un acorde menor. (Figura 5)

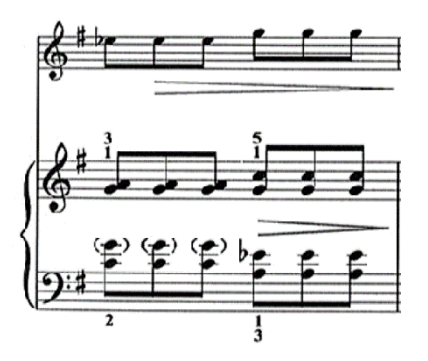

**Figura 5** (compás 49)

Sección **b'** (cc. 21-34. 53-56).

Se realiza el *ritornello* de casi toda la parte **A**, con excepción de los compases 35 y 36, Ponce los varía con la cadencia final. (Figura 6)

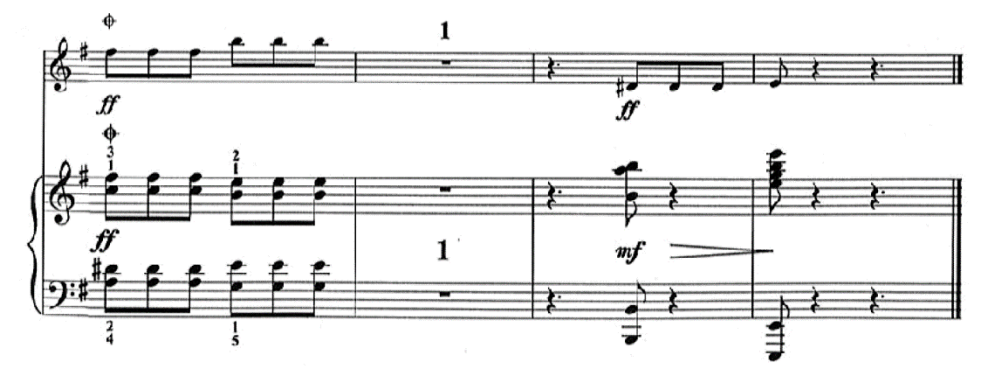

**Figura 5** (cc. 53-56)

#### **4.4. Sugerencias de interpretación**

Tanto para el estudio e interpretación, como para el uso de los ejemplos que se analizan en este apartado, se utilizó la edición especial Clema Ponce (2003), proyecto llevado a cabo por el Maestro Paolo Mello en conjunción con la Facultad de Música de la UNAM. Sugiero el uso de esta publicación por la calidad en la impresión y el exhaustivo trabajo de revisión llevado acabo para estas piezas.

La *Romanzetta* al igual que el *Jeunesse*, son obras donde la dificultad no radica en la ejecución técnica, sino en la construcción de las frases musicales. En este aspecto la articulación juega un papel de vital importancia.

En lo que respecta a la *Romanzetta*, de las indicaciones sugeridas por parte del revisor, decidí dejar la articulación que este propone en el compás 15, ya que si se dejaba lo propuesto en la versión original se corría el riesgo de acentuar de manera incorrecta ese pasaje. Para los compases 34 al 37, sugiero ligar los últimos dos tresillos del compás 35; asimismo ligar de dos en dos las últimas 4 negras del quintillo del siguiente compás y ligar los tresillos del compás 37, esto ayuda a que la frase se vuelva menos pesada y mejor dirigida y además facilita el *a piacere* que propone Ponce desde el compás 34.

Particularmente en *Jeunesse* existe la posibilidad de tomarse más libertades en cuanto al tempo. Además recomiendo hacer caso de las sugerencias del revisor, en lo concerniente a la articulación y a las arcadas.

Por su parte, la precisión de la articulación en el *Scherzino* es la mayor dificultad a la que se enfrentan tanto el violín como el piano. Ya que en muchos pasajes ambos instrumentos tienen imitaciones rítmicas, recomiendo que al momento del ensayo se practiquen de manera simultánea, esto con el propósito de igualar la articulación de dichas imitaciones. En cuanto a las sugerencias hechas por los revisores, considero necesario efectuar las respiraciones que se proponen para la versión de la flauta. Esto en mi experiencia, ayuda al correcto fraseo y a no apresurar los cambios entre secciones.

#### **Colofón**

El presente trabajo es, en esencia, el resultado del análisis concienzudo de los principales aspectos teóricos y de los elementos generales de la práctica instrumental en el repertorio que conforma mi programa para el recital público que corona el presente proyecto de titulación. Luego de realizar este trabajo, he podido concluir que los aspectos arriba mencionados, aun cuando se estudien por separado, forman siempre una unidad; y que, de acuerdo con mi experiencia como intérprete, tener clara esta visión integral ayudará siempre a que el fenómeno musical se enriquezca enormemente al momento de llevarlo a la práctica. Por último, quisiera añadir que espero que el presente documento pueda ser de utilidad para todo aquel que lo consulte.

#### **Bibliografía**

#### **Partita para violín solo No. 3 en Mi mayor de Johann S. Bach**

Burkholder, J. P., Grout, D. J., Palisca, C. V. (2008). Historia de la Música Occidental. Madrid, España: Alianza Editorial, 7ª Edición.

Castillo, P. (2007). Costumbres de interpretación de la música barroca a partir de los Libritos para el teclado dedicados a Anna Magdalena Bach (1722-1725). Xalapa, Veracruz: Universidad Veracruzana.

Geiringer, K. (1982). Johann Sebastian Bach: culminación de una era. Madrid, España. Altena.

Lester, J. (1999). Bach's Works for solo violin: Style, Structure, Performance. New York, USA: Oxford University Press.

Schwitzer, A. (1974) J. S. Bach: El músico poeta. Buenos Aires, Argentina. Ricordi Americana, 6ª Edición.

#### **Recursos de internet**

David L. Prelude: Grove Music Online. Oxford Music Online. Oxford University Press. Web. 23 Jan. 2017. <http://www.oxfordmusiconline.com/subscriber/article/grove/music/43302>.

Meredith E. L. Loure. *Grove Music Online. Oxford Music Online*. Oxford University Press. Web. 30 Jan. 2017. <http://www.oxfordmusiconline.com/subscriber/article/grove/music/17043>.

Meredith E. L. and Matthew W. Gavotte. *Grove Music Online. Oxford Music Online*. Oxford University Press. Web. 23 Jan. 2017. <http://www.oxfordmusiconline.com/subscriber/article/grove/music/10774>.

#### **Romanza para violín y orquesta** *Op***. 40, No. 1 en** *Sol* **Mayor de Ludwig van Beethoven**

Burkholder, J. P., Grout, D. J., Palisca, C. V. (2008). Historia de la Música Occidental. Madrid, España: Alianza Editorial, 7ª Edición. Robin S. (1998). Beethoven Violin Concerto. New York: Cambridge University Press.

#### **Partituras**

Beethoven, L. v., & Herttrich, E. (1996). Romanzen fúr Violine und Orchestre Opus 40 und 50, Klavierauszug**,** Bonn, Herbst: G. Henle Verlag.

#### **Recursos de internet**

Steinberg, M. BEETHOVEN: Romance in G major, Opus 40 Romance in F major, Opus 50 Symphony No. 7 in A major, Opus 92. [http://www.sfsymphony.org/Watch-Listen-](http://www.sfsymphony.org/Watch-Listen-Learn/Read-Program-Notes/Program-Notes/BEETHOVEN-Romance-in-G-major,-Opus-40-%E2%94%82-Romance-in.aspx)[Learn/Read-Program-Notes/Program-Notes/BEETHOVEN-Romance-in-G-major,-Opus-](http://www.sfsymphony.org/Watch-Listen-Learn/Read-Program-Notes/Program-Notes/BEETHOVEN-Romance-in-G-major,-Opus-40-%E2%94%82-Romance-in.aspx)[40-%E2%94%82-Romance-in.aspx](http://www.sfsymphony.org/Watch-Listen-Learn/Read-Program-Notes/Program-Notes/BEETHOVEN-Romance-in-G-major,-Opus-40-%E2%94%82-Romance-in.aspx)

#### **Tres piezas para violín y piano de Manuel M. Ponce**

Miranda, R. (1998). Manuel M. Ponce: Ensayo sobre su vida y obra. México. Ríos y Raíces.

Miranda R. & Tello A. (2011). La Música en Latinoamérica. México. Secretaría de Relaciones Exteriores México.

#### **Partituras**

Ponce M. M., Corvera B. J. & Mello P. (2003). Obras para Violín y Piano: Romanzetta. México: Universidad Autónoma de México, Escuela Nacional de Música. Edición especial Clema Ponce.

Ponce M. M., Corvera B. J. & Mello P. (2003). Obras para Violín y Piano: Jeunesse. México: Universidad Autónoma de México, Escuela Nacional de Música. Edición especial Clema Ponce.

Ponce M. M., Ptacnik A. L., Corvera J. B. & Cánepa H. P. (2003). Obras para Violín y Piano: Scherzino. México: Universidad Autónoma de México, Escuela Nacional de Música. Edición especial Clema Ponce.

#### **Recursos de internet**

Robles Cahero J. A. (2000). Historia de la Música Mexicana de Concierto. <http://www.sacm.org.mx/mmc/panorama06.html>

Rusell T. A. Scherzo*.* Oxford University. Groove Music Online.

#### **Sonata 3 para violín y piano en do menor** *Op***. 45 de Edvard Grieg**

Jordan, R. (2003) Edvard Grieg: Between Two Worlds (Tésis de pregrado, maestría**)**. Hamilton Ontario, USA Mc Master University.

Kühn, C. (2003). Tratado de la Forma Musical*.* España. Idea Books, S.A.

#### **Grabaciones**

Grieg, E., Charlier, O., Engerer B., Sonates pour violon et piano*.* harmonia mundi

#### **Recursos de internet**

Horton J. & Grinde N. Grieg, Edvard Oxford University. Grove Music Online.

# Anexos

## SON ATE.

### **l.**

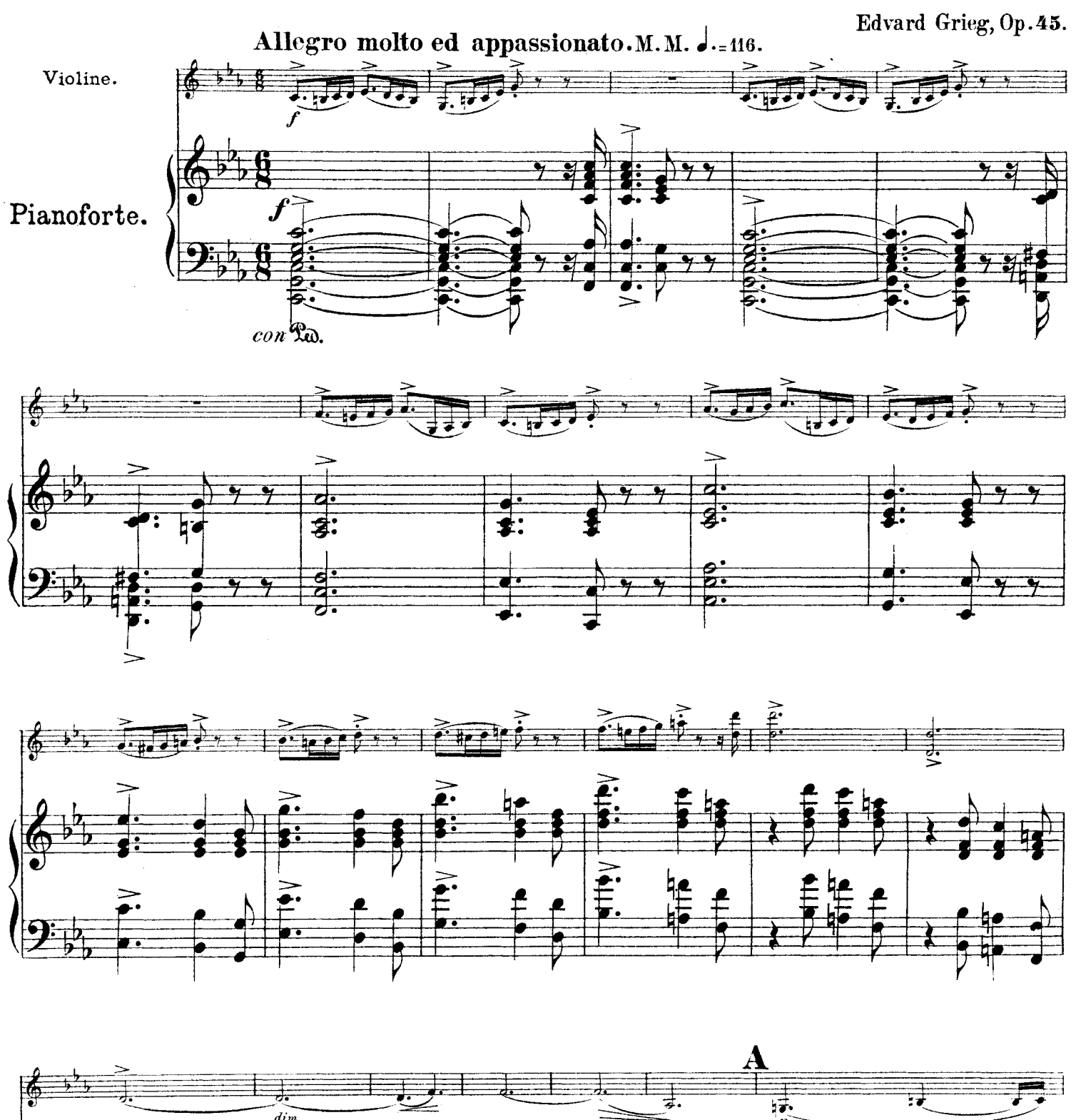

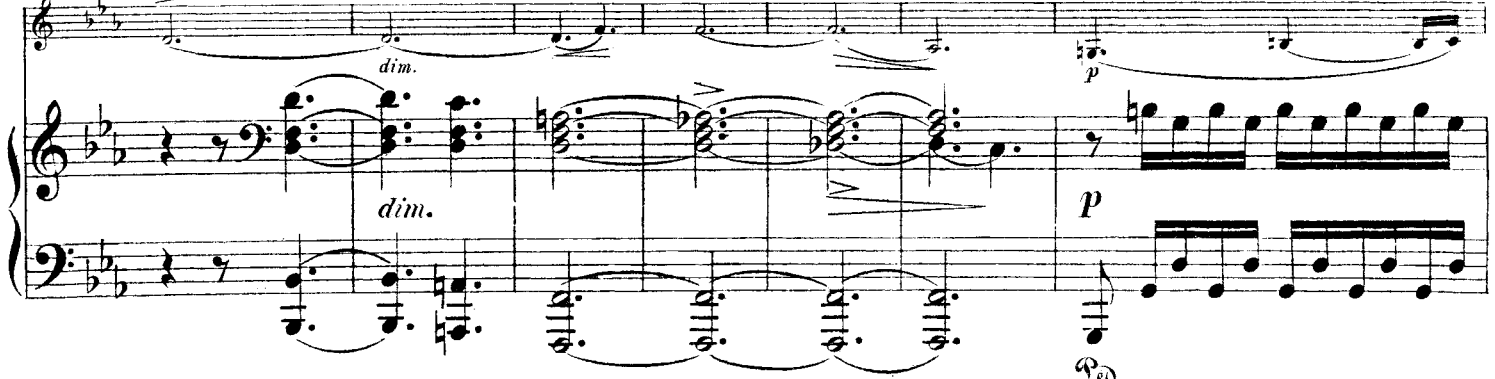
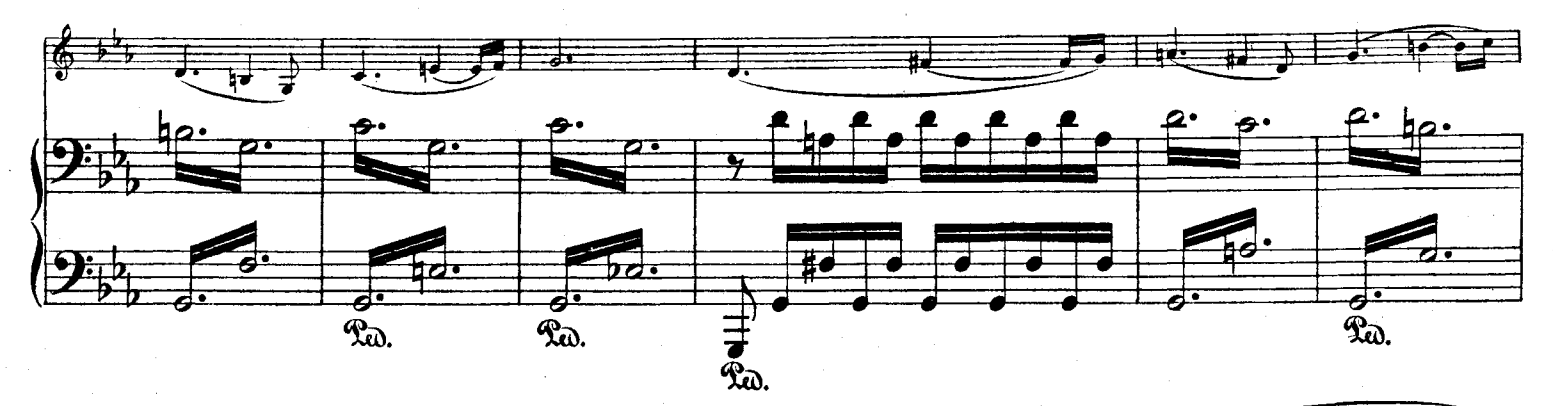

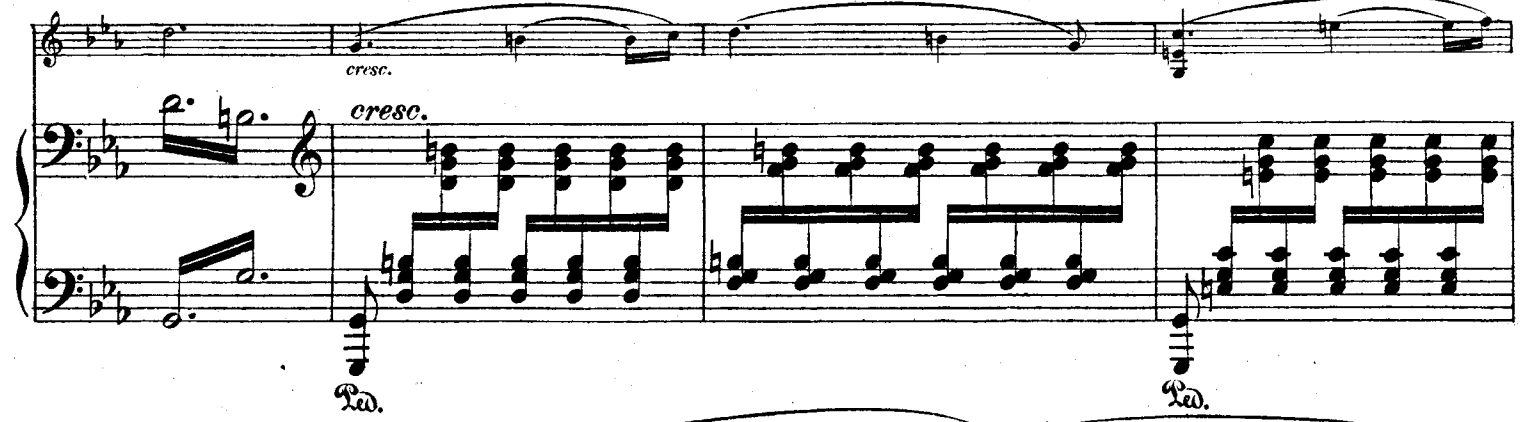

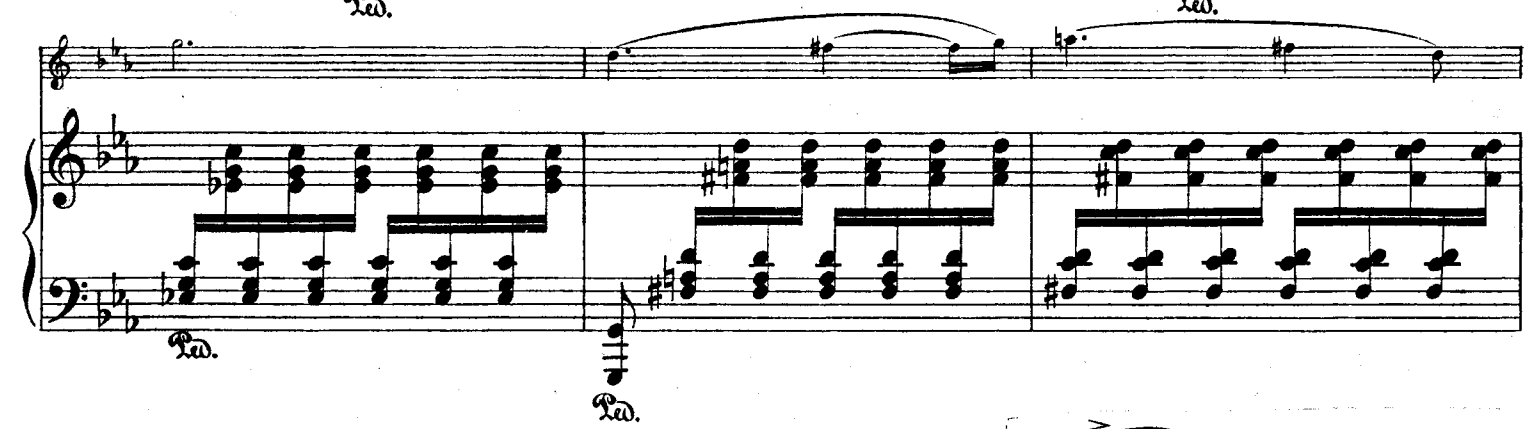

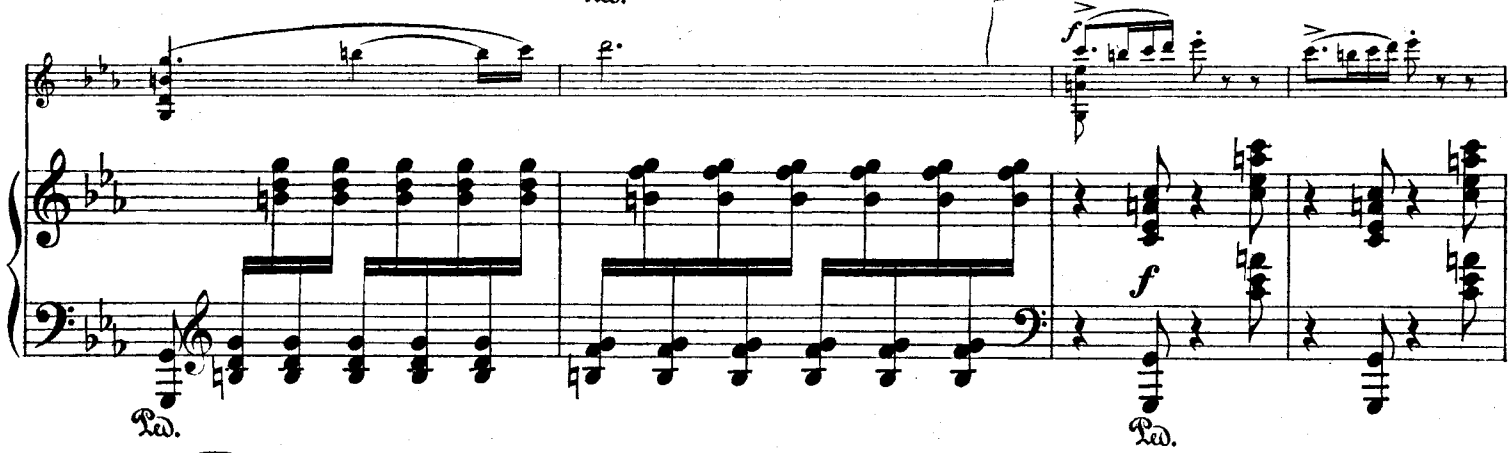

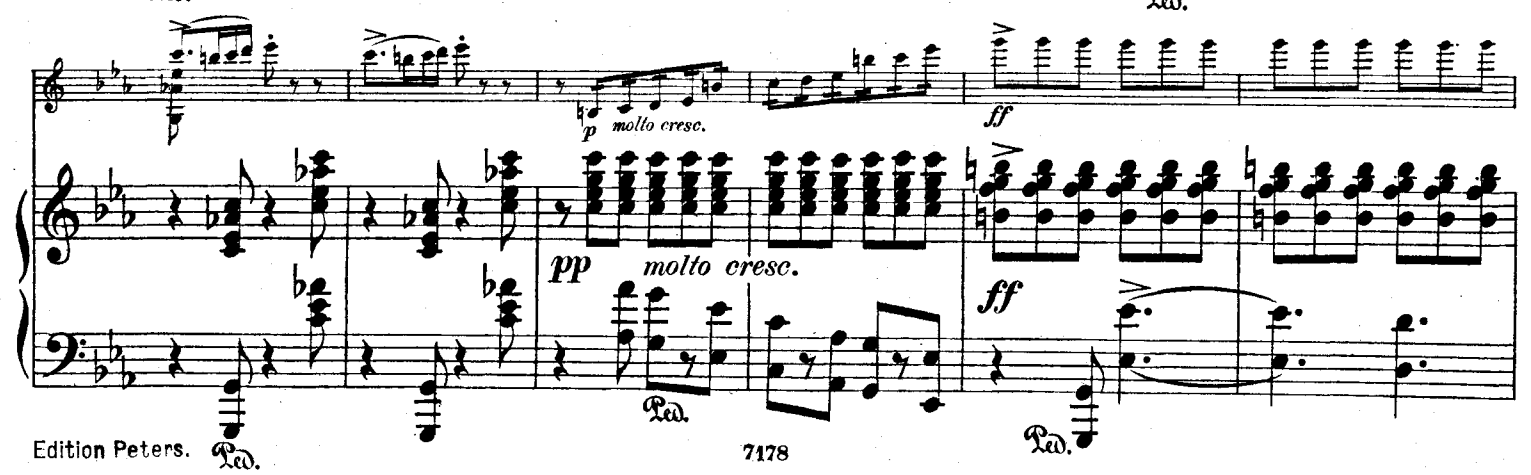

 $\mathbf 3$ 

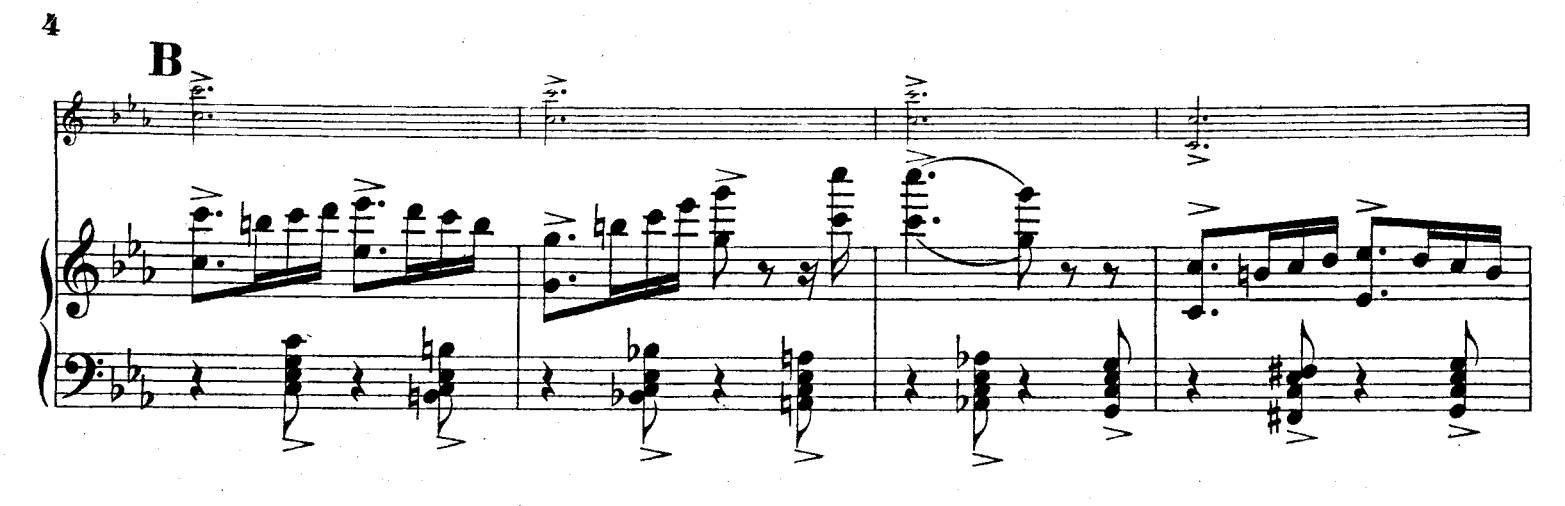

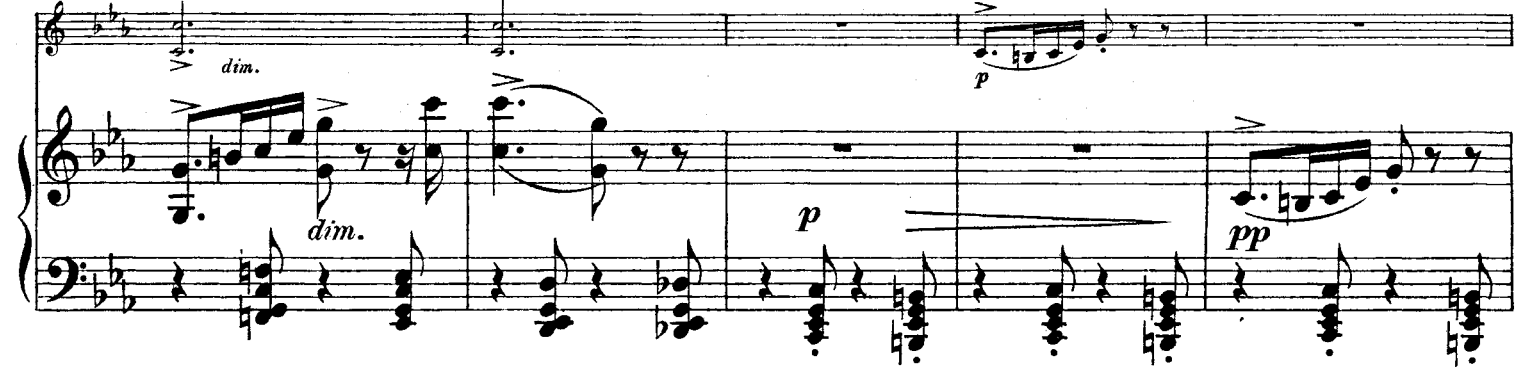

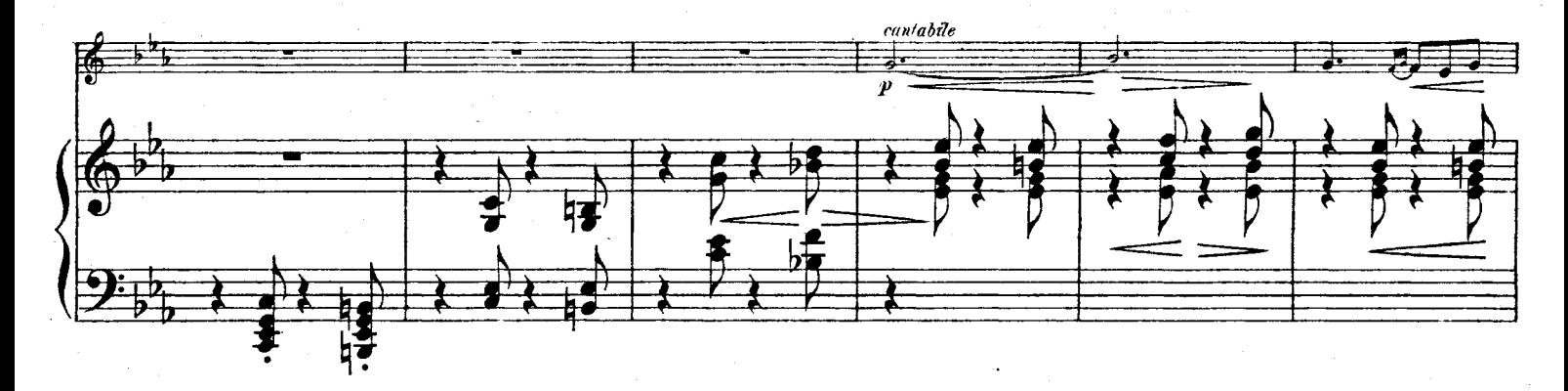

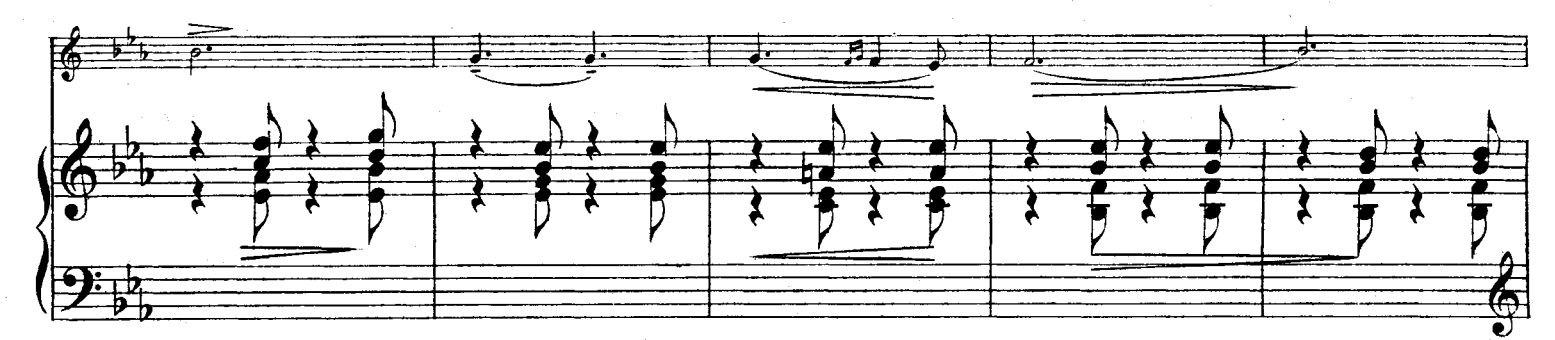

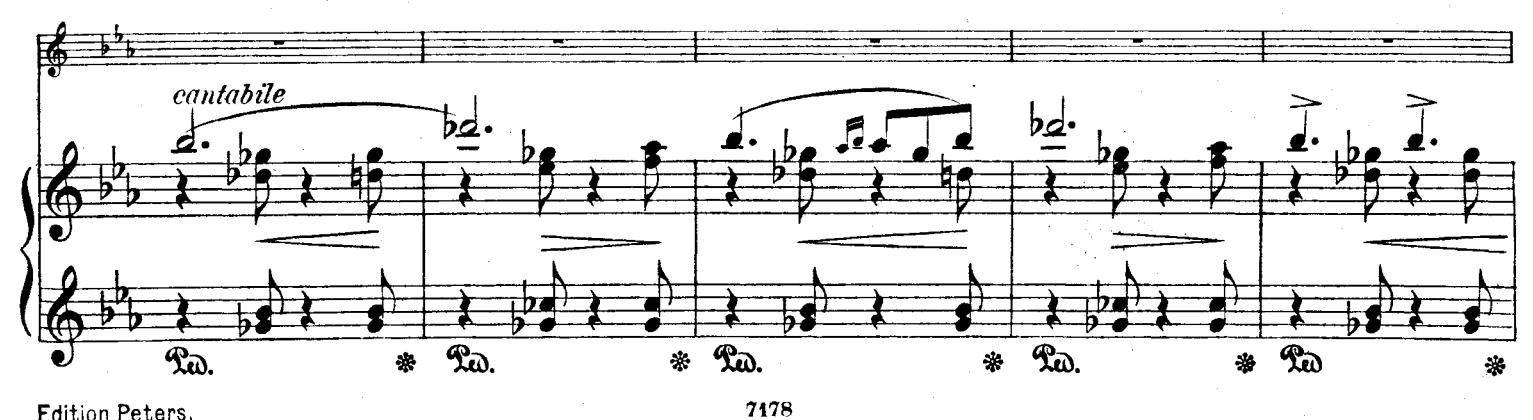

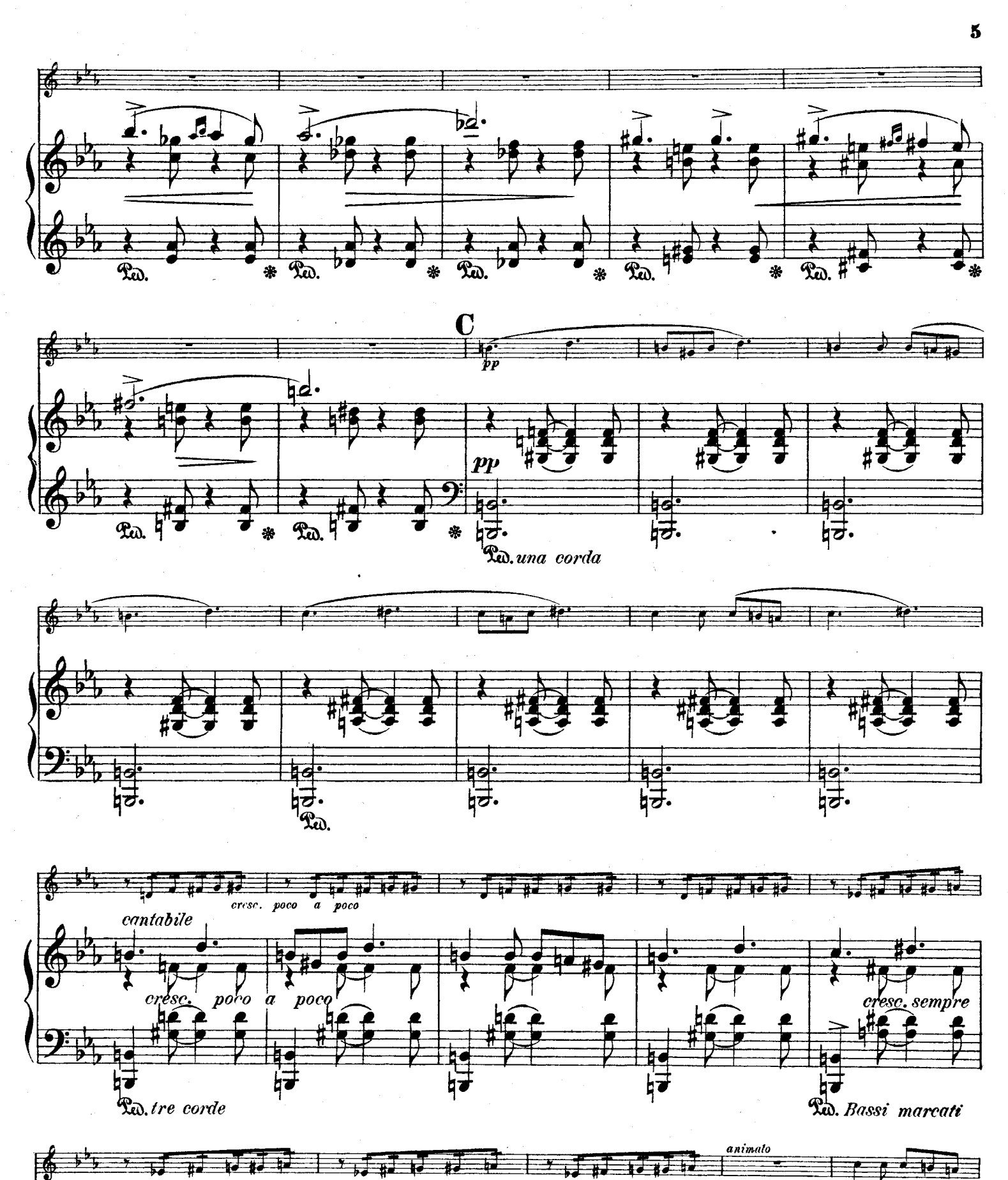

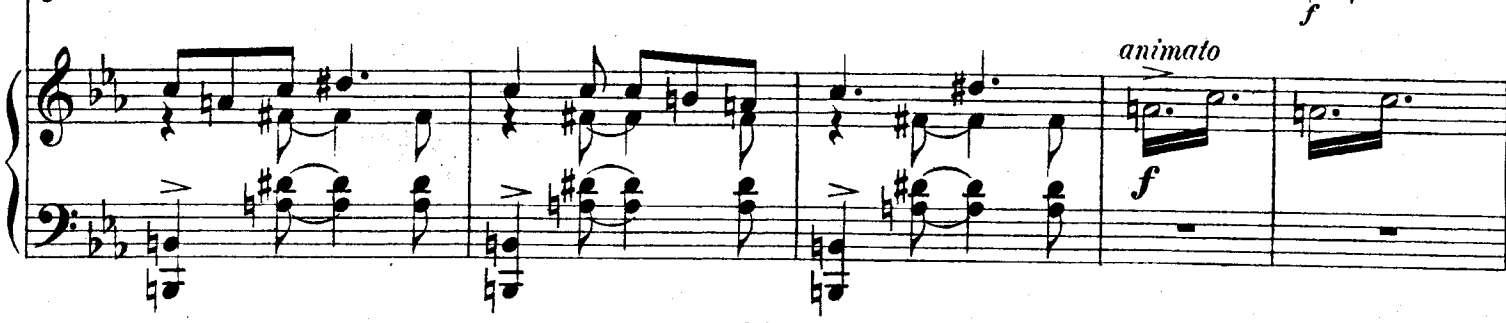

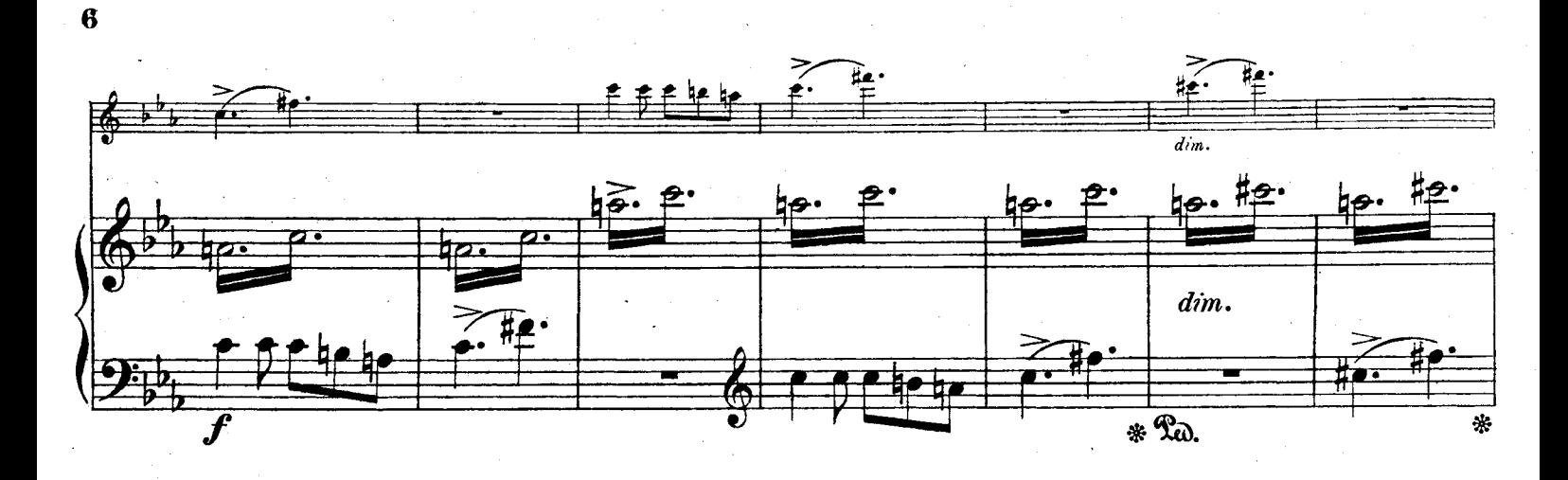

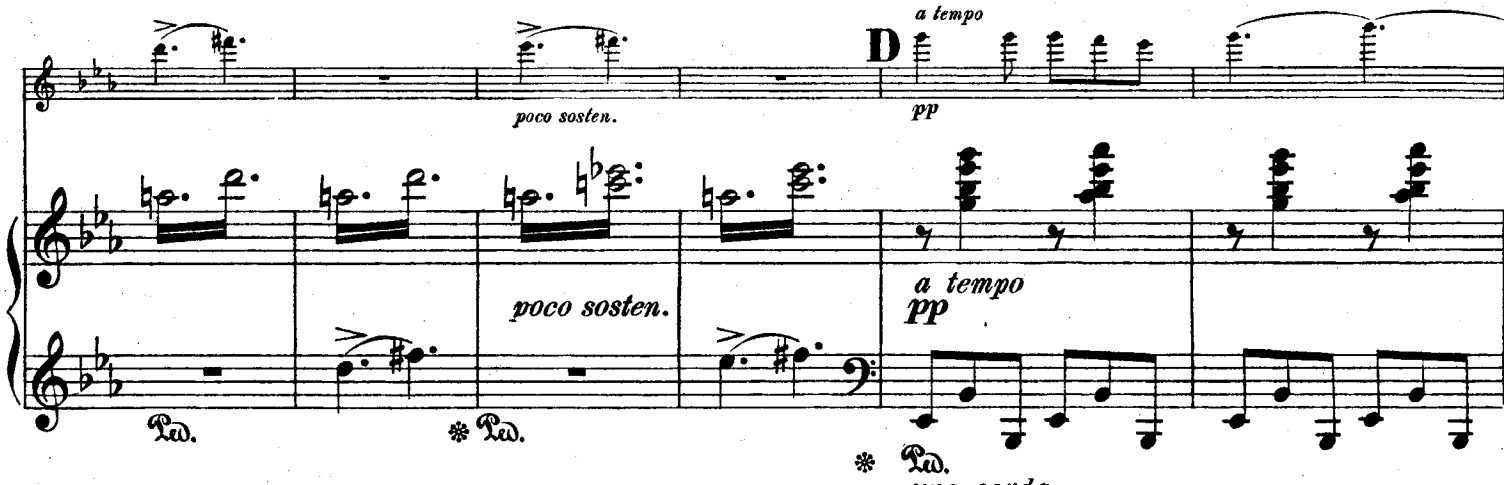

una corda

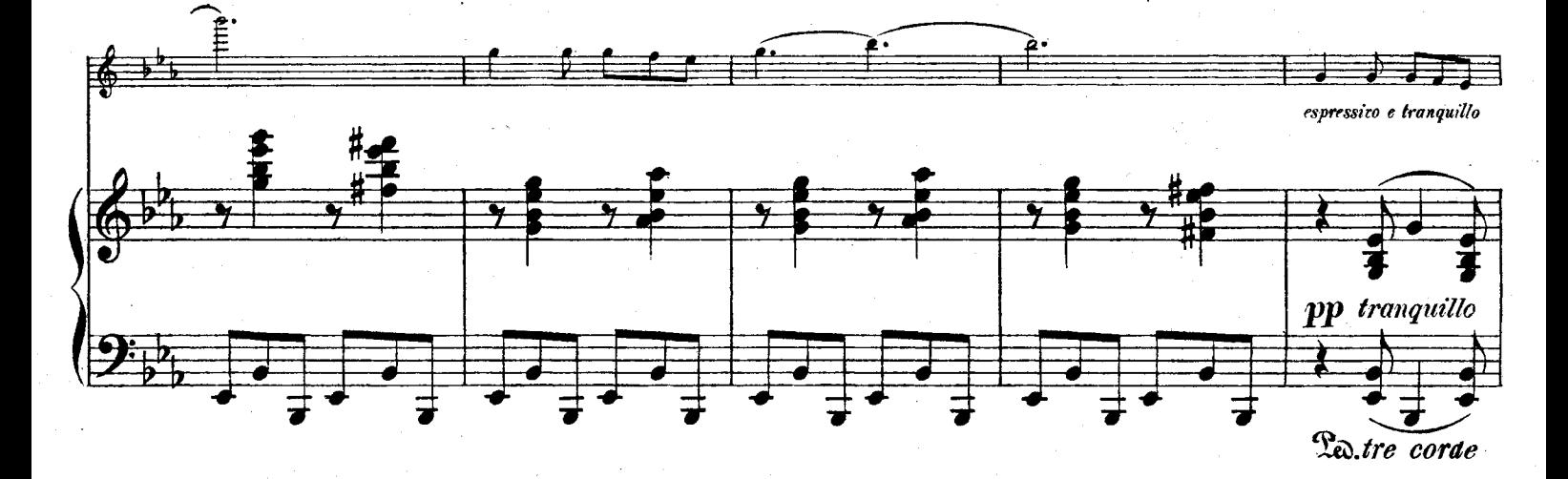

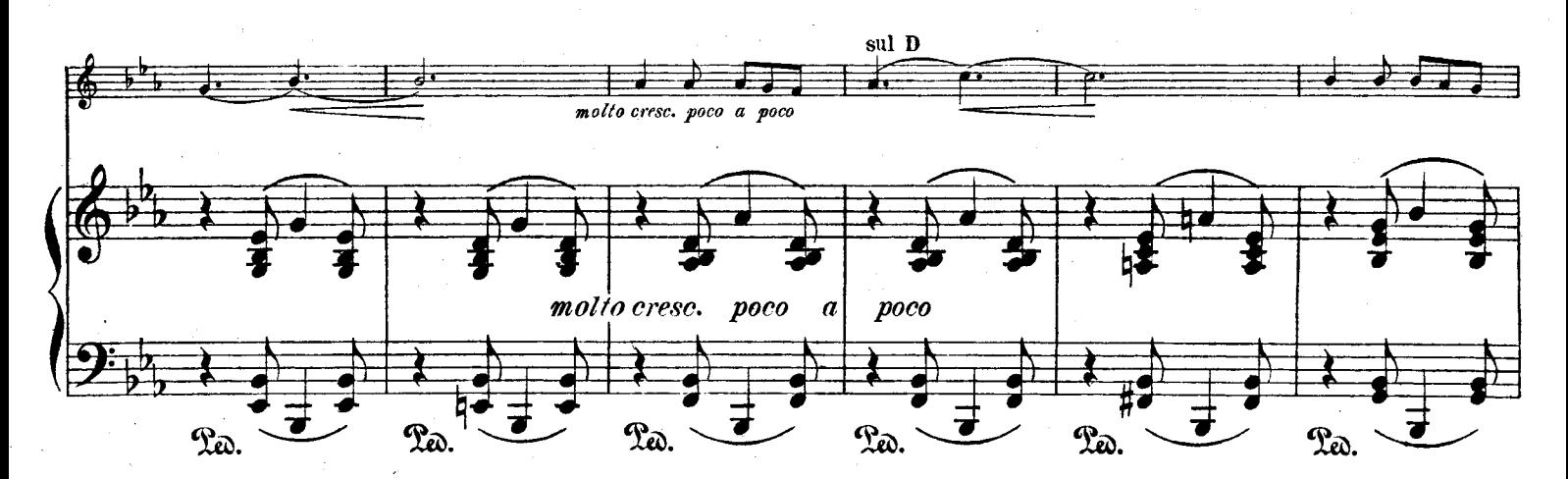

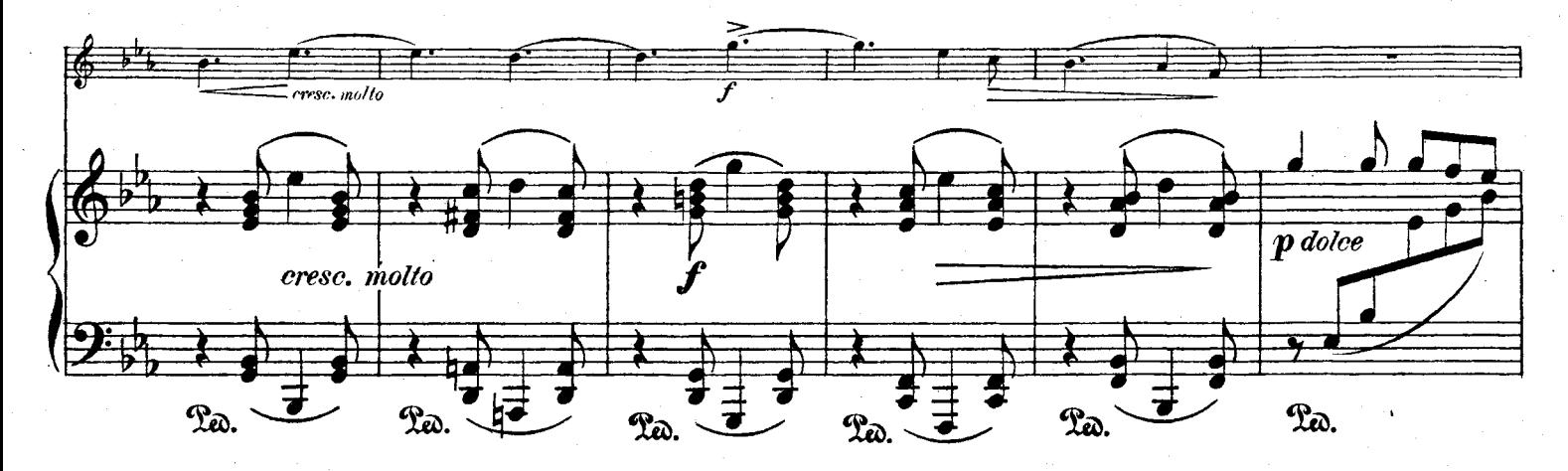

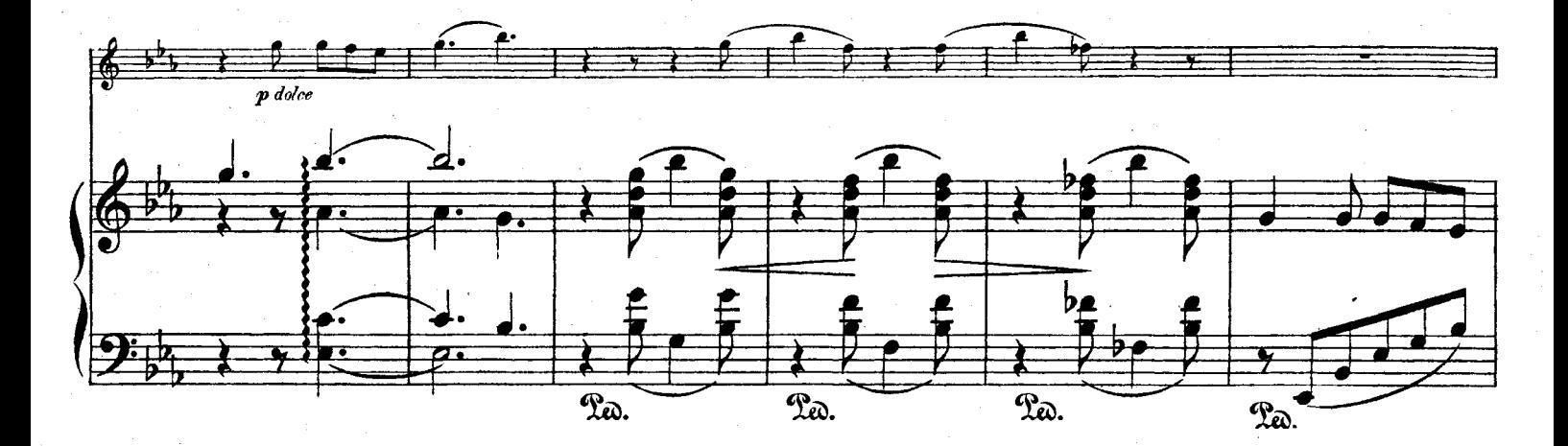

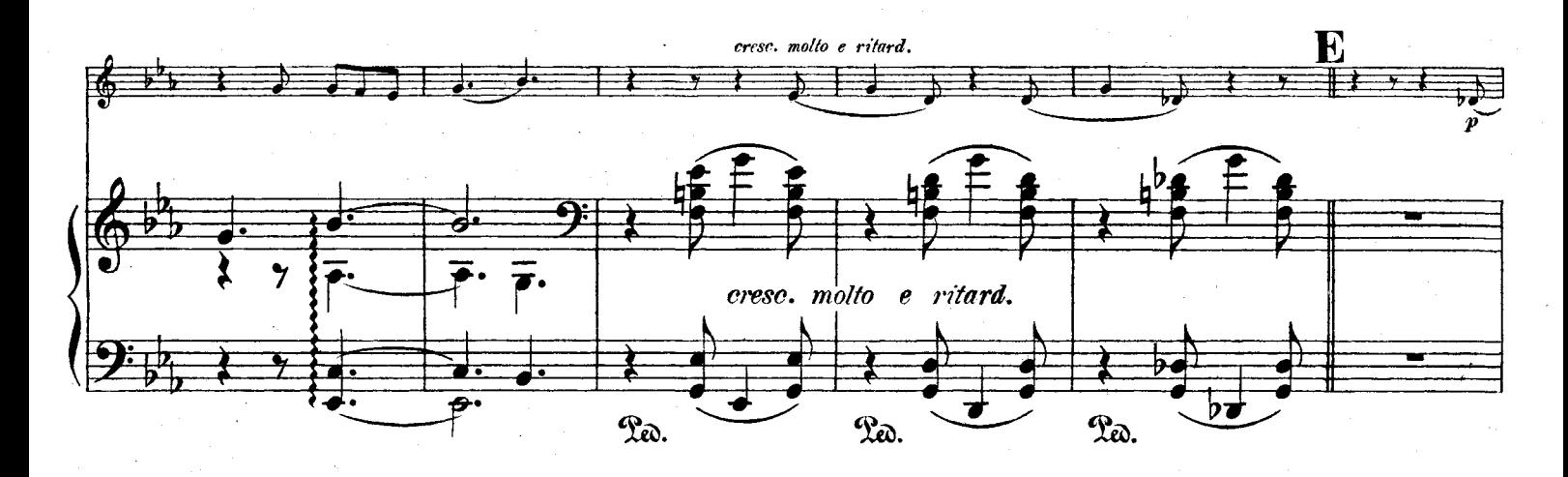

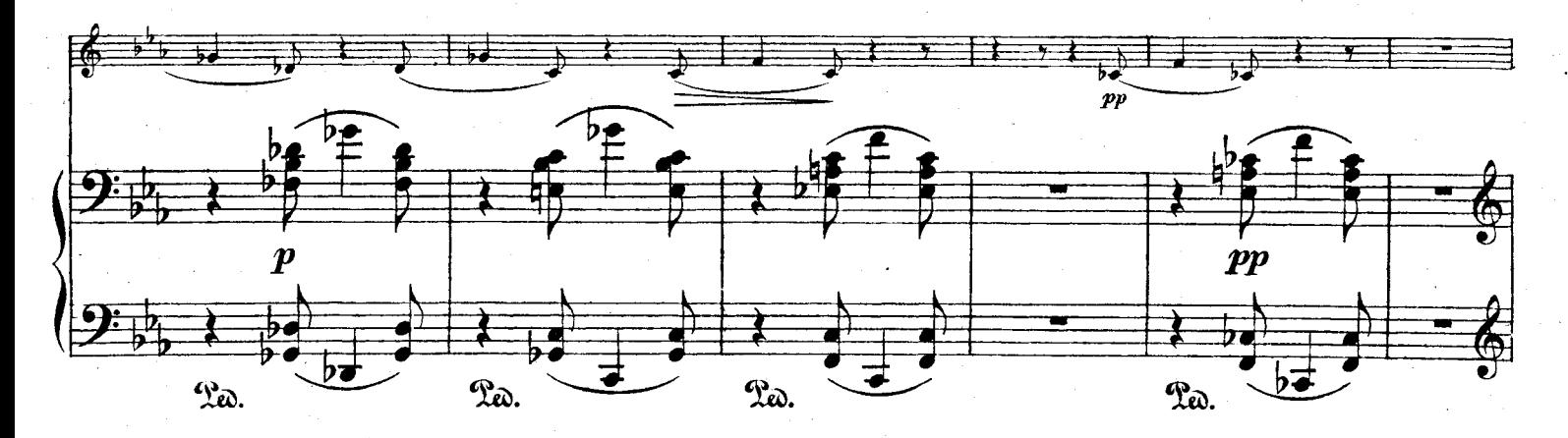

 $\boldsymbol{7}$ 

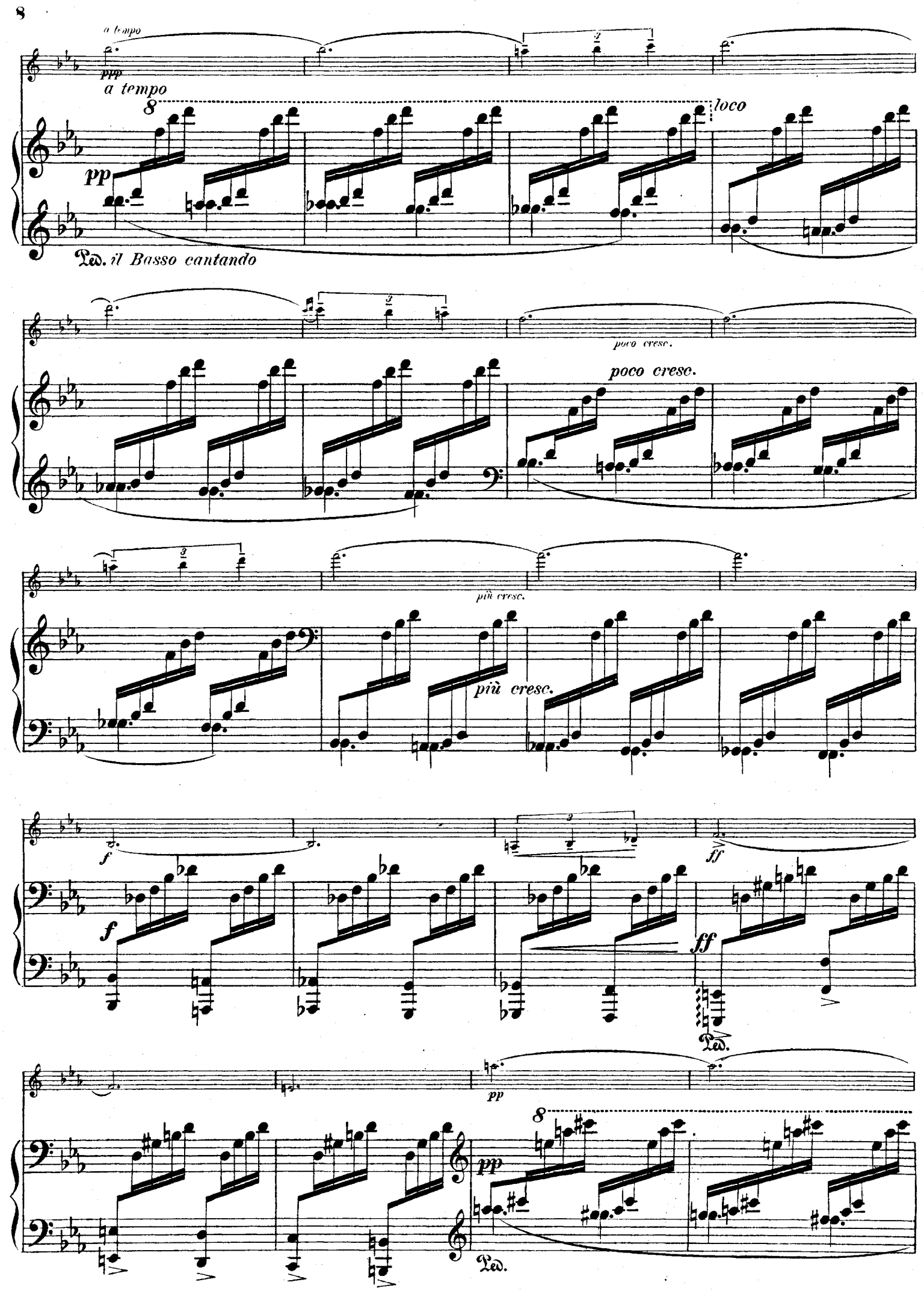

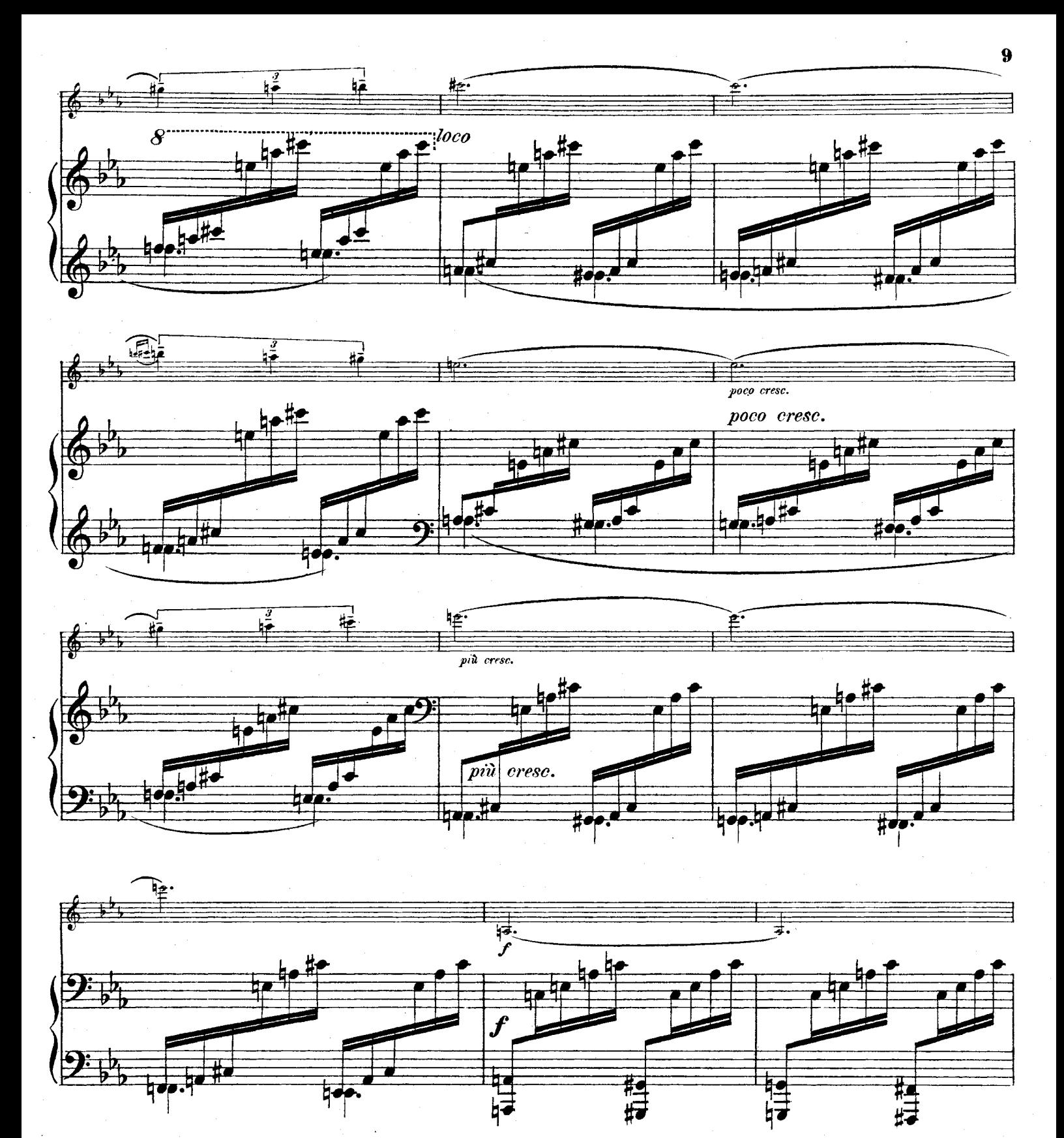

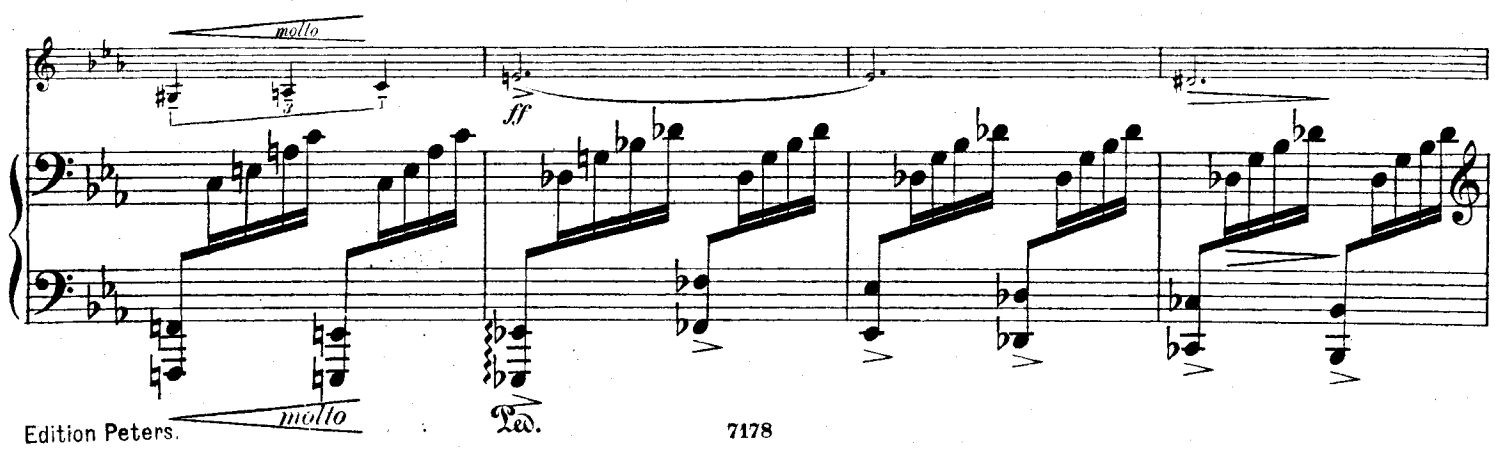

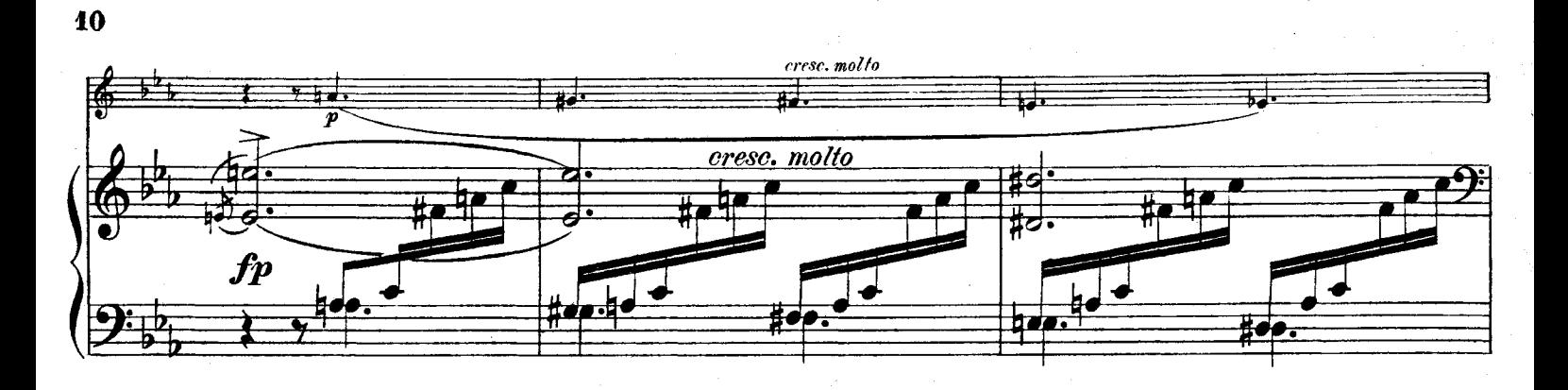

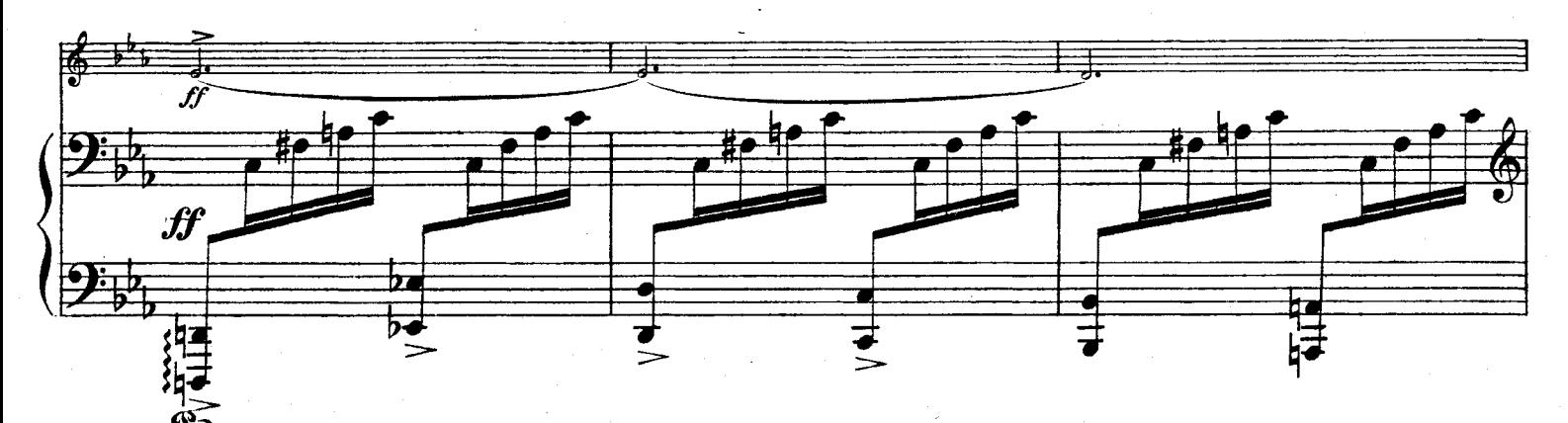

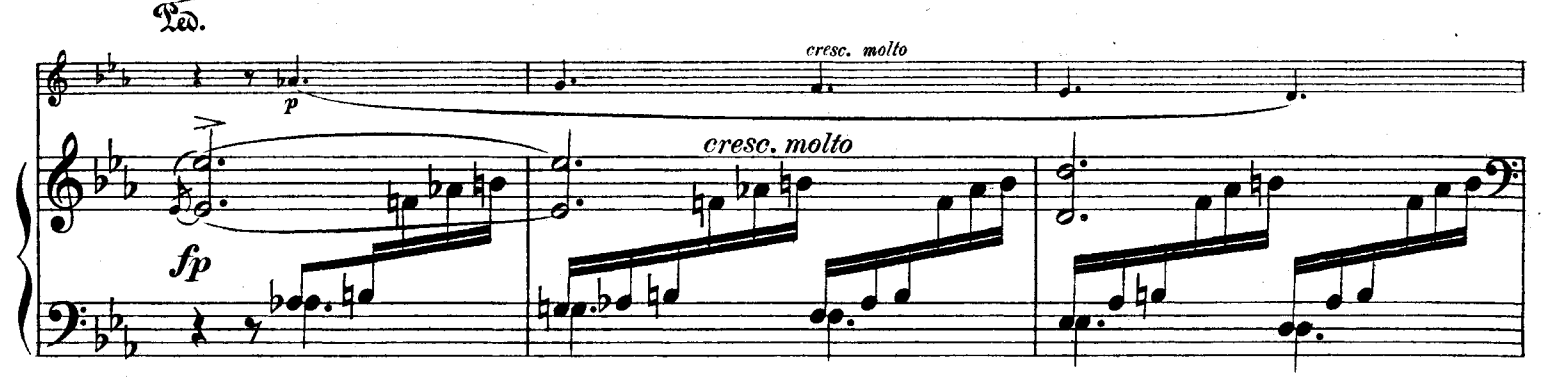

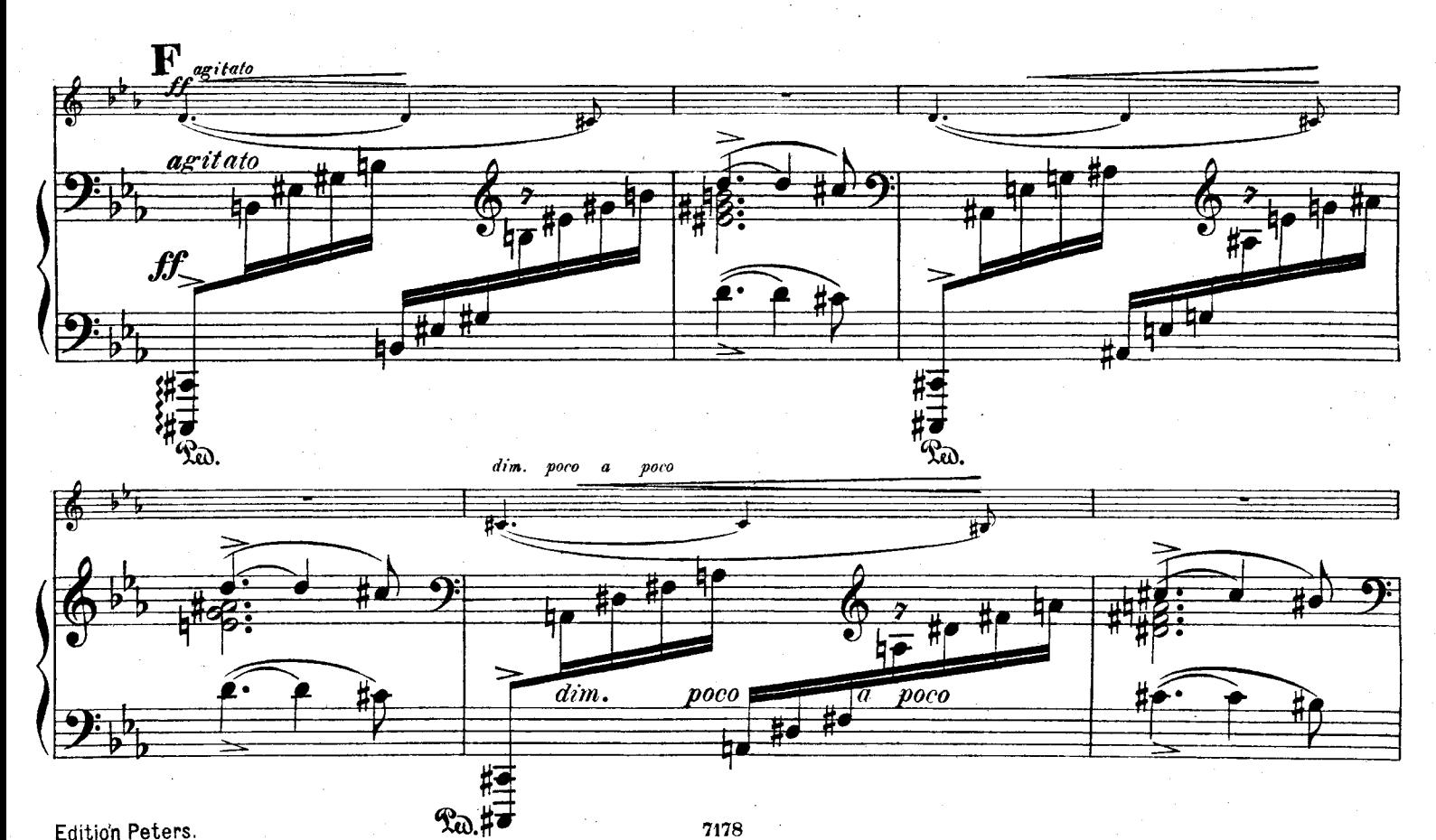

7178

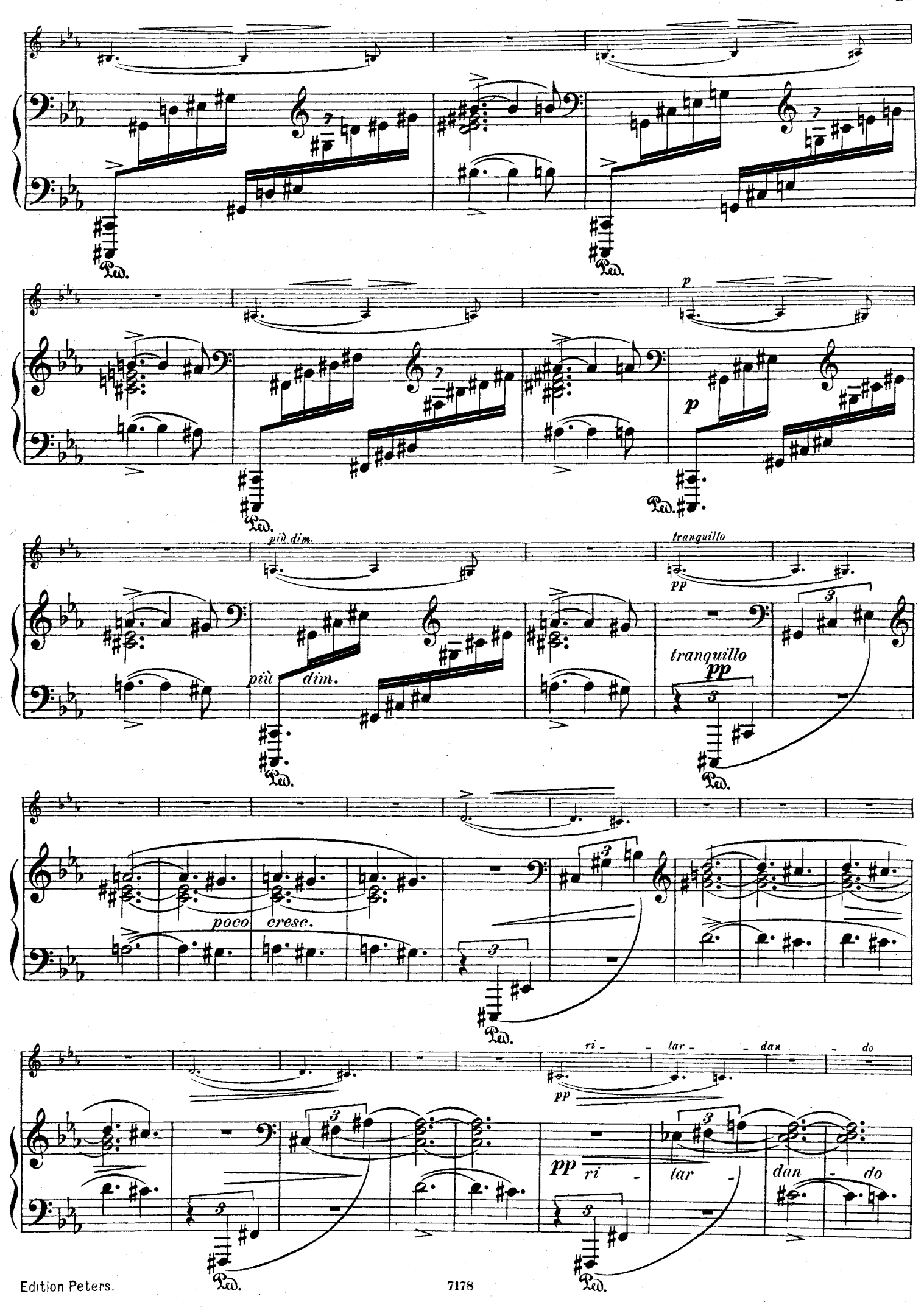

G Tempo I. molto animato. 睡 크 न्द्र उच्च<br>जन्म  $\rightarrow$  $\vec{p}$  $\boldsymbol{pp}$  $\overrightarrow{t}$  $\overline{\boldsymbol{\phi}}$ ठं  $\overline{\boldsymbol{\phi}}$  $\frac{1}{2}$ 

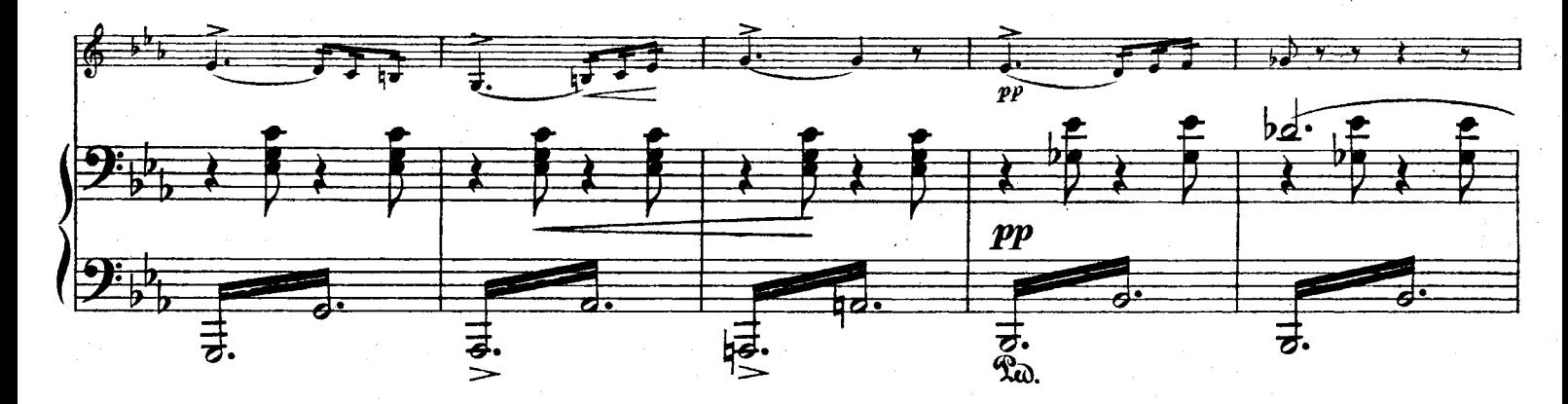

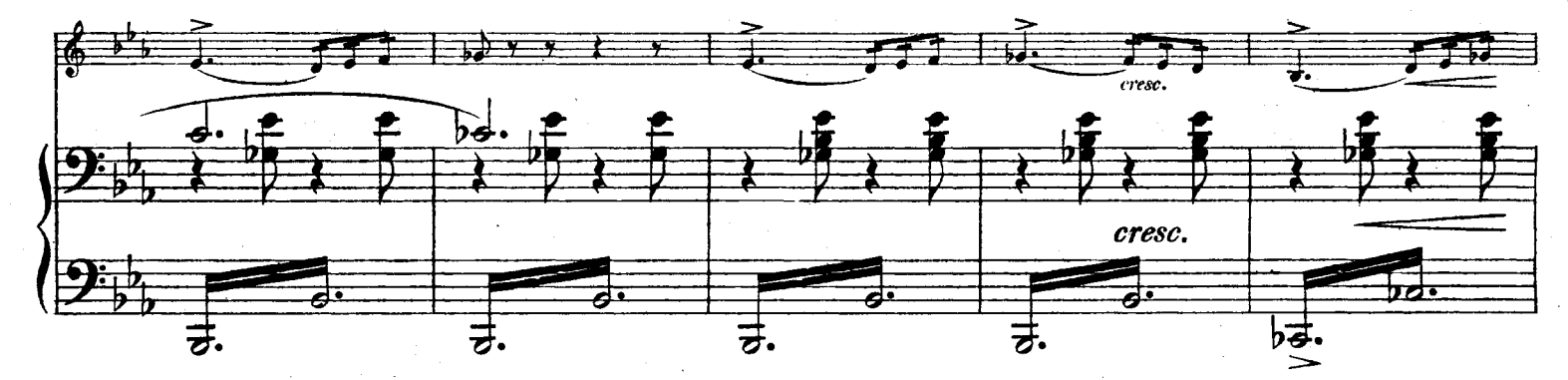

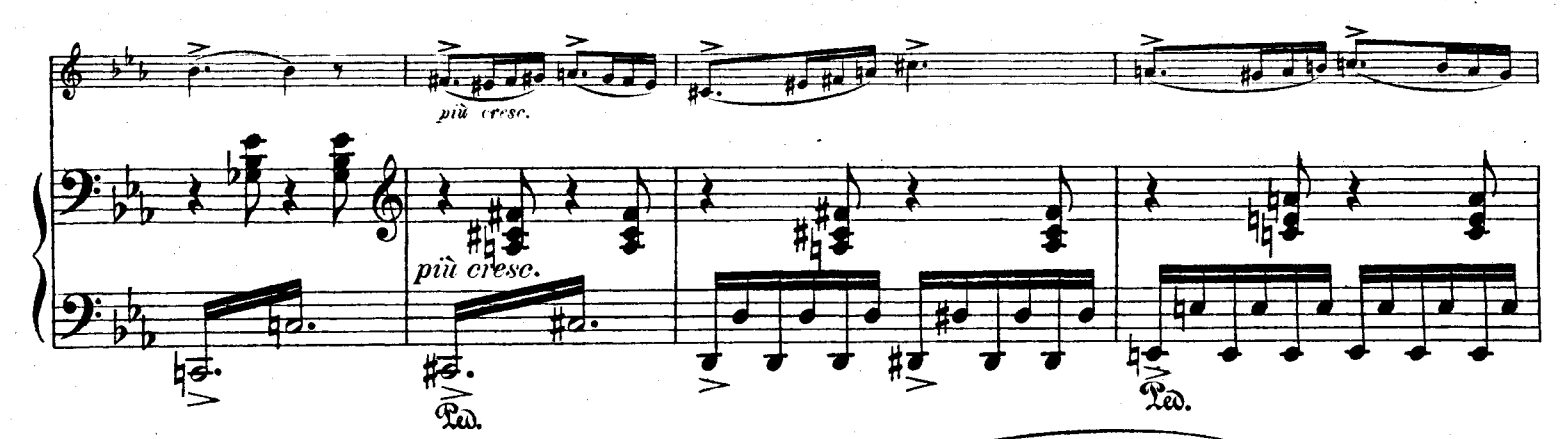

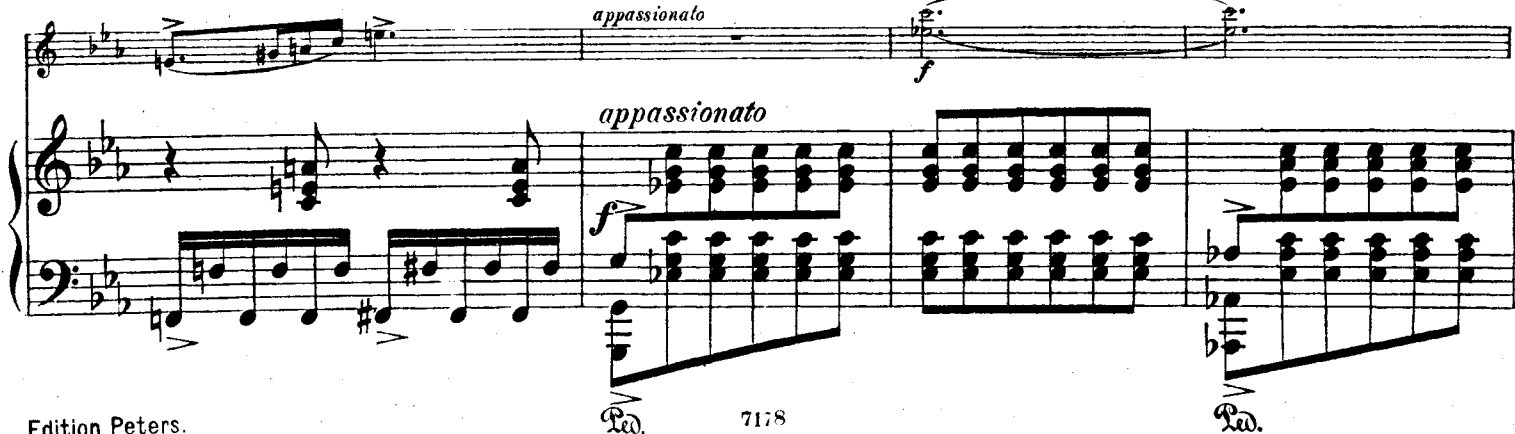

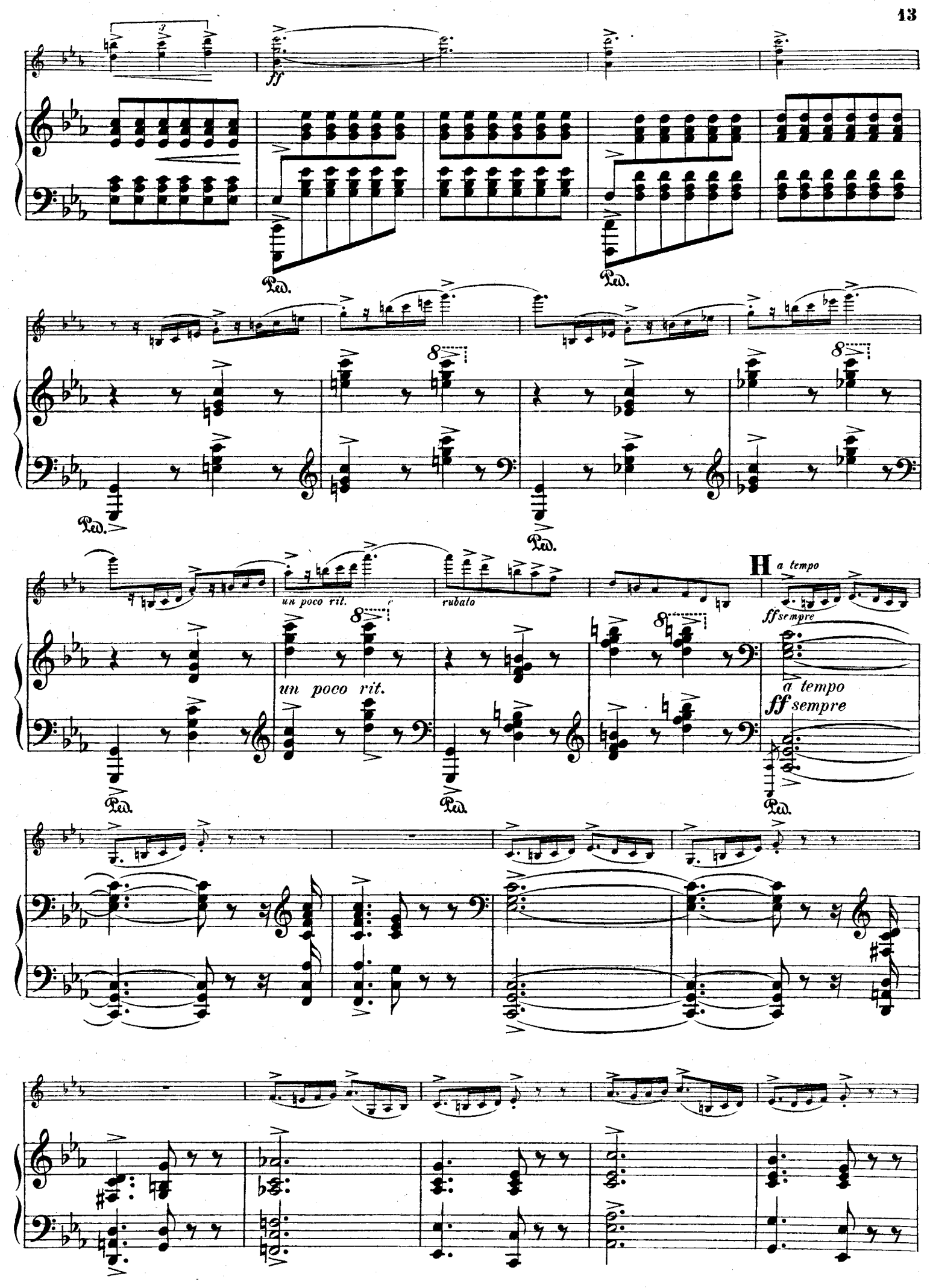

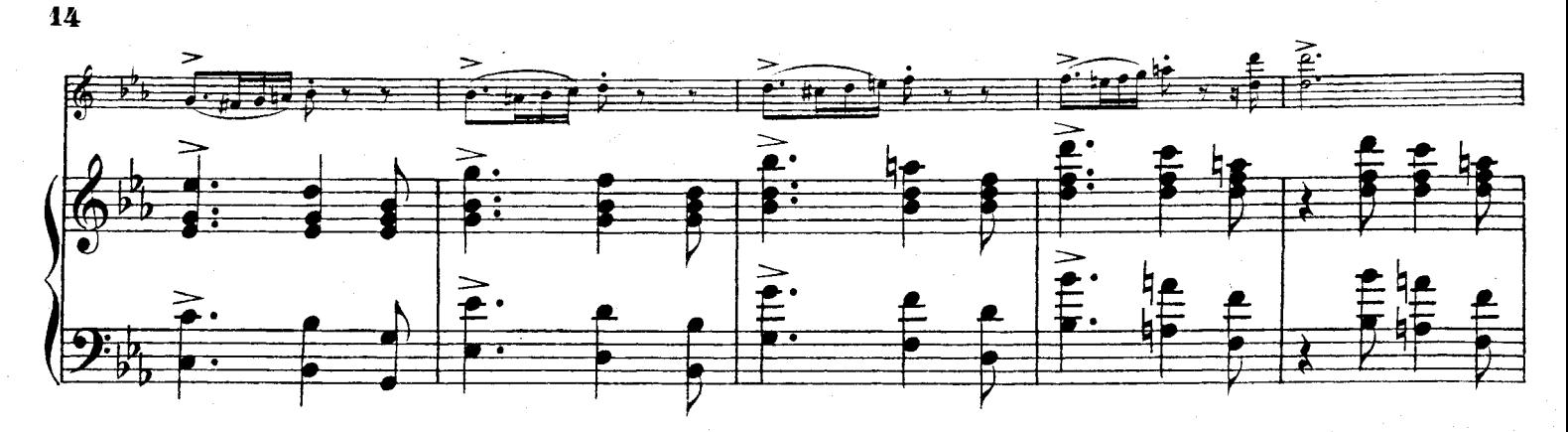

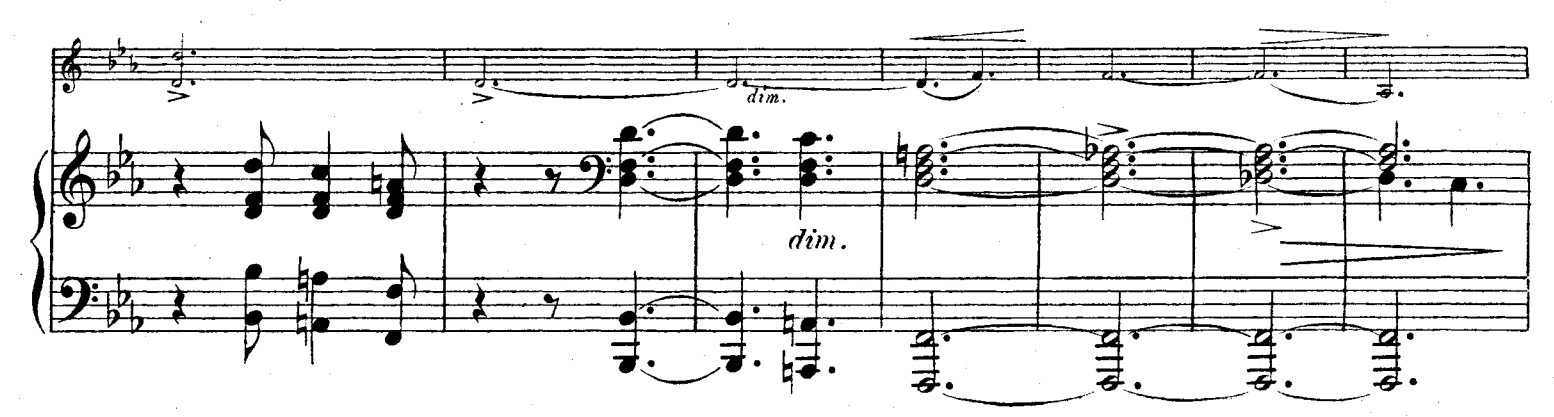

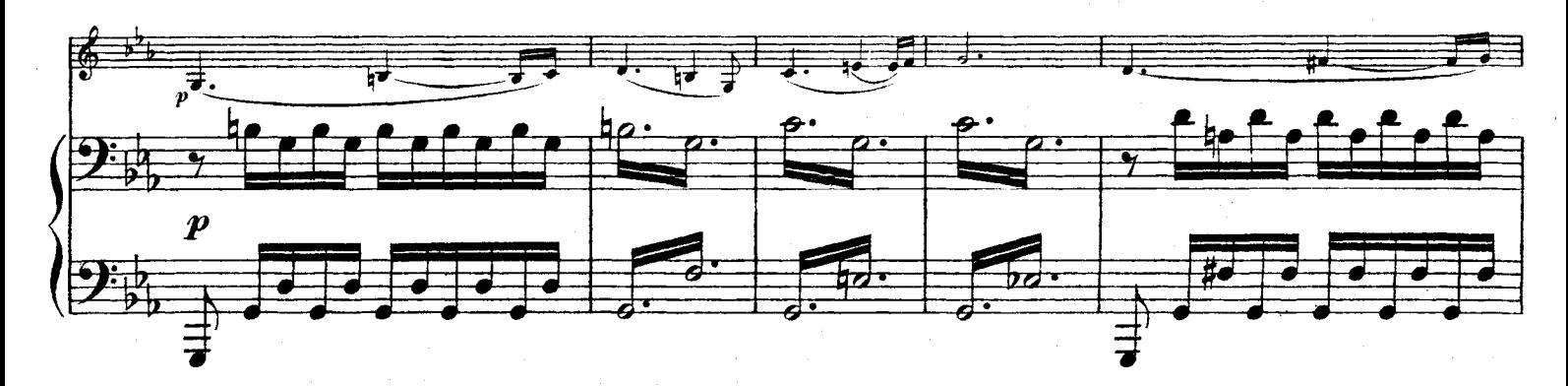

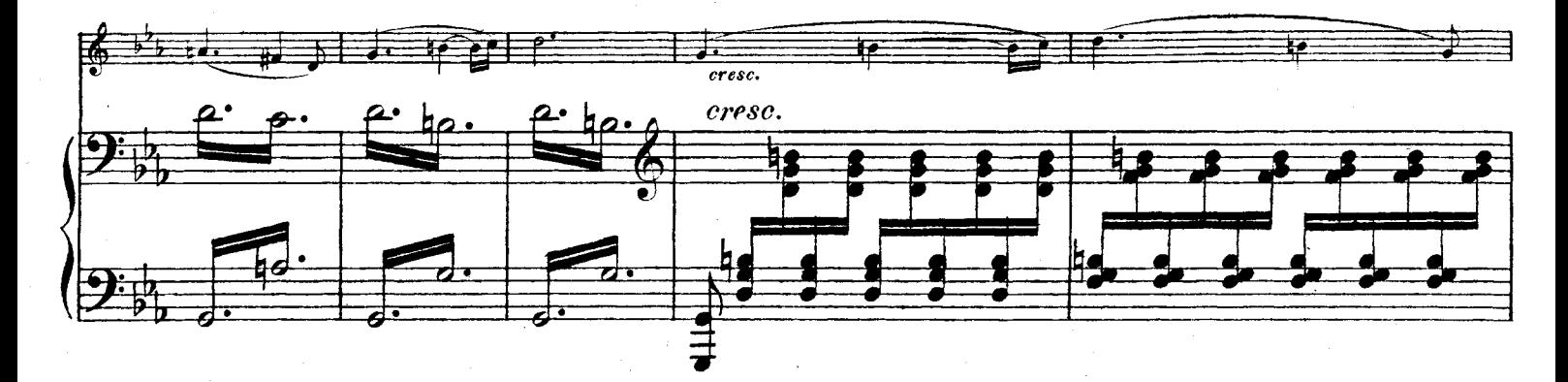

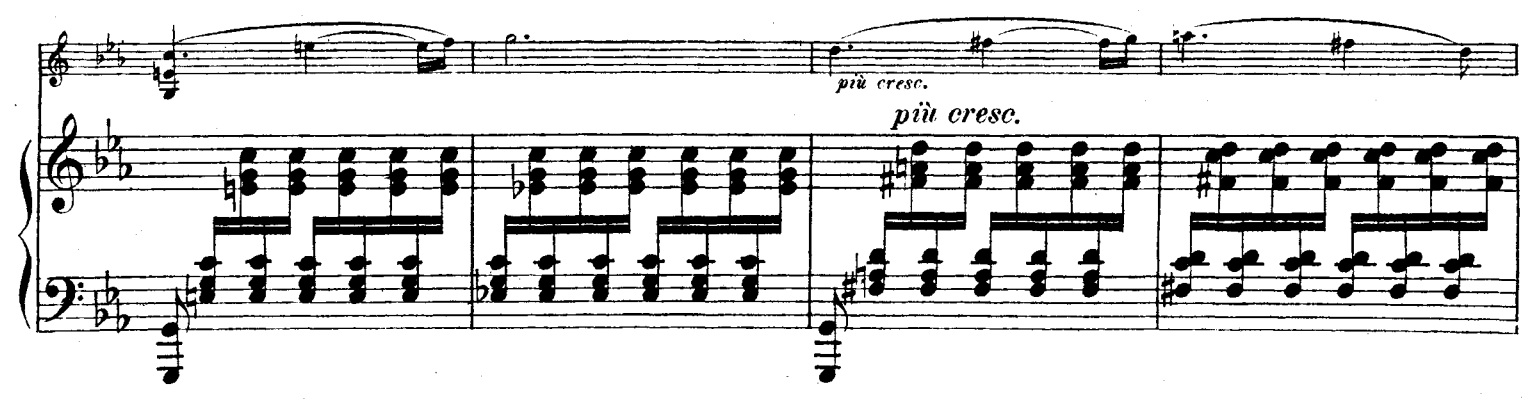

**Fidition Peters** 

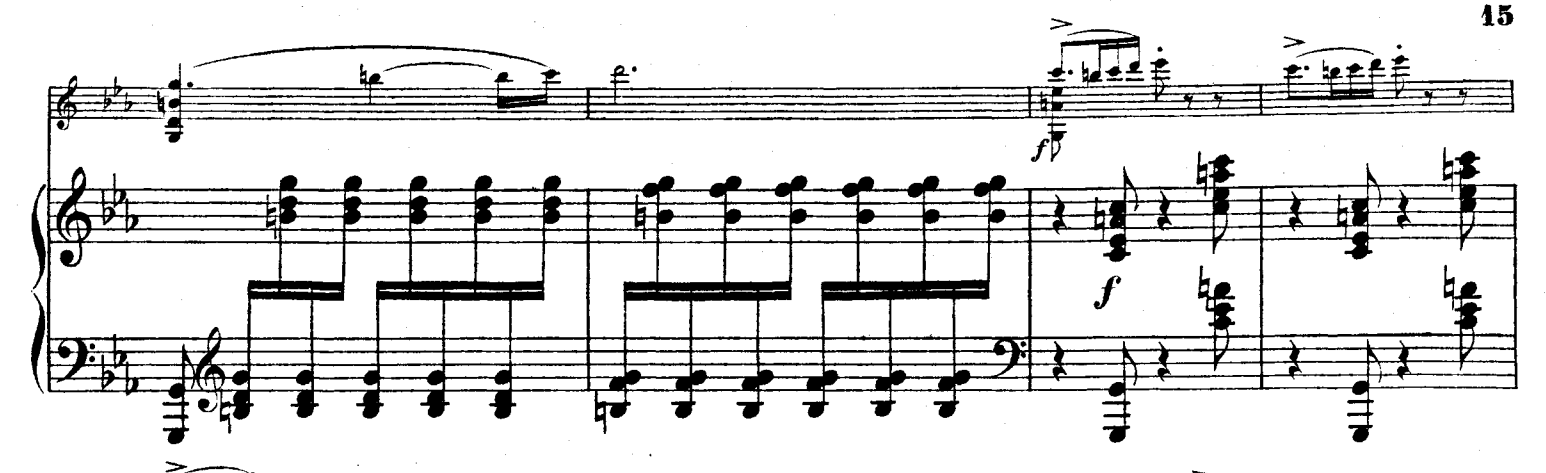

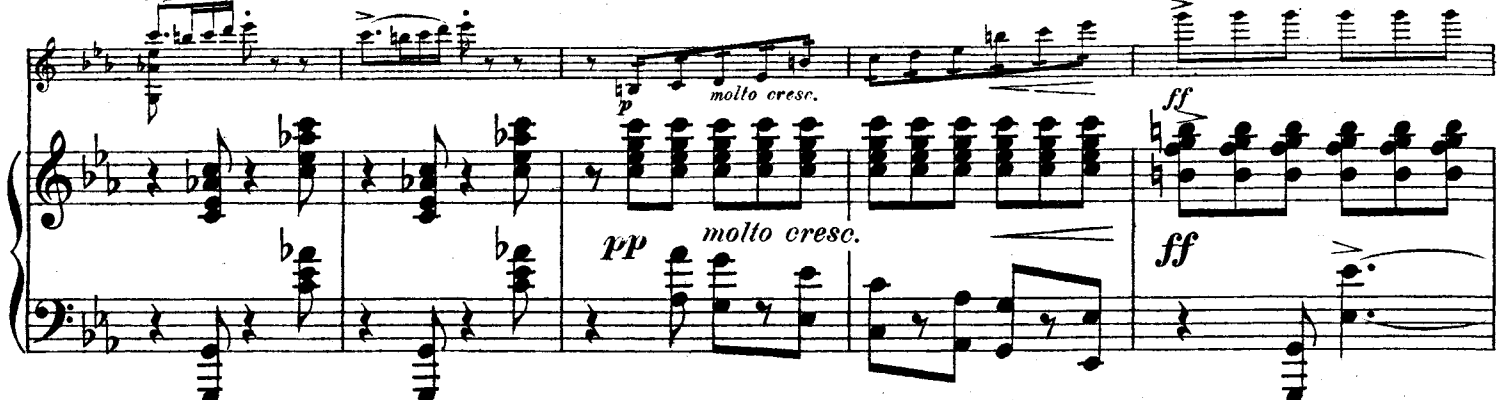

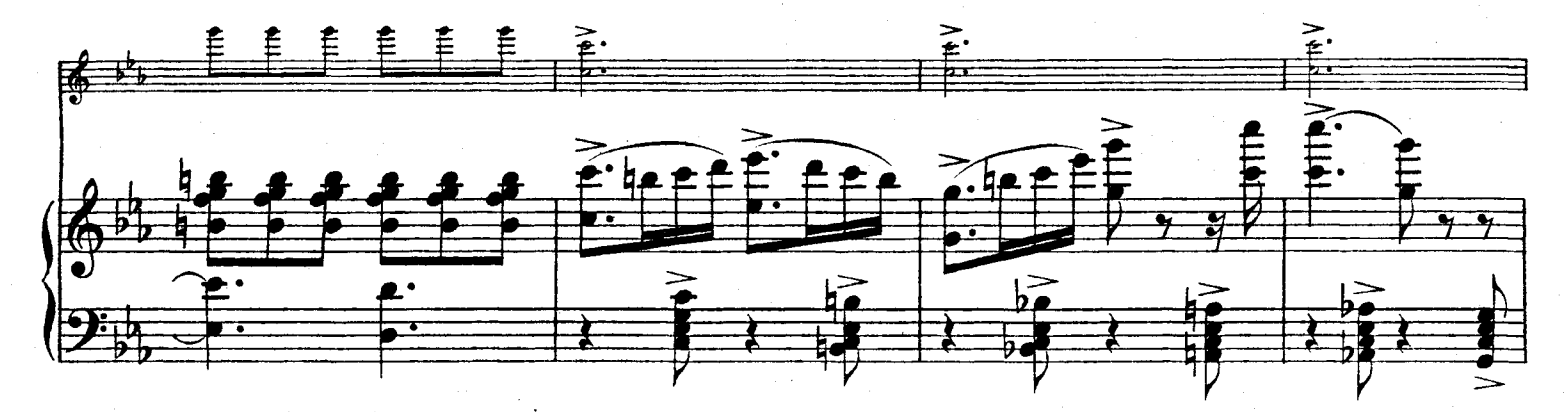

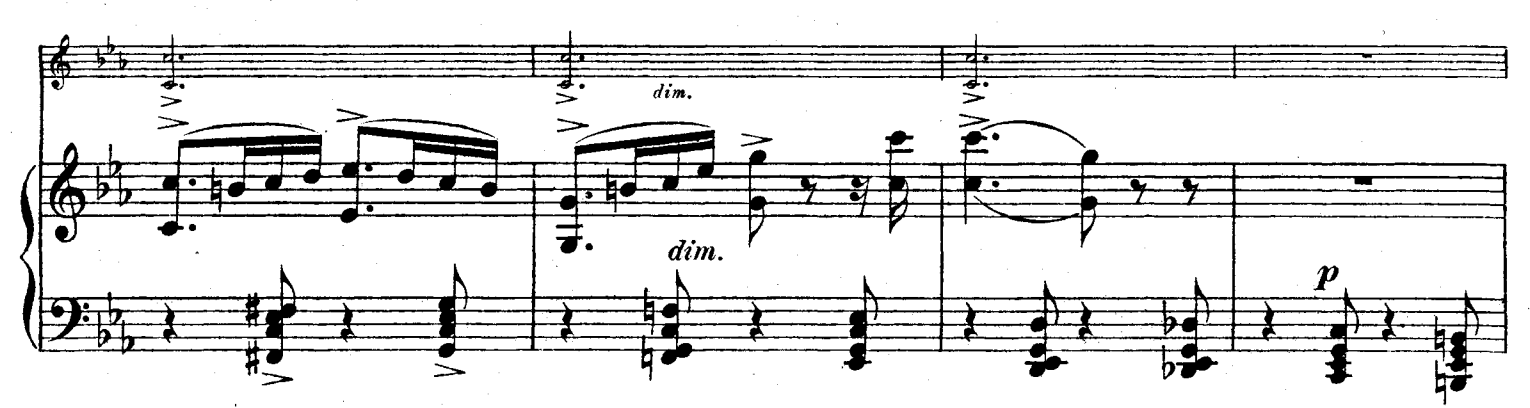

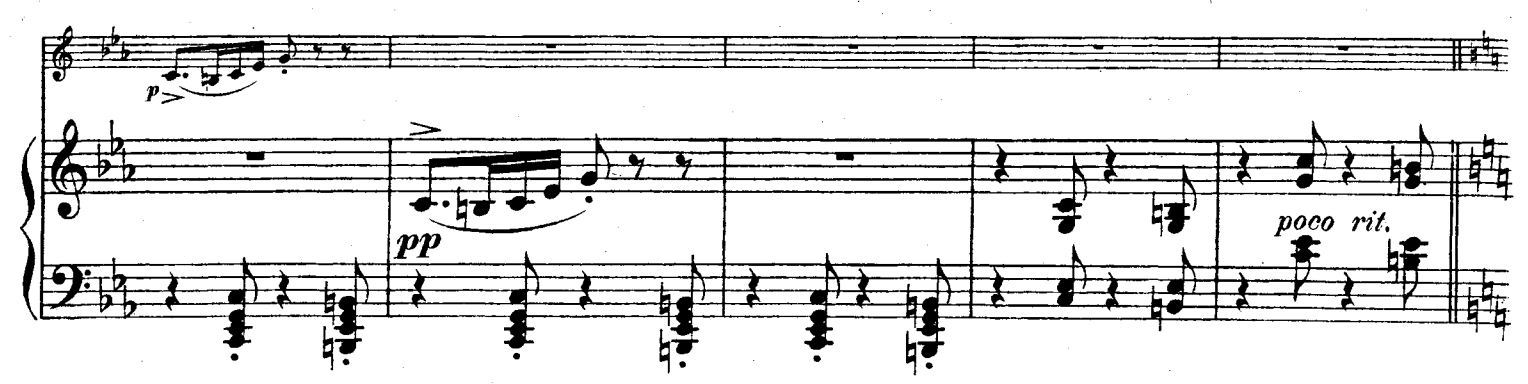

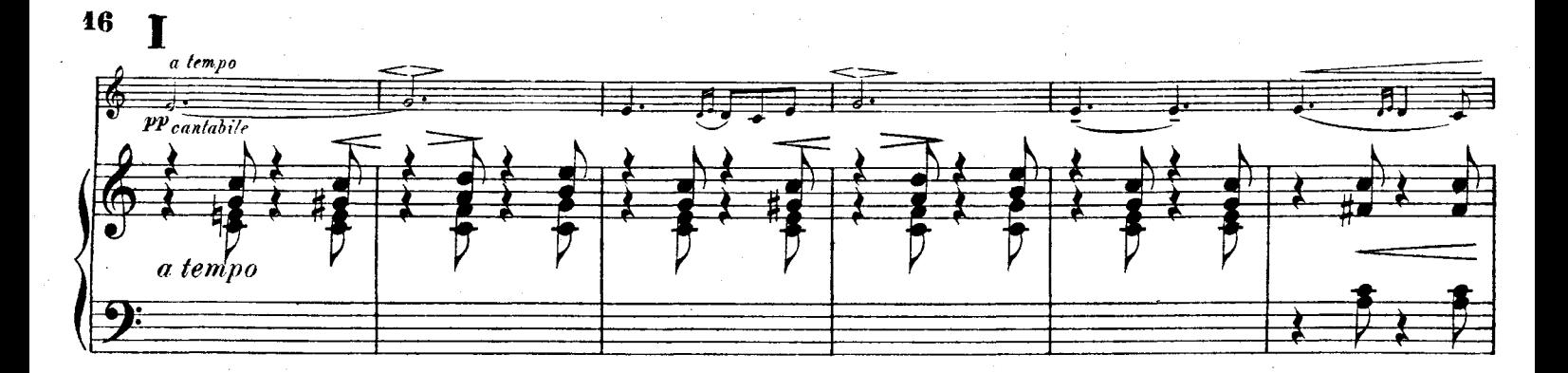

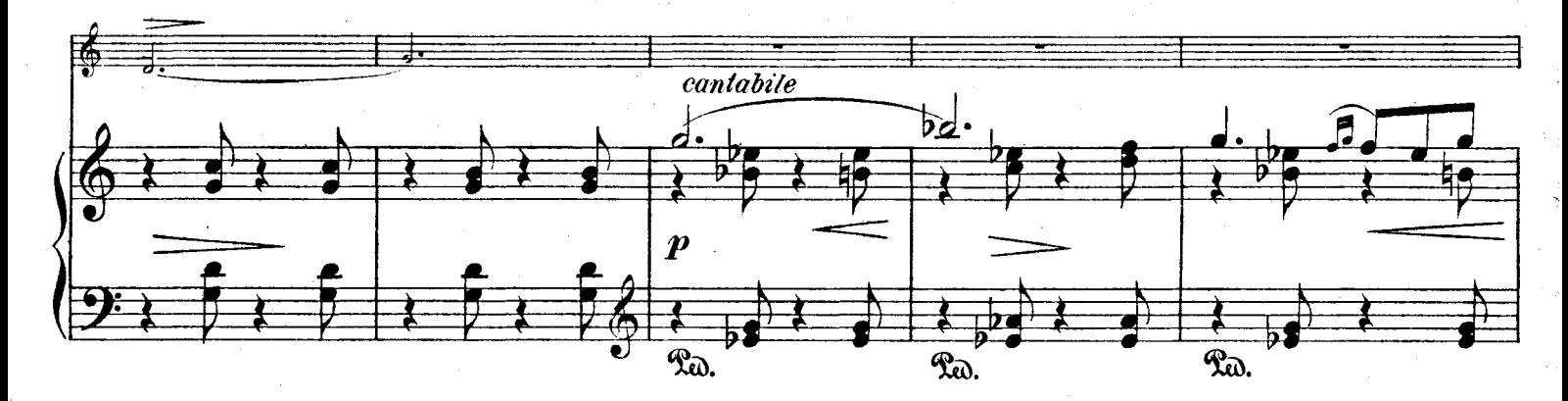

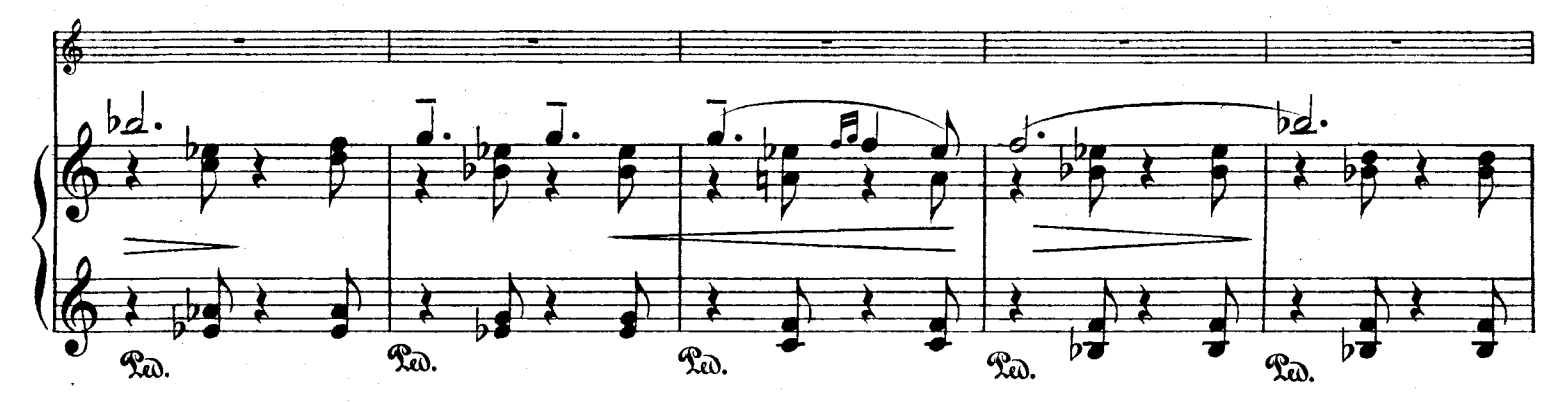

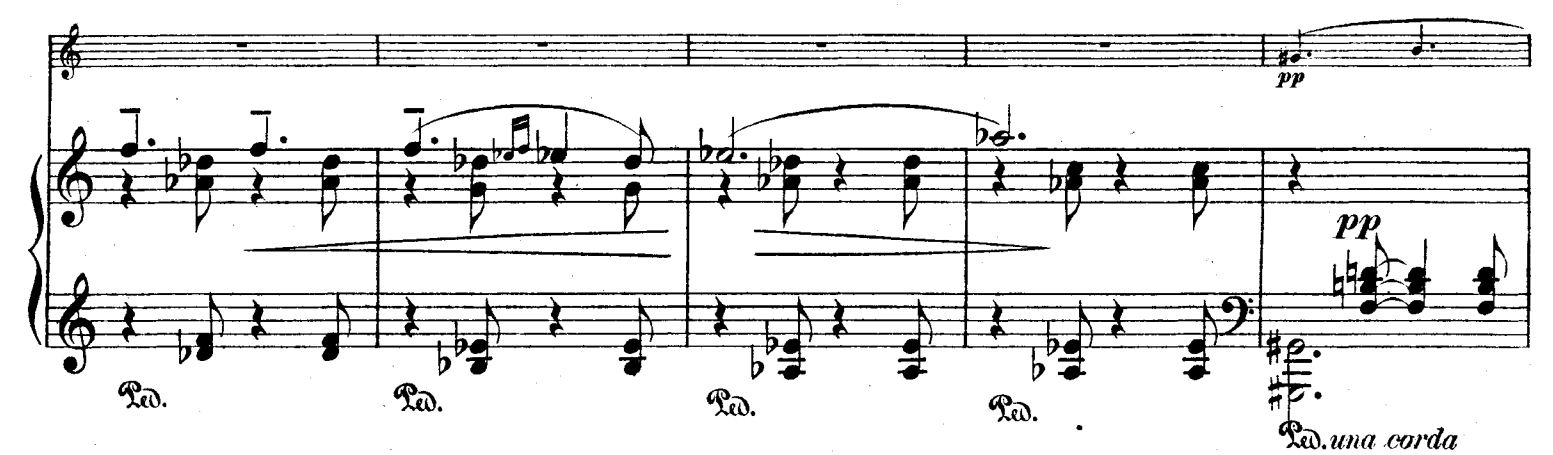

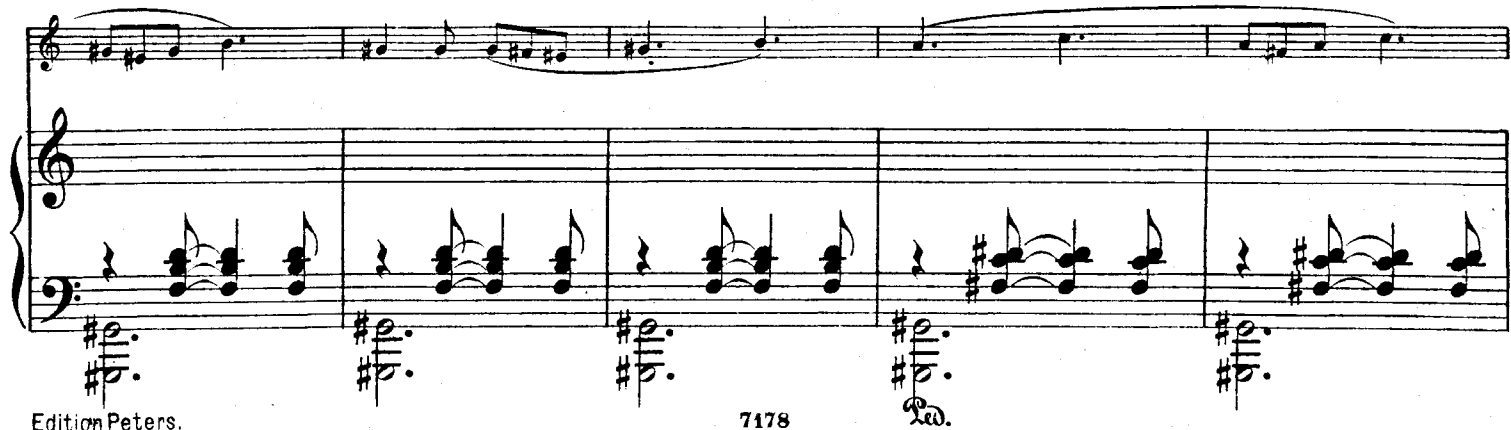

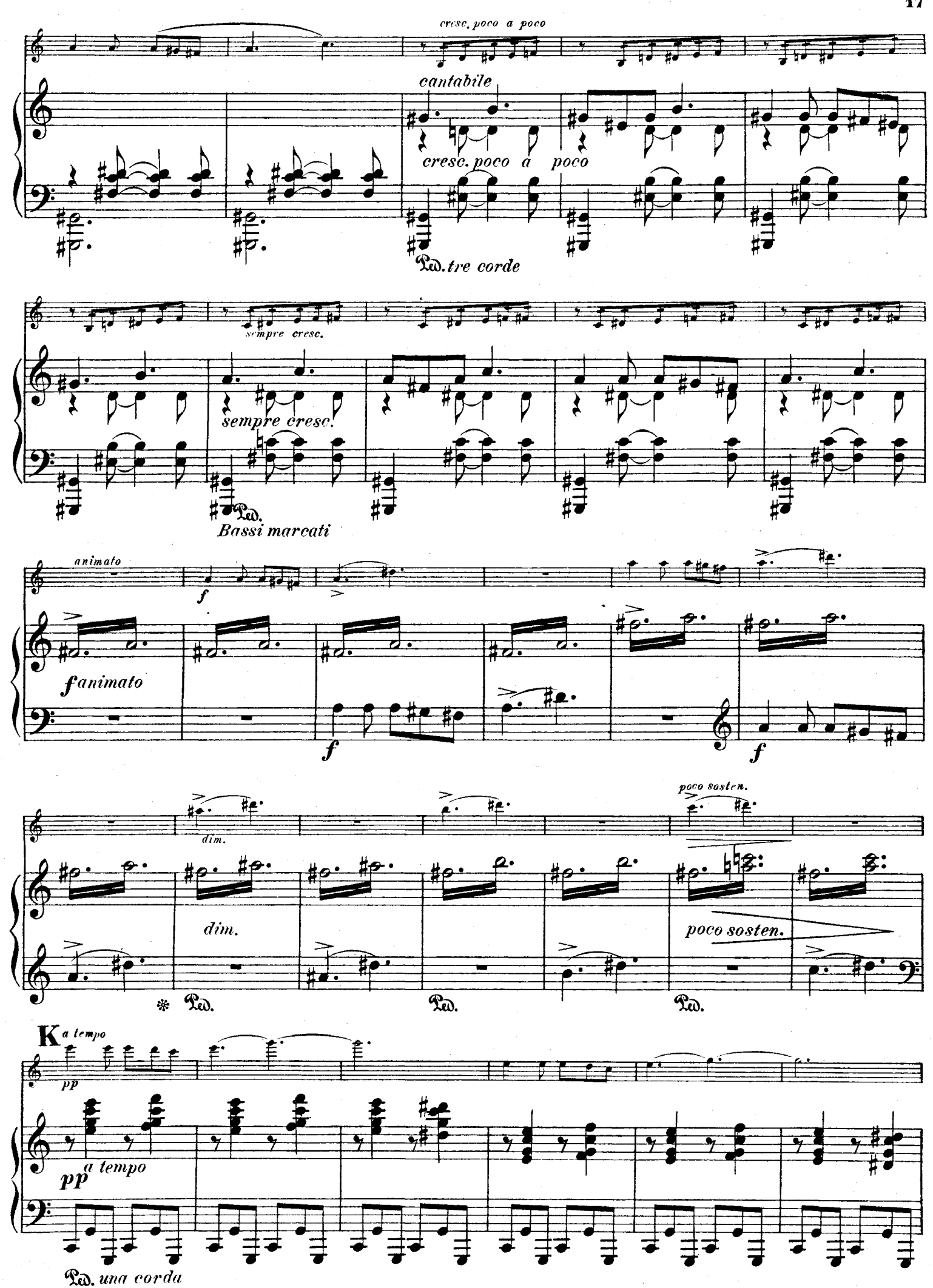

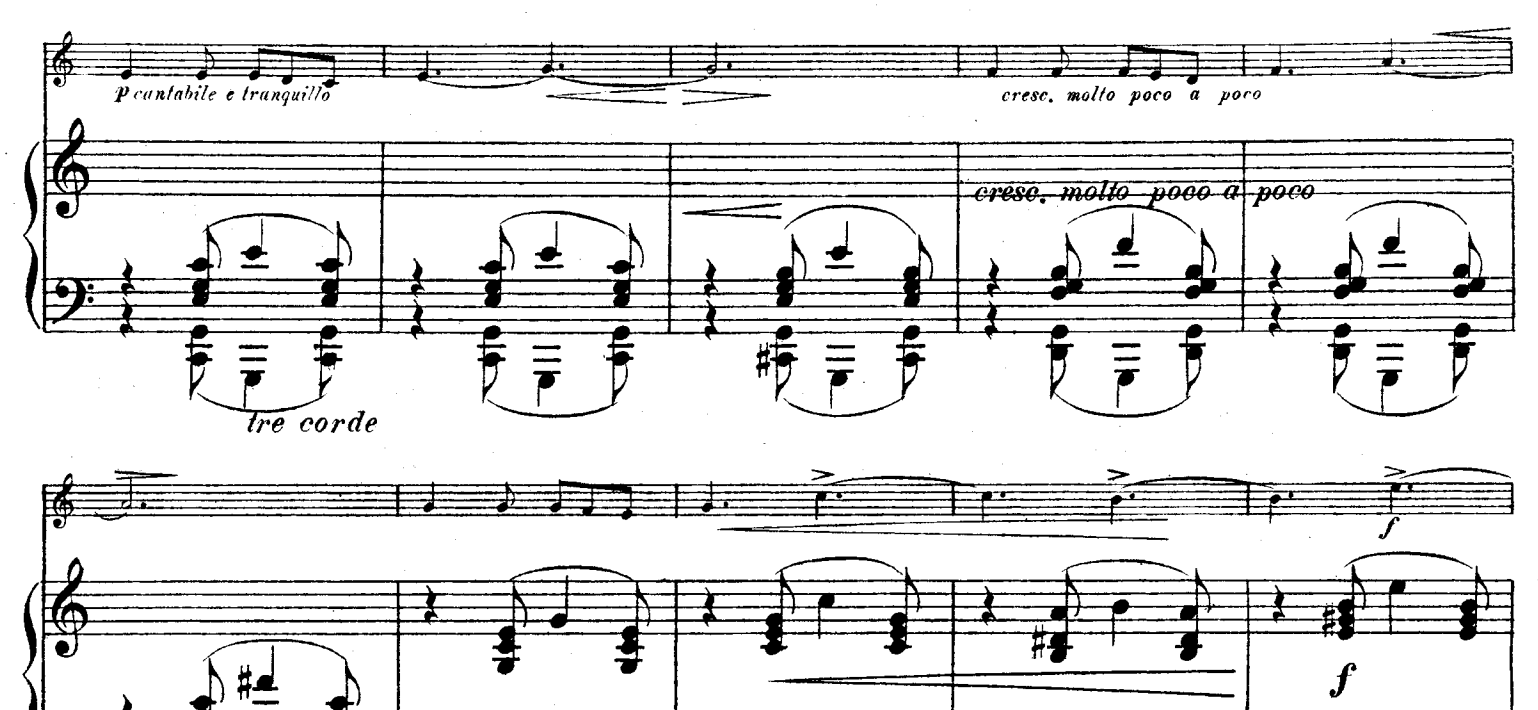

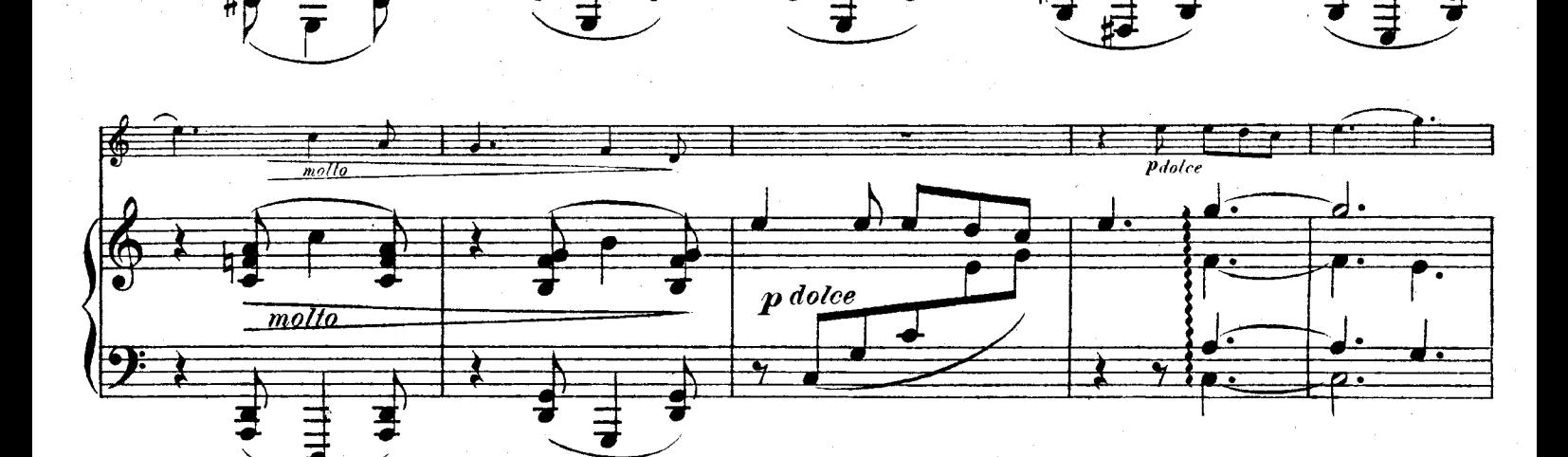

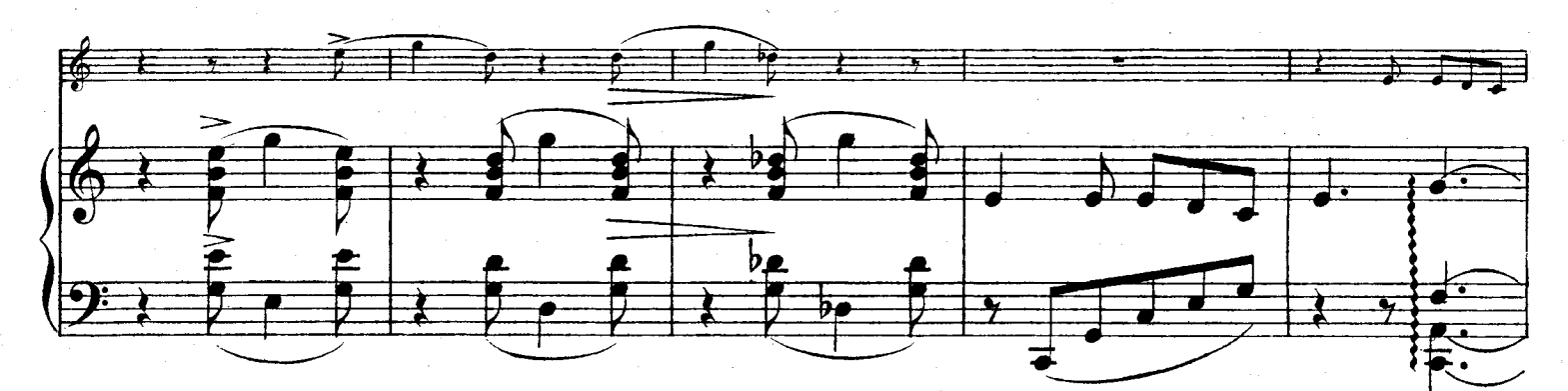

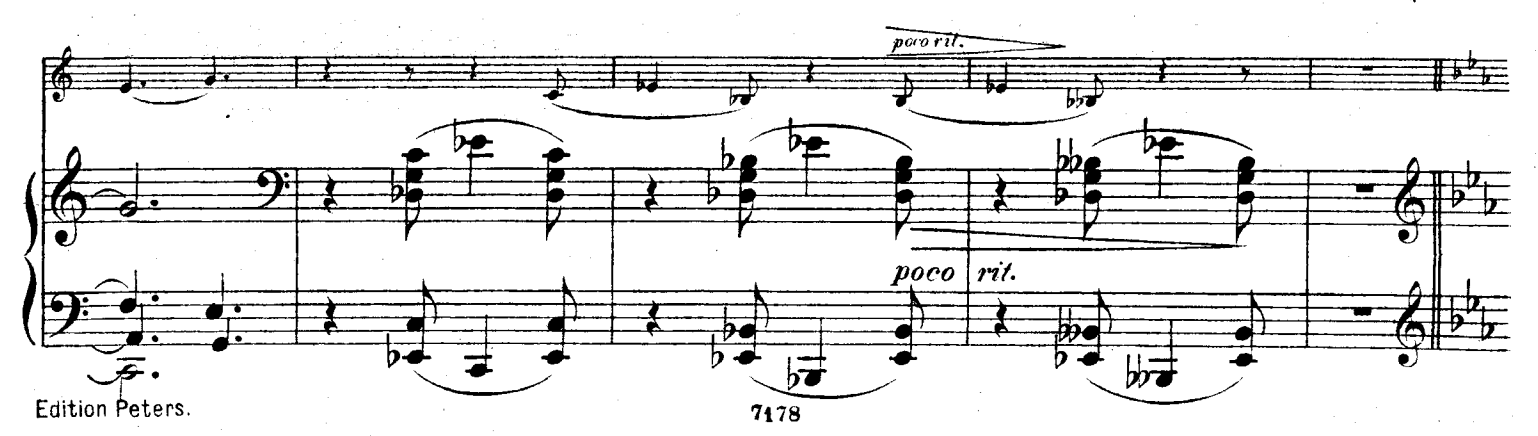

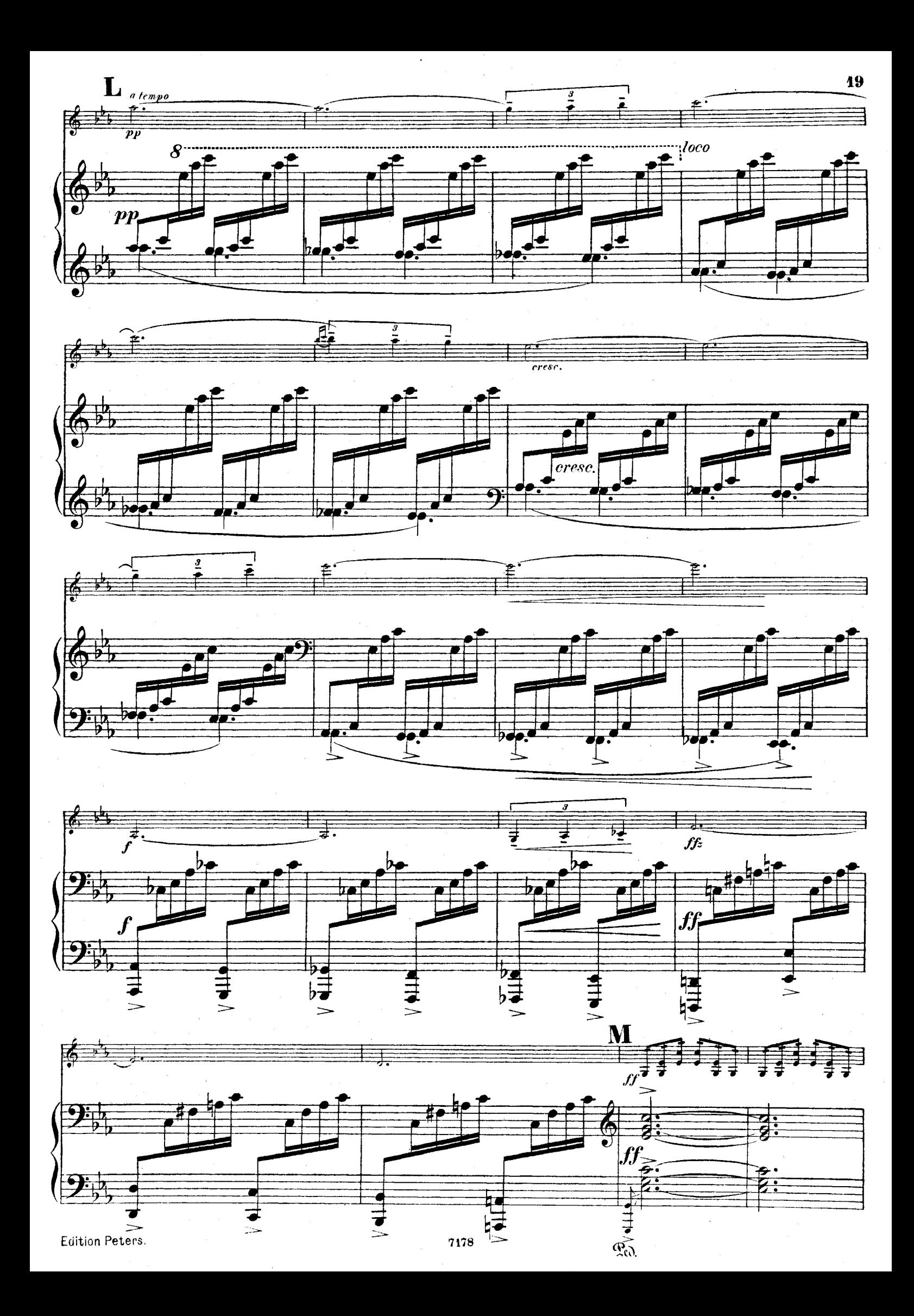

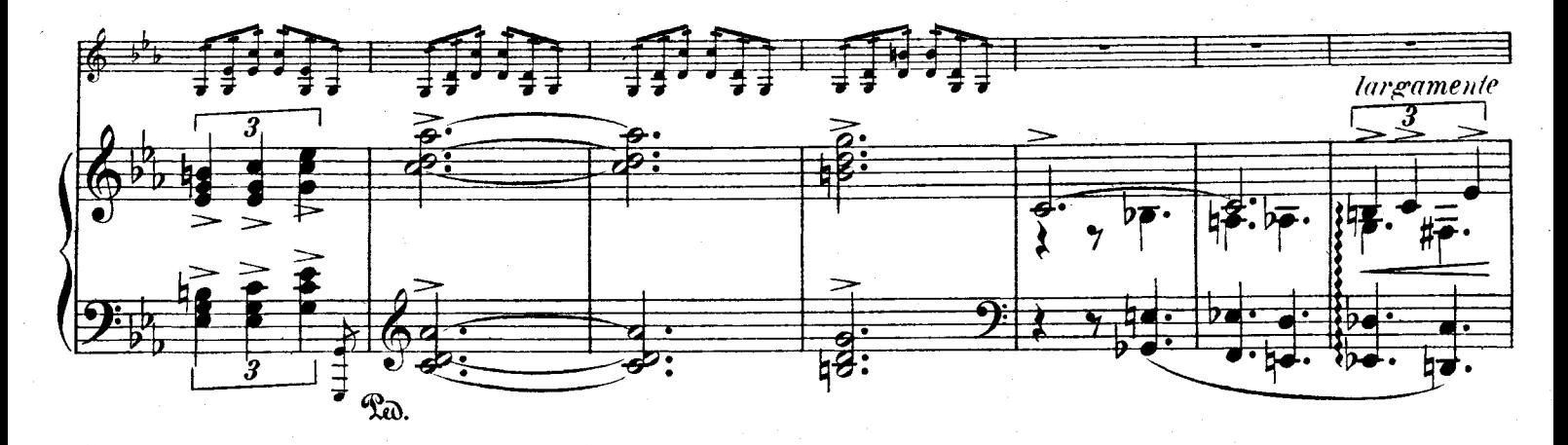

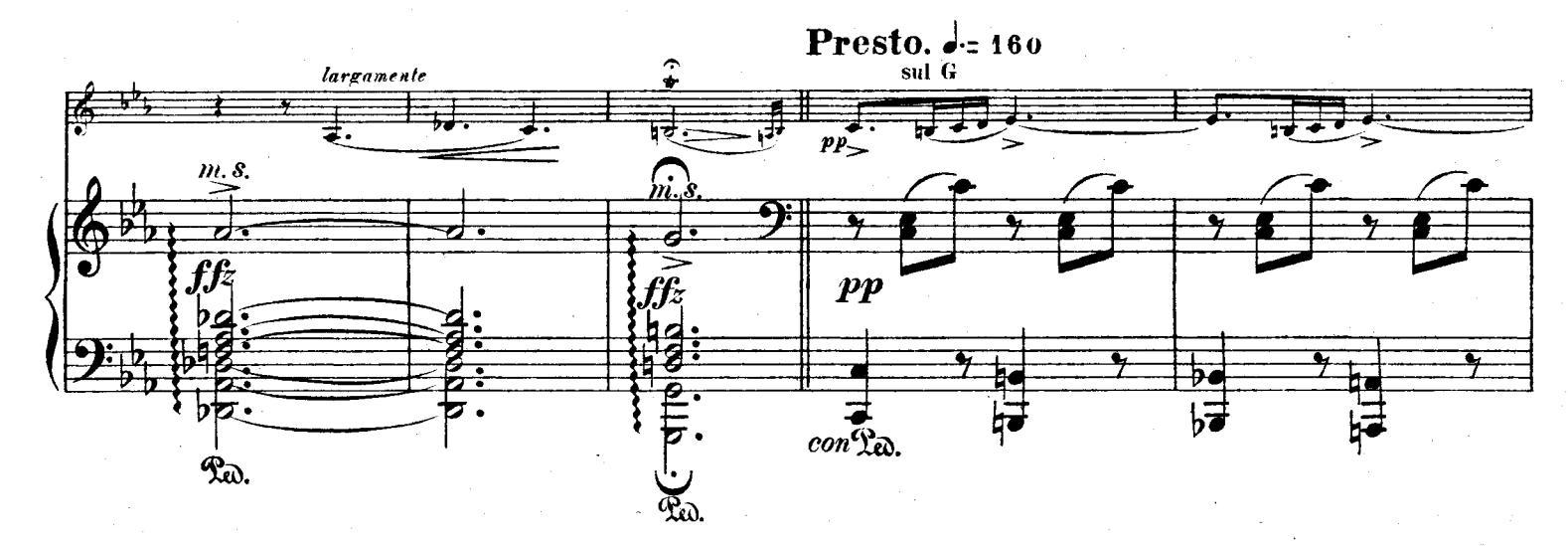

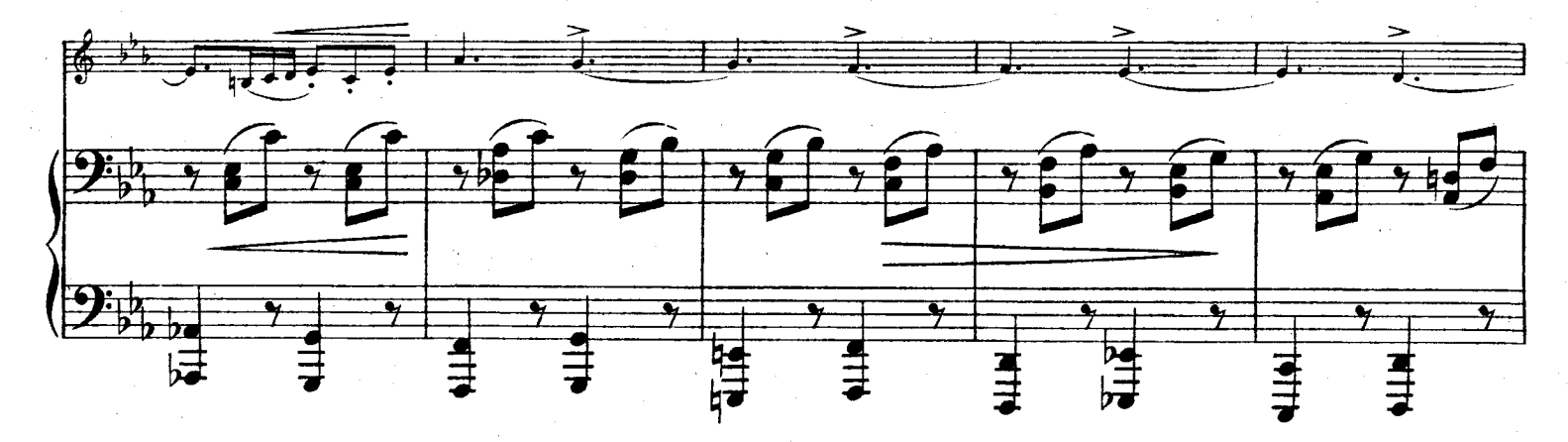

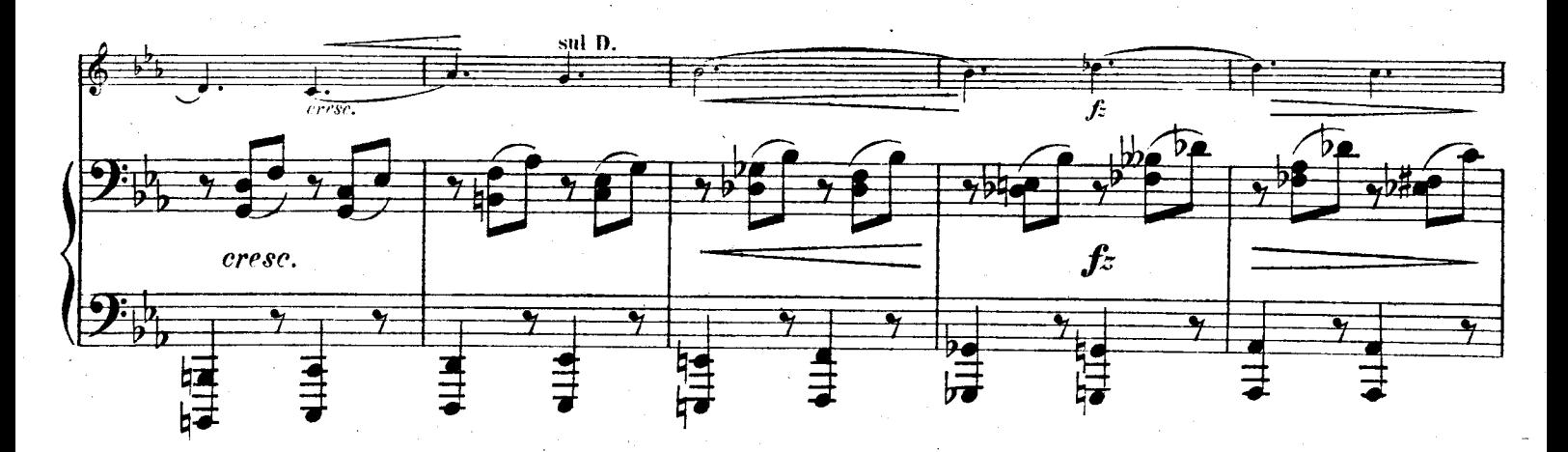

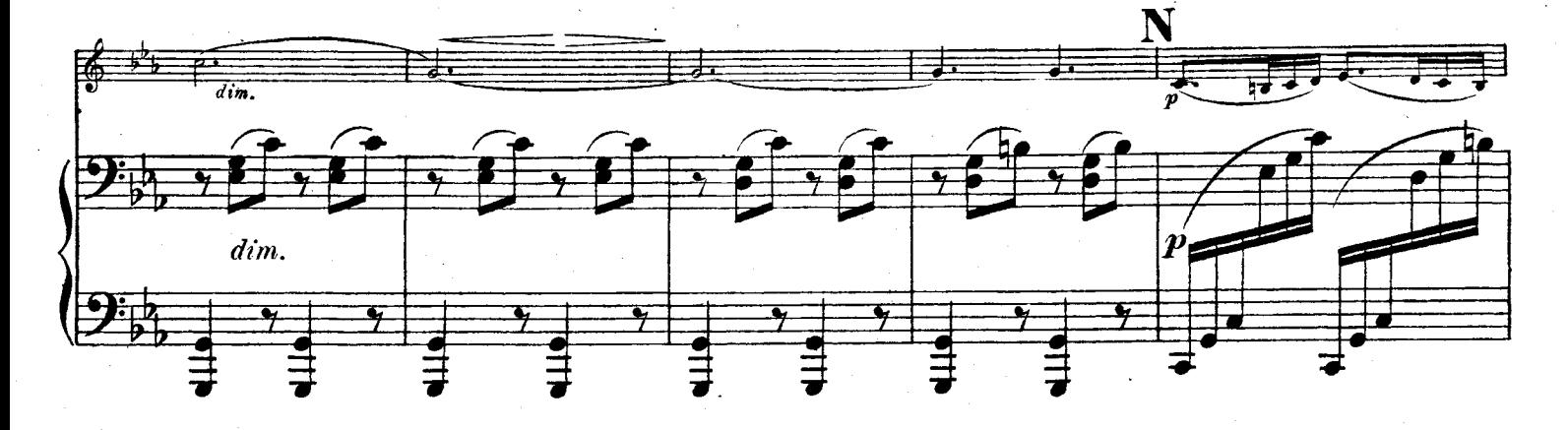

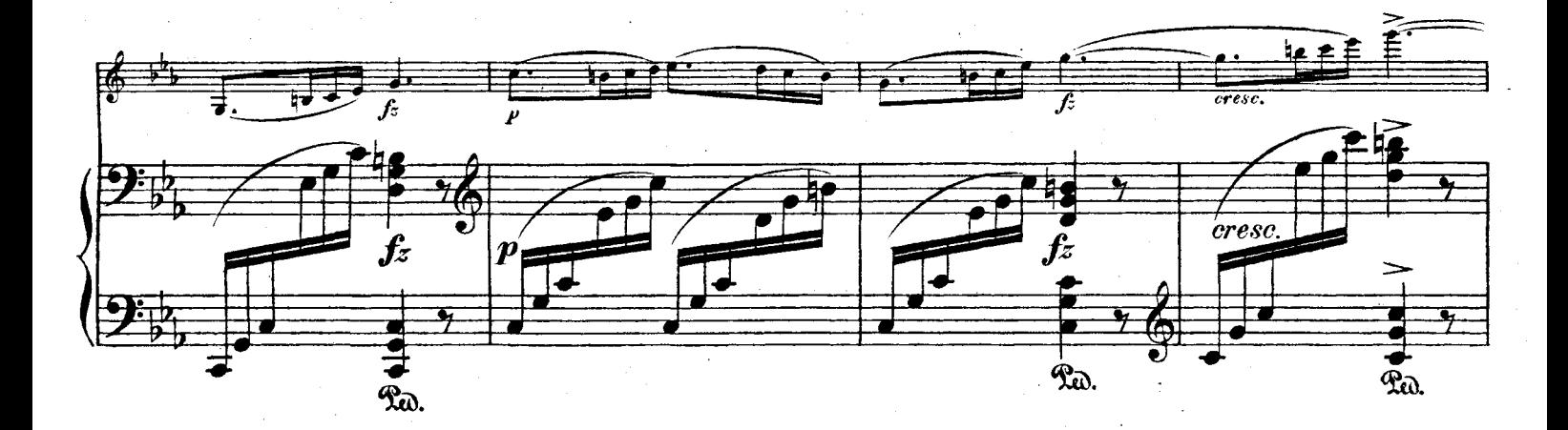

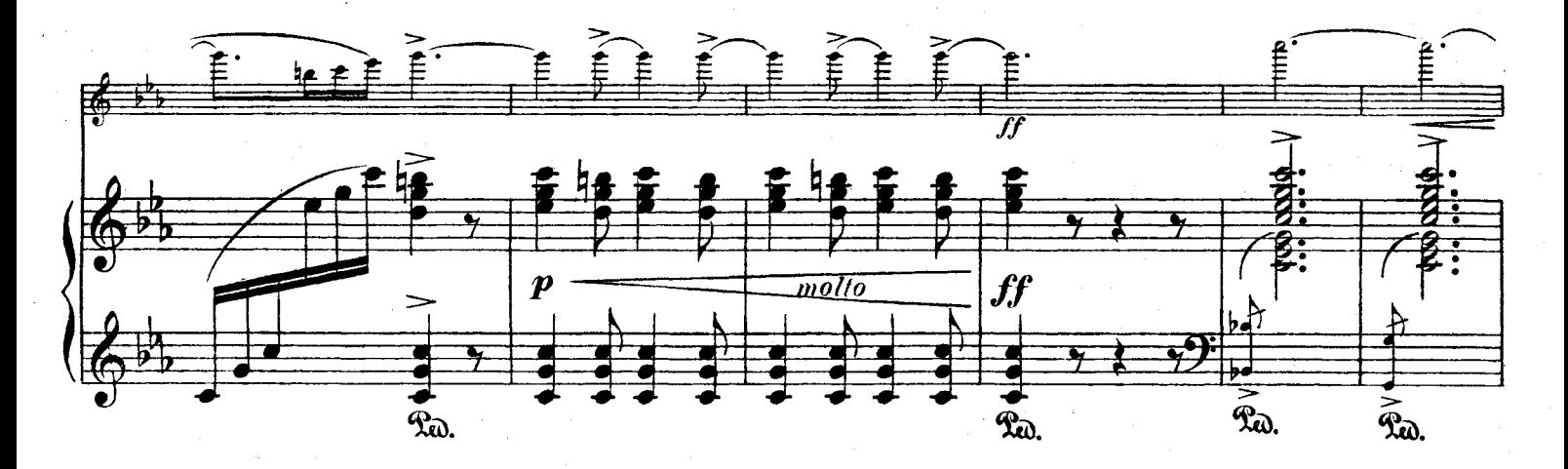

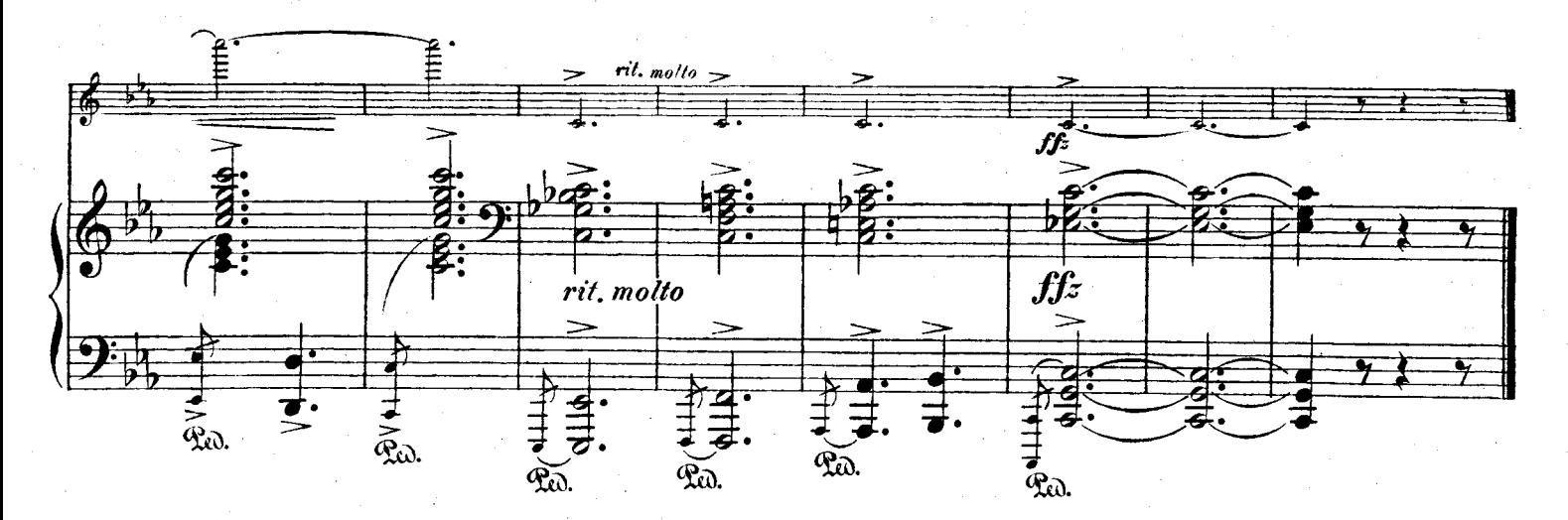

 $2<sub>1</sub>$ 

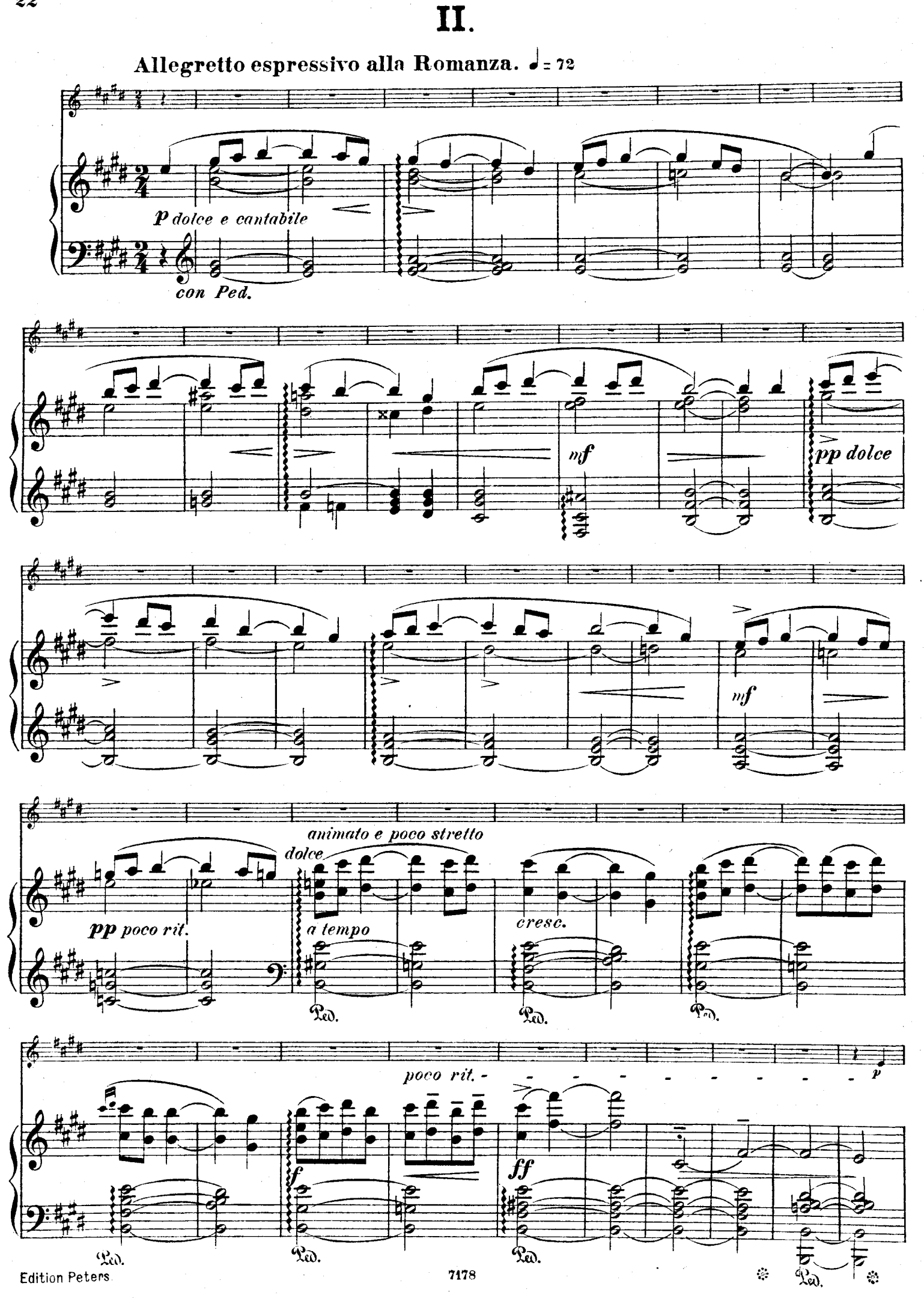

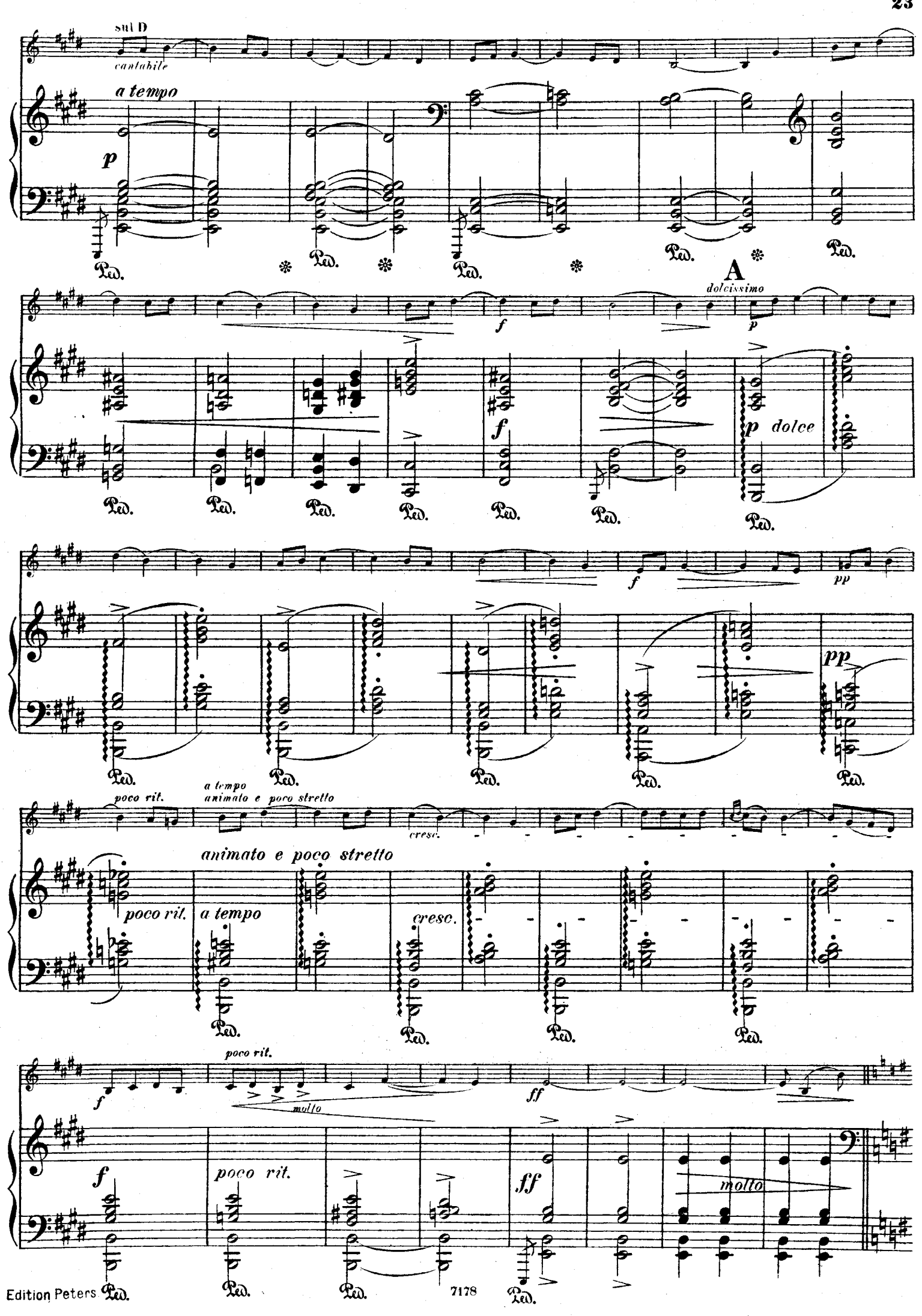

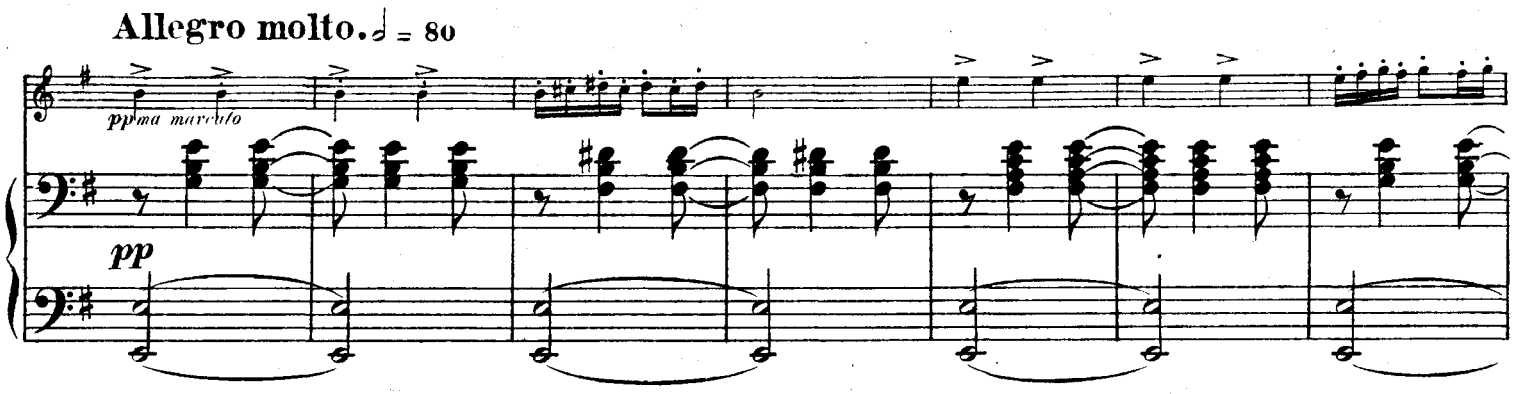

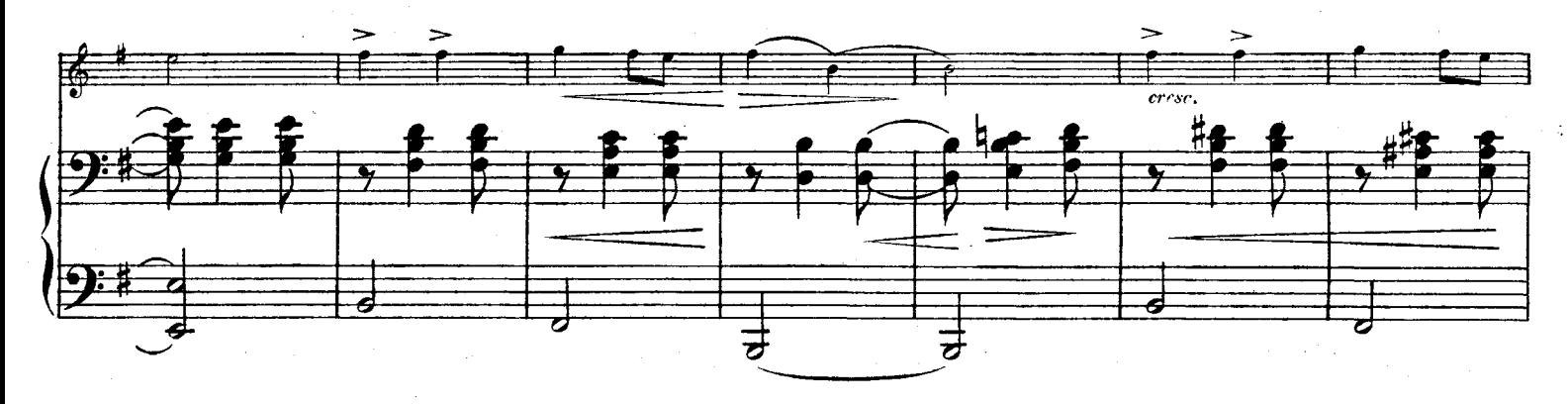

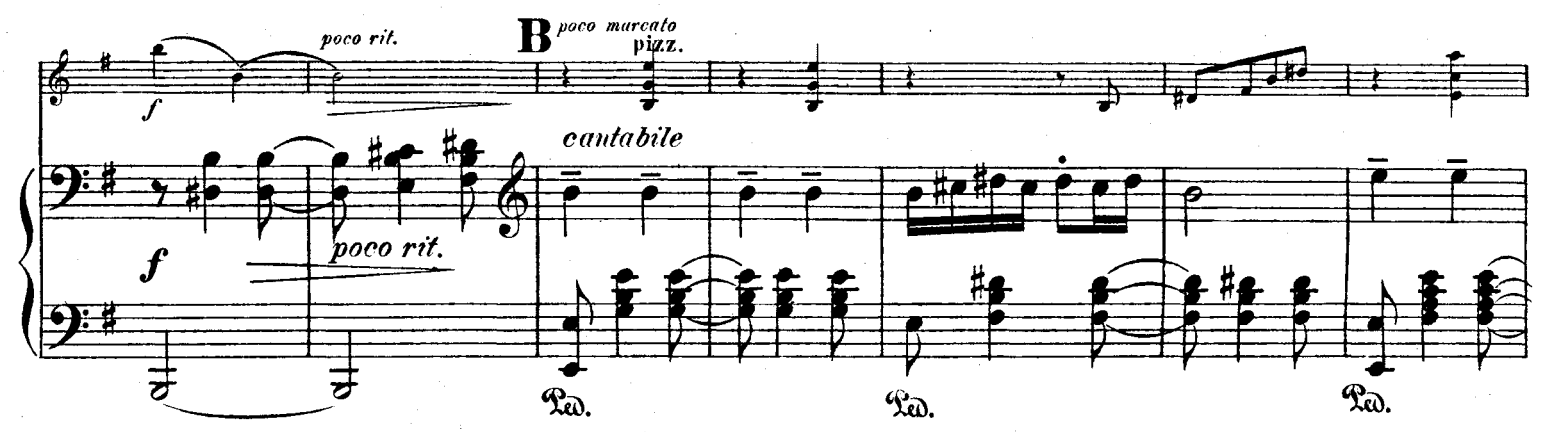

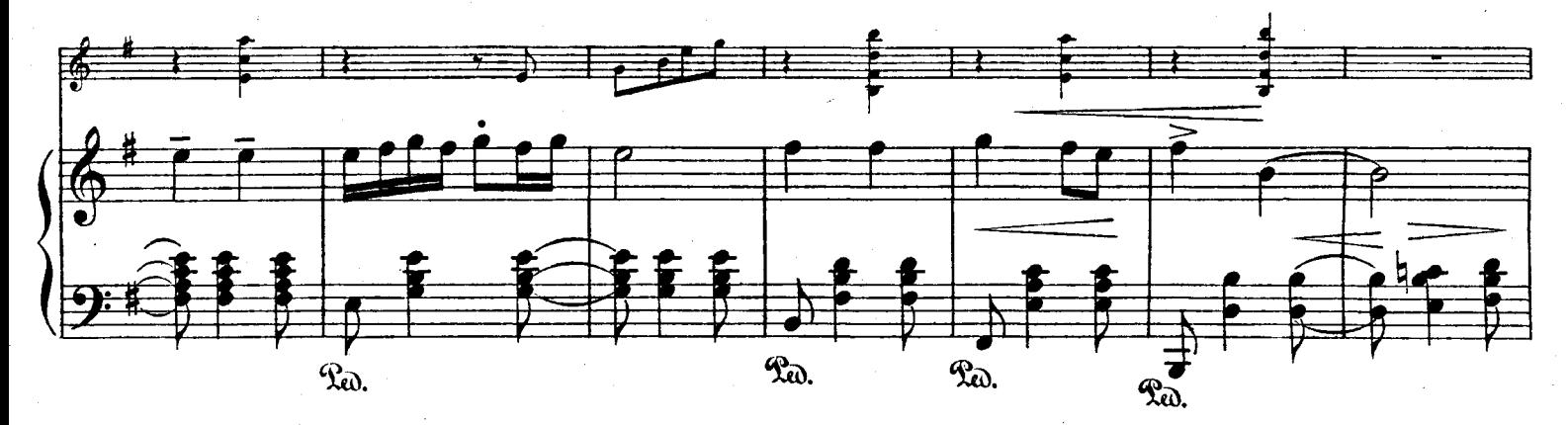

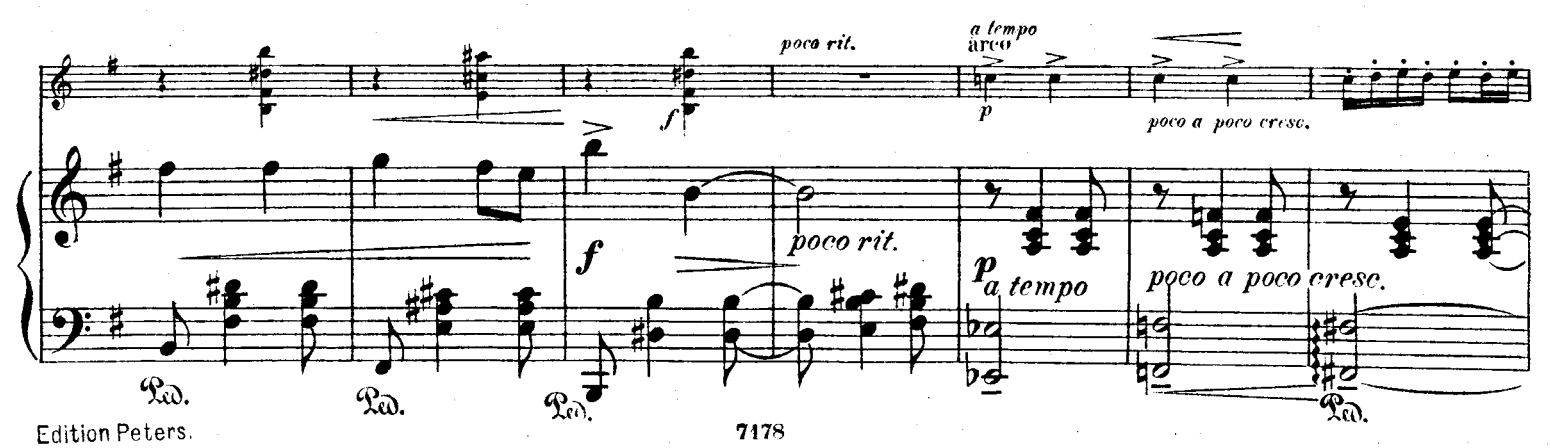

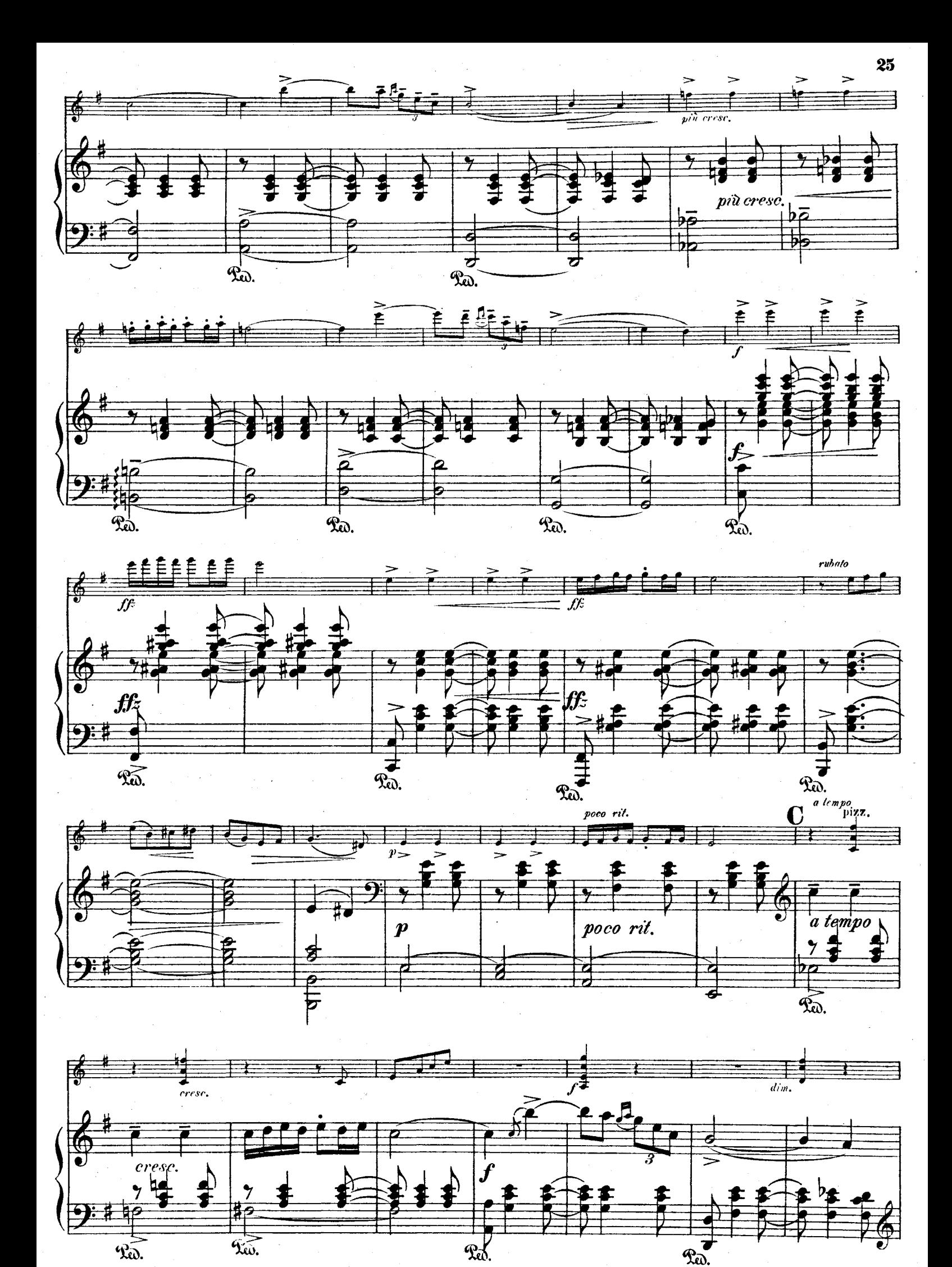

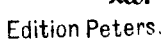

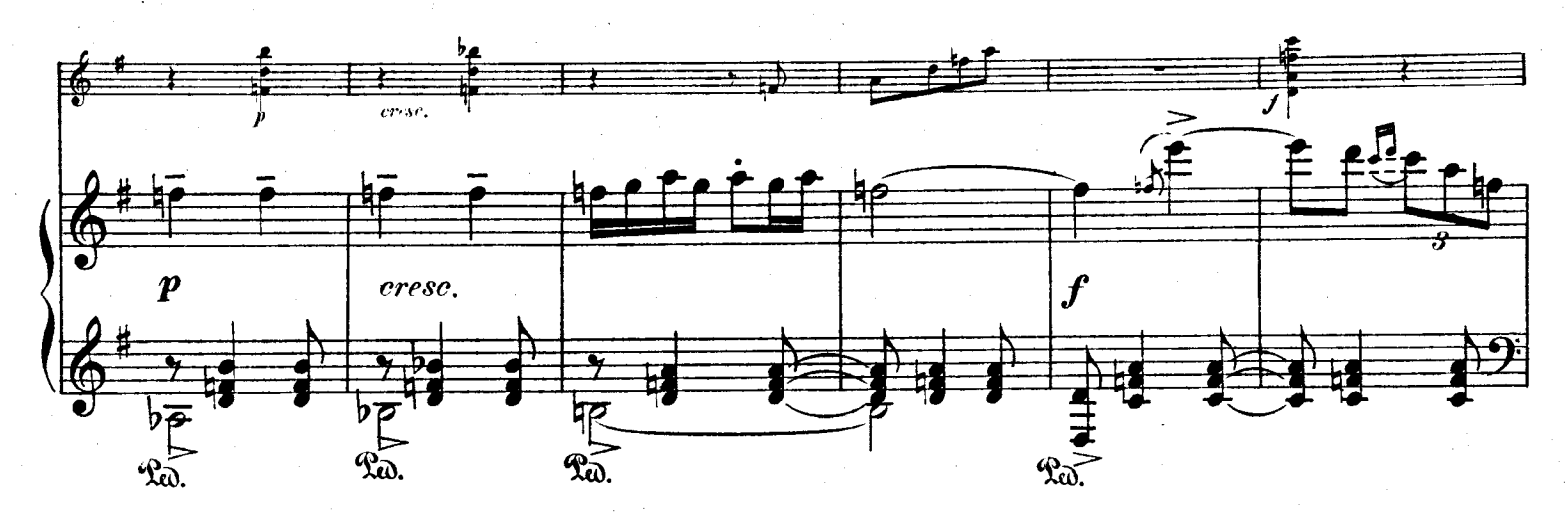

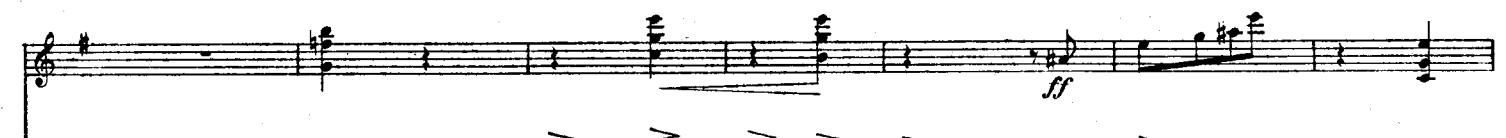

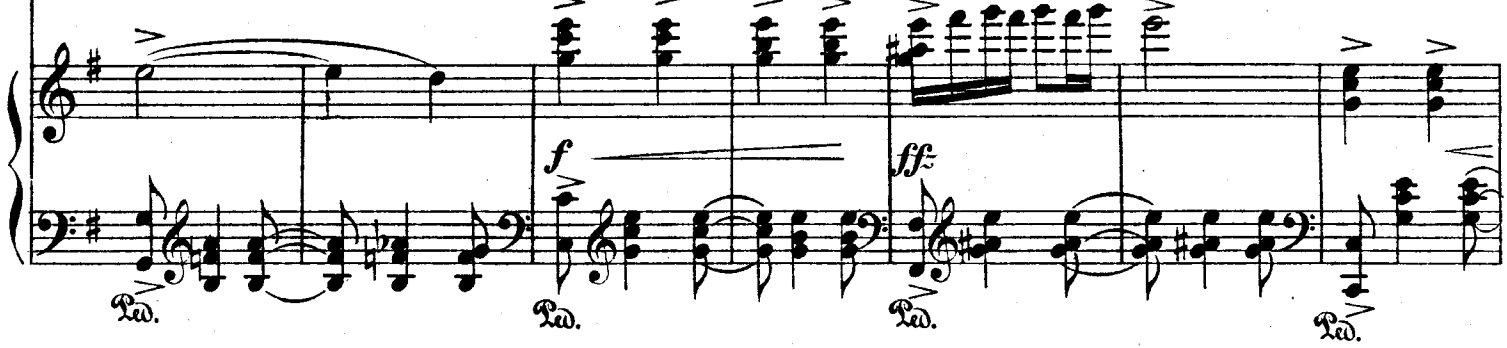

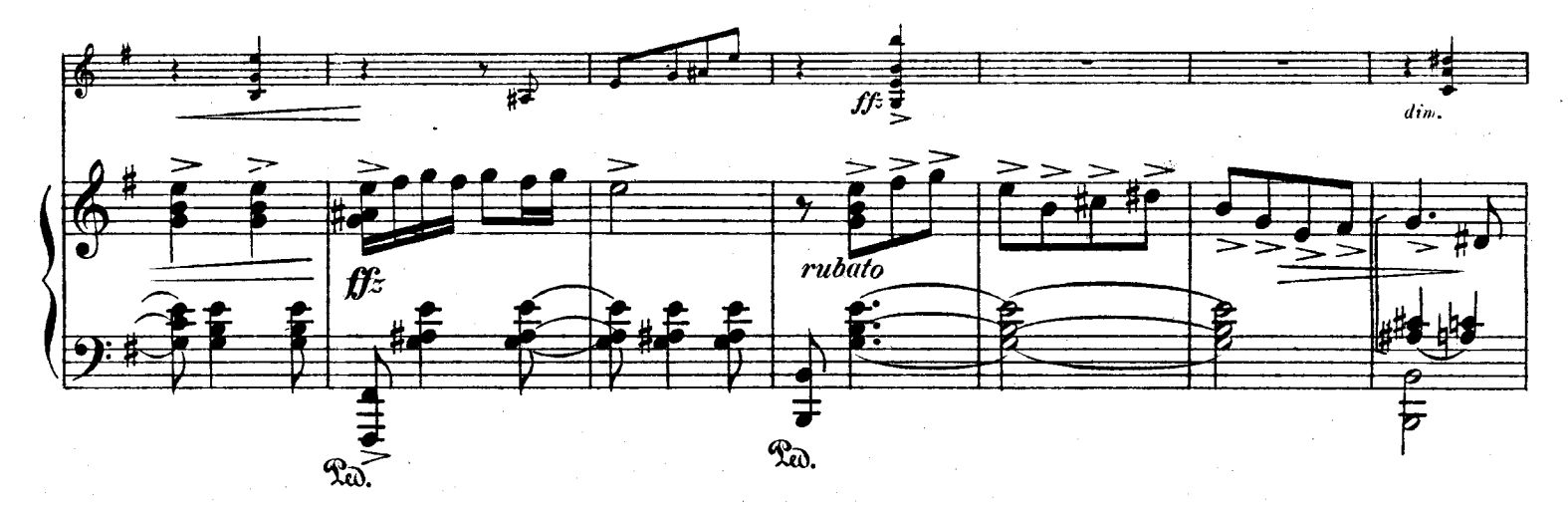

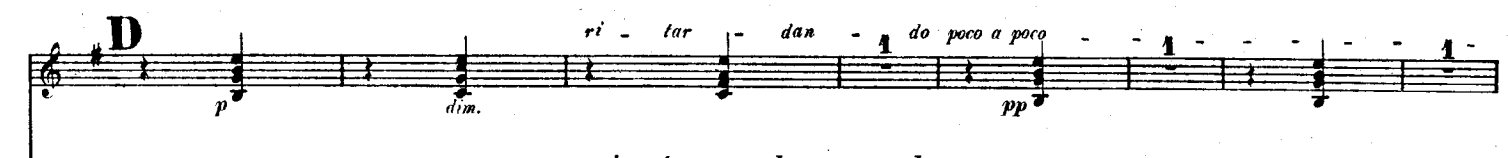

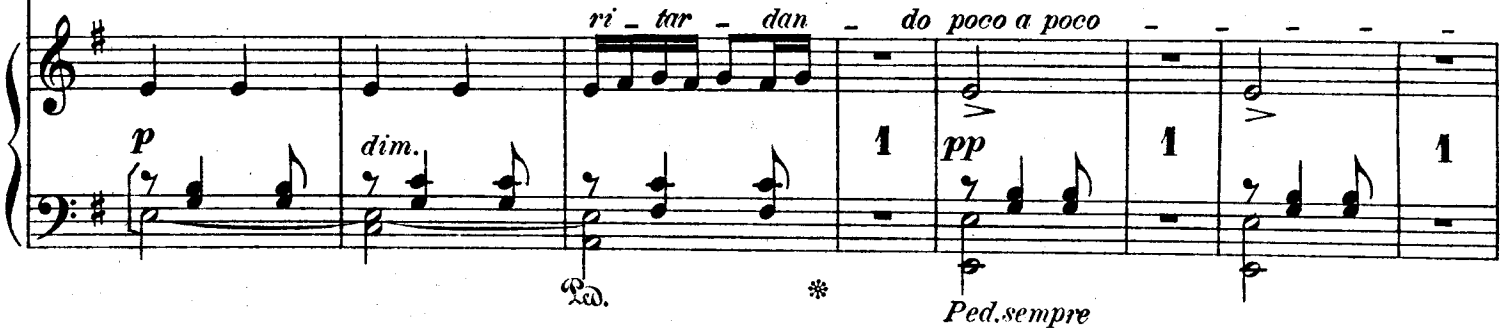

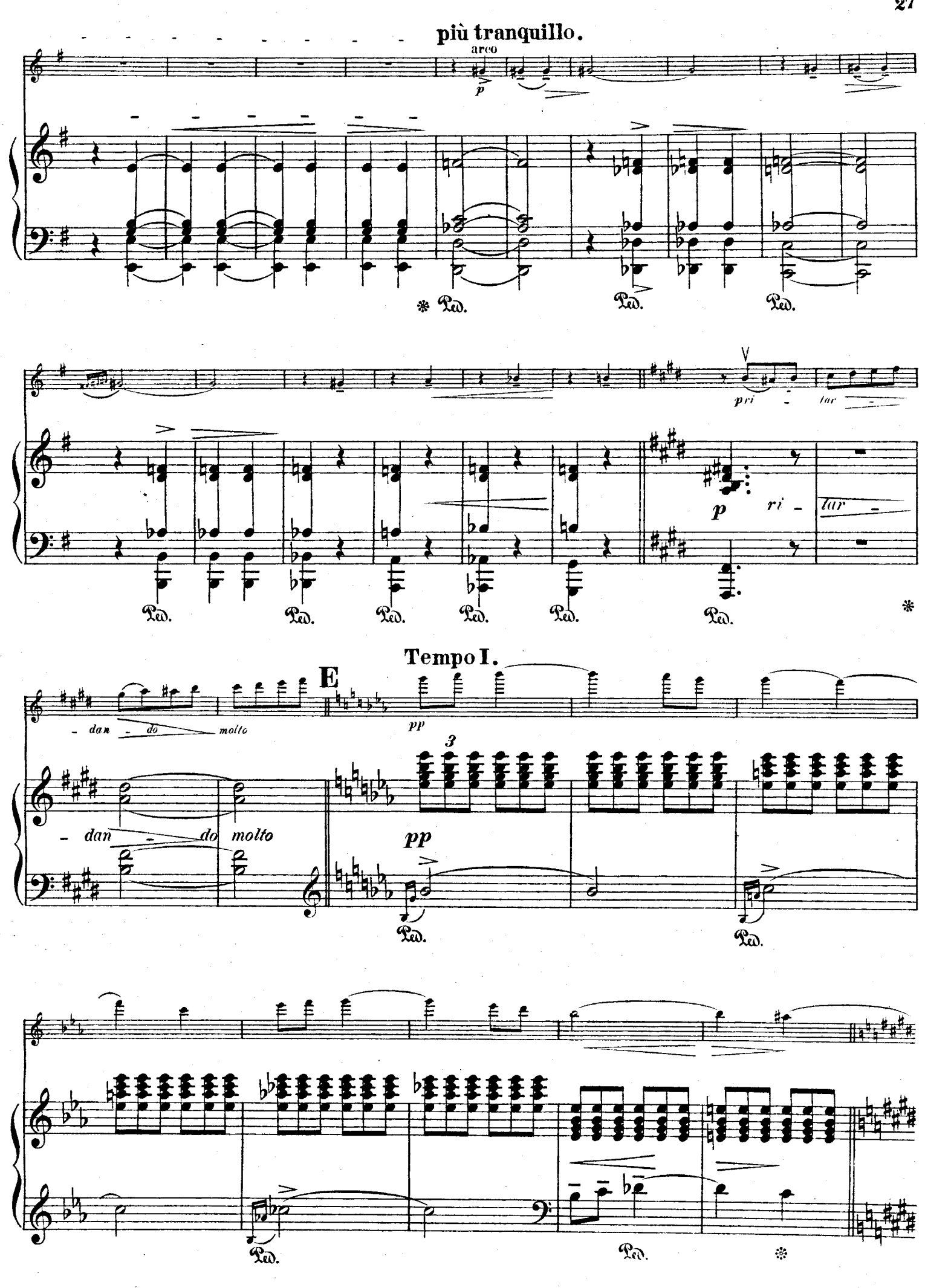

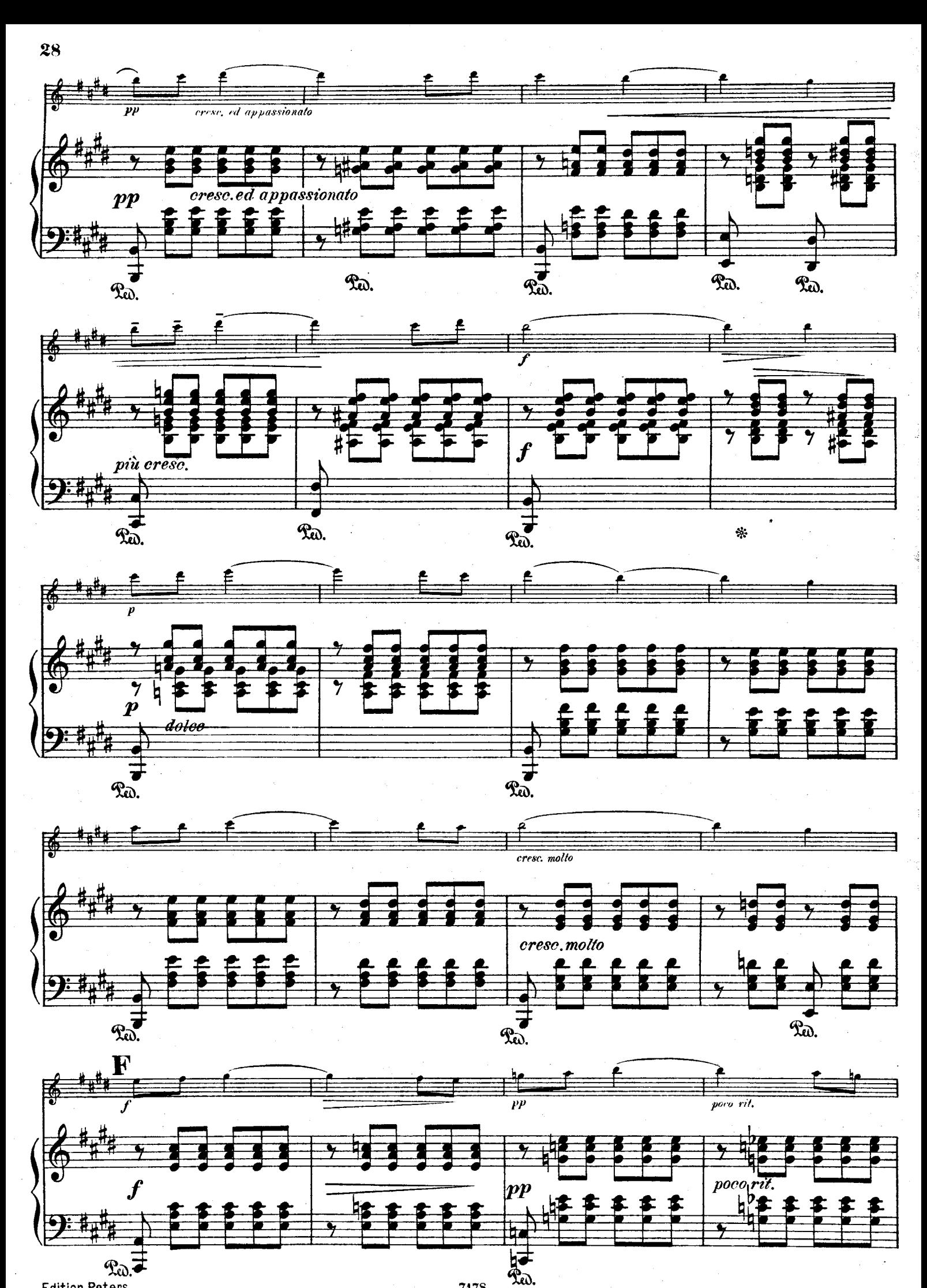

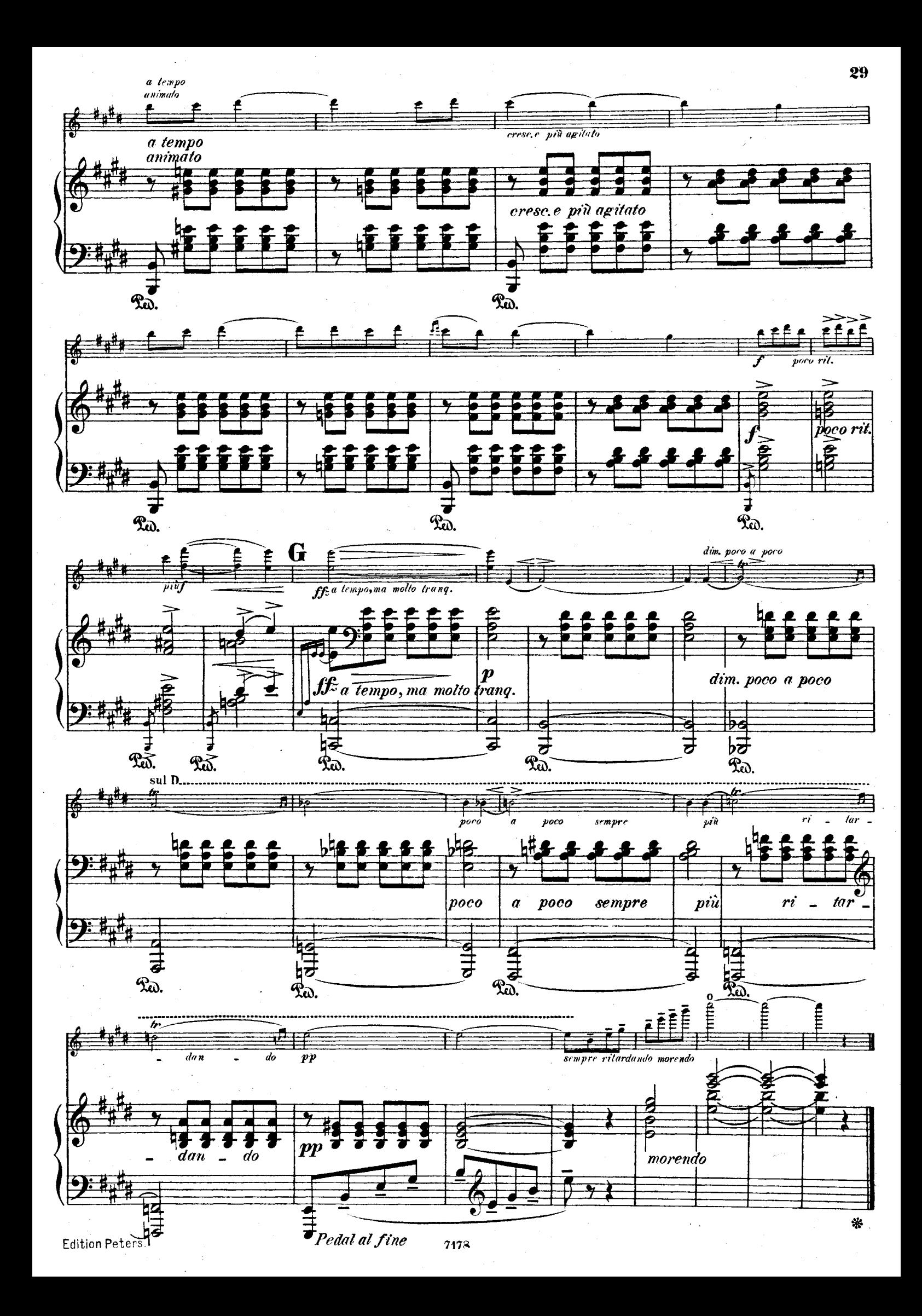

**III** 

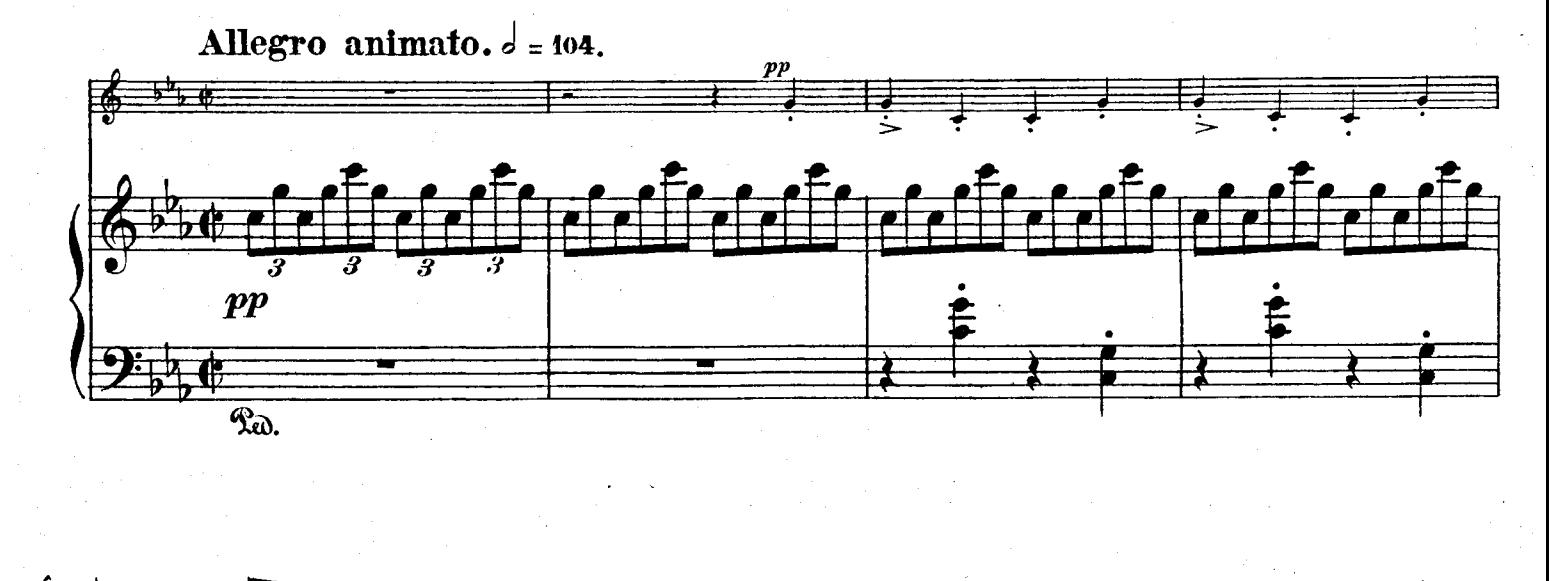

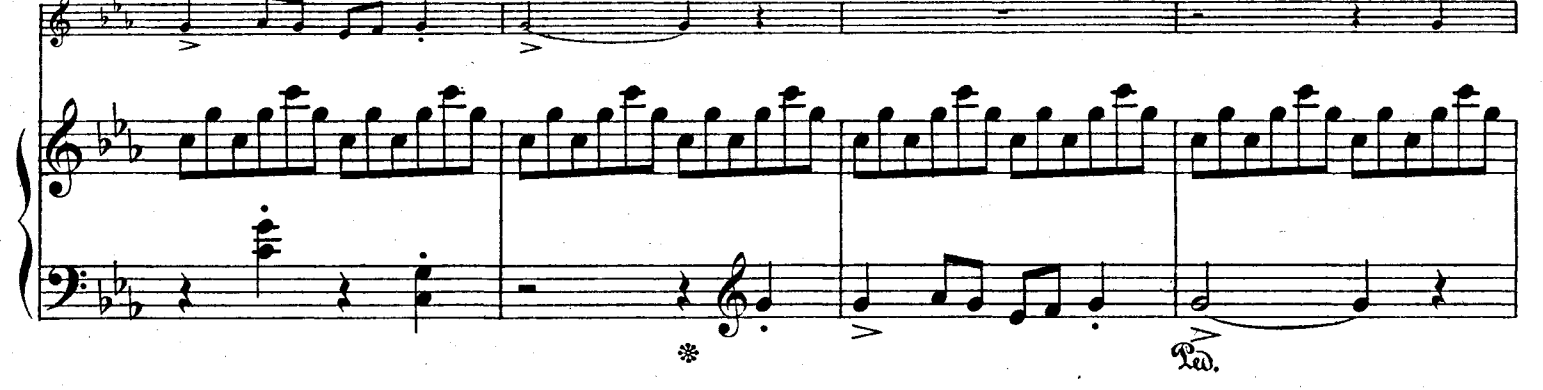

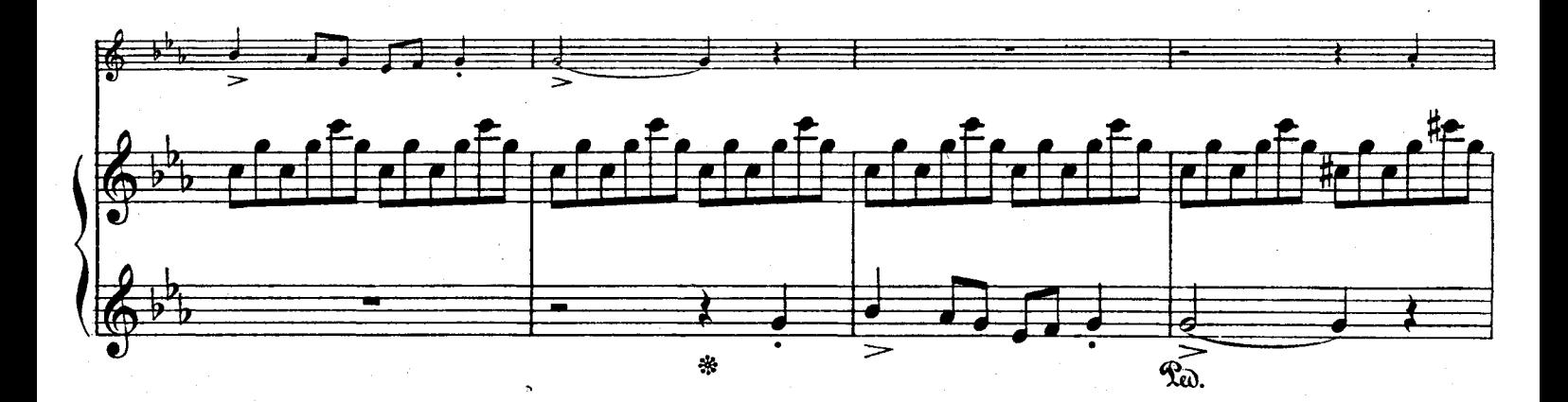

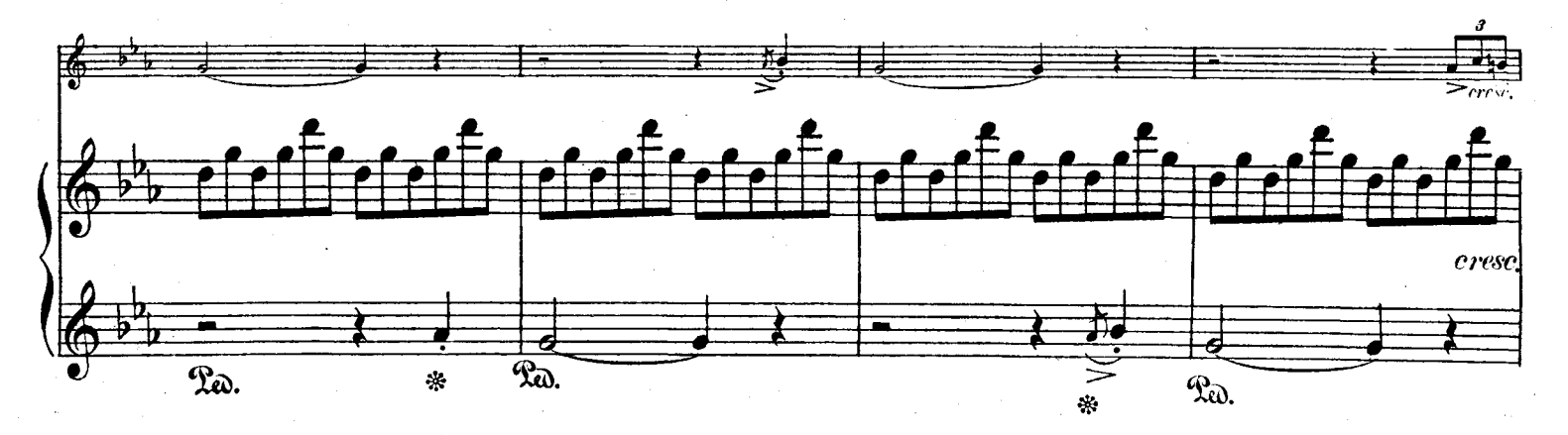

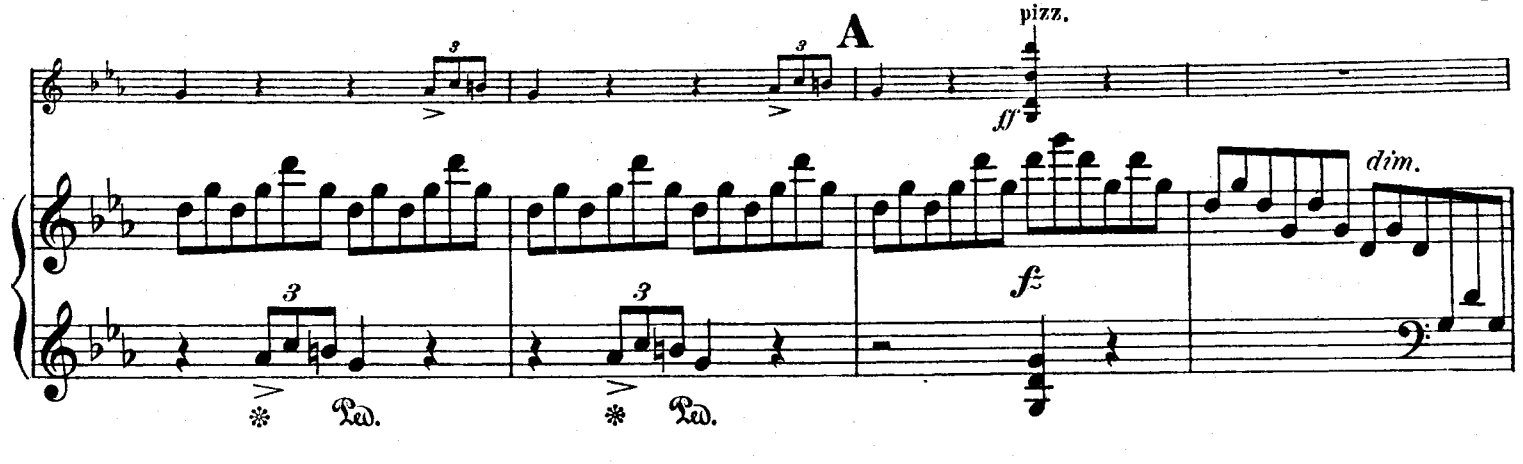

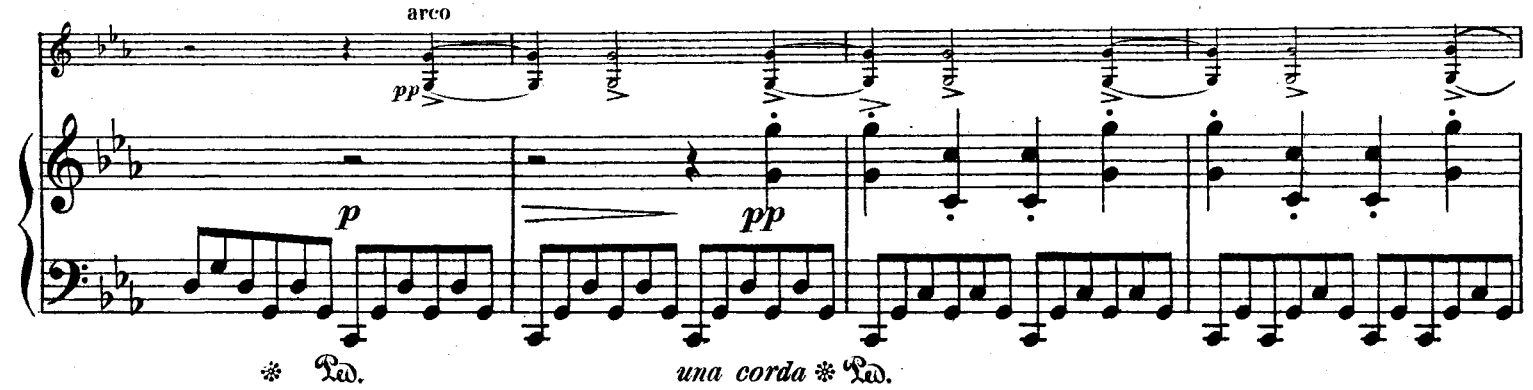

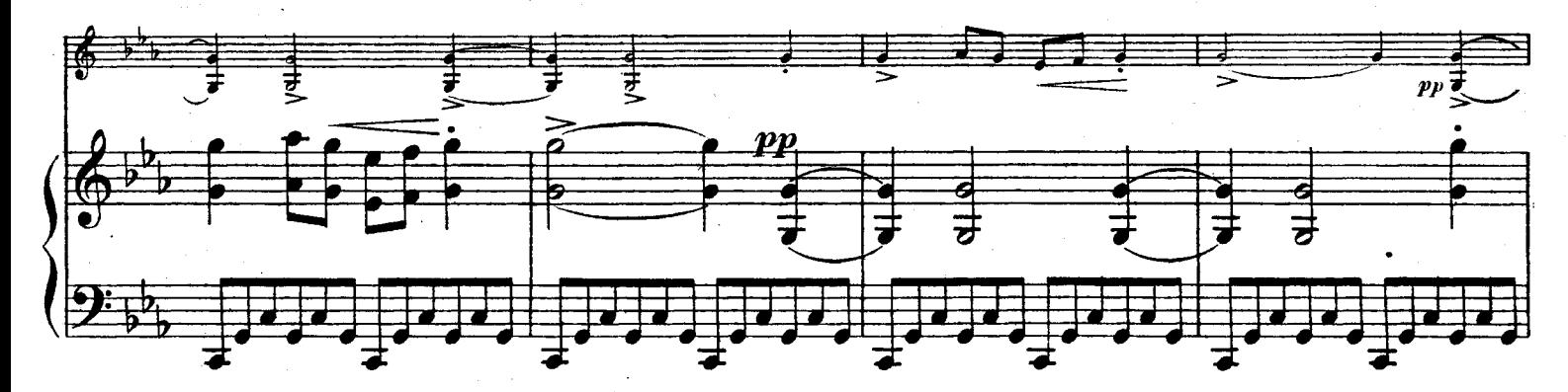

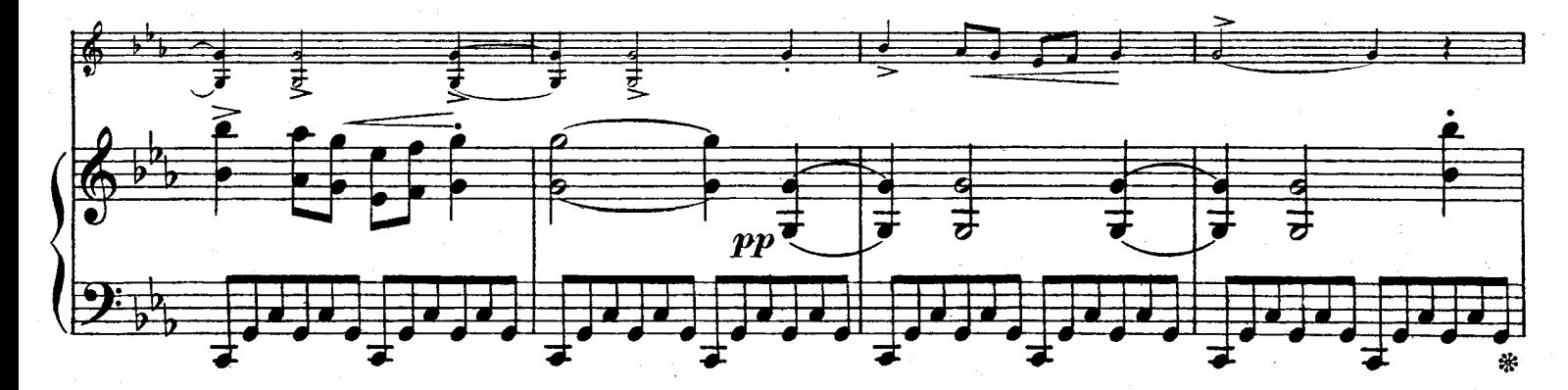

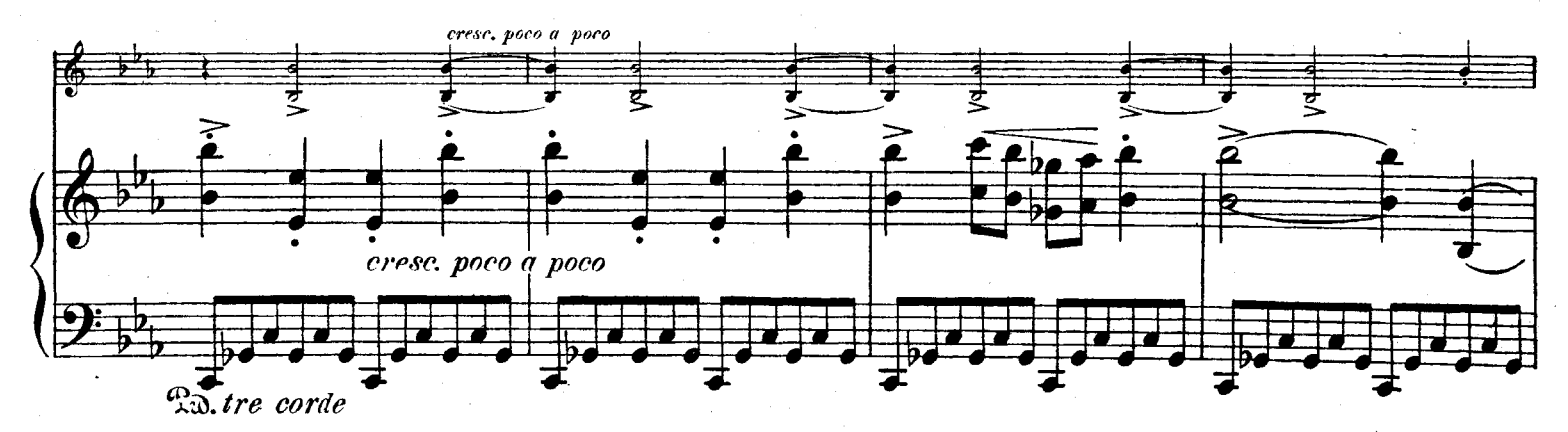

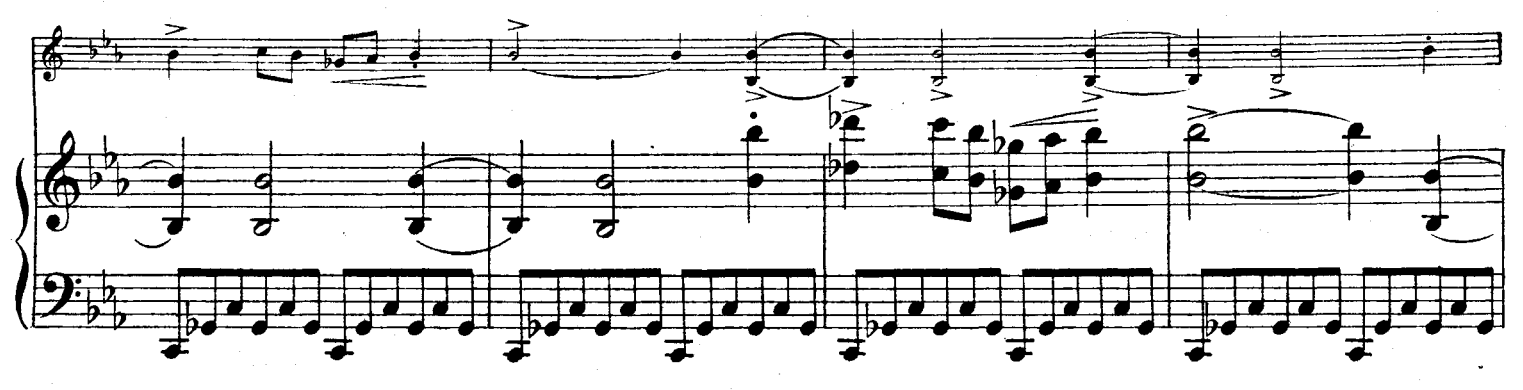

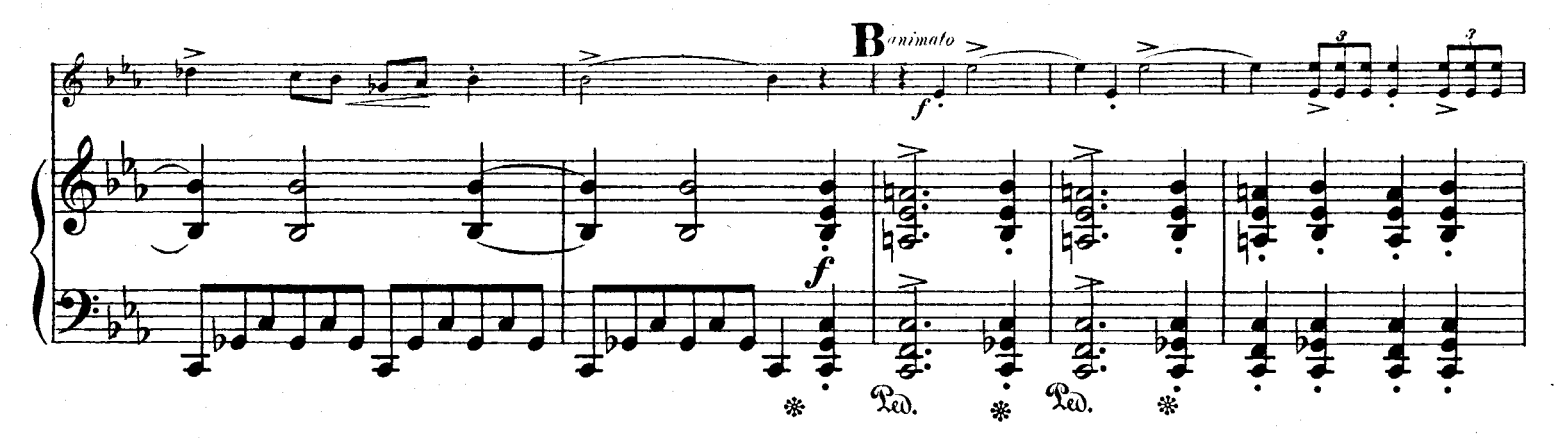

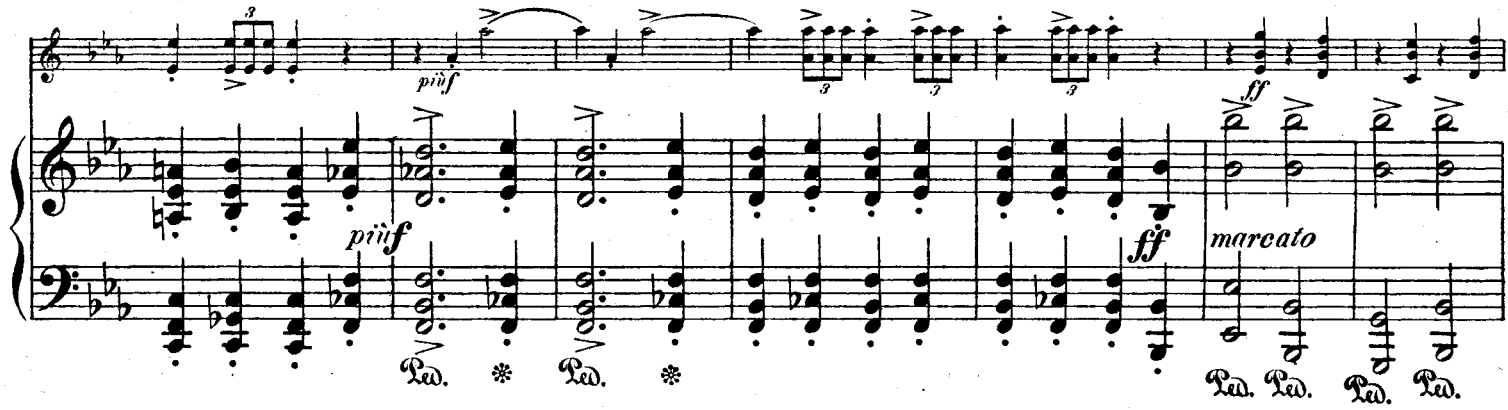

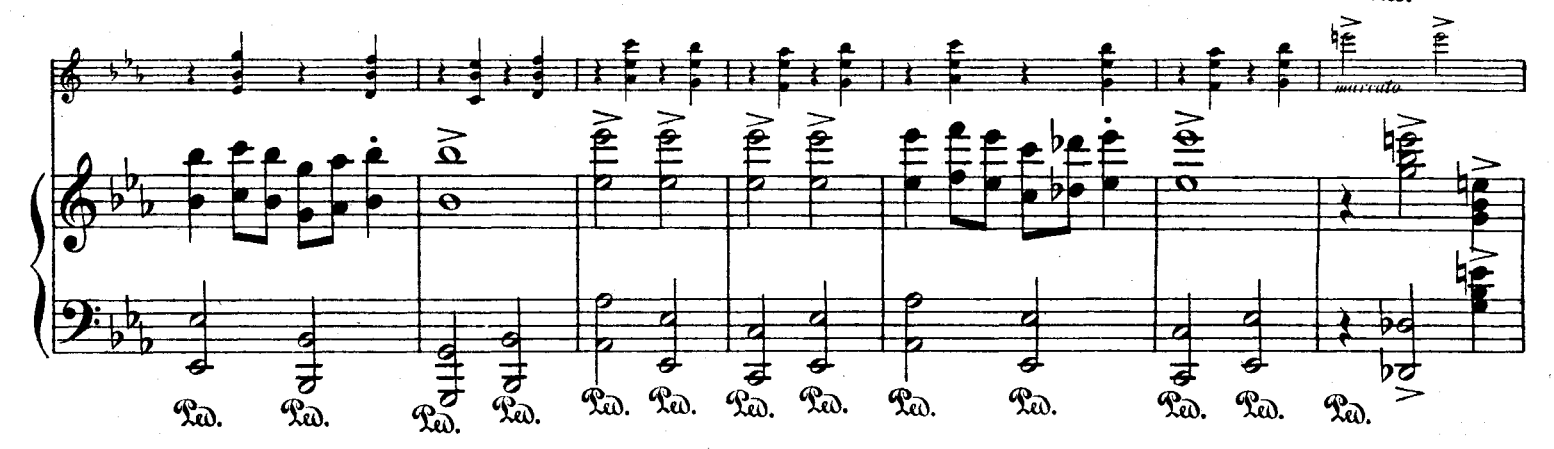

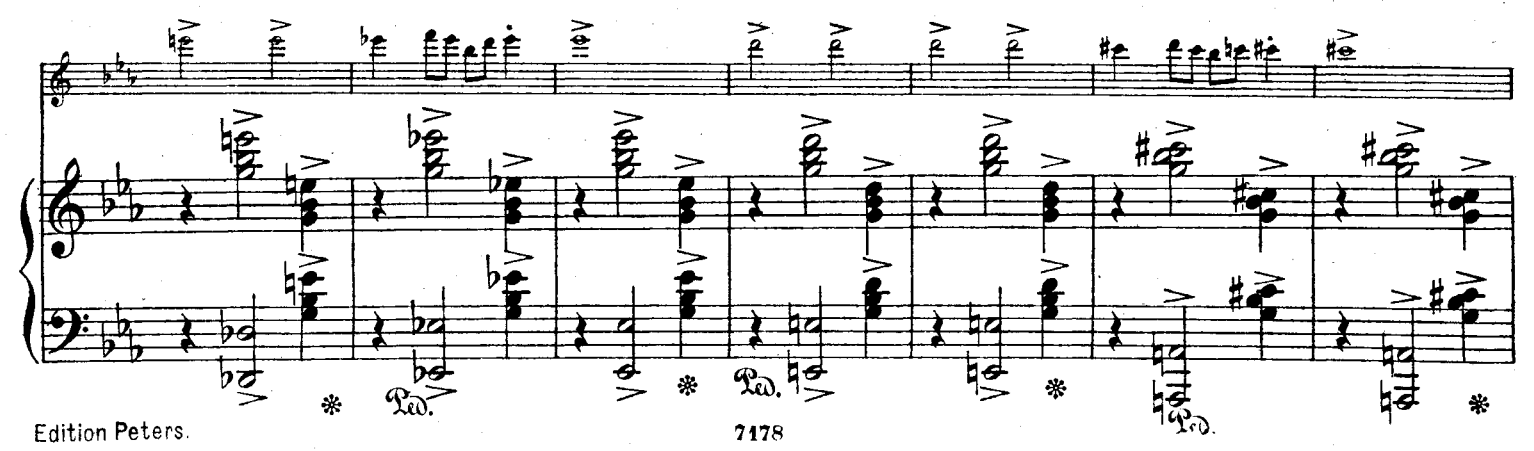

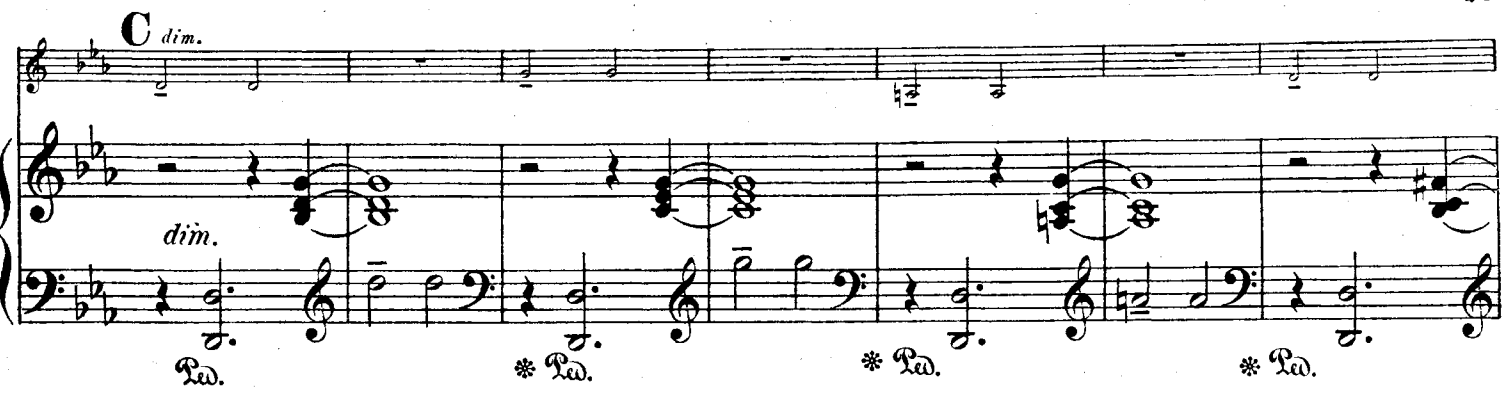

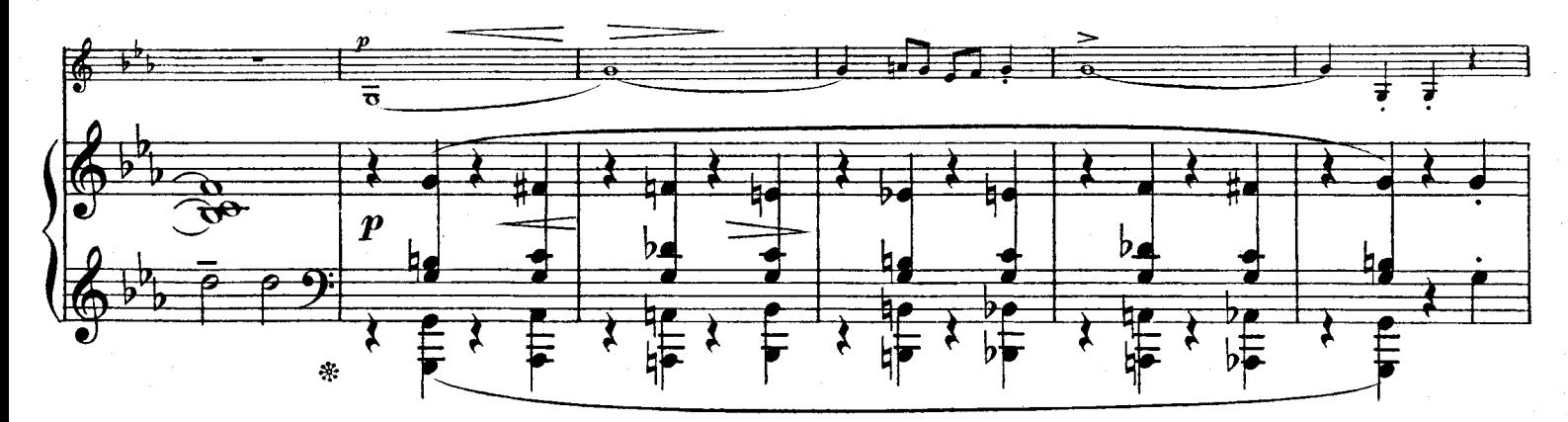

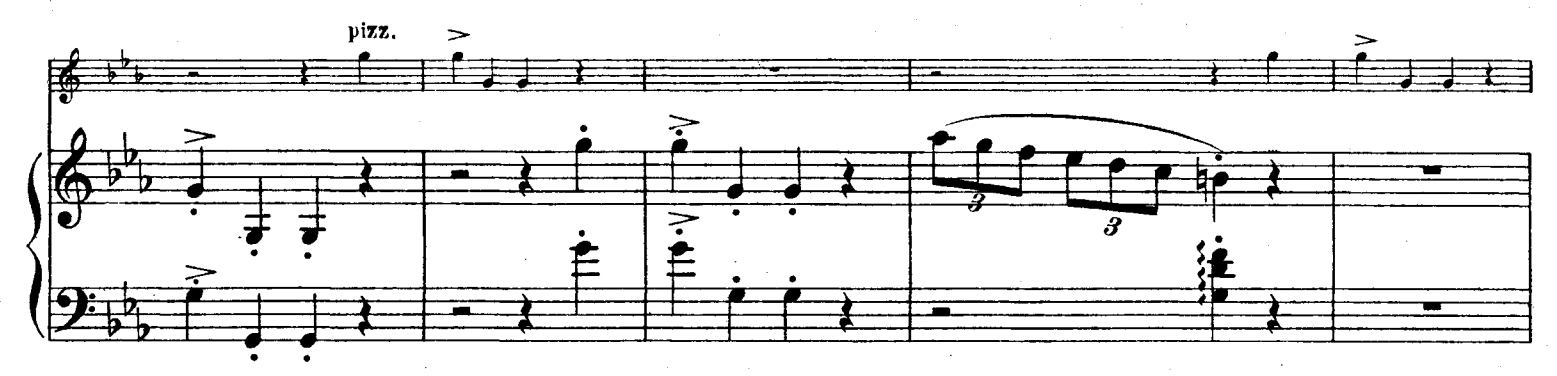

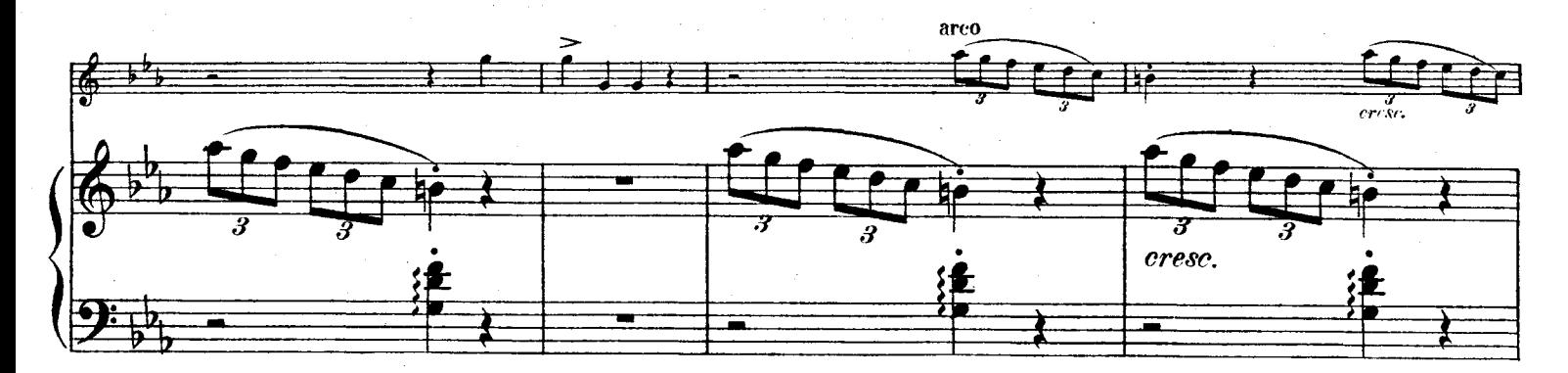

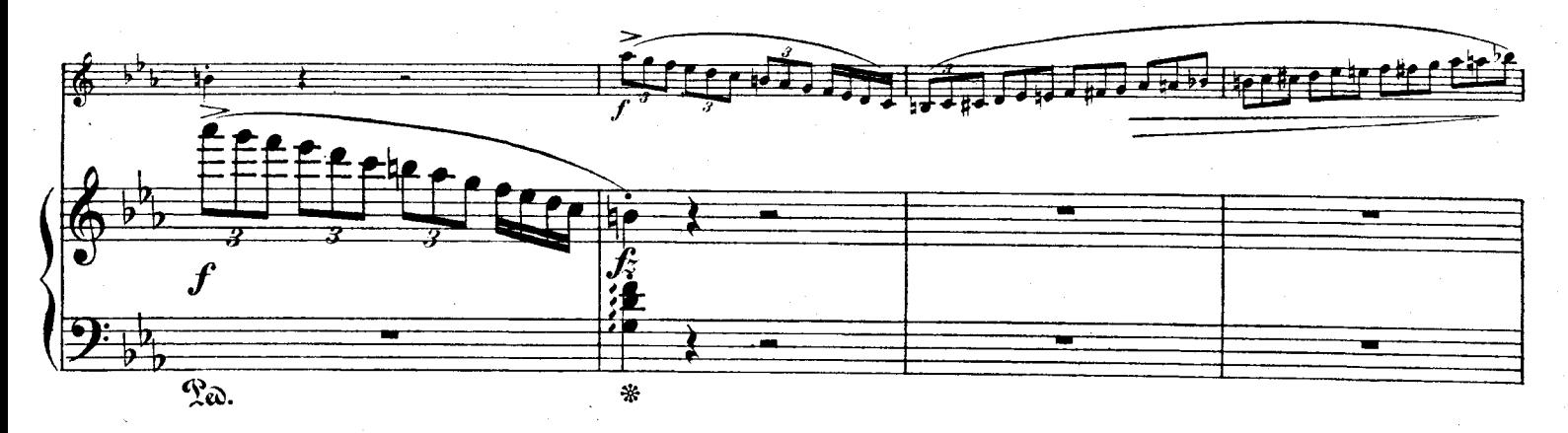

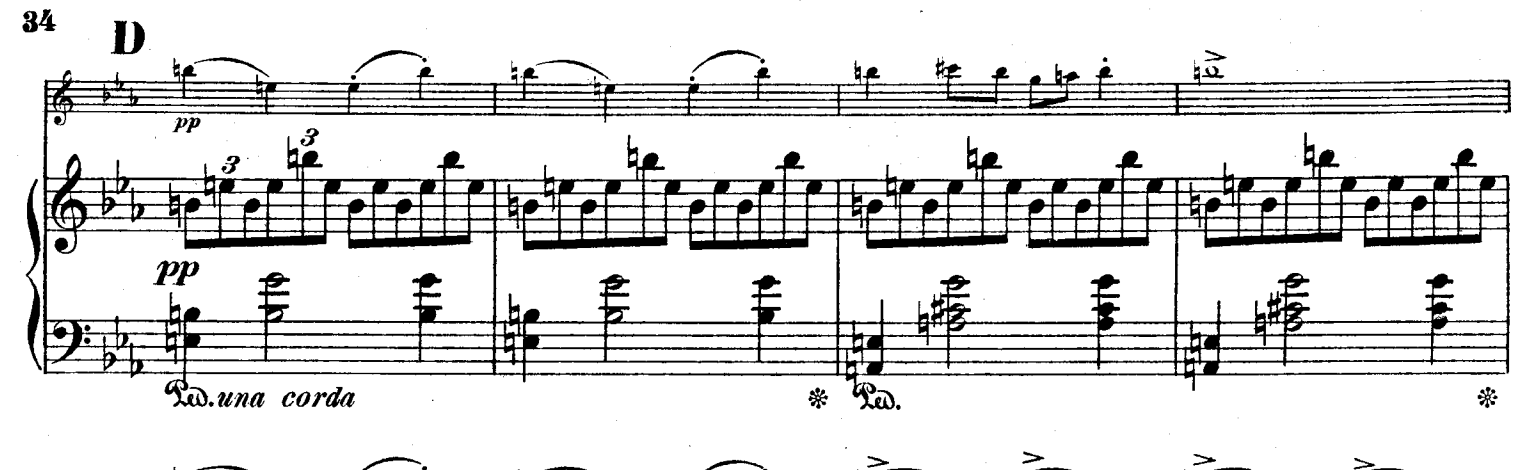

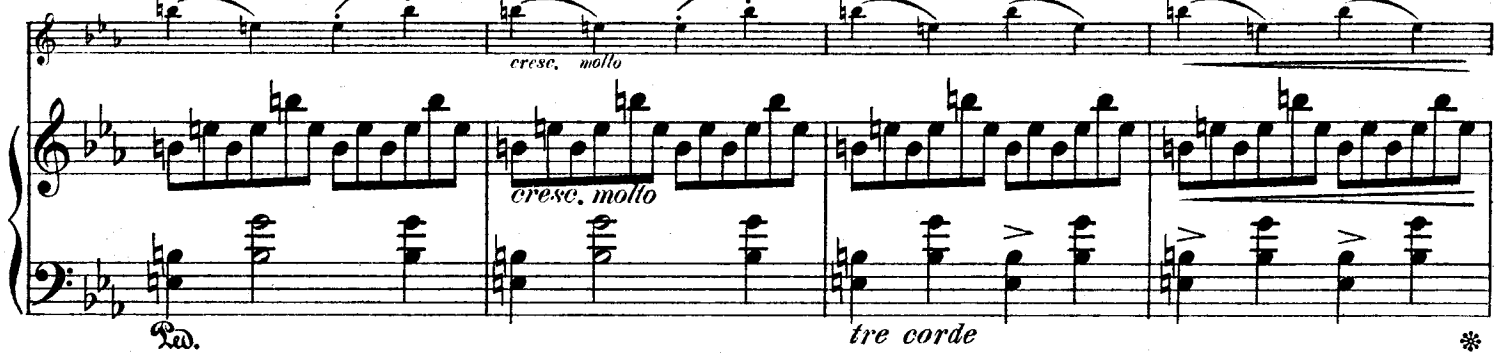

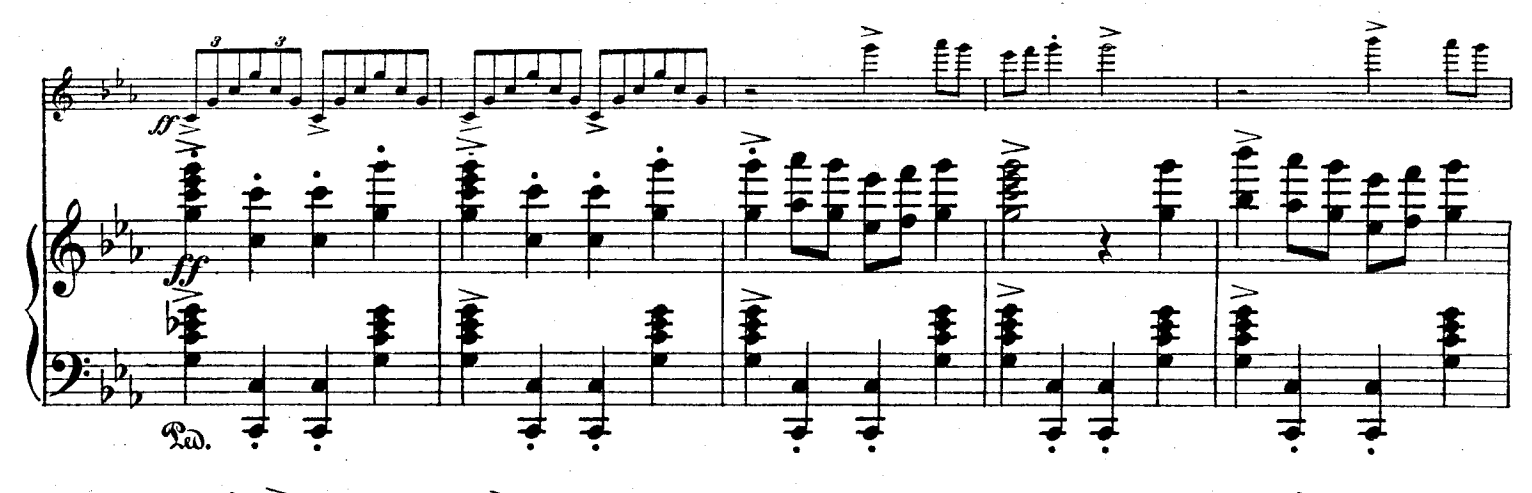

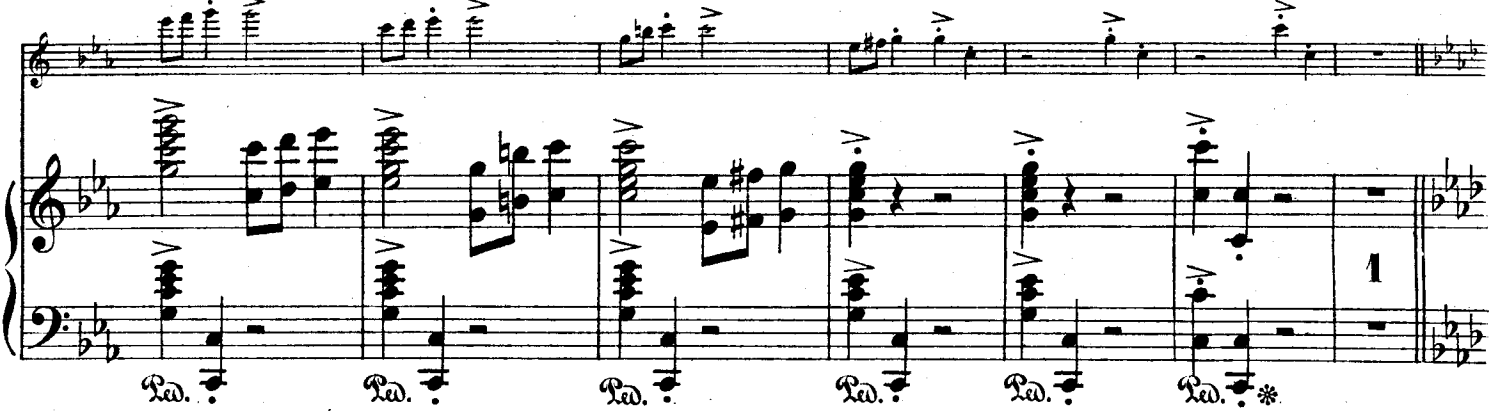

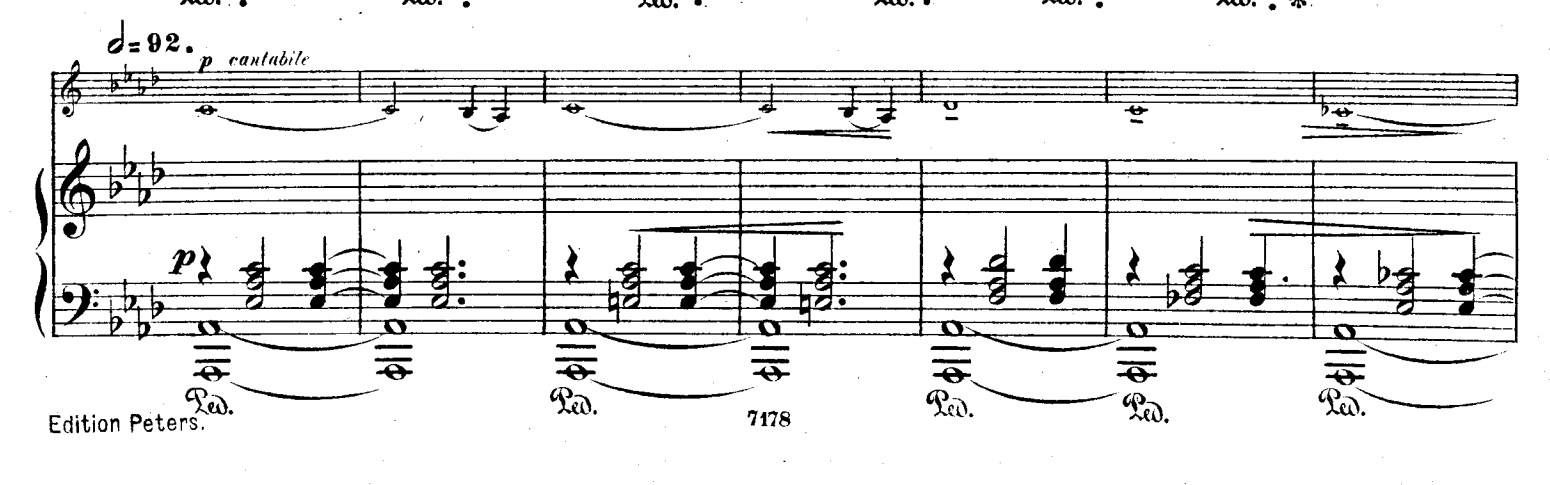

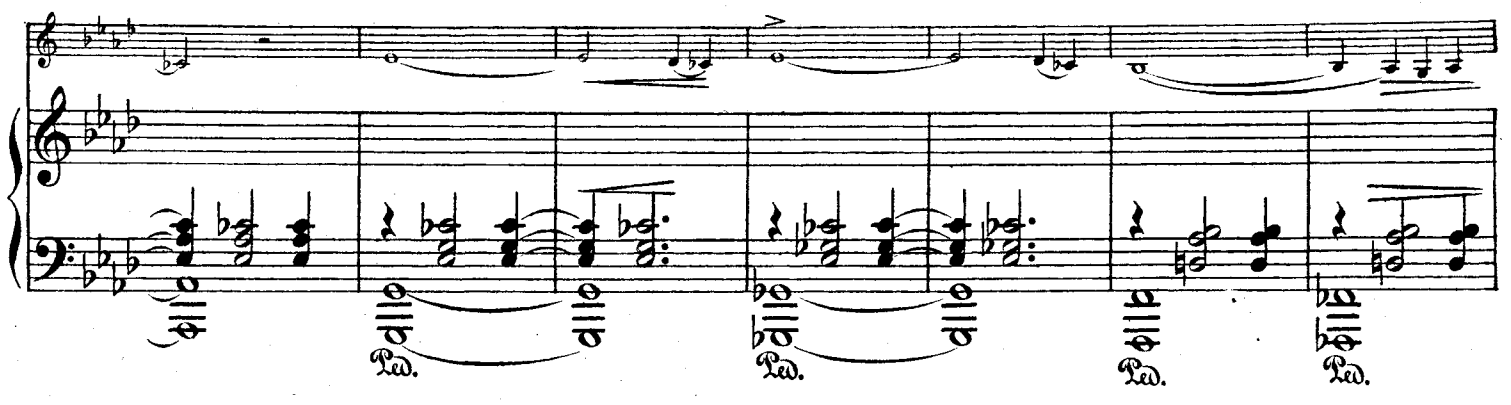

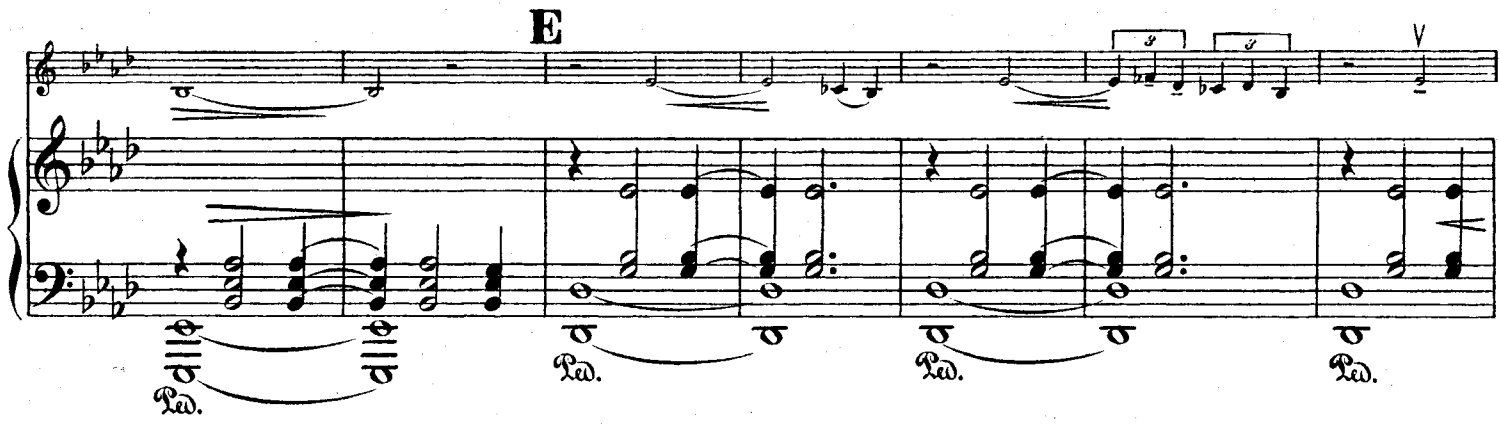

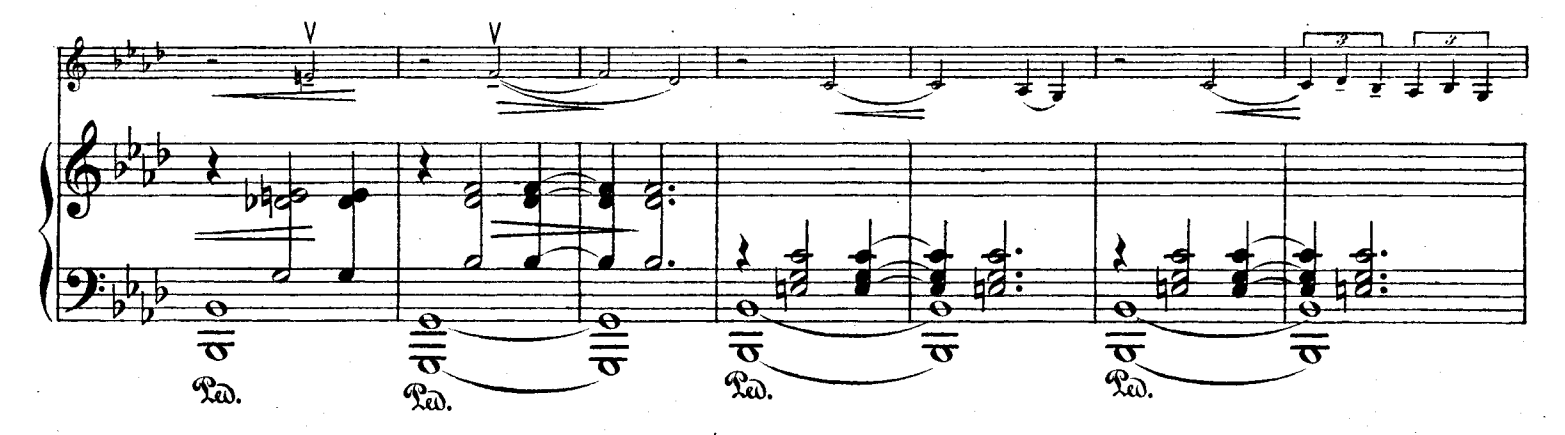

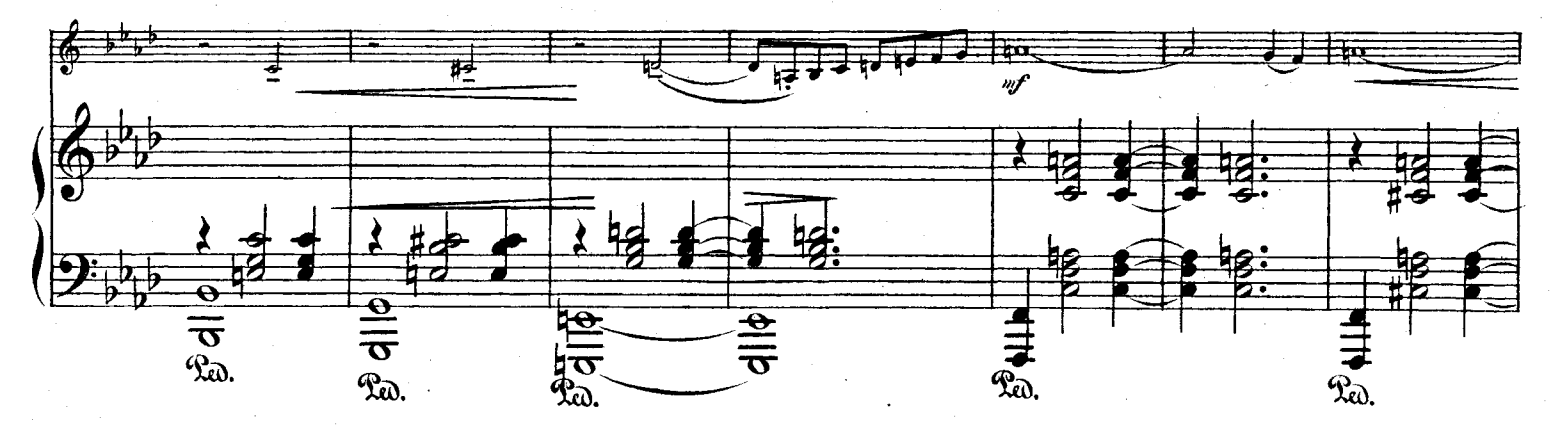

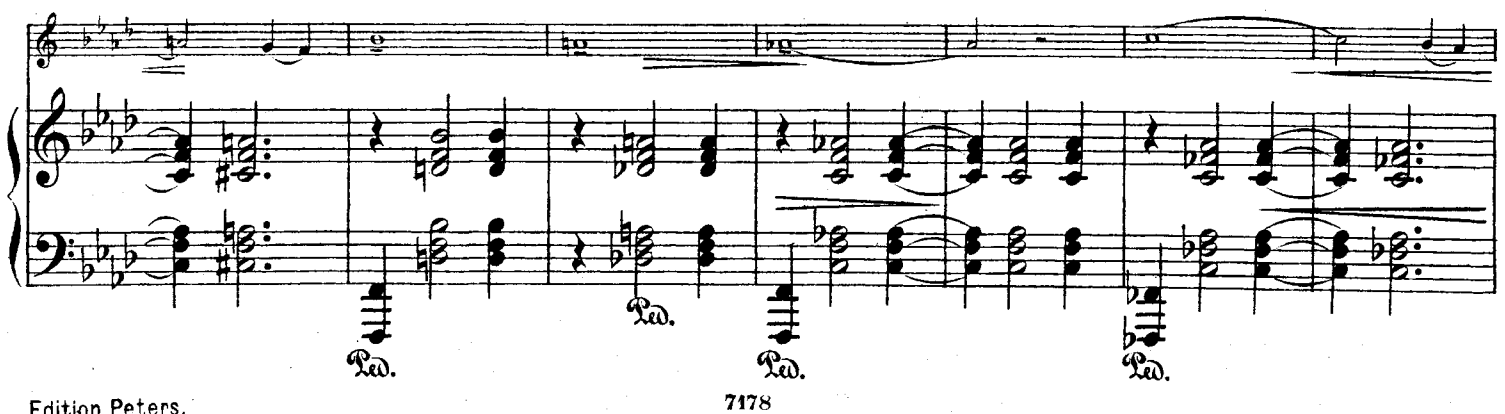

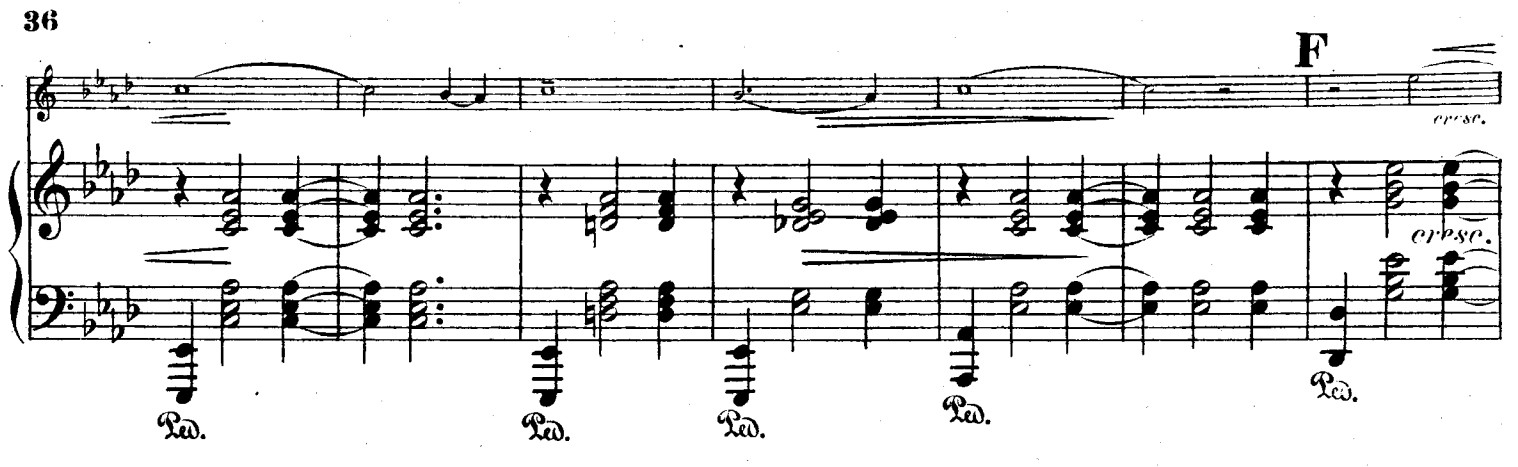

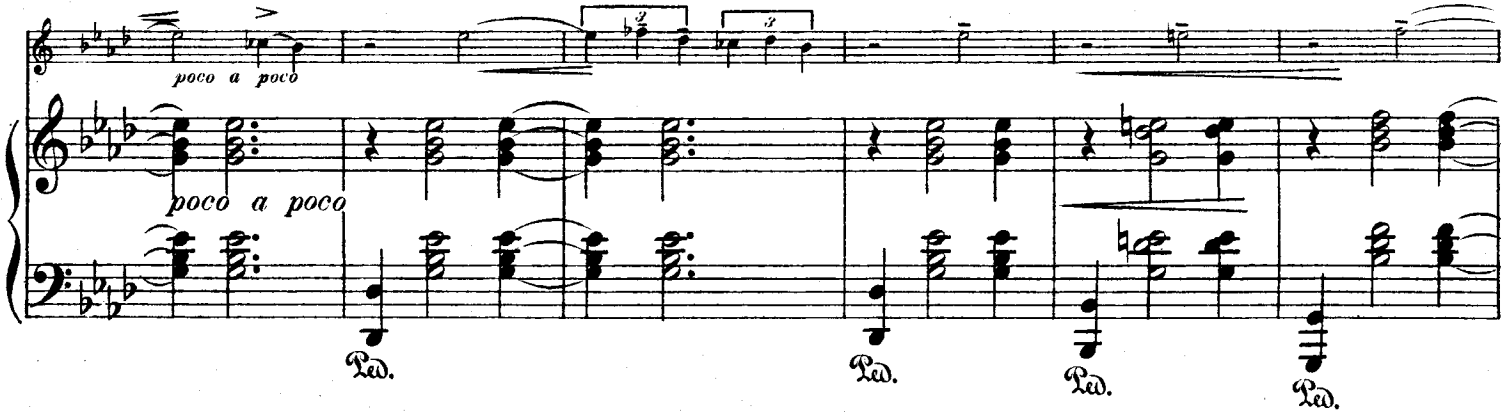

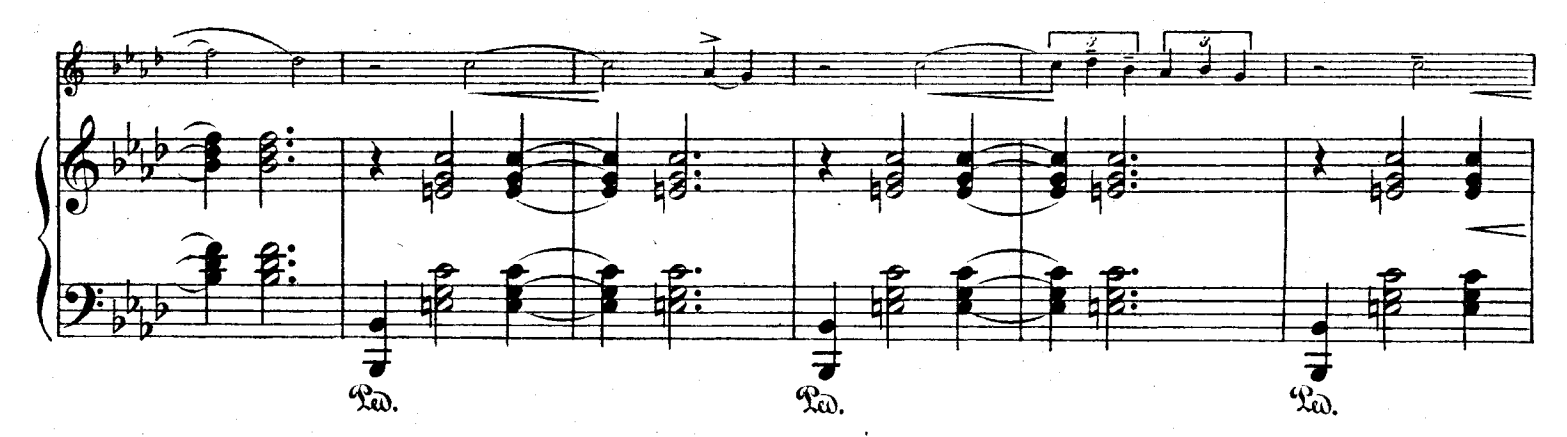

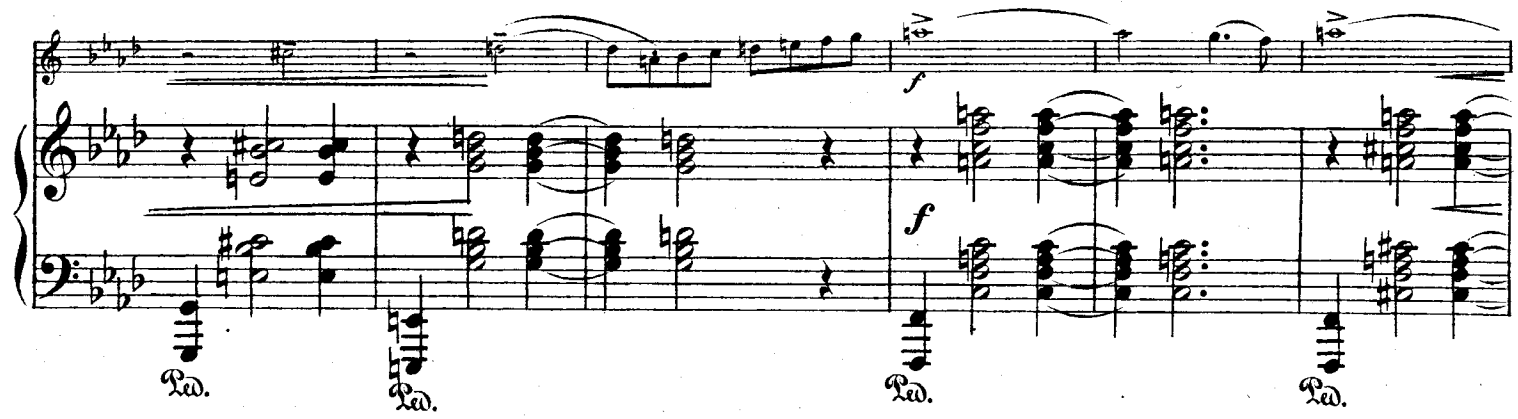

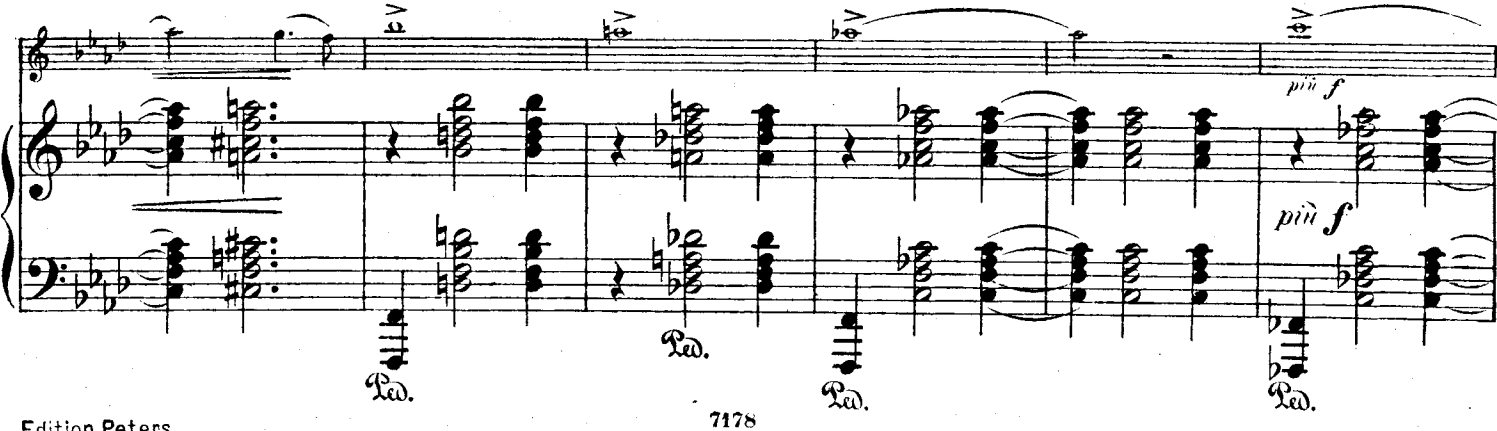

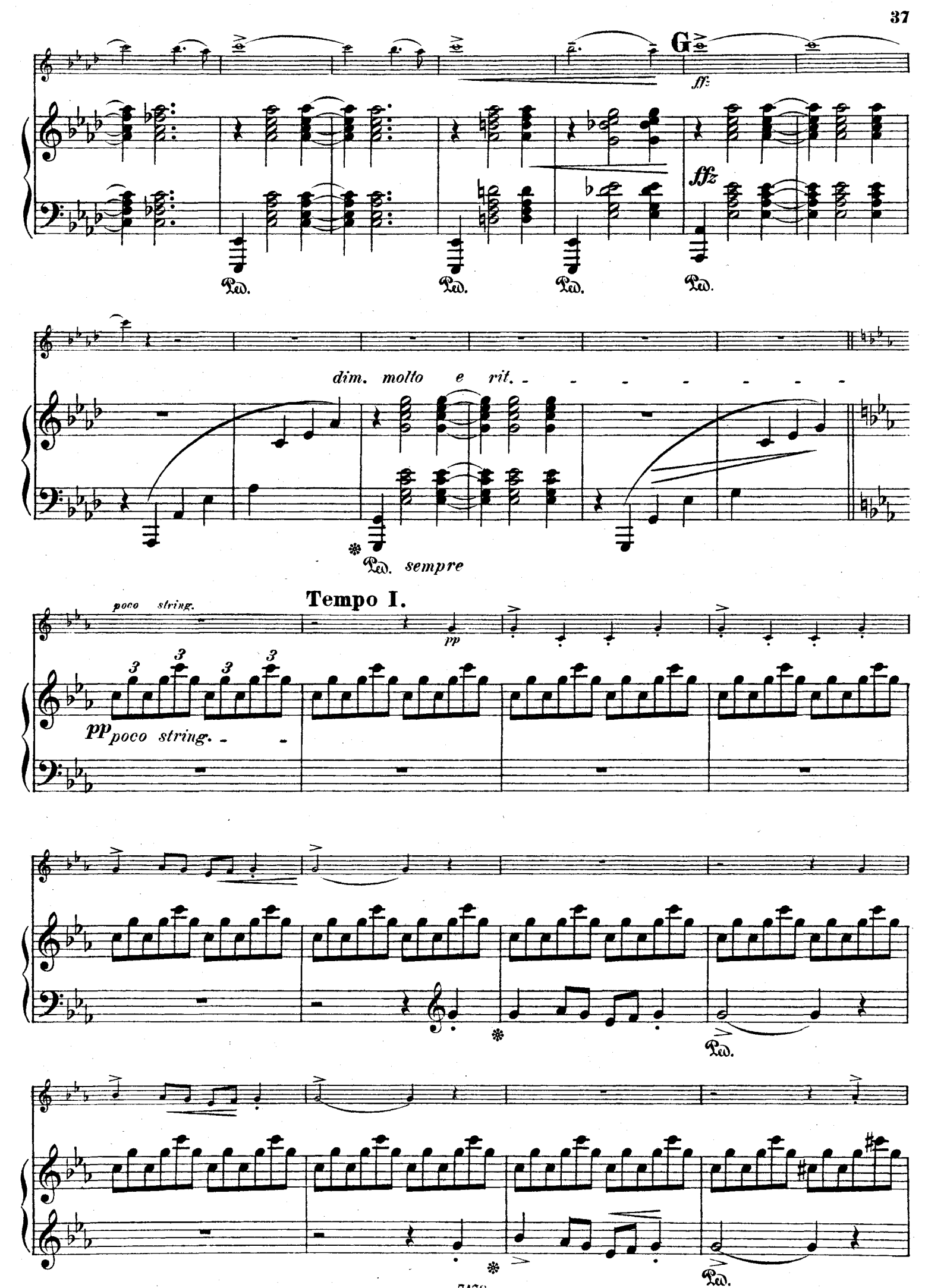

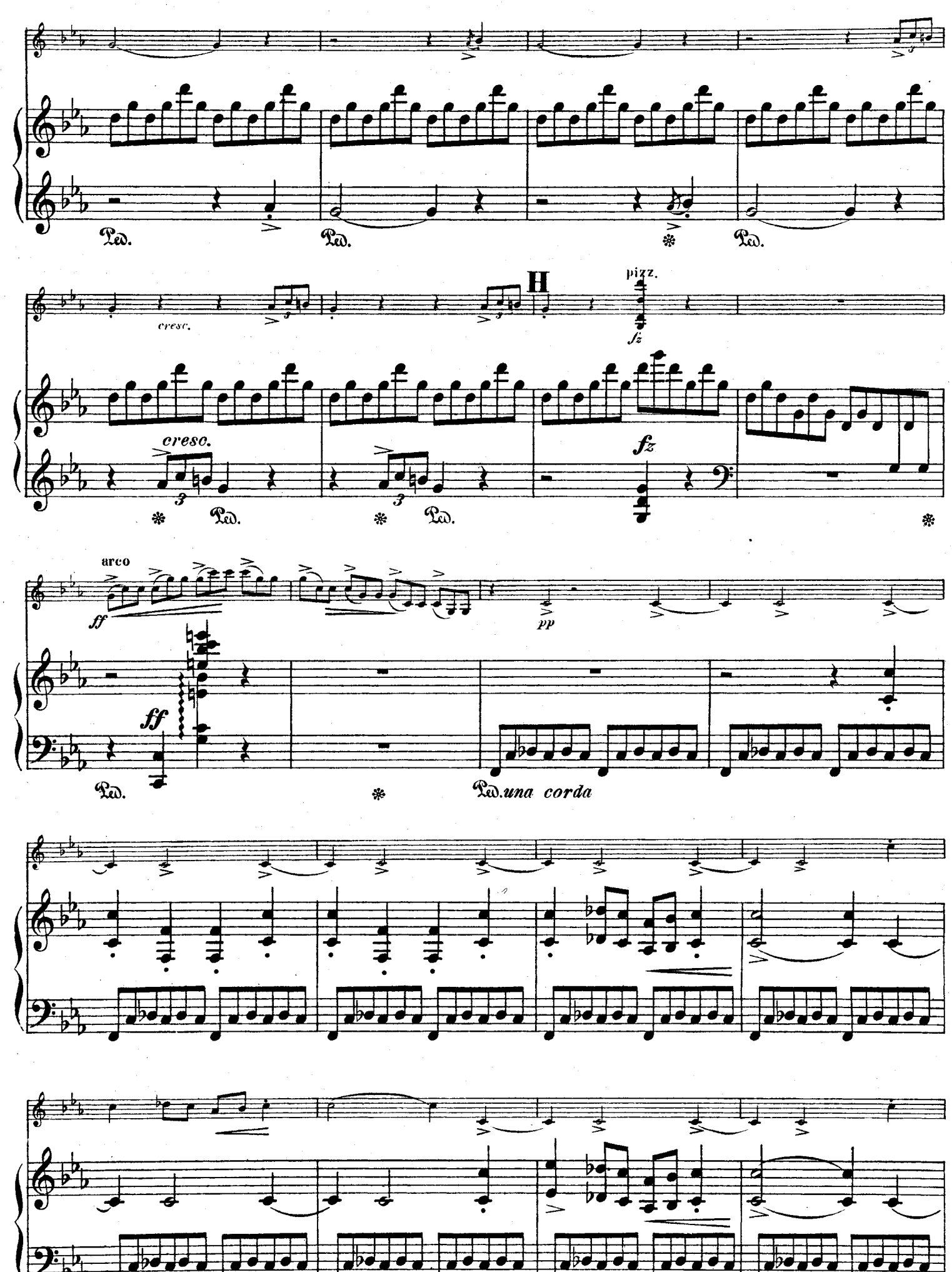
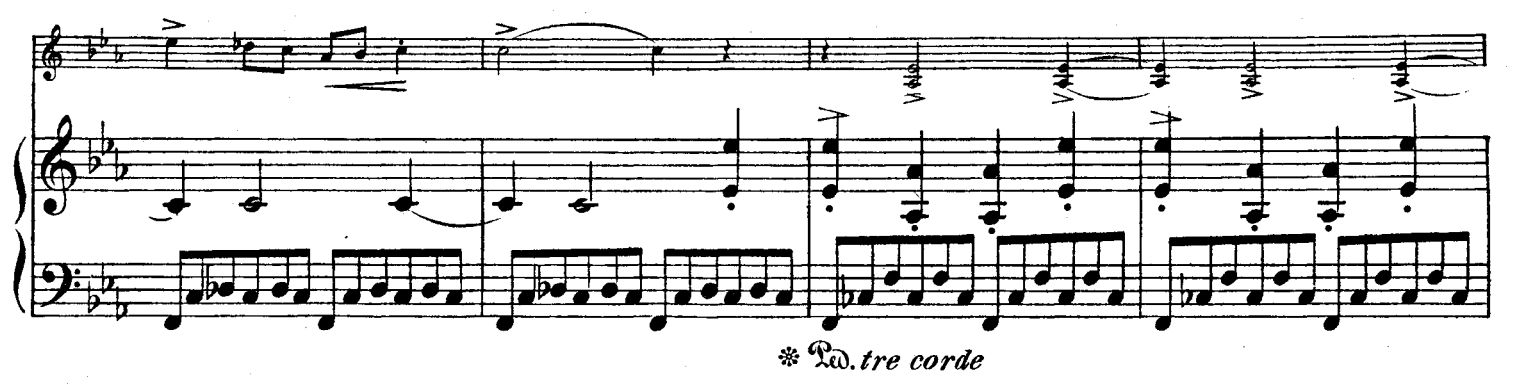

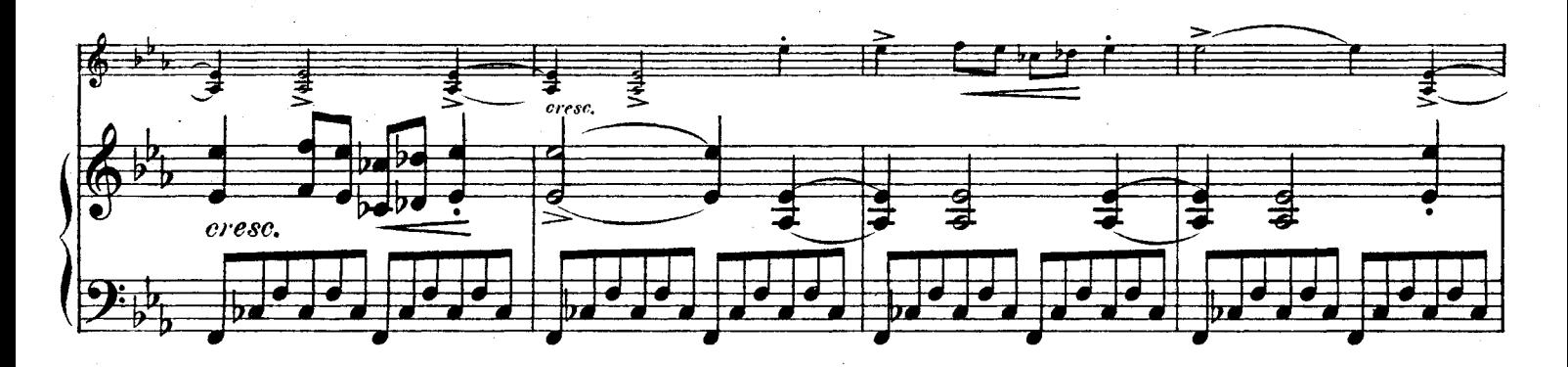

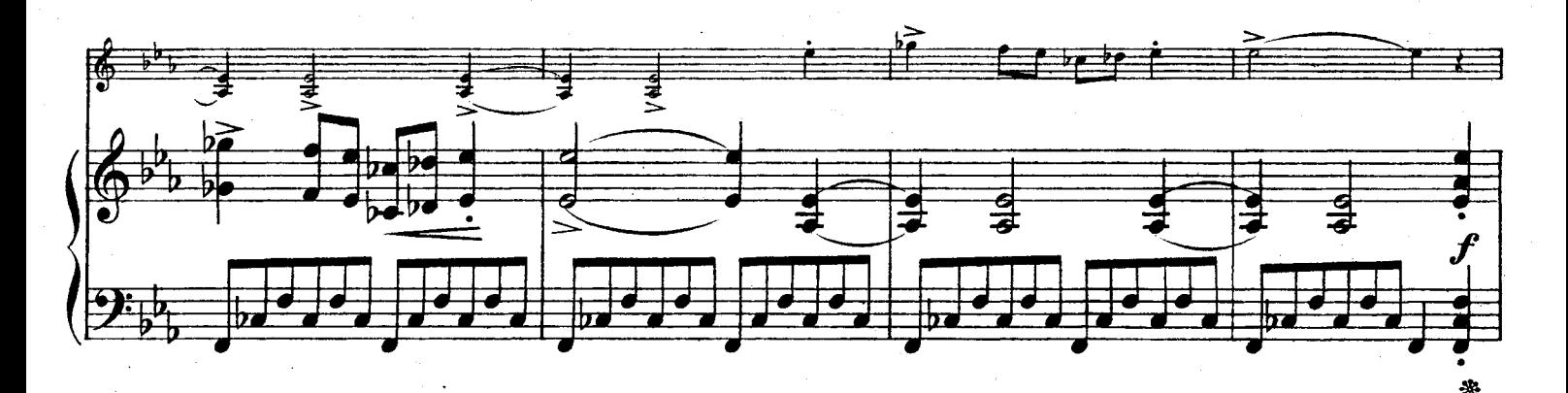

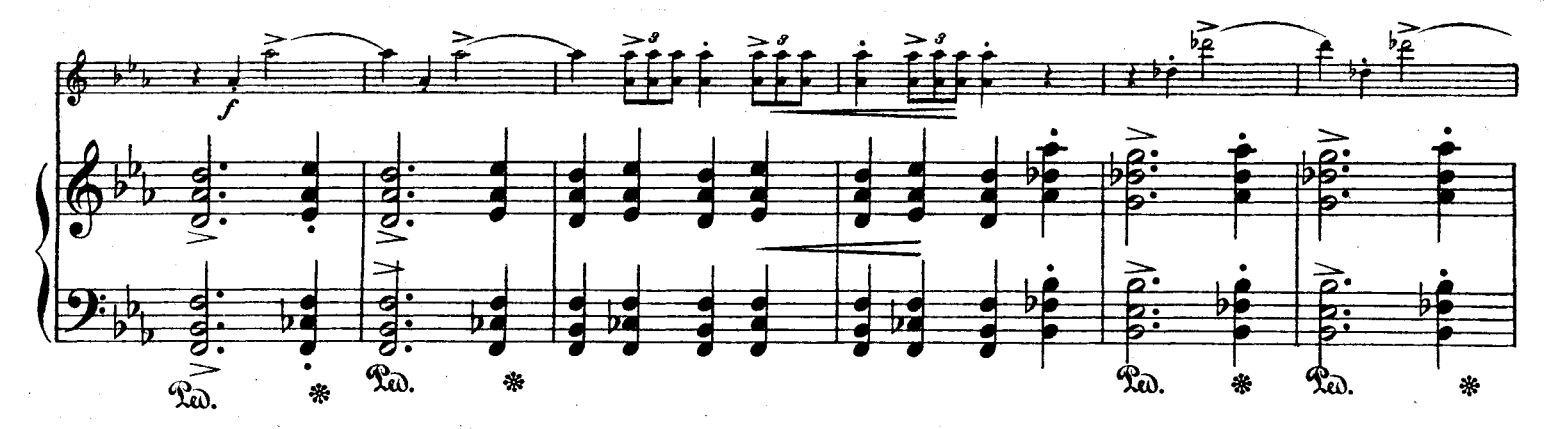

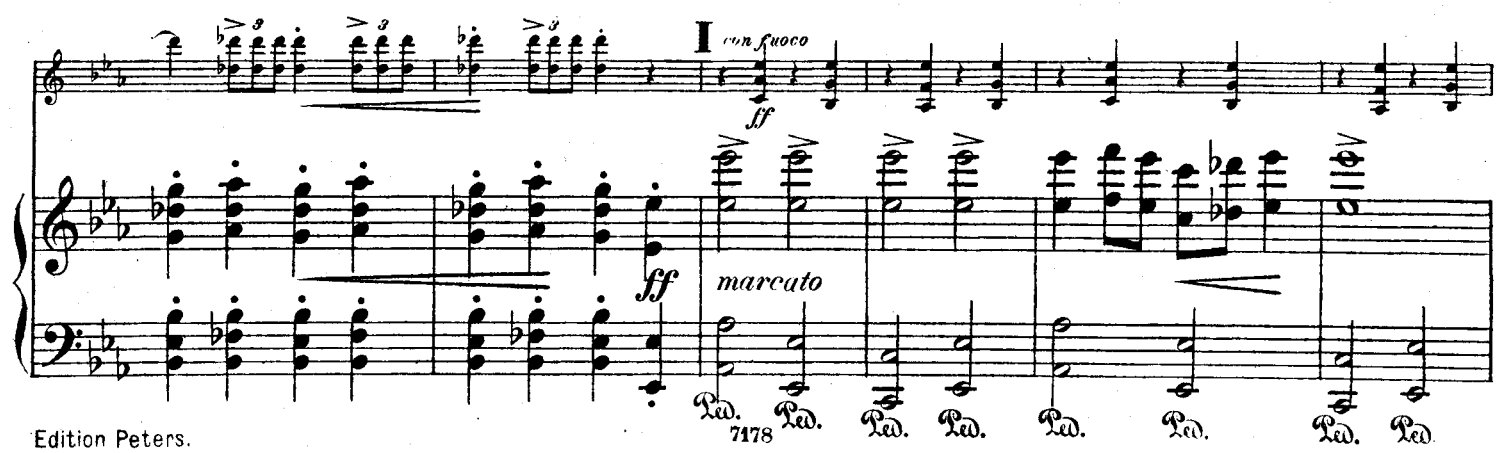

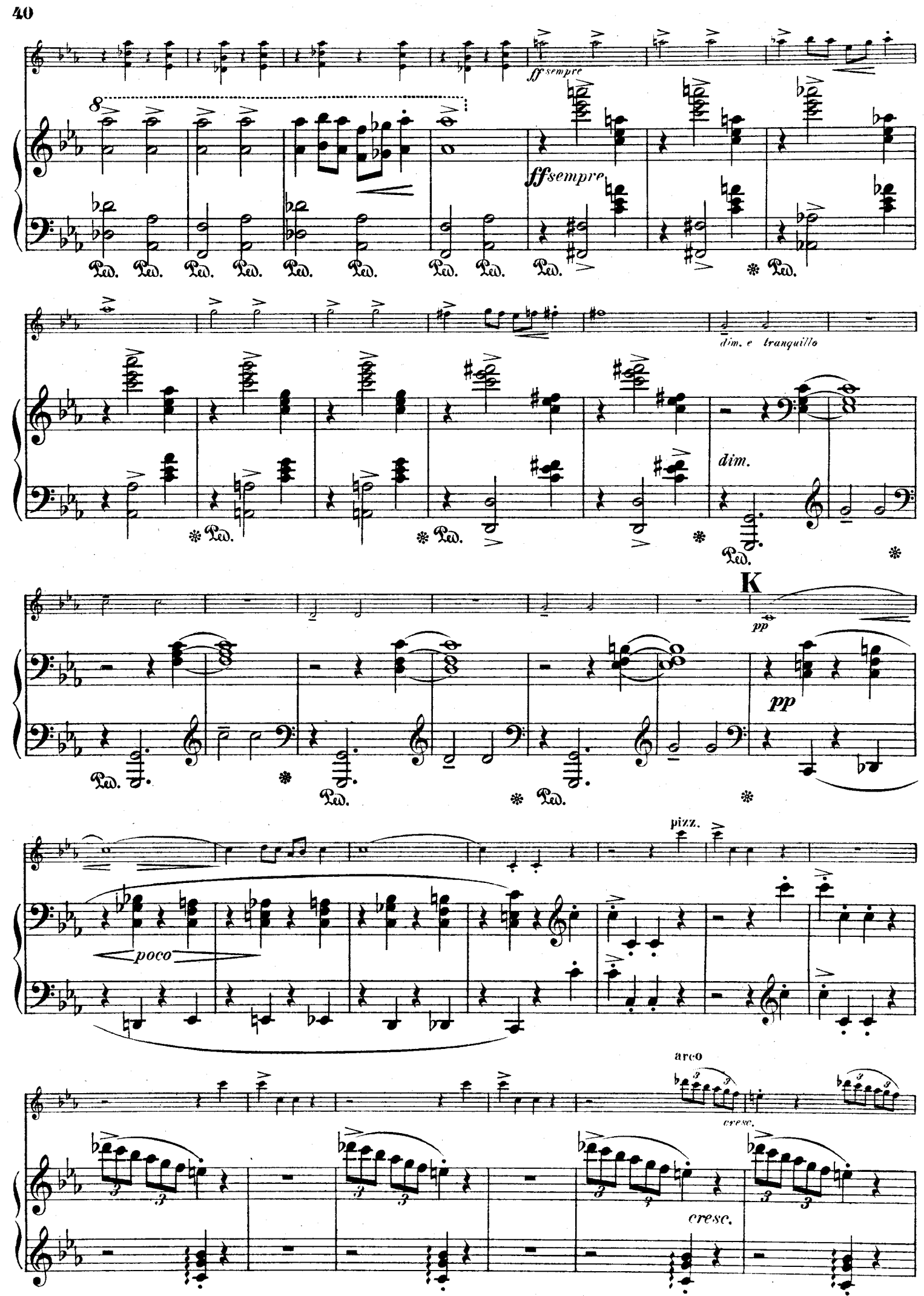

Edition Peters.

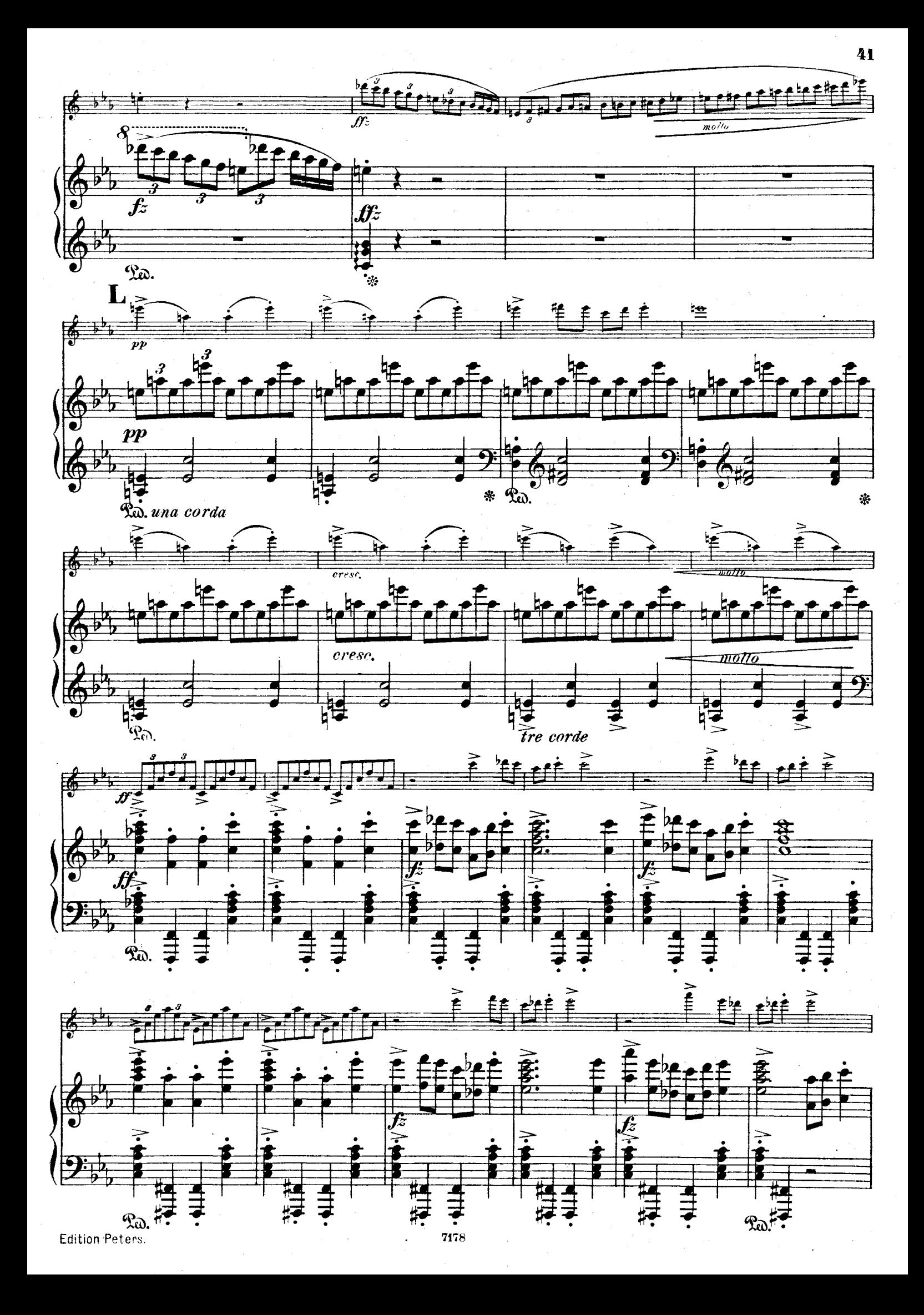

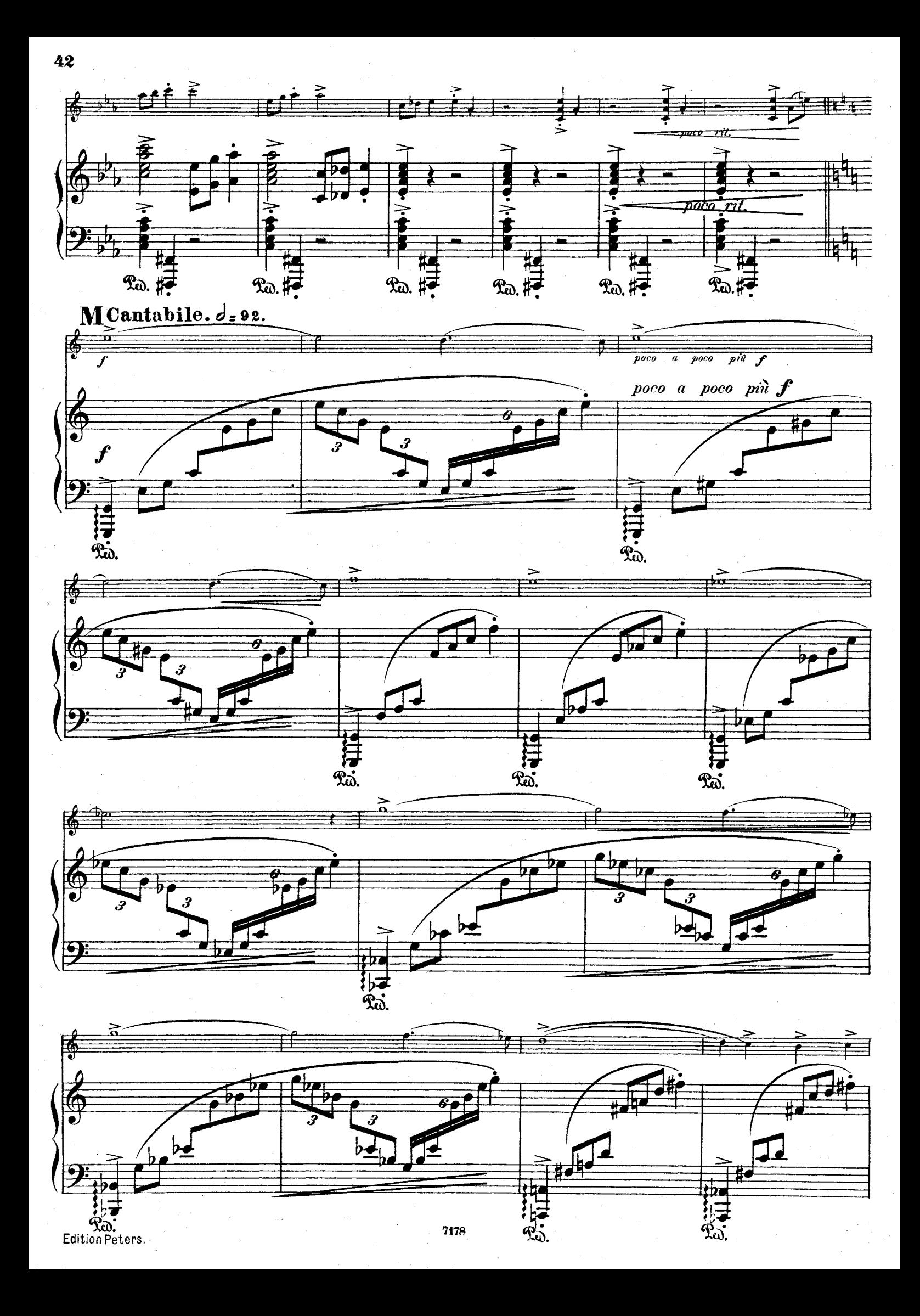

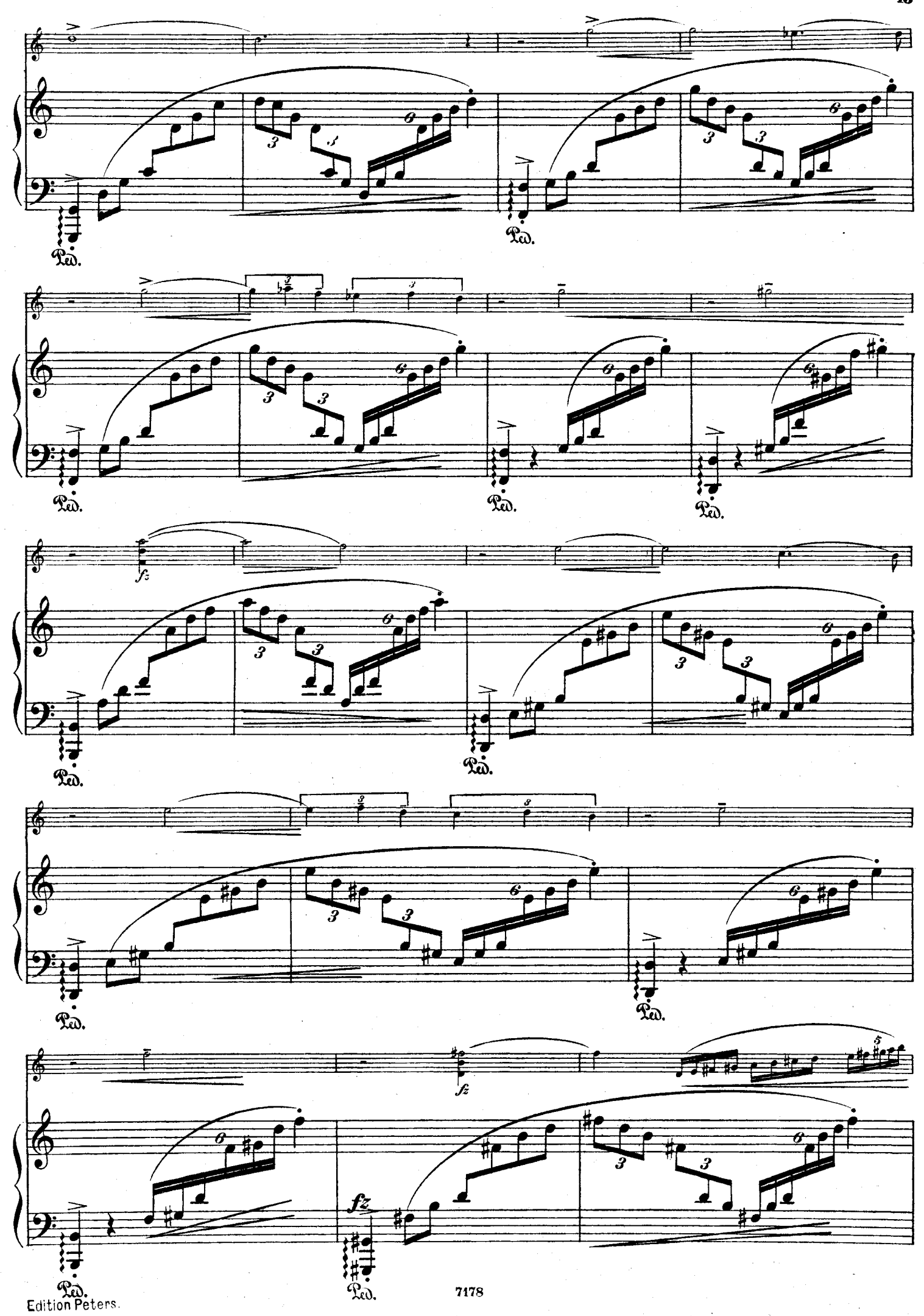

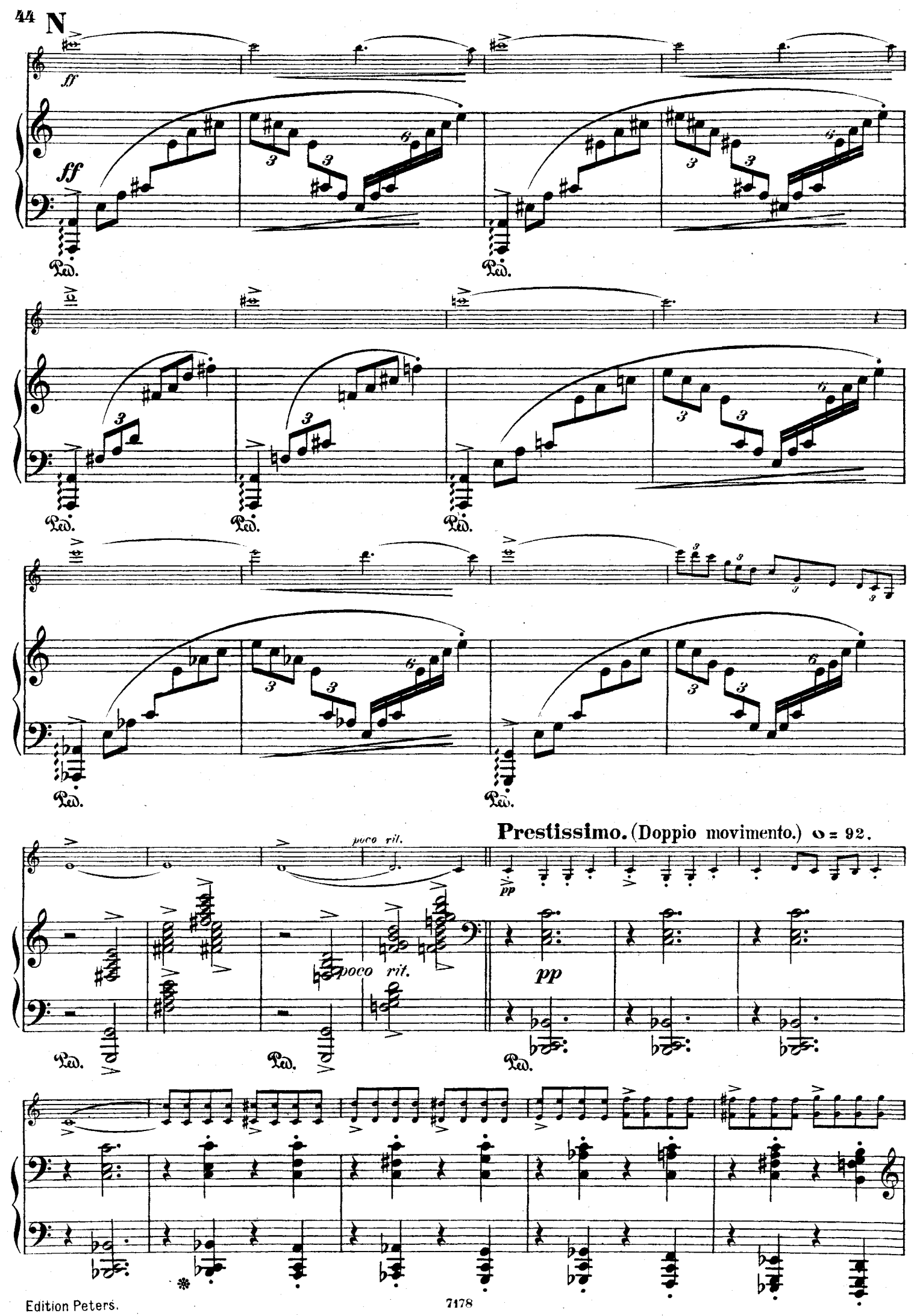

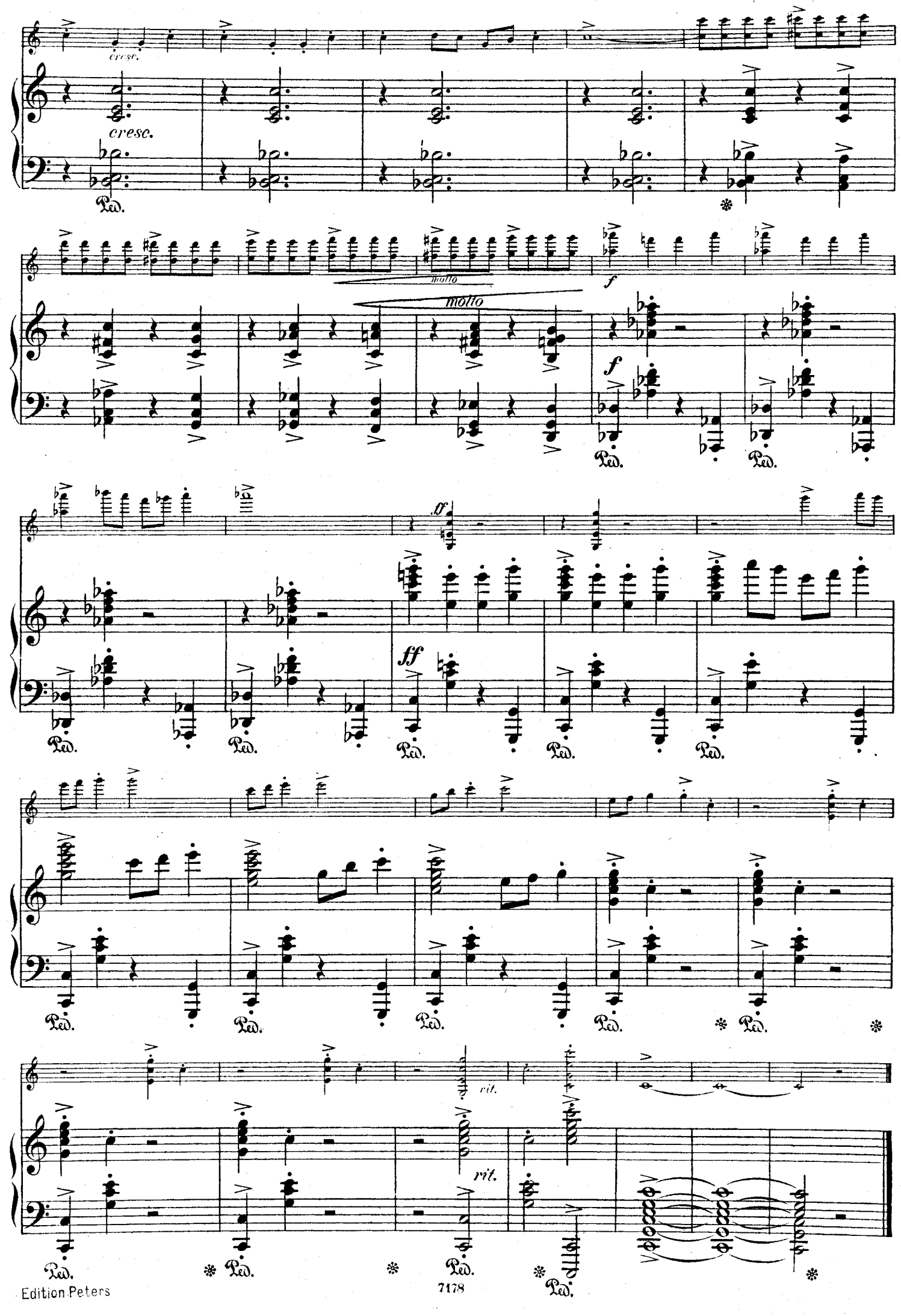

# **Anexo II. Síntesis para el programa de mano**

### **Johann Sebastian Bach (1685 – 1750)**

Johann Sebastian Bach nació el 21 de marzo de 1685 en Eisenach, Alemania; y falleció 28 de julio de 1750, en Leipzig. Antes de ser clavecinista y organista, fue violinista. Su padre Johann Ambrosius Bach (1645-1695), músico de la corte y del municipio, fue su maestro de este instrumento. Al morir su padre, fue su hermano Johann Christoph Bach (1671-1721), quien lo instruyó en música. En los primeros años del siglo xviii entró a trabajar a la corte de Köthen, donde compuso una parte sustancial de su catálogo para instrumentos solistas, como es el caso de las tres sonatas y tres partitas para violín solo, que fueron terminadas en 1720.

Las tres sonatas están pensadas como *sonata da chiesa* (sonata de iglesia), es decir, con cuatro movimientos (lento-rápido-lento-rápido); en cambio, las tres partitas comprenden movimientos de danza, aunque mucho más diversos que los usuales, que son: *allemande, courante, sarabande y gigue*. De las tres partitas, la última, escrita en *Mi* mayor (BWV 1006), tiene la secuencia de danzas o conjunto de variaciones menos apegada al orden prestablecido y más bien cargado a la usanza francesa. Comienza con un *Preludio*, al que sigue un *Loure,* una *Gavotte en rondeau*, dos *Menuets*, un *Bourée* y termina con una *Gigue*.

### **Ludwig van Beethoven (1770 – 1827)**

Ludwig van Beethoven nació el 16 de diciembre de 1770 en Bonn, Alemania; y falleció el 26 de marzo de 1827 en Viena. Desde temprana edad estudió piano y violín con su padre, Johann. En 1792 Beethoven se instaló en Viena, donde estudió con el compositor Joseph Haydn. En su amplio catálogo Ludwig van Beethoven podemos observar que compuso únicamente dos romanzas: La *Romanza en Sol Mayor Op. 40* y La *Romanza en Fa Mayor Op. 50*, de las cuales no existe mayor información sobre su origen. El manuscrito de la obra que nos ocupa, se conserva en la *Beethoven-Haus*, en Bonn, y lleva por título: *Romanze per il violino*. Se cree que esta música fue escrita en 1802 y lo que sí es seguro, es que fue editada en 1803 en Leipzig, por *Hoffmeister & Künnel*. Todo indica que Beethoven compuso ambas piezas para el violinista austriaco Ignaz Schuppanzigh, puesto que él fue el único que dio un concierto en vida del autor (el 11 de mayo de 1826 en el *Augarten* de Viena, Austria) donde, al parecer, se interpretaron ambas romanzas.

## **Edvard Grieg (1843-1907)**

Edvard Hagerup Grieg nació el 15 de julio de 1843 en Bergen, Noruega; y falleció el 4 de septiembre de 1907, en su ciudad natal. Inicio sus estudios de piano con su madre y a los quince años fue admitido en el Conservatorio de Leipzig, donde graduó en 1863. La producción de música de cámara de Edvard Grieg se limita a siete obras, de las cuales destacan tres sonatas para violín y piano. Sus primeras dos sonatas (*Op*.8 y *Op*.13), compuestas respectivamente, en 1865 y 1867, fueron un éxito casi instantáneo después de ser estrenadas. Pasaron veinte años para que Grieg escribiera su tercera sonata para violín (*Op*.45), la cual ocupó los últimos meses de 1886 del compositor y fue terminada el 21 de enero de 1887. Fue estrenada en la *Neun Gewandhaus* en Leipzig, Alemania, el 10 de diciembre, por Adolph Brodsky (1851-1929) y el propio Grieg al piano, con gran éxito por parte de la crítica. En 1900 Grieg confesó su predilección por sus tres sonatas para violín: "Ellas caracterizan los tres periodos de mi evolución: la primera, es ingeniosa y llena de ideas; la segunda, es nacionalista y la tercera, se transforma hacia horizontes más amplios".

#### **Manuel M. Ponce (1882-1948)**

Manuel María Ponce Cuéllar, nació el 8 de diciembre de 1882 en Fresnillo, Zacatecas; y falleció el 24 abril de 1948, en la Ciudad de México. Entre sus obras para violín, encontramos la *Romanzetta* concebida como primera pieza del díptico *Romanzetta* y *Scherzo*, cuyos manuscritos autógrafos en instrumentaciones para violín y piano, así como para violín y quinteto de cuerdas, se conservan en la Facultad de Música de la UNAM. El manuscrito del *Scherzo*, está fechado del 18 al 21 de mayo de 1908, lo que hace suponer que la *Romanzetta* data de alguna fecha cercana. *Jeunesse* fue compuesta en Europa entre 1905 y 1906, y estrenada posiblemente el 3 de julio de 1909, en un recital realizado en el domicilio de Ponce, con Pedro Valdés Fraga al violín y el propio autor al piano. El estilo de esta pieza recuerda a Fritz Kreisler, en cuyas obras pudo haberse inspirado Ponce, luego de escucharle en Berlín durante su estancia en 1906. El *Scherzino* es una versión para violín y piano de la pieza homónima para piano solo, perteneciente a la colección *Trozos Románticos*, que completa el díptico *Romanzetta* y *Scherzino*. Se desconoce la fecha de composición de ambas versiones, puesto que, de los *Trozos románticos*, sólo uno de éstos (*Hoja de álbum*) está fechado en 1911.